# **UNIVERSIDAD DE HUANUCO FACULTAD DE INGENIERIA PROGRAMA ACADÉMICO DE INGENIERIA CIVIL**

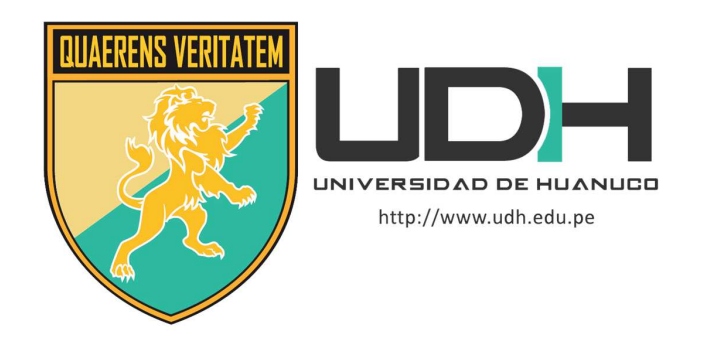

**TESIS** 

# **"OPTIMIZACIÓN ESTRUCTURAL EMPLEANDO EL MODELO INTERACCIÓN SUELO – ESTRUCTURA Y EL MODELO NORMATIVO PERUANO EN EL INSTITUTO PEDAGÓGICO PÚBLICO JUANA MORENO, DISTRITO DE LLATA – HUAMALÍES – HUÁNUCO - 2021"**

# PARA OPTAR EL TÍTULO PROFESIONAL DE INGENIERO CIVIL

AUTOR: Rojas Miraval, Marco Augusto

ASESOR: Taboada Trujillo, William Paolo

HUÁNUCO – PERÚ 2022

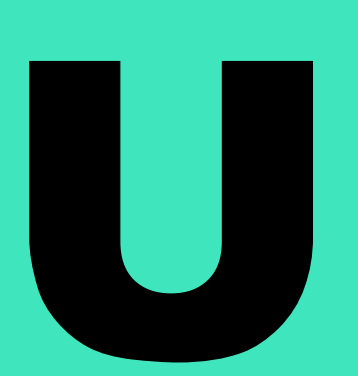

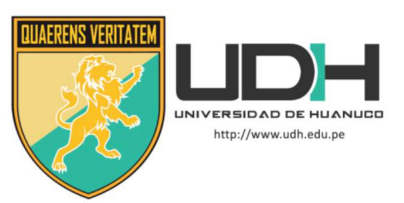

### **TIPO DEL TRABAJO DE INVESTIGACIÓN:**

- Tesis  $(X)$
- Trabajo de Suficiencia Profesional( )
- Trabajo de Investigación ( )
- Trabajo Académico ( )

### **LÍNEAS DE INVESTIGACIÓN:** Estructuras **AÑO DE LA LÍNEA DE INVESTIGACIÓN** ( 2020 )

### **CAMPO DE CONOCIMIENTO OCDE:**

 **Área:** Ingeniería, Tecnología  **Sub área:** Ingeniería civil  **Disciplina:** Ingeniería civil

### **DATOS DEL PROGRAMA:**

Nombre del Grado/Título a recibir: Título Profesional de Ingeniero Civil Código del Programa: P07 Tipo de Financiamiento:

- Propio  $(X)$
- UDH ( )
- Fondos Concursables ( )

### **DATOS DEL AUTOR:**

 Documento Nacional de Identidad (DNI): 72317448 **DATOS DEL ASESOR:**

 Documento Nacional de Identidad (DNI): 40847625 Grado/Título: Maestro en medio ambiente y desarrollo sostenible, mención en gestión ambiental Código ORCID: 0000-0002-4594-1491 **DATOS DE LOS JURADOS:**

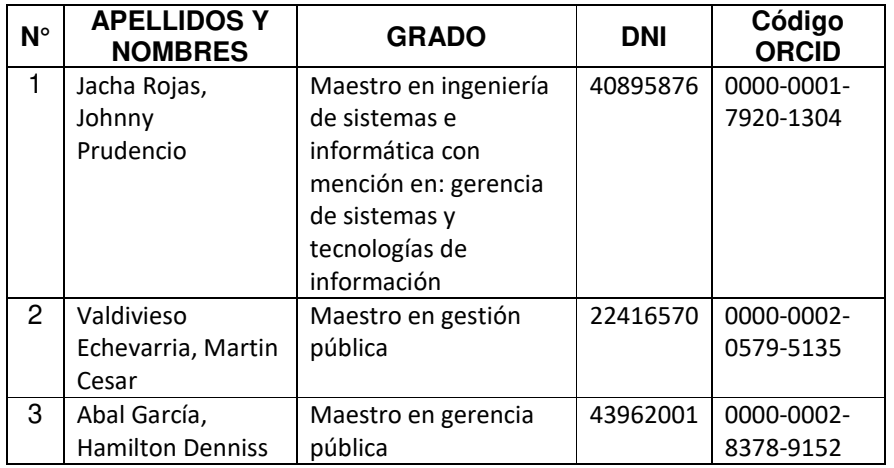

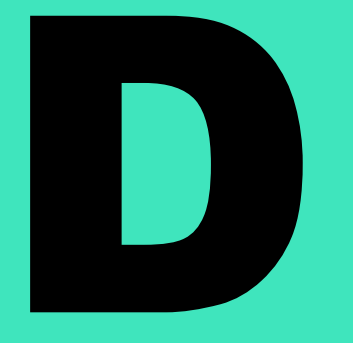

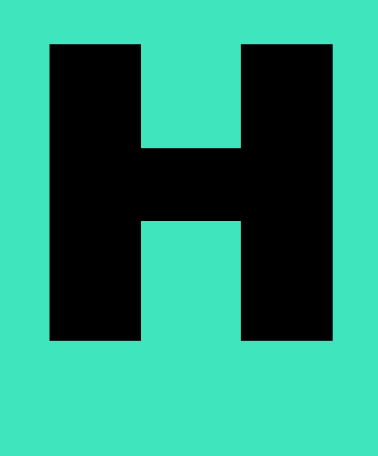

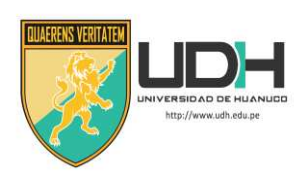

# **UNIVERSIDAD DE HUÁNUCO**

*Facultad de Ingeniería* 

PROGRAMA ACADÉMICO DE INGENIERÍA CIVIL

# **ACTA DE SUSTENTACIÓN DE TESIS PARA OPTAR EL TÍTULO PROFESIONAL DE INGENIERO(A) CIVIL**

 En la ciudad de Huánuco, siendo las **16:00** horas del día **jueves 07 de julio de 2022**, mediante la plataforma Google Meet, en cumplimiento de lo señalado en el Reglamento de Grados y Títulos de la Universidad de Huánuco, se reunieron los **Jurados Calificadores** integrado por los docentes:

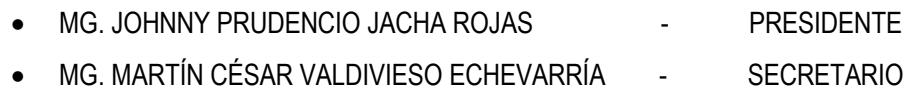

MG. HAMILTON DENNISS ABAL GARCÍA FRANCIA E ANDIOCAL

Nombrados mediante la RESOLUCIÓN Nº 1298-2022-D-FI-UDH, para evaluar la Tesis intitulada: "OPTIMIZACIÓN ESTRUCTURAL EMPLEANDO EL MODELO INTERACCIÓN SUELO – ESTRUCTURA Y EL MODELO NORMATIVO PERUANO EN EL INSTITUTO PEDAGÓGICO PÚBLICO JUANA MORENO, DISTRITO DE LLATA – HUAMALÍES – HUÁNUCO - 2021", presentado por el (la) Bachiller. Marco Augusto ROJAS MIRAVAL, para optar el Título Profesional de Ingeniero(a) Civil.

 Dicho acto de sustentación se desarrolló en dos etapas: exposición y absolución de preguntas; procediéndose luego a la evaluación por parte de los miembros del Jurado.

 Habiendo absuelto las objeciones que le fueron formuladas por los miembros del Jurado y de conformidad con las respectivas disposiciones reglamentarias, procedieron a deliberar y calificar, declarándolo **APROBADO** por **UNANIMIDAD** con el calificativo cuantitativo de **16** y cualitativo de **BUENO** (Art. 47).

 Siendo las 16:59 horas del día jueves 7 del mes de julio del año 2022, los miembros del Jurado Calificador firman la presente Acta en señal de conformidad.

 $\frac{1}{\sqrt{2}}$ Presidente Secretario  $\frac{1}{\sqrt{2}}$ Vocal

# **DEDICATORIA**

<span id="page-3-0"></span>Esta tesis está dedicado a los alumnos, graduandos, maestrandos e ingenieros amantes de la Ingeniería Estructural.

# **AGRADECIMIENTOS**

<span id="page-4-0"></span>La presente tesis agradece a los que hicieron posible su ejecución, desde el punto de vista técnico, económico y moral.

# ÍNDICE

<span id="page-5-0"></span>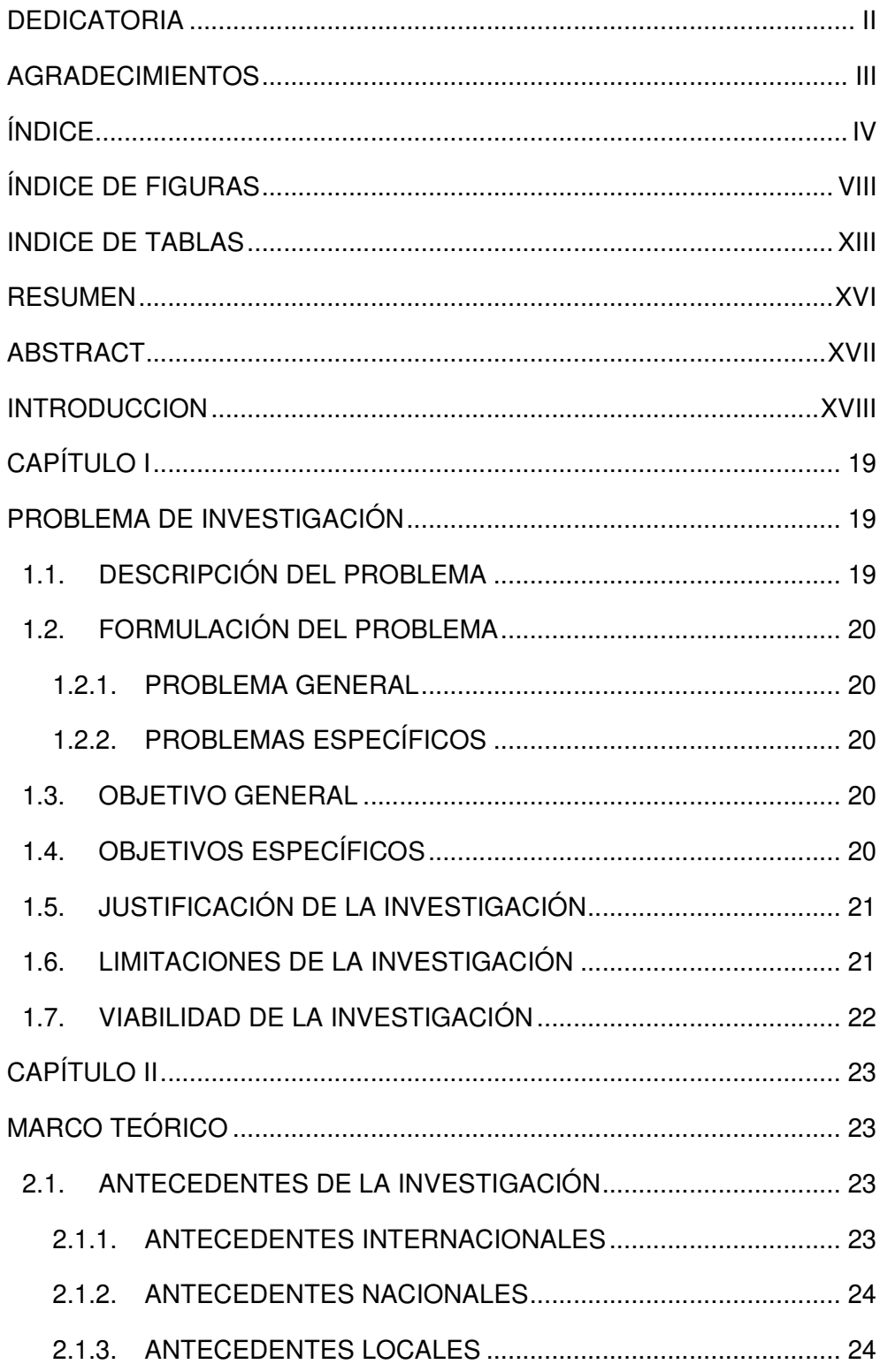

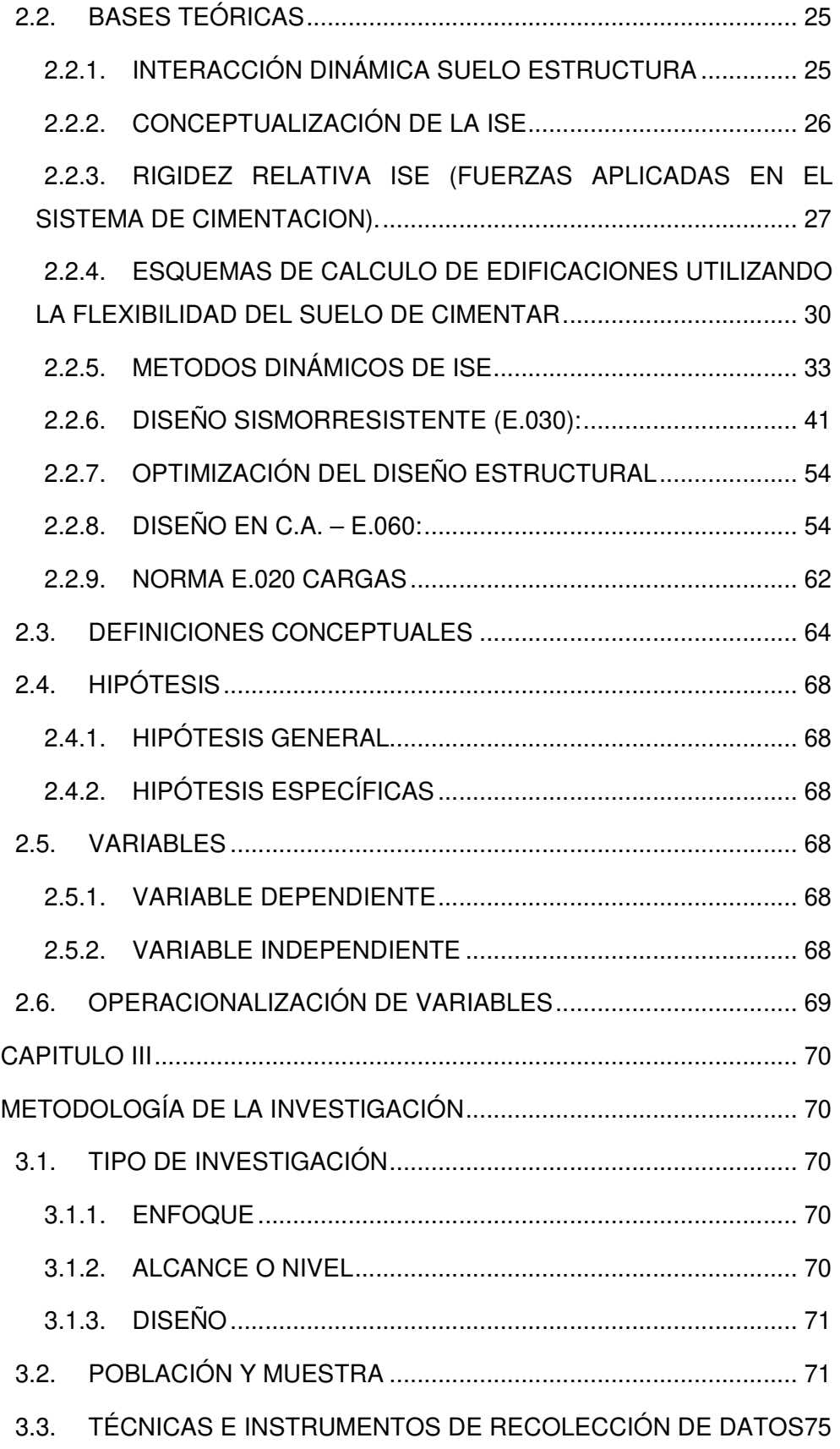

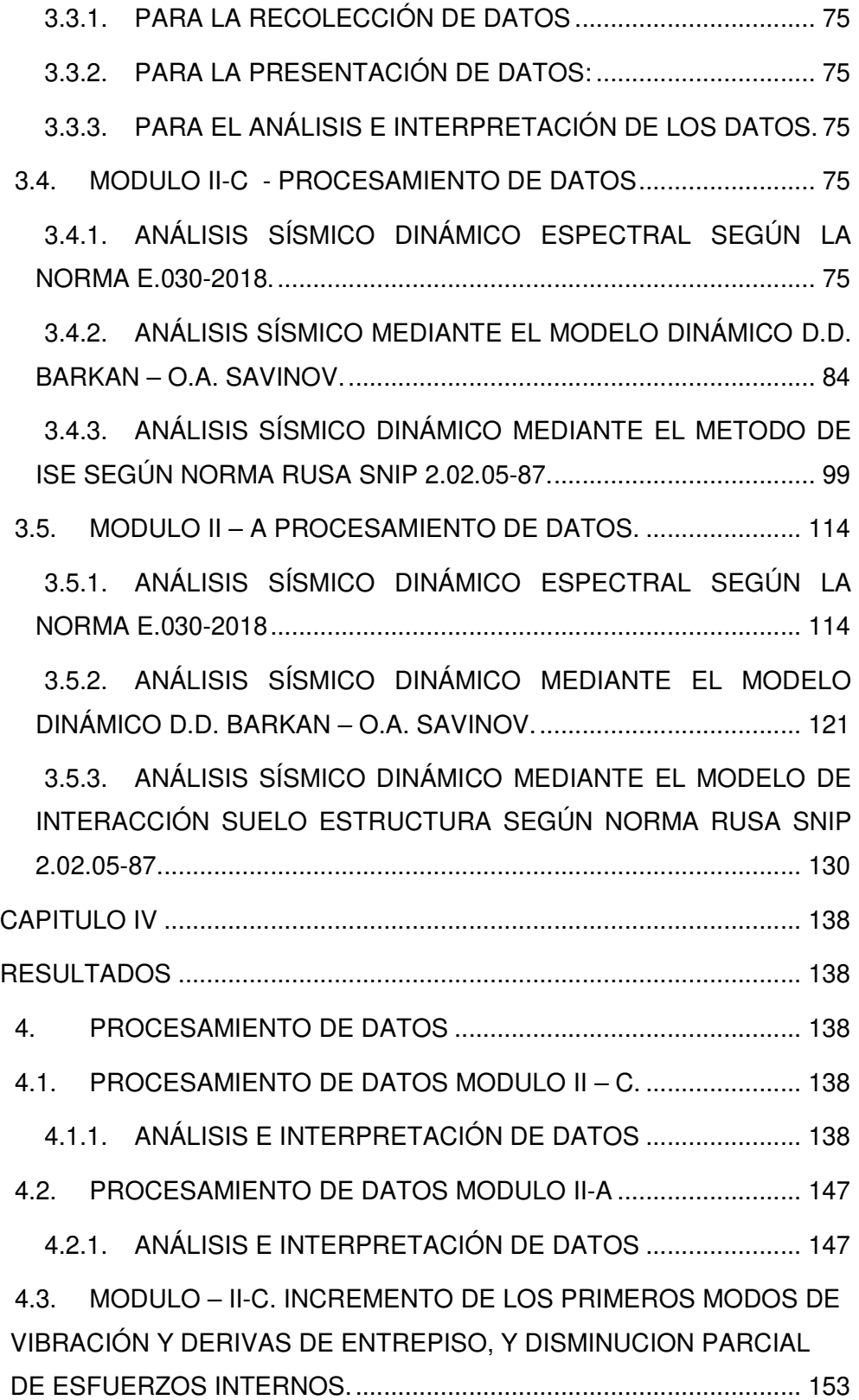

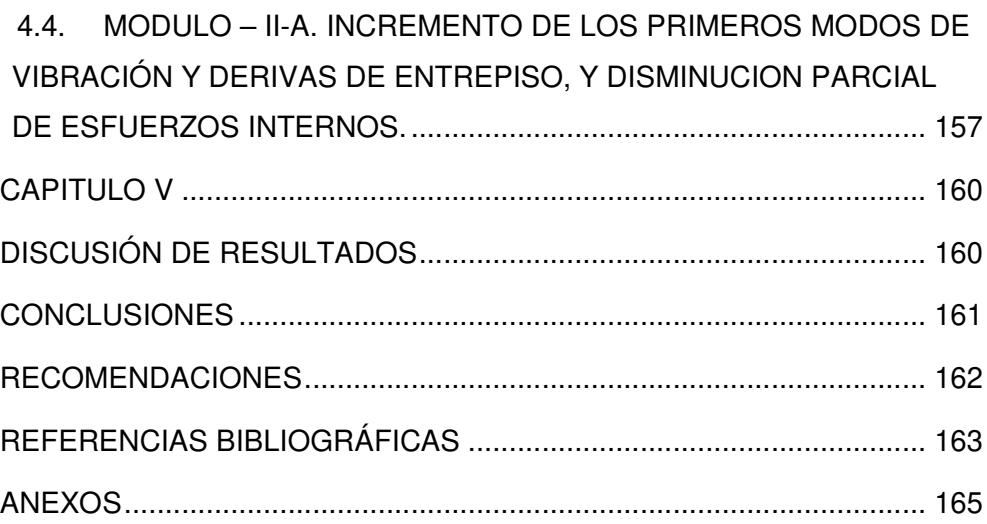

# **ÍNDICE DE FIGURAS**

<span id="page-9-0"></span>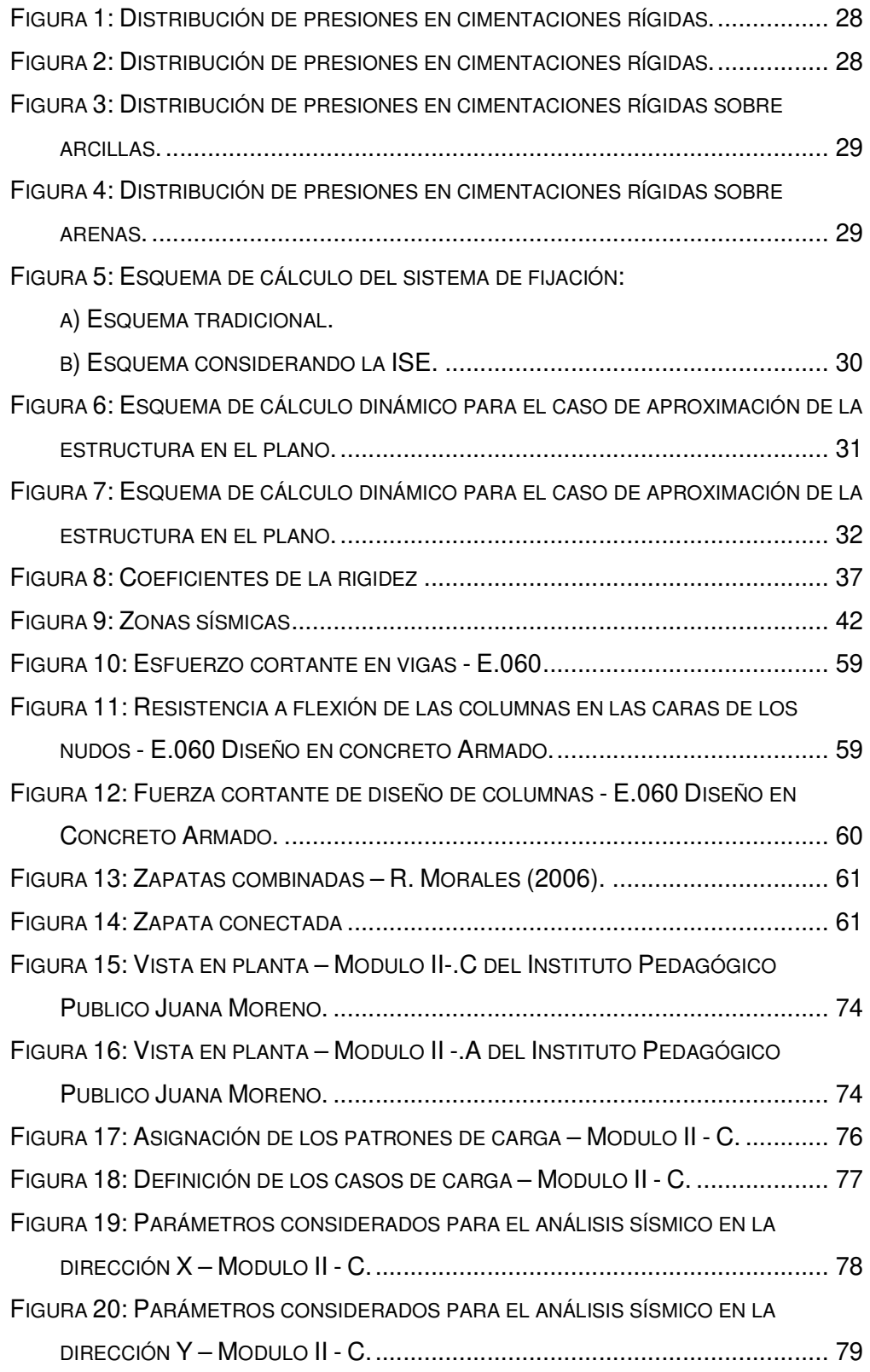

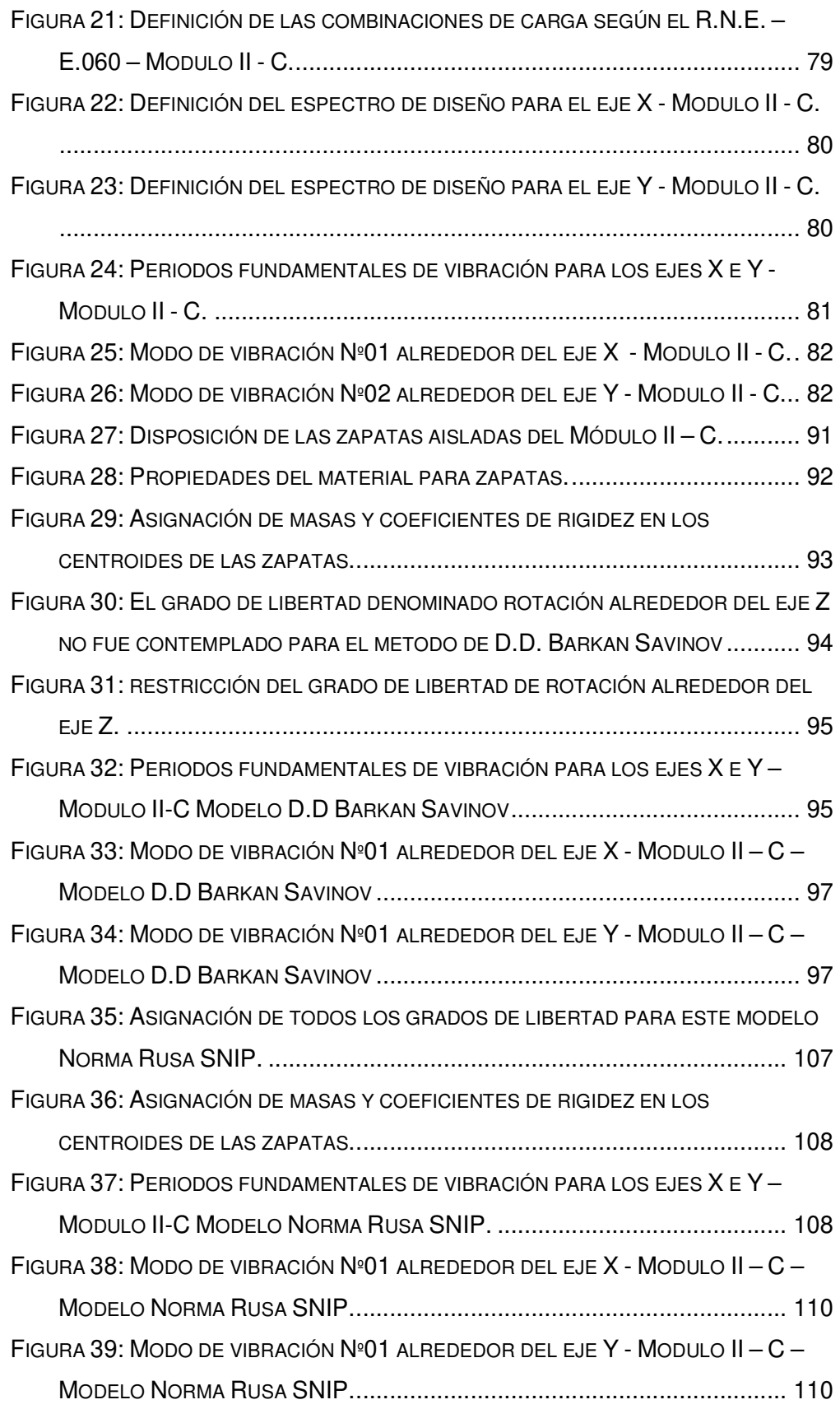

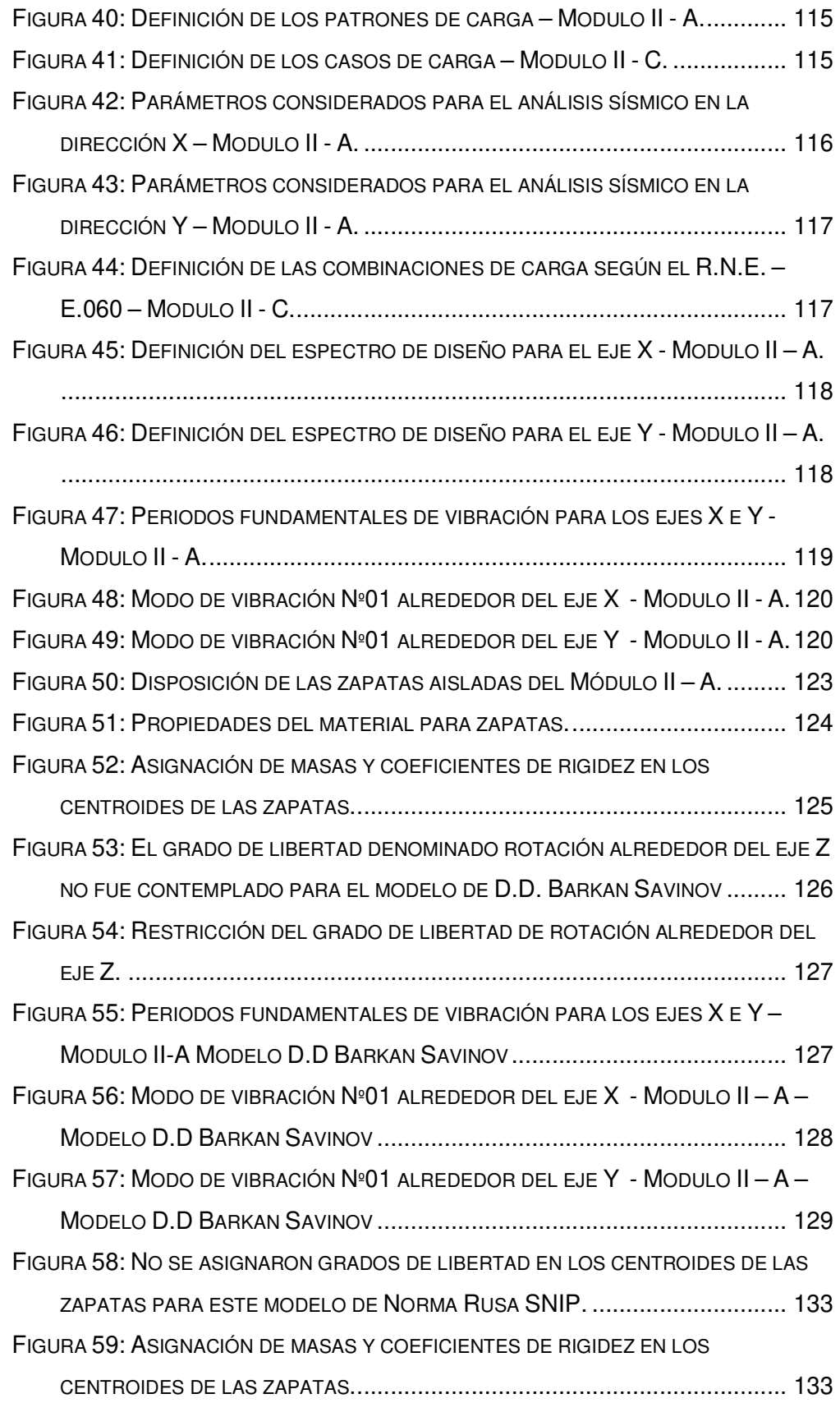

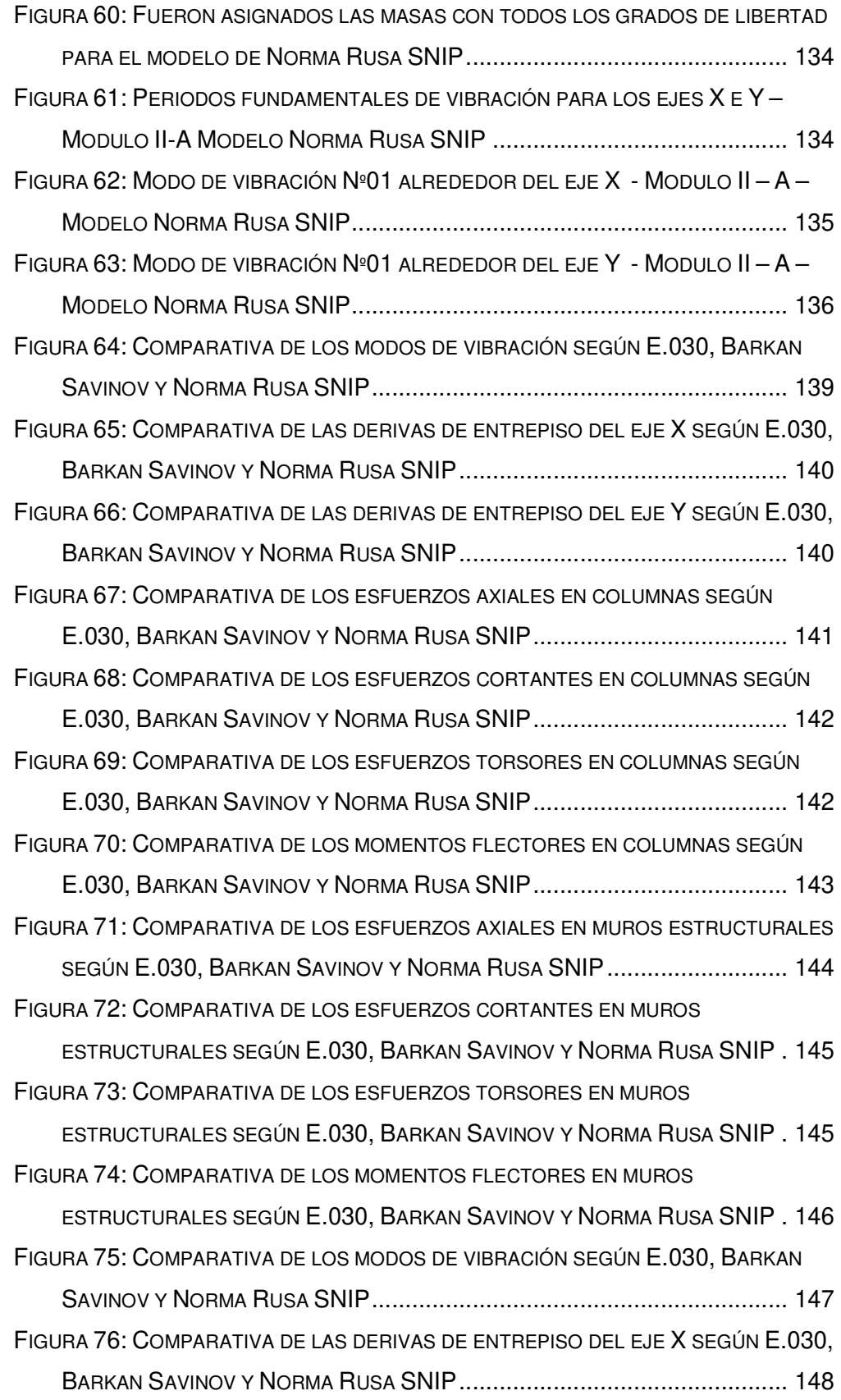

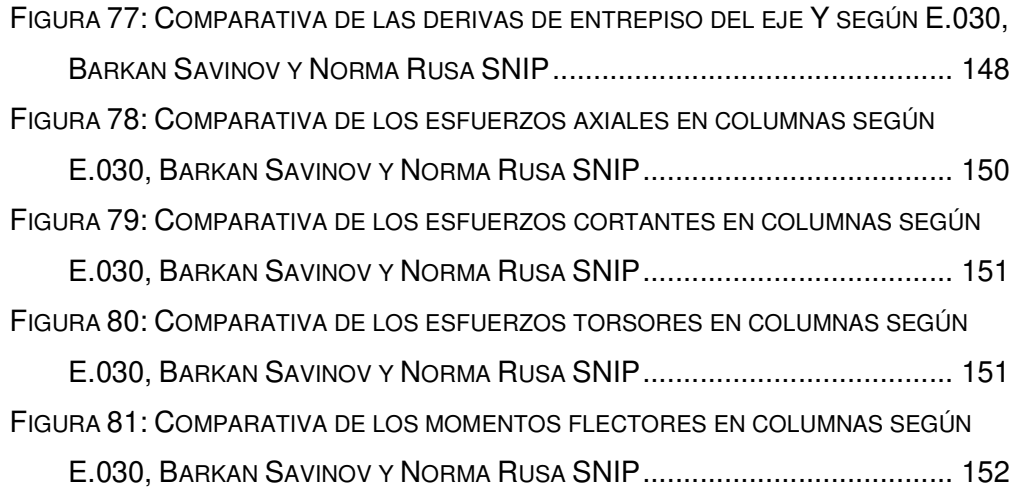

# **INDICE DE TABLAS**

<span id="page-14-0"></span>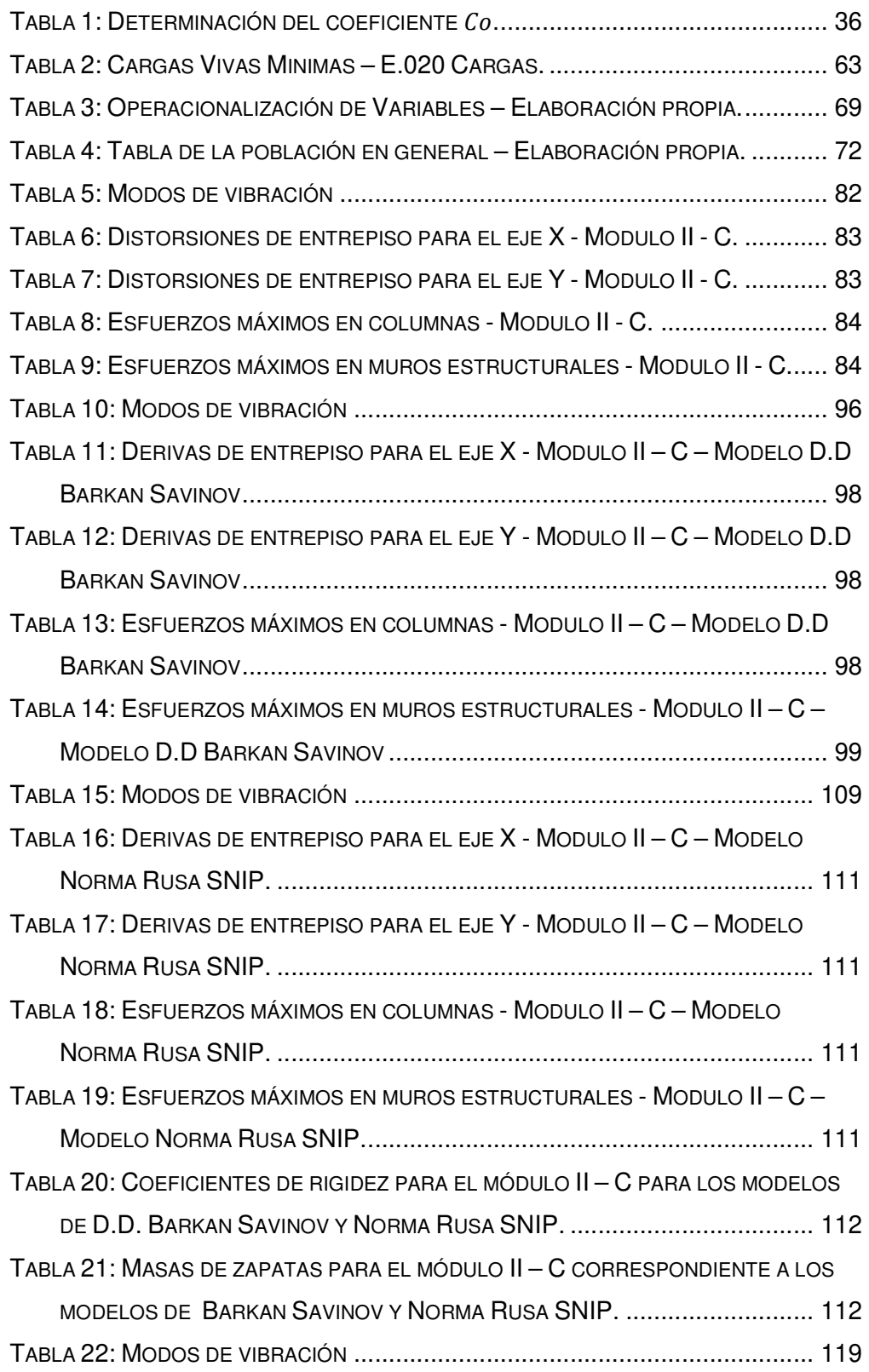

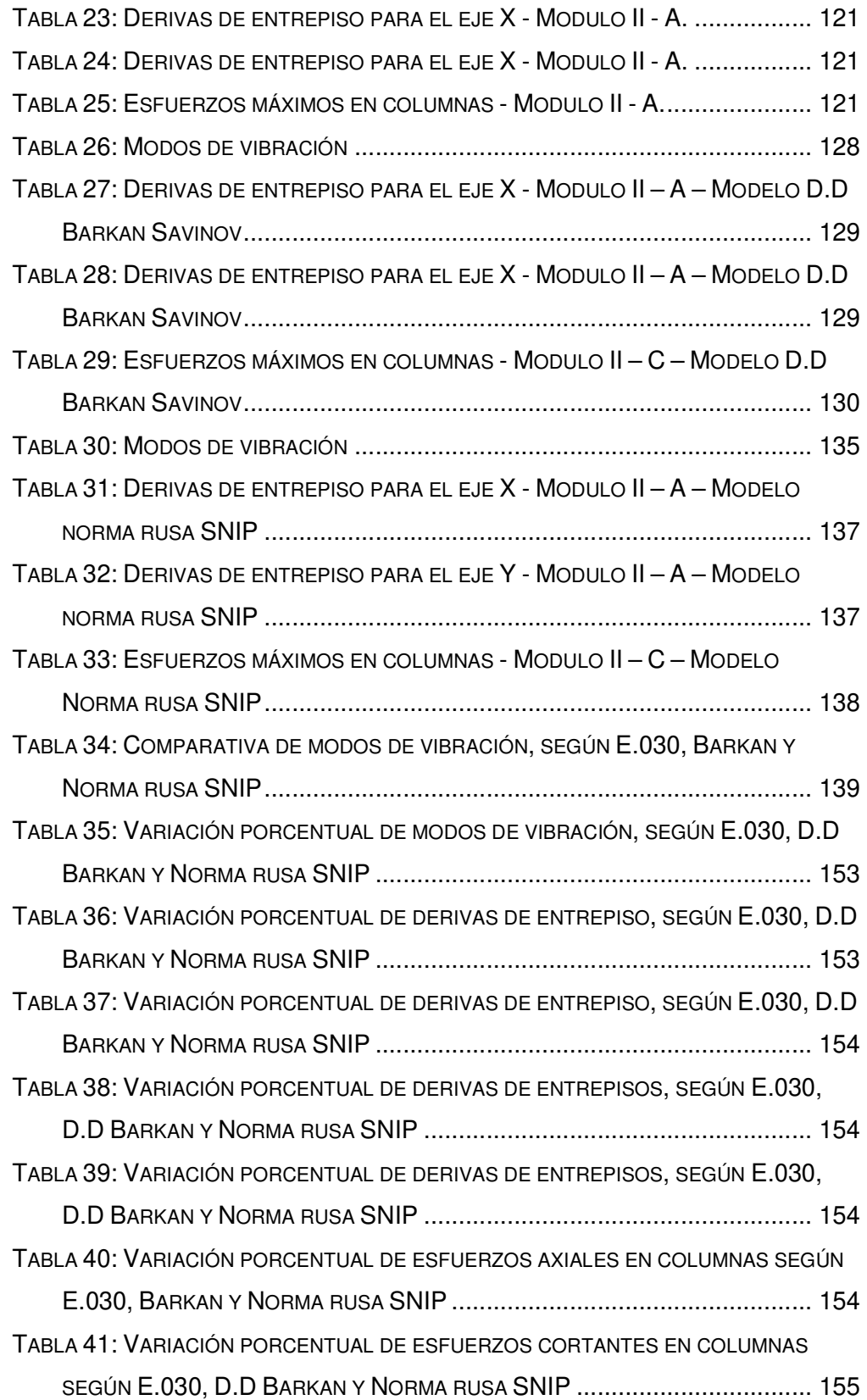

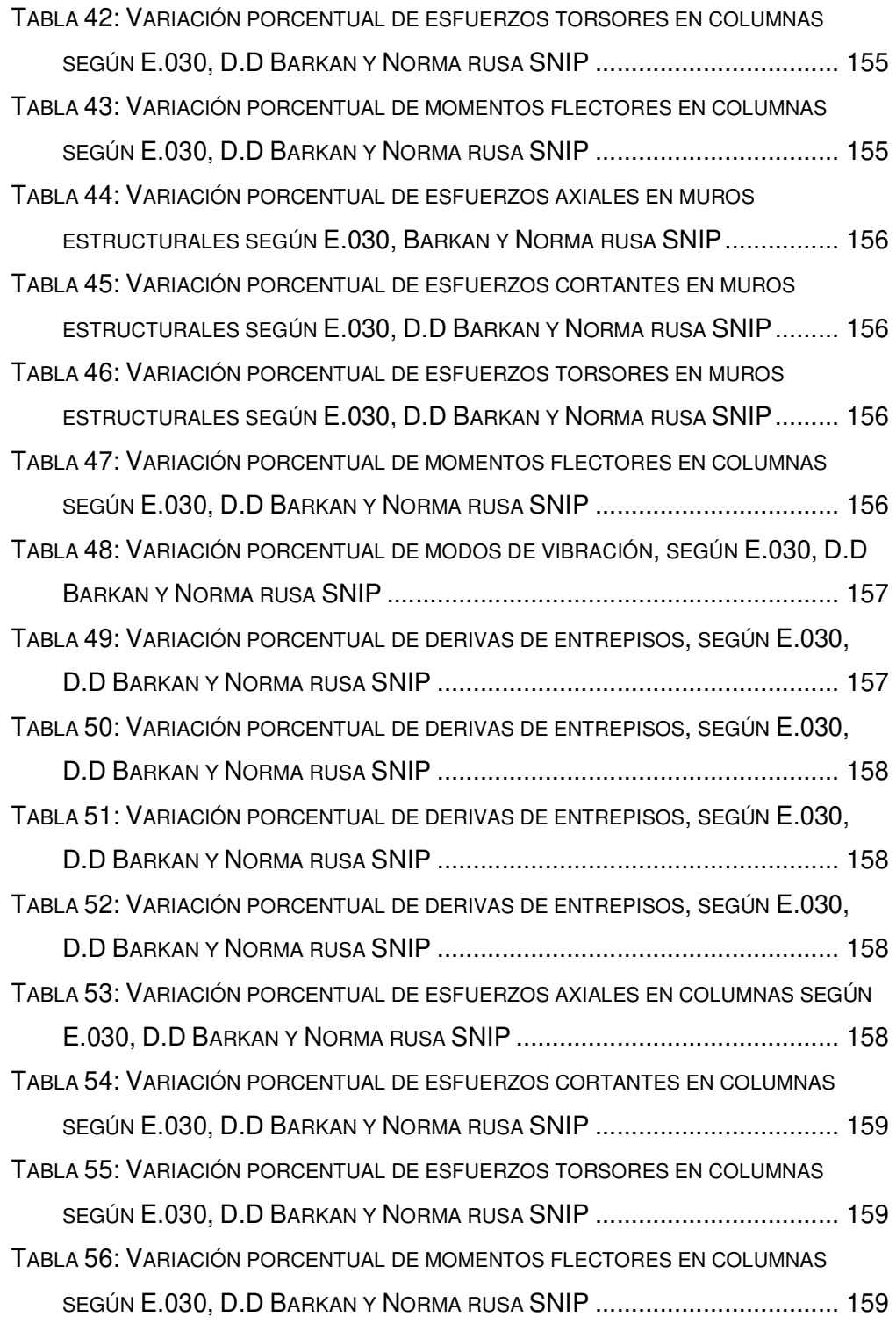

#### **RESUMEN**

<span id="page-17-0"></span>Para la presente investigación fueron evaluados dos módulos destinados a laboratorios y oficinas del I.P.P.J.M del distrito de Llata, provincia de Huamalíes, departamento de Huánuco (Zona sísmica 3; Suelo del tipo  $S_3$ ). Dicha institución fue diseñada usando los lineamientos de la Normativa Peruana, asumiendo un comportamiento lineal elástico y el empotramiento perfecto de la base, es decir sin considerar las características amortiguadoras del conglomerado. Para la aplicación de este método se usaron dos modelos matemáticos, los cuales fueron el de los profesores Barkan – Savinov y el de la norma rusa SNIP "construcciones en zonas sísmicas", los cuales describen que la estructura vibra con la fundación en forma conjunta amplificando desplazamientos y disminuyendo parcialmente esfuerzos internos en secciones resistentes estructurales.

Al aplicar conjuntamente los modelos de ISE se obtuvo amplificaciones para los periodos fundamentales de vibración, amplificación de las distorsiones de entrepiso y la disminución parcial de esfuerzos internos de diseño como son: fuerzas axiales, esfuerzos cortantes, esfuerzos torsores y momentos flectores evidenciando la hipótesis planteada para esta investigación que es la optimización estructural. Numéricamente se concluyó que los modelos dinámicos de Barkan savinov y norma rusa SNIP incrementaron los modos de vibración del orden del 6.687% hasta 24.566%, así mismo el incrementó de las derivas de entrepiso, lo que representó mayores desplazamientos relativos y también fueron disminuidos las fuerzas axiales del orden del 6.958%, los esfuerzos cortantes del orden de 33.913%, los esfuerzos torsores del orden de 22.541% y los momentos flexionantes del orden de 48.385%.

Palabras Claves: Estructuras, Optimización Estructural, Modelos Dinámicos de Interacción Suelo Estructura, Periodos de Vibración, Derivas de Entrepiso.

XVI

#### **ABSTRACT**

<span id="page-18-0"></span>For the present investigation, two modules destined for laboratories and offices of the I.P.P.J.M of the district of Llata, province of Huamalíes, department of Huánuco (Seismic zone 3; Soil type S\_3) were evaluated. Said institution was designed using the guidelines of the Peruvian Regulations, assuming linear elastic behavior and perfect embedding of the base, that is, without considering the damping characteristics of the conglomerate. For the application of this method, two mathematical models were used, which were that of professors Barkan - Savinov and that of the Russian standard SNIP "constructions in seismic zones", which describe that the structure vibrates with the foundation jointly amplifying displacements and partially reducing internal forces in structural resistant sections.

By jointly applying the ISE models, amplifications were obtained for the fundamental periods of vibration, amplification of the interstory distortions and the partial decrease of internal design forces such as: axial forces, shear forces, torsional forces and bending moments, evidencing the proposed hypothesis. for this research that is structural optimization. Numerically, it was concluded that the dynamic models of Barkan savinov and the Russian SNIP standard increased the vibration modes of the order of 6.687% up to 24.566%, as well as the increase in interstory drifts, which represented greater relative displacements and the forces were also decreased. axial forces of the order of 6.958%, the shear forces of the order of 33.913%, the torsional forces of the order of 22.541% and the bending moments of the order of 48.385%.

Keywords: Structures, Structural Optimization, Dynamic Models of Soil-Structure Interaction, Vibration Periods, Story Drifts.

#### **INTRODUCCION**

<span id="page-19-0"></span>Nuestra región de Huánuco no es ampliamente sísmica, pero posee ciertas zonas consideradas como zona 3 en la escala propuesta por la normativa E.030 diseño sismorresistente, en donde la aceleración de la fundación es de 0.35g y el total de estructuras construidas fueron diseñados asumiendo que el conglomerado no existe y es un medio infinitamente rígido y está orientado solo a describir el trabajo de la estructura como tal. En este trabajo de investigación para alcanzar el objetivo planteado se descompuso en los siguientes capítulos:

CAPITULO I: Aquí fue descrito el problema a resolver con la ejecución de la presente tesis, así mismo se propusieron los objetivos (general y específicos) también se expusieron las justificaciones, limitaciones y viabilidad de la misma.

CAPITULO II: En este capítulo se expuso el marco teórico necesario para la ejecución de la tesis, así mismo los antecedentes internacionales, nacionales y locales, también se planteó la hipótesis a resolver.

CAPITULO III: Aquí fue desarrollado la metodología de la investigación definiéndose el tipo y diseño de la investigación, del mismo modo se definió la población y muestra, así como las técnicas e instrumentos de recolección de datos.

CAPITULO IV: En este capítulo se realizaron los cálculos matemáticos correspondiente a los modelos dinámicos de interacción suelo estructura y a la normativa E.030 "Diseño Sismorresistente", posteriormente se exponen los resultados obtenidos para finalmente realizar el análisis e interpretación de datos.

CAPITULO V: En el presente capitulo la realizó la discusión de resultados obtenidos después del procesamiento de datos, demostrando la hipótesis planteada.

## **CAPÍTULO I**

#### **PROBLEMA DE INVESTIGACIÓN**

#### <span id="page-20-0"></span>**1.1. DESCRIPCIÓN DEL PROBLEMA**

La ingeniería estructural en combinación con la ingeniería geotécnica ha evolucionado favorablemente en los últimos años, producto de los movimientos sísmicos ocurridos en todo el mundo y su posterior estudio y análisis en la afectación a estructuras de concreto armado. Inicialmente dentro del análisis lineal elástico tradicional se consideraba al suelo como un elemento de rigidez infinita y se omitía su efecto, pero en estudios posteriores emplearon el método constituido del conglomerado de Morh – Coulomb quién demostró que el conglomerado presentaba un comportamiento del tipo no lineal e inelastico y al juntarlo con los métodos analíticos de ISE de los profesores Barkan – Savinov quedo demostrado que este comportamiento del tipo flexible de la fundación influye en los parámetros estructurales como son: Fuerzas axiales, desplazamientos, cortantes y momentos.

Es bien sabido que nuestro país se sitúa en una zona tremendamente sísmica, debido a ello se realizaron grandes investigaciones relacionadas a la ISE en edificaciones. Ello con la única finalidad de describir la flexibilidad y las propiedades de los conglomerados en contacto con la estructura de concreto armado. Producto de las conclusiones de dichas investigaciones quedó pendiente investigar la optimización en el diseño estructural en una zona sísmica de nuestra región.

Es por ello que nace este trabajo de investigación, basada en el código E. 030 del RNE, en su numeral 4.7.2 se deslinda indicando que, se puede asumir la flexibilidad de la cimentación del tipo superficial de darse el caso y la necesidad. Finalmente cabe recalcar que se eligió esta institución educativa por contener dentro de su sistema de cimentación: zapatas aisladas empotradas perfectamente al terreno de cimentación, así mismo porque en general; se encuentra en la zona 3 (Z=0.35) en el departamento de Huánuco y es considerada zona sísmica.

#### <span id="page-21-0"></span>**1.2. FORMULACIÓN DEL PROBLEMA**

#### **1.2.1. PROBLEMA GENERAL**

¿Se logra determinar la optimización estructural con los modelos de ISE en comparación al modelo normativo peruano del IPPJM del distrito de Llata – Huamalíes – Huánuco - 2021?

#### **1.2.2. PROBLEMAS ESPECÍFICOS**

¿Es determinante el método dinámico DD Barkan – O?A Savinov en la optimización estructural del IPPJM del distrito de Llata – Huamalíes – Huánuco - 2021?

¿Es determinante el método dinámico según norma rusa SNIP 2.02.05-87 en la optimización estructural del IPPJM del distrito de Llata – Huamalíes – Huánuco - 2021?

¿Cuánto es la optimización del diseño estructural usando los modelos descritos versus el modelo normativo peruano E.030 diseño sismorresistente – 2021 del IPPJM del distrito de Llata – Huamalíes – Huánuco - 2021?

#### **1.3. OBJETIVO GENERAL**

Determinar la optimización estructural mediante la comparación de los modelos de ISE y el modelo normativo peruano en el IPPJM del distrito de Llata – Huamalíes – Huánuco - 2021.

#### **1.4. OBJETIVOS ESPECÍFICOS**

Determinar la optimización estructural usando el método dinámico Barkan – Savinov del IPPJM del distrito de Llata – Huamalíes – Huánuco  $-2021.$ 

Determinar la optimización estructural usando el modelo según norma rusa SNIP 2.02.05-87 del IPPJM del distrito de Llata – Huamalíes – Huánuco - 2021.

Comparar la optimización estructural usando los modelos descritos versus el modelo normativo peruano E.030 diseño sismorresistente del IPPJM del distrito de Llata – Huamalíes – Huánuco  $-2021.$ 

#### <span id="page-22-0"></span>**1.5. JUSTIFICACIÓN DE LA INVESTIGACIÓN**

Este estudio, en función de sus resultados evidenciará la necesidad del análisis de ISE en los diseños de estructuras de infraestructuras educativas del tipo esenciales e importantes, ubicadas en zonas sísmicas 3 y 4 de manera obligatoria con la finalidad de optimizar su diseño estructural.

También esta investigación busca ratificar la afirmación de expresar que el conglomerado no es infinitamente rígido, sino que posee características amortiguadoras como si fuera un resorte de rigidez constante "K" y por ende absorbe cierta cantidad de la fuerza dinámica generada por la acción sísmica. Ello significaría que los componentes estructurales de la edificación tendrían que soportar menores esfuerzos internos conllevando a la optimización estructural.

Debido a los resultados de esta investigación se generan mayores campos de investigación en la rama estructural y geotécnica, contribuyendo esencialmente a las investigaciones relacionadas a los estudios que afirman que para un suelo blando la estructura deberá ser fuerte, mientras que para un suelo fuerte la estructura debería ser débil. Esta afirmación estructural avanzada será respondida con los resultados de esta investigación.

#### **1.6. LIMITACIONES DE LA INVESTIGACIÓN**

Los datos y características necesarias para el análisis dinámico suelo – estructura de esta institución educativa fueron utilizados de su propio expediente técnico, con la finalidad de realizar una investigación que se asemeje lo más próximo a la realidad y así contribuir con este tema que combina la ingeniería geotécnica con la ingeniería estructural.

Los resultados obtenidos por parte de la investigación representarán una base de datos válidos para centros educativos (secundarios y superiores) con menor o igual a tres niveles y conformados por el sistema estructural del tipo: Eje "X" Dual y Eje "Y" Muros Estructurales. Y también que sean cimentados sobre zapatas aisladas.

#### <span id="page-23-0"></span>**1.7. VIABILIDAD DE LA INVESTIGACIÓN**

La viabilidad mas importante del presente tema de estudio radica en las conclusiones productos de otras investigaciones similares como: Alfaro, G y Copello R. (2017); que concluye que evidencia una reducción de esfuerzos; a su vez Marín Guillen (2019) concluye que la aplicación del modelo de ISE de los profesores Barkan - Savinov influye en los parámetros de cálculo estructural lo que se traduce en la disminución porcentual de esfuerzos internos a nivel de resistencia y rigidez para los componentes estructurales.

También esta investigación es viable debido a que se utilizará las disposiciones establecidas por el RNE en su apartado de Diseño Sismorresistente (E. 030), Diseño en Concreto Armado (E.060), Cargas (E.020) y Albañilería (E. 070). En comparación con los modelos de los profesores Barkan – Savinov y SNIP 2.02.05-87.

Otra característica para estipular la viabilidad de este proyecto de investigación es que se disponen los conocimientos teóricos – técnicos y las herramientas computacionales (Software y hojas de cálculo) para el modelado y calculo estructural tradicional, de base empotrada establecido por nuestra normatividad, y los modelos ya descritos.

## **CAPÍTULO II**

#### **MARCO TEÓRICO**

#### <span id="page-24-0"></span>**2.1. ANTECEDENTES DE LA INVESTIGACIÓN**

Los antecedentes expuestos a continuación corresponden a investigaciones internacionales, nacionales y locales. Dichos antecedentes fueron buscados en los diferentes repositorios que albergan grandes cantidades de proyectos de investigación como son: DIALNET, RENATI, CONCYTEC, etc. Cabe recalcar que no existe libre visualización de tesis extranjeras, es por ello que se seleccionó hasta con una antigüedad de 8 años.

#### **2.1.1. ANTECEDENTES INTERNACIONALES**

Borda, J. y Rodríguez, J. (2012), en la Universidad Mayor de San Simón de la ciudad de Bolivia, aplicaron su estudio en la ciudad de Cochabamba en Bolivia con la finalidad de evaluar el descenso de las características estructurales como esfuerzos internos en secciones resistentes laterales y el aumento relativo de periodos y derivas. Al finalizar la ejecución de su investigación y producto de la aplicación de la interacción suelo - estructura obtuvieron un descenso de los periodos de vibración y el aumento de las frecuencias de vibración y la modificación de esfuerzos internos en columnas.

Jurado (2012), en la Universidad Politécnica de Madrid, realizó una investigación sobre el comportamiento dinámico del ISE sobre los muros de contención excitadas mediante vibración forzada, este autor se planteó como objetivos que las estructuras esenciales o importantes para la comunidad deben mantenerse en funcionamiento, de donde se concluyó que en suelos blandos la ISE es más evidente, por lo que sería necesario saber en qué tipo de suelo aplicar este fenómeno, si se tratara de suelos blandos seria de suma importancia aplicar los modelos de interacción suelo estructura.

Isidoro (2016), en la UNAM, realizó un estudio relacionada al fenómeno de ISE; propone como objetivo determinar los periodos <span id="page-25-0"></span>fundamentales y el comportamiento viscoelástico del suelo mexicano, concluyendo la vital importancia que significan que los periodos fundamentales sean amplificados en comparación a lo obtenido en las Normas Técnicas Complementarias para Diseño por Sismo, 2004 (NTCDS-2004).

#### **2.1.2. ANTECEDENTES NACIONALES**

Meza (2018); en la universidad San Martin de Porres, desarrolló una investigación denominada "Optimizacion del diseño estructrural de un edificio multifamiliar en suelos blandos, con el modelo de interacción suelo – estructura, en Lurin - Lima" teniendo por principal objetivo verificar la respuesta estructural de una estructura de 7 pisos diseñado por muros estructurales cimentadas sobre suelos blandos del norte del Perú, combinándolo con el modelo numérico de la estructura y el aporte de las características propias del conglomerado, obtuvo reducción significativa de los esfuerzo internos. Ello se debió a que el suelo puede amortiguar en cierta medida los esfuerzos sísmicos, con dicha reducción pudo optimizar los volúmenes de acero en el diseño estructural.

Alfaro, G y Copello R. (2017); en la Universidad Peruana de Ciencias Aplicadas, desarrollaron una investigación denominada "Comparativo de análisis estructural considerando interacción suelo – estructura (ISE) vs empotrado, para un edificio de oficinas de 5 pisos, en la ciudad de Lima, con sistema dual, según la propuesta de la Norma E.030-2014", en la ejecución de la investigación y con la finalidad de investigar los efectos de la interacción suelo estructura y aplicando los principios de los elementos agrietados, al finalizar expuso en sus resultados la reducción de esfuerzos y una optimización del acero del 5%.

#### **2.1.3. ANTECEDENTES LOCALES**

Primo (2018); en la Universidad de Huánuco, realizó una investigación denominada "Estudio comparativo del modelo ISE y el método normado en la reacción estructural del módulo de la facultad de ciencias económicas de la UNHEVAL", la cual buscó evidenciar que las <span id="page-26-0"></span>derivas de entrepiso, periodos fundamentales de vibración y esfuerzos internos son distintos y conservadores al aplicar ISE. Así mismo se realizó un EMS para conocer las propiedades inalteradas de los conglomerados de la población de estudio. Una vez procesado los resultados realizó la comparación de los parámetros en estudio concluyendo que ante un sismo importante se obtendría daños estructurales muy considerables sobre todo en la albañilería.

#### **2.2. BASES TEÓRICAS**

#### **2.2.1. INTERACCIÓN DINÁMICA SUELO ESTRUCTURA**

Una manera más acertada de entender el concepto de ISE, se basaría a que un conglomerado ya no es un componente rígido y es transformada en un componente con deformación, en dicho transcurso entre estos dos elementos (conglomerado – estructura), el conglomerado coge una parte de las solicitaciones de la estructura y esta interacción altera al conglomerado cuando vuelve, entonces la rigidez relativa del sistema de cimentación no tendría exactitud. El modelo de ISE modifica la situación dinámica de las estructuras al ser sometidos a acciones variables en él tiempo. Los factores que causan este fenómeno en la respuesta estructural son:

- Matrices de rigidez del conglomerado y la estructura.
- Características dinámicas del conglomerado de fundación.
- Tipo del sistema de cimentación superficial.
- Propiedades del movimiento sísmico

Para el análisis lineal se considera al conglomerado como un elemento de rigidez infinita, omitiendo la respuesta conglomerado y la flexibilidad del sistema de cimentación. La flexibilidad del conglomerado genera la caída de la rigidez resultante del aumento en el periodo natural de la estructura. Este aumento en los periodos naturales, modifica la respuesta modal de la estructura, por lo que es un fenómeno importante y sobre todo necesario de las normativas de diseño. (Dominguez, 2014, pág. 3).

#### **2.2.2. CONCEPTUALIZACIÓN DE LA ISE**

<span id="page-27-0"></span>Canales, 2005, expresa que los sistemas de cimentación componen un rol sumamente importante para la edificación ya que envían las solicitaciones de la edificación con dirección al conglomerado y los materiales que lo componen serán capaces de poseer suficiente facultad a sufrir deformaciones.

Debido a ello, es importante afirmar que la ISE representa un subconjunto de la ingeniería estructural encargada de investigar las deformaciones del conglomerado del sistema de cimentación en el instante que son sometidas por la rigidez estructural. El fenómeno de ISE se estudia estáticamente o dinámicamente, lo cual es estudiado por la IESE, o puede ser en condiciones dinámicas, lo cual cae en el campo de la IDSE.

Entonces la interacción entre la estructura de cimentación y el conglomerado estará basada en hallar una familia de sistemas de reacciones que, al ser aplicadas al sistema de cimentación y a la masa del conglomerado, generen los mismos movimientos diferenciales entre los dos elementos. Ello será logrado al basarse en las leyes de la física que describen la conducta de la masa del conglomerado y también los métodos de cálculo estructural para el cálculo para la obtención de esfuerzos y deformaciones, tomando en cuenta las estipulaciones de los cursos de mecánica de materiales con la cual se ejecutara el sistema de cimentación superficial" (Apuntes ingeniería civil, 2018).

En líneas generales, los pasos para el cálculo de la ISE son:

- Se deberán determinar los desplazamientos de la estructura lineal. El cálculo de los desplazamientos deberá ser los afectados por la solicitación de cargas actuantes sobre la estructura y se efectuará por el método de rigidez.
- Se obtiene los desplazamientos del conglomerado del suelo de fundación. Estos se hallan en base a las solicitaciones de cargas que actúan sobre él (aplicando la tercera ley de Newton, la cual

<span id="page-28-0"></span>indica que para toda reacción existe una reacción igual en magnitud y de sentido contrario).

- Después de obtenido las matrices de rigidez de la estructura y del conglomerado se aplica la compatibilidad de deformaciones entre estos dos elementos, para finalmente obtener las deformaciones de ambas.

# **2.2.3. RIGIDEZ RELATIVA ISE (FUERZAS APLICADAS EN EL SISTEMA DE CIMENTACION).**

Se sabe que la transferencia de esfuerzos de la superestructura a la masa del conglomerado representa un complejo problema de investigación entre el trinomio implicado: Super estructura, sub estructura y masa del conglomerado. Las características a considerar en la ISE será el tipo y características de la fundación de suelo, las secciones del sistema de cimentación y la rigidez relativa conglomerado – super estructura y conglomerado – sistema de cimentacion. Tambien para la carga sobre el desplazamiento de la cimentación, la misma carga sobre el desplazamiento de la estructura a cimentar influirá también restricciones al movimiento y a la respuesta asociada de la masa del conglomerado. En líneas generales, cuando el conglomerado comience a asentar producto de la presión aplicada, la estructura, en base a su rigidez, redistribuirá sus esfuerzos, cambiando así las solicitaciones para el sistema de cimentación y el conglomerado. El sistema en equilibrio final estará en función de la rigidez ofrecida por el conglomerado – cimentación - estructura. (Pérez, 2012)

El mismo autor ilustra mediante figuras el fenómeno de la ISE. En la figura 3 se ilustra una cimentación puramente flexible asentado directamente sobre el ras de un conglomerado horizontal en la cual existe una fuerza uniforme, debido a que el cimiento es infinitamente flexible, este no tiene la capacidad de soportar los momentos flectores y, por lo tanto, la disposición de esfuerzos para que el conglomerado reaccionará será similar a la disposición de presiones actuantes sobre dicho cimiento.

Figura 1: Distribución de presiones en cimentaciones rígidas.

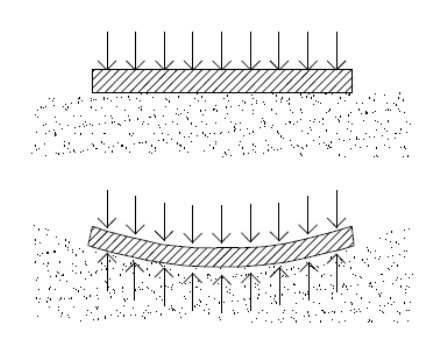

Fuente: Pérez, 2012.

En la figura 4 se muestra una cimentación infinitamente rígida por lo cual el asentamiento de dicha cimentación seria uniforme, en las partes laterales de la cimentación (zonas AB y CD), el asentamiento es mayor que su par de la cimentación flexible; por su parte la cimentación del centro (zona BC), el asentamiento será menor. Por lo tanto, los esfuerzos que ejerce el conglomerado como respuesta del terreno en los laterales del sistema de cimentación rígida serán de magnitud superior a las correspondientes de la cimentación flexible y, de manera contraria, en el centro resultarán menores. Generándose una distribución no uniforme de presiones, de manera que los valores máximos estarán presentes en los laterales y mínimamente en el origen.

Si asumimos que el conglomerado se considera de comportamiento elástico y con gran resistencia, el esfuerzo sobre los puntos A y D serán consideradas prácticamente infinitos. Debido a la capacidad del conglomerado tendría cierto límite.

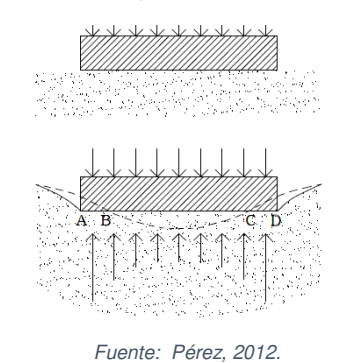

Figura 2: Distribución de presiones en cimentaciones rígidas.

<sup>28</sup> 

En la figura 5, la disposición de presiones representará en líneas generales muy similares a la del ejemplo anterior; sin embargo, la resistencia limitada del conglomerado generará en los laterales del sistema de cimentación unas regiones de plastificación que disminuirán los esfuerzos de borde y las redistribuirá en dirección del centro de la cimentación.

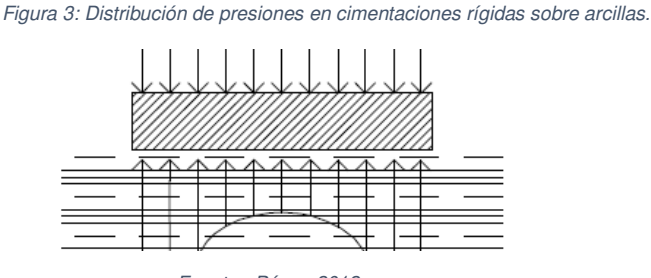

Fuente: Pérez, 2012.

En la figura 6, se consideran arenas y debido a que la ausencia del confinamiento en el extremo de la cimentación no toleraría el desarrollo de esfuerzos prominentes, la disposición de esfuerzos tomará la forma parabólica.

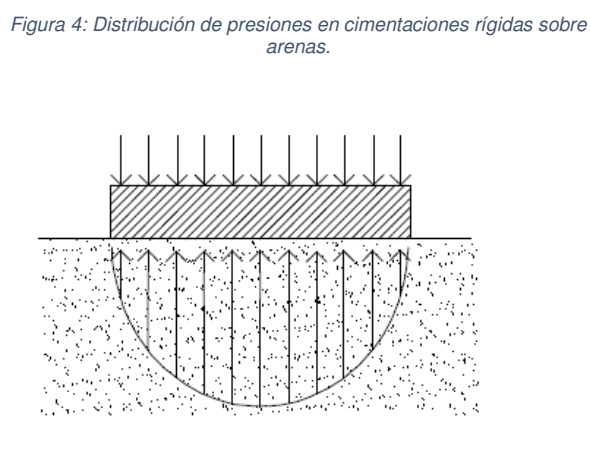

Fuente: Pérez, 2012.

Entonces se define que los gráficos de asentamiento del conglomerado están en función del tipo de conglomerado y de su capacidad de rigidez.

# **2.2.4. ESQUEMAS DE CALCULO DE EDIFICACIONES UTILIZANDO LA FLEXIBILIDAD DEL SUELO DE CIMENTAR**

<span id="page-31-0"></span>Se sabe que el planteamiento tradicional para el cálculo de edificios, se realiza asumiendo el empotramiento perfecto de las columnas con el sistema de cimentación, lo cual general realizar una evaluación más detallada de las condiciones de cimentación de los apoyos de la estructura. Si se asume la flexibilidad elástica del conglomerado de cimentación, se puede representar mediante el siguiente esquema de fijación del sistema de cimentación que es del tipo de péndulo invertido. Donde el parámetro "c" representa el ancho del sistema de cimentación. (Villareal, 2019).

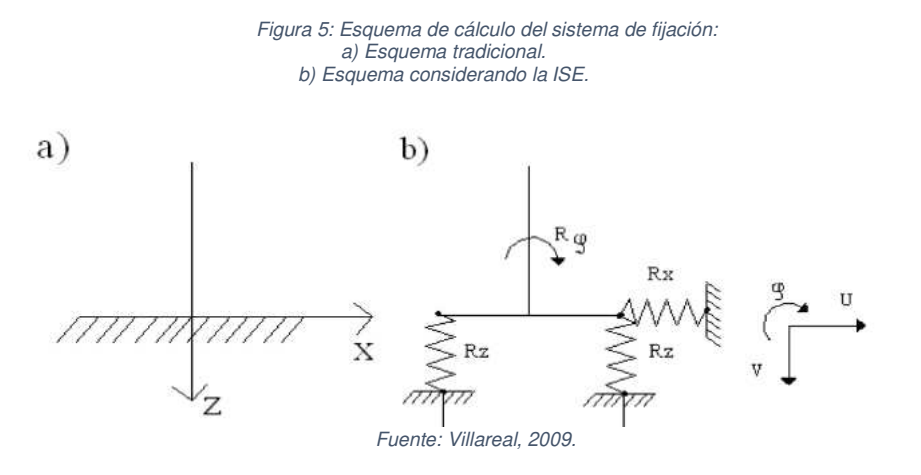

Observándose las siguientes tres fuerzas de reacción:

$$
R_x = K_x U
$$
  
\n
$$
R_z = K_z V
$$
  
\n
$$
R_{\varphi} = K_{\varphi} \varphi
$$
  
\n... *Fórmula (2.2)*

Dónde:

 $K_{x}$ , $K_{z}$ , $K_{\varphi}$  = Parámetros de rigidez de las conexiones

*u, ν* = Desplazamientos en los ejes x, z.

 $\varphi$  = Ángulo de giro

Lo esencial en este tipo de cálculo es, la elección del esquema de cálculo de la estructura. Siendo para el esquema plano el mostrado en la Figura 2.8.

Cuando las masas de entrepiso son aplicadas en los nudos se asume que poseen un comportamiento rígido a flexión, pero si por el contrario se asume que se aplican 5 masas por cada entrepiso se observa el efecto de ISE (Villareal, 2019)

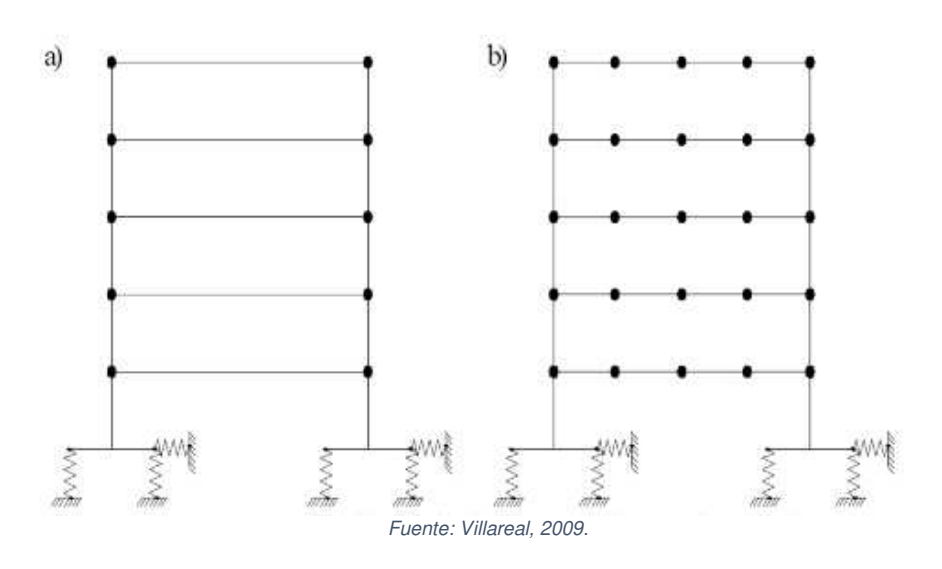

Figura 6: Esquema de cálculo dinámico para el caso de aproximación de la estructura en el plano.

Posteriormente, se grafica el trabajo espacial del armazón estructural de una zapata aislada que asume en su grado de libertad la posibilidad de brote de vibraciones torsionales alrededor de las columnas. El cual debe ser analizado como un cuerpo infinitamente rigido , en donde "0" representa el centro de rigidez de la cimentación. (Villareal, 2019).

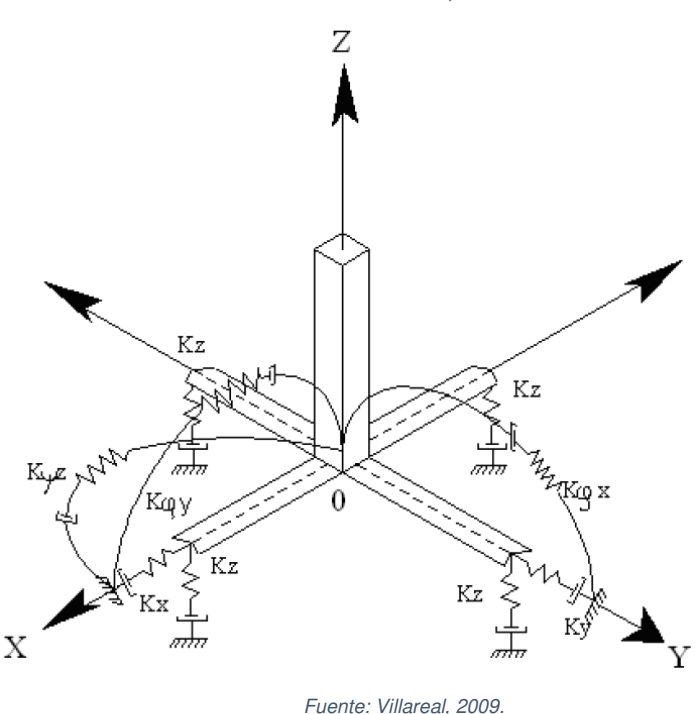

Figura 7: Esquema de cálculo dinámico para el caso de aproximación de la estructura en el plano.

Este modelo de cálculo será utilizado para solicitaciones del tipo sísmica, en base a las siguientes hipótesis:

- 1) El sistema de cimentación superficial será evaluada como un medio absolutamente rígido.
- 2) Para la IDSE, la fundación debe ser analizada como una masa puntual aplicada en el centro de gravedad de la zapata aislada.
- 3) El efecto del sismo actúa externamente. Se puede representar el esquema de cálculo, asumiéndose como vector espacial,  $\boldsymbol{W_{(t)}}$ que actúa sobre en el centro de gravedad de la cimentación aislada.

La determinación de los coeficientes de rigidez representa el principal problema de la consideración de la flexibilidad del sistema de fundación (Figura 2.9):

 $K_z$  = Coeficiente de rigidez de compresión elástica uniforme (Kn/M).

- <span id="page-34-0"></span> $K_x$ ,  $K_y$  = Coeficiente de rigidez de desplazamiento elástico uniforme (Kn/M).
- $K_{\varphi x}$ ,  $K_{\varphi y}$  = Coeficiente de rigidez de compresión no uniforme (Kn.M).
- $K_{\Psi z}$  = Coeficiente de rigidez de desplazamiento no uniforme (Kn.M).

#### **2.2.5. METODOS DINÁMICOS DE ISE**

Los siguientes modelos de ISE fueron recopilados de la literatura disponible entre autores rusos.

#### **2.2.5.1. METODO DINÂMICO BARKAN – SAVINOV**

Producto de la realización de varios estudios del tipo experimenta para hallar los parametros de rigidez del sistema de cimentación, el profesor ruso Barkan en el año 1948 presento estas siguientes ecuaciones.

$$
K_z = C_z A
$$
  
\n
$$
K_x = C_x A
$$
  
\n
$$
K_{\varphi} = C_{\varphi} I
$$
  
\n... *Fórmula (2.3)*

Dónde:

 $\mathcal{C}_{\mathbf{z}}, \mathcal{C}_{\varphi}$  = parametros de compresión elástica uniforme y no uniforme.

 $C_x$  = parametro de desplazamiento elástico uniforme.

A = área de la base de la cimentación.

 I = momento de inercia de la base de la cimentación respecto al eje principal, perpendicular al plano de vibración.

Los parametros  $\mathcal{C}_\mathsf{z}, \mathcal{C}_\mathsf{x}, \mathcal{C}_\varphi$  no guardan dependencia solamente de las caracteristicas elásticas del conglomerado, sino existe la necesita de evaluarlo como ciertas propiedades generalizadas del conglomerado de fundación.

Con la finalidad de establecer las ecuaciones de cálculo para los parametros  $\mathcal{C}_z, \mathcal{C}_x, \mathcal{C}_\varphi$  estudio dos modelos: modelo del semiespacio elástico isotrópico con un mínimo de peso y el modelo M.M. Filonenko-Borodich. Producto de este estudio se obtenieron las expresiones siguientes:

$$
C_z = \chi_z \cdot \frac{E}{1 - \mu^2} \cdot \frac{1}{\sqrt{A}}
$$
  
\n
$$
C_x = \chi_x \cdot \frac{E}{(1 + \chi_x \mu)(1 + \mu)} \cdot \frac{1}{\sqrt{A}}
$$
 ... Formula (2.4)  
\n
$$
C_{\varphi} = \chi_{\varphi} \cdot \frac{E}{1 - \mu^2} \cdot \frac{1}{\sqrt{A}}
$$

Dónde:

 $\chi_{z},\chi_{x},\chi_{\varphi}$  = Parámetros con dependencia de las secciones de la base de la cimentación.

 $\mu$  = coeficiente Poisson

Los estudios previos realizados por distintos científicos demuestran que la fórmula (2.4) presenta errores, aun cuando esta dependencia en líneas generales es cercana a la realidad.

Las falencias de este metodo, se basa en la no representacion la dependencia entre los parametros  $\mathcal{C}_z,\mathcal{C}_x,\mathcal{C}_\varphi$  con las secciones de la base de la cimentación, y sobre todo, no considera las características inerciales de los conglomerados.

 Las siguientes características del modelo usado se ejecutaron en base a estudios teóricos, realizados por el científico O.A. Shejter para la situación de vibraciones forzadas de un cuño circular muy pesado, asentado sobre un semiespacio elástico isotrópico pesado. Aun cuando la concepción de masa "adherida" del suelo, propuesta por O.A. Shejter, no tuvo un efecto directo, los estudios experimentales y teóricos generaron la identificación de la dependencia de los parámetros  $\mathit{C}_z$ , $\mathit{C}_x$ , $\mathit{C}_\varphi$ con la presión estática ρ, que transmite el sistema de cimentación al conglomerado.
Las ecuaciones finales para obtener los parámetros de compresión y desplazamiento de la base del método de D.D. Barkan-O.A. Savinov es:

$$
C_z = C_0 \left[ 1 + \frac{2(a+b)}{\Delta A} \right] \sqrt{\frac{\rho}{\rho_0}}
$$
  
\n
$$
C_x = D_0 \left[ 1 + \frac{2(a+b)}{\Delta A} \right] \sqrt{\frac{\rho}{\rho_0}}
$$
 ... Formula (2.5)  
\n
$$
C_{\varphi} = C_0 \left[ 1 + \frac{2(a+3b)}{\Delta A} \right] \sqrt{\frac{\rho}{\rho_0}}
$$

Dónde:

 $C_0$ ,  $D_0$  = Parámetros obtenidos producto de experimentos asumidos para  $ρ = ρ<sub>o</sub>$ .

 $C_x$  = Parámetro de desplazamiento elástico uniforme.

a,b = Sección de la cimentación en el plano

 Δ= Parámetro empírico, asumido para cálculos prácticos igual a  $\Delta = 1 m^{-1}$ .

Para el parámetro  $D_0$ , producto de los ensayos se puede asumir una dependencia empírica:

$$
D_0 = \frac{1 - \mu}{1 - 0.5\mu} C_0 \qquad \qquad \dots \text{ Formula (2.6)}
$$

Para cómputos prácticos será necesario utilizar las siguientes expresiones:

$$
C_0 = 1,7 \cdot \frac{E_0}{1 - \mu^2} \cdot 10^{-3} \left(\frac{kg}{cm^3}\right)
$$
  

$$
D_0 = 1,7 \cdot \frac{E_0}{(1 + \mu)(1 - 0.5\mu)} \cdot 10^{-3} \left(\frac{kg}{cm^3}\right)
$$
... Formula (2.7)

Donde:

 $E<sub>o</sub>$  = Módulo de elasticidad, calculado experimentalmente para presión estática del suelo de 0,1 - 0,20  $Kg/_{cm^2}$ .

Así mismo se pueden utilizar los valores del parametro  $C<sub>o</sub>$  para  $\rho_o = 0.20$   $Kg_{cm^2}$ . Seleccionados en función del tipo conglomerado, analizados desde la tabla 1.

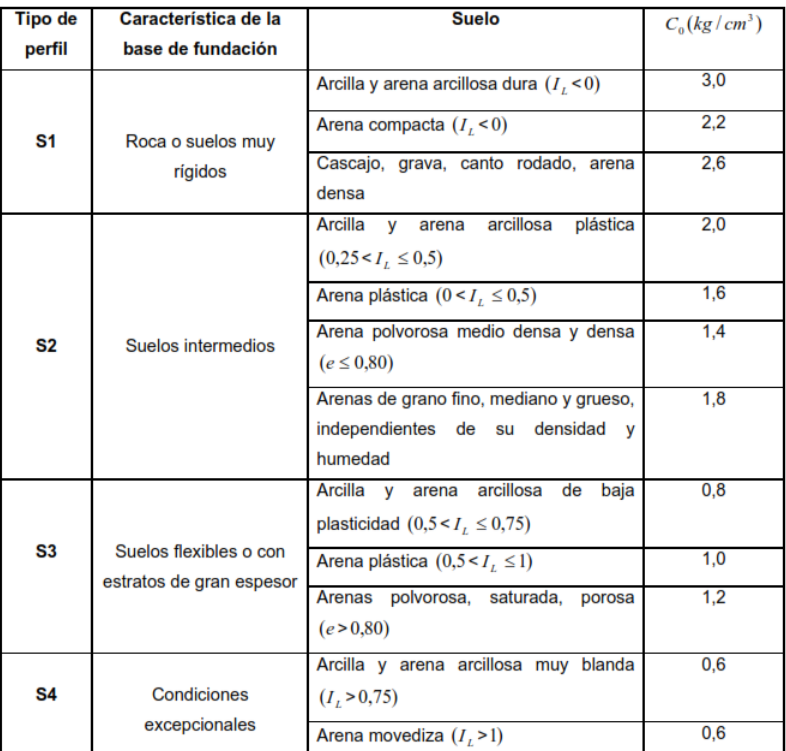

Tabla 1: Determinación del coeficiente C<sub>o</sub>.

Fuente: Villareal 2009).

Finalmente es demostrable que el metodo dinámico experimentado por Barkan - Savinov es teórico-experimental, en función de la interacción entre el sistema de cimentación con el conglomerado para vibraciones forzadas. Esta hipótesis recibió diversas críticas del tipo científico, tratándose sobre su aplicación del determinado metodo para la determinacion sísmica de edificaciones considerando la ISE. Ello representa que es demasiado mas conocido, ya que se conoce que el sistema conglomerado - superestructura ante solicitaciones sísmicas se evalua como un proceso ondulatorio no estacionario.

## **2.2.5.2. MODELO DINÂMICO NORMA RUSA SNIP 2.02.05-87**

Los parámetros de rigidez de compresión elástica uniforme  $K_z$ , Kn/m (T/m); desplazamiento elástico uniforme  $K_x$ , Kn/m (T/m); compresión elástica no uniforme  $K_{\varphi}$ ; Kn.m (T.m) y desplazamiento elástico no uniforme  $K_{\Psi}$ , Kn.m (T.m); se computan por las expresiones:

$$
K_z = C_z A
$$
  
\n
$$
K_x = C_x A
$$
  
\n
$$
K_{\varphi} = C_{\varphi} I_{\varphi}
$$
  
\n
$$
K_{\psi} = C_{\psi} I_{\psi}
$$
  
\n
$$
K_{\psi} = C_{\psi} I_{\psi}
$$

Dónde:

A = área de la sección de la base de la cimentación  $(m^2)$ 

- $I_{\varphi}$  = momento de inercia ( $m^4$ ) del área de la base de la cimentación respecto al eje horizontal, que pasa por el centro de gravedad perpendicular al plano de vibración.
- $I_\Psi$  = momento de inercia ( $m^4$ ) del área de la base de la cimentación respecto al eje vertical, que pasa por el centro de gravedad de la cimentación (momento polar de inercia).

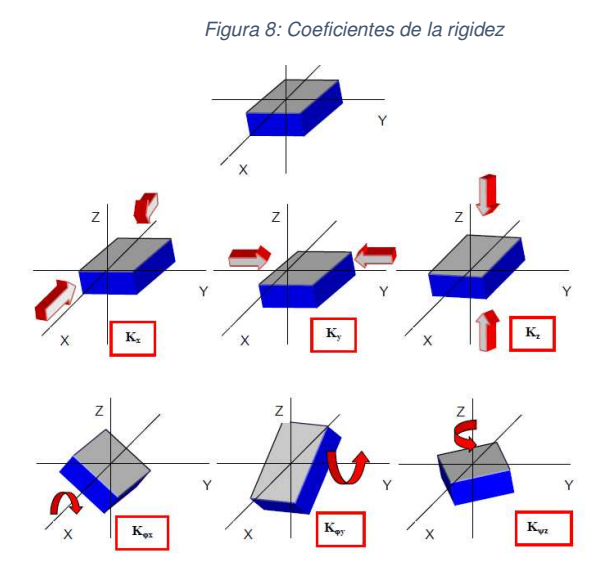

La principal propiedad elástica del sistema de cimentación, ósea el parametro de compresión elástica uniforme  $\mathcal{C}_z$ ,  $kN/m^3$   $(T/m^3)$  se determina a través de pruebas experimentales. Si se desconoce dicha información se puede determinar por la siguiente fórmula:

$$
C_z = b_0 E \left( 1 + \sqrt{\frac{A_{10}}{A}} \right) \qquad \qquad ... \text{ Formula (2.9)}
$$

Dónde:

 $b_o$  = Parametro ( $m^{-1}$ ) utilizado para suelos arenosos igual a 1.00; para arenas arcillosas 1,2; para arcillas, cascajos, gravas, cantos rodados, arenas densas igual a 1,5.

Fuente: (Carrasco, 2019)

 $E =$ 

módulo de deformación del conglomerado en la base de la cimentación, kPa (T/ $m^2$ ) determinadas por la tabla 2 del anexo o de manera experimental.

$$
A_{10}=10m^2
$$

Los parametros de desplazamiento elástico uniforme  $C_x$ ; Kn/ $m^3$ (T/ $m^3$ ); compresión elástica no uniforme  ${\cal C}_{\varphi},$  Kn/ $m^3({\sf T}/m^3)$  y desplazamiento elástico no uniforme  $\emph{C}_{\Psi}$  Kn/ $\emph{m}^{3}(\emph{T}/\emph{m}^{3})$ ; son hallados por las siguientes expresiones :

$$
C_x = 0.7C_z
$$
  
\n
$$
C_{\varphi} = 2C_z
$$
  
\n
$$
C_{\psi} = C_z
$$
  
\n... Formula (2.10)

Para las características de amortiguación del conglomerado de la cimentación, se debe asumir las amortiguaciones relativas ξ, obtenidos por ensayos de laboratorio.

Si no se dispone de datos experimentales, la amortiguación relativa para las vibraciones verticales  $\xi_z$  se puede obtener por las siguientes expresiones:

Para las vibraciones establecidas (armónicas) o conocidas:

$$
\xi_z = \frac{2}{\sqrt{p_m}}
$$

$$
\left(\xi_z = \frac{0.7}{\sqrt{p_m}}\right)
$$

… Fórmula (2.11)

Para las vibraciones no establecidas (impulsos) o desconocidas:

$$
\xi_z = 6 \sqrt{\frac{E}{C_z p_m}}
$$
\n... Formula (2.12)\n
$$
\xi_z = 2 \sqrt{\frac{E}{C_z p_m}}
$$

Dónde:

- E = Módulo de deformación del conglomerado en la base de la cimentación.
- $C_z$  = coeficiente de compresión elástica uniforme.

 $p_m$  = presión estática media en la base de la cimentación

$$
p_m \leq \gamma_{ts} R \qquad \qquad \dots \text{ Fórmula (2.13)}
$$

Siendo:

 $y_{ts}$  = Parámetro de la condición de trabajo del conglomerado, admitido igual a 0,7 para arenas saturadas de grano fino o polvorosa y arcillas de consistencia movediza; y para el resto de suelos es igual a 1.

R= resistencia de cálculo del conglomerado, determinado por la Norma Rusa SNIP 2.02.01-83\*[103] o por las tablas 1-5 del anexo.

Las amortiguaciones relativas para las vibraciones horizontales y rotacionales para los ejes X e Y, se pueden hallar por las siguientes expresiones:

$$
\xi_x = 0.6 \xi_z
$$
  
\n
$$
\xi_{\varphi} = 0.5 \xi_z
$$
  
\n
$$
\xi_{\psi} = 0.3 \xi_z
$$
  
\n... Formula (2.14)

Como característica de amortiguación, también se puede usar el módulo de amortiguación para las vibraciones verticales  $\Phi_z$ ; hallados por las siguientes fórmulas:

Para las vibraciones establecidas (armónicas) o conocidas:

$$
\Phi_z = \frac{1,6}{\sqrt{C_z}}
$$

$$
\Phi_z = \frac{0,5}{\sqrt{C_z}}
$$

… Fórmula (2.15)

Para las vibraciones no establecidas (impulsos) o desconocidas, el valor de  $\Phi_z$  se aumenta dos veces, en comparación con las establecidas (armónicas) o conocidas.

 Para las fórmulas (2.11), (2.12) y (2.15); lo que está entre paréntesis corresponden a las unidades técnicas de medida.

Los módulos de amortiguación para las vibraciones horizontales y rotacionales para los ejes X e Y, se pueden hallar por las siguientes expresiones:

$$
\Phi_x = 0,6\Phi_z
$$
\n
$$
\Phi_{\varphi} = 0,5\Phi_z
$$
\n... *Fórmula (2.16)*\n
$$
\Phi_{\psi} = 0,3\Phi_z
$$

### **2.2.6. DISEÑO SISMORRESISTENTE (E.030):**

<u>and the company</u>

Esta norma técnica establece una serie de 18 pasos para determinar las acciones sísmicas; como mínimo; en una edificación. Están divididas en **4 ETAPAS**.

La **ETAPA 01: Peligro sísmico (capitulo II)** está en función solamente del lugar y propiedades del conglomerado de la edificación y consiste en 4 pasos.

Paso 01: Factor de zona Z (Articulo 7): Consiste en hallar la zona sísmica del proyecto a diseñar, en función al mapa de zonas sísmicas o a las zonas sismicas (Figura N° 1 y Anexo N° I), los mismos que se encuentran en la norma.

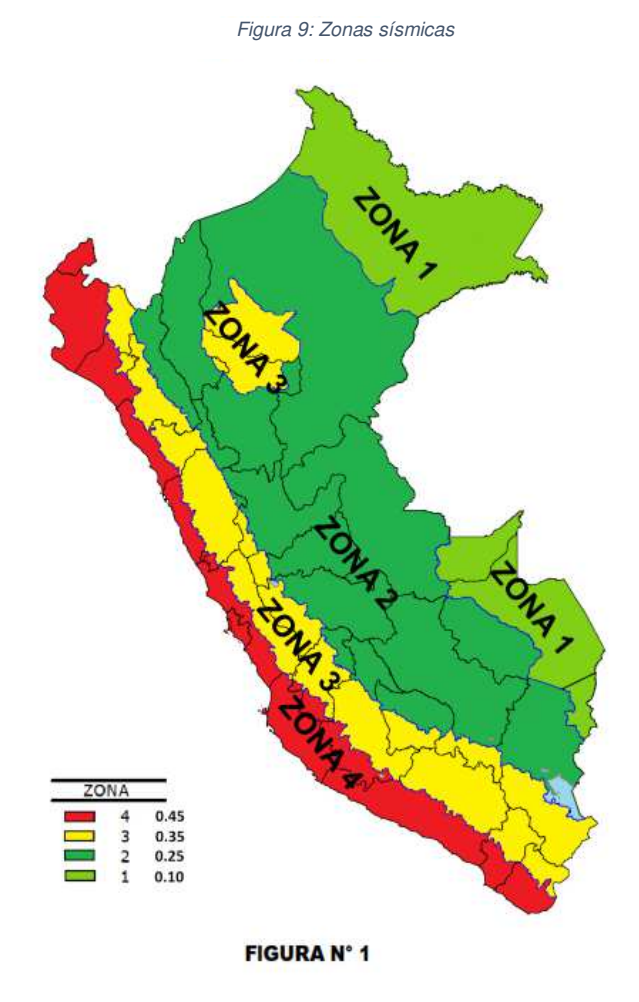

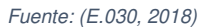

**Paso 02: Perfil de Suelo (Articulo 9):** Concordante a los obtenido en el Estudio de Mecánica de Suelos (EMS) se decide el tipo del suelo y esta norma contempla 5 clases de conglomerado. La distribución de estas se realiza en función a los coeficientes establecidos en la Tabla N° 2 (anexados en la norma) asumiendo un promedio de 30 m. bajo el nivel de cimentación.

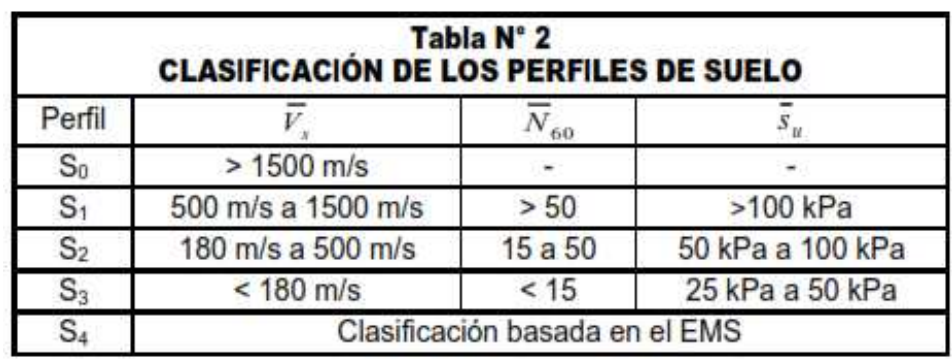

Tabla N°02: Clasificación de los perfiles de suelo.

Fuente: (E.030, 2018)

Donde:

 $S_0$  = Roca dura.

 $S_1$  = Roca o suelos muy rígidos.

 $S_2$  = Suelos intermedios.

 $S_3$  = Suelos blandos

 $S_4$  = Condiciones excepcionales

Cuando se desconozcan las caracteristicas del conglomerado para una hondura de 30 m, los profesionales responsables del EMS deciden el tipo de conglomerado basados en la geotécnica de la misma.

Paso 3: Parámetros de sitio S,  $T_p$  y  $T_l$  Perfil de Suelo **(Articulo10):** El factor de amplificación del conglomerado se logra en función de la tabla N° 3 (anexados en esta norma) y está en función de la zona sísmica y el tipo de perfil de conglomerado. Los periodos  $T_p$  y  $T_l$ se consiguen de la tabla N° 4 (anexados en esta norma) y están ligados directamente a la caracteristica del conglomerado.

Tabla N°03: Clasificación de los perfiles de suelo.

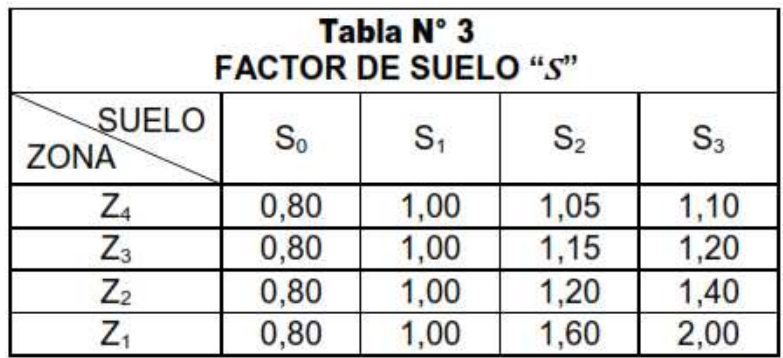

Fuente: Norma E.030, (2018). Fuente: Norma E.030, (2018).

Tabla N°04: Periodo Tp y TL

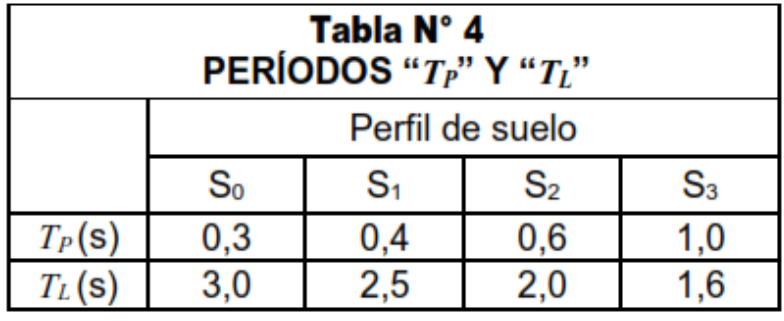

Fuente: Norma E.030, (2018).

**Paso 4: Construcción de la función factor de amplificación**  sísmica C vs. periodo T (Articulo 11): Esta en función de los parámetros de sitio  $T_p$  y  $T_l.$  Se precisan tres tramos de periodo, periodos cortos, intermedios y largos, y son aplicables para cada tramo con las fórmulas de este numeral:

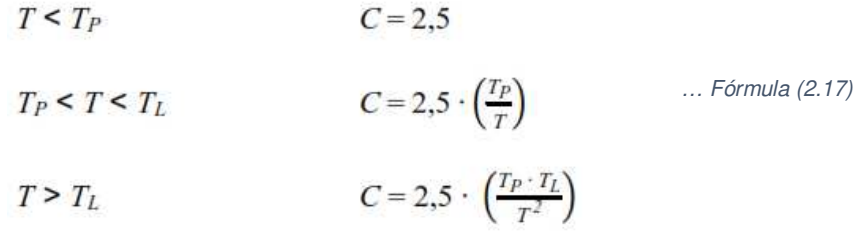

Donde: "T" representa el periodo fundamental de vibración por cada dirección y se estima con la siguiente formula:

… Fórmula (2.18)

$$
T = \frac{h_n}{C_T}
$$

Donde:

- $C_T$  = 35 Destinado a edificaciones con secciones resistentes en el eje asumido sea:
	- a) Pórticos de CA sin muros de corte
	- b) Pórticos dúctiles de acero con uniones resistentes a momentos, sin arriostramiento
- $C_T = 45$  Destinado a edificaciones con secciones resistentes en el

eje asumido sea:

- a) Pórticos de CA con muros en las cajas de ascensores y escaleras.
- b) Pórticos de acero arriostrados
- $C_T = 60$  Destinado a edificaciones de albañilería, duales y de ductilidad limitada.

**ETAPA 2: Caracterización del edificio (Capítulo III):** La secuencia de pasos en esta etapa están en función de las características de la edificación, como su categoría, sistema estructural y configuración regular e irregular.

**Paso 5: Categoría de la edificación y el factor de uso U (Articulo 12):** Estos parámetros son obtenidos de la tabla N° 5 (anexado en esta norma).

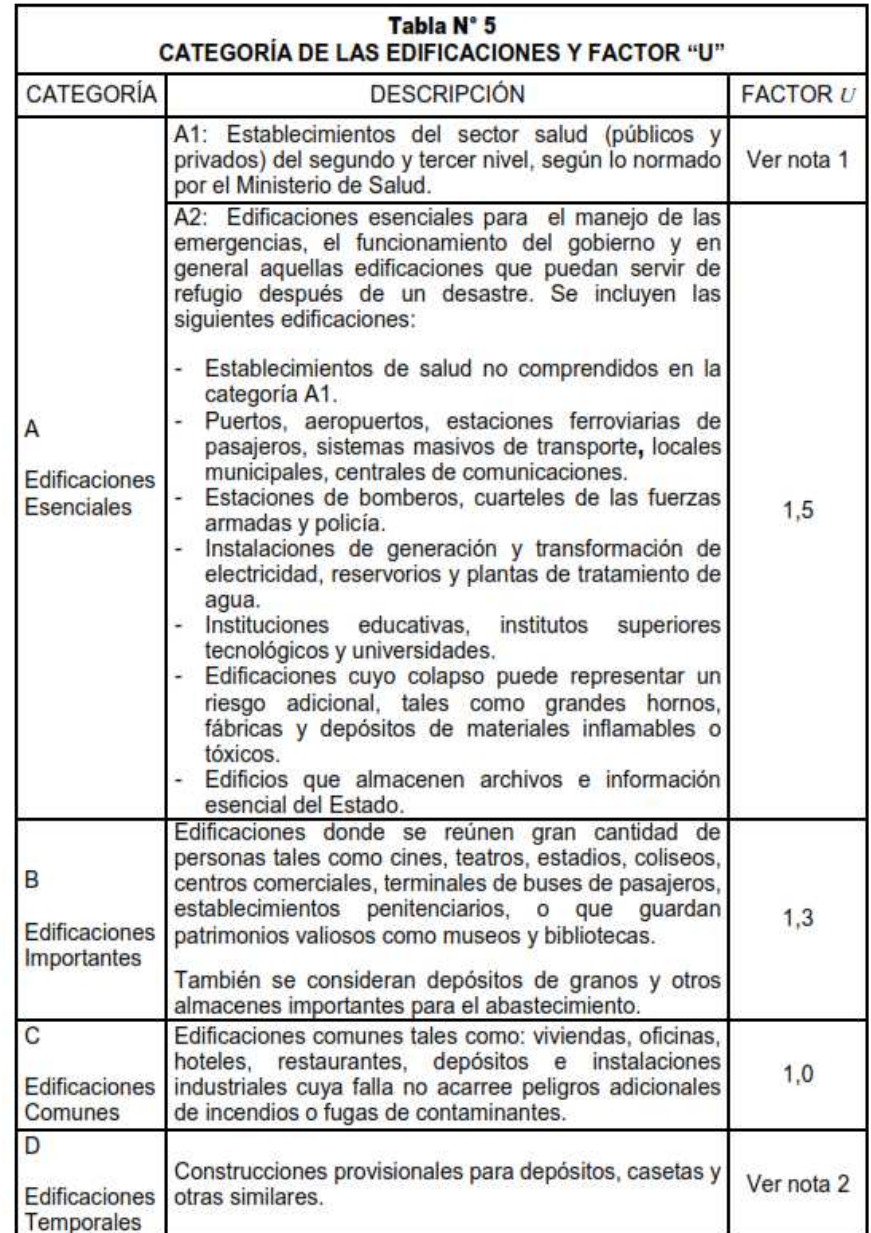

Tabla N°05: Categoría de las edificaciones y factor "U".

Fuente: Norma E.030, (2018).

Apunte 01: Las nuevas estructuras de categorías A1 tienen aislamiento sísmico en la base cuando están cimentadas en las zonas sísmicas 4 y 3. En las zonas sísmicas 1 y 2, la unidad ejecutora decide si usa o no aislamiento sísmico. Si no se utiliza este sistema zonas sísmicas 1 y 2, el valor de U es mínimamente 1,5.

#### **Paso 6: Sistema Estructural:** Viene dado por:

**13.1** Estructuras de concreto armado: La totalidad de elementos de concreto armado que forman de parte del sistema estructural sismorresistente obedece a lo indicado en el Capítulo 21 "Disposiciones especiales para el diseño sísmico" de la Norma Técnica E.060 Concreto Armado del RNE.

- **a) Pórticos.** Al menos el 80% de la fuerza cortante en la base actúa sobre las columnas de los pórticos. Si se tuviera muros estructurales, estos serán diseñados para soportar un porcentaje de la acción sísmica total en función de su rigidez.
- **b) Muros Estructurales.** Sistema en el que la resistencia sísmica está dada preponderantemente por muros estructurales para los que actúan al menos el 70% de la fuerza cortante en la base.
- **c) Dual.** Las solicitaciones sísmicas son soportadas por una mezcla de pórticos y muros estructurales. La fuerza cortante que absorben los muros estructurales es mayor que 20% y menor que 70% del cortante en la base del edificio.
- **d) Edificaciones de Muros de Ductilidad Limitada (EMDL).**  Estructuras que se componen por poseer un sistema estructural donde la resistencia sísmica y de cargas de gravedad está definida por muros de concreto armado de espesores reducidos.

En la tabla N° 6 (artículo 14, anexado en esta norma) son detallados los sistemas estructurales normados en función a la categoría de la edificación y a la ubicación sísmica en la que está cimentada.

| Tabla $N^{\circ}$ 6 (*)<br><b>CATEGORÍA Y SISTEMA ESTRUCTURAL DE LAS EDIFICACIONES</b> |          |                                                                                                    |  |
|----------------------------------------------------------------------------------------|----------|----------------------------------------------------------------------------------------------------|--|
| Categoría de la<br>Edificación                                                         | Zona     | Sistema Estructural                                                                                                    |  |
| A1                                                                                     | 4y3      | Aislamiento Sismico con cualquier sistema estructural.                                                                                                    |  |
|                                                                                        | 2y1      | Estructuras de acero tipo SCBF y EBF.<br>Estructuras de concreto: Sistema Dual, Muros de Concreto<br>Armado.<br>Albañilería Armada o Confinada.                                                    |  |
| $A2$ (**)                                                                              | 4, 3y2   | Estructuras de acero tipo SCBF y EBF.<br>Estructuras de concreto: Sistema Dual, Muros de Concreto<br>Armado.<br>Albañilería Armada o Confinada.                                                    |  |
|                                                                                        |          | Cualquier sistema.                                                                                                    |  |
| B                                                                                      | 4, 3y2   | Estructuras de acero tipo SMF, IMF, SCBF, OCBF y EBF.<br>Estructuras de concreto: Pórticos, Sistema Dual, Muros de<br>Concreto Armado.<br>Albañilería Armada o Confinada.<br>Estructuras de madera |  |
|                                                                                        |          | Cualquier sistema.                                                                                                    |  |
|                                                                                        | 4, 3, 2v | Cualquier sistema.                                                                                                    |  |

Tabla N°06: Categoría y sistema estructural de las edificaciones.

Fuente: Norma E.030, (2018).

Paso 7: Coeficiente de reducción de fuerzas sísmicas, R<sub>0</sub> **(Articulo 15):** Este valor es obtenido de la siguiente tabla, que esta concordante al tipo de sistema estructural.

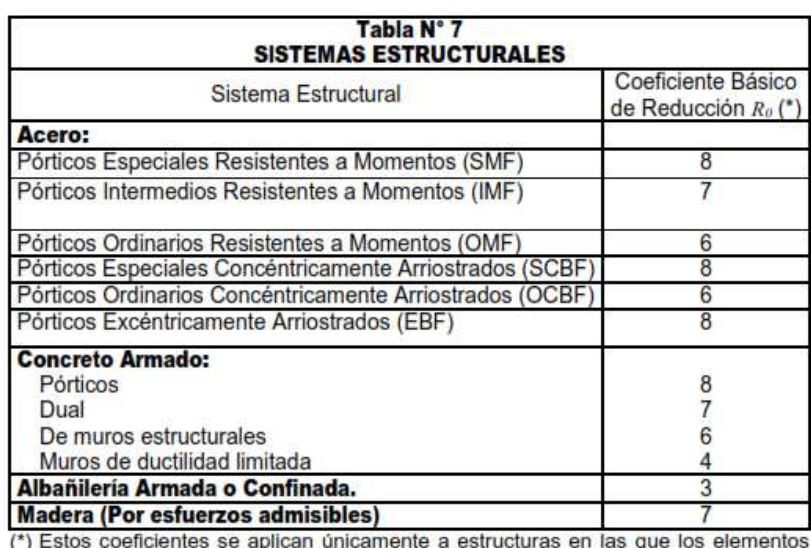

Tabla N°07: Categoría y sistema estructural de las edificaciones.

verticales y horizontales permitan la disipación de la energía manteniendo la estabilidad de la estructura. No se aplican a estructuras tipo pendulo invertido.

Fuente: Norma E.030, (2018).

**Paso 8: Parametros de irregularidad**  $I_a$ **,**  $I_p$ **: Este parámetro**  $I_a$  **es** hallado del valor inferior en comparación con los numeros encontrados en Tabla N° 8 (anexado en esta norma) para las irregularidades existentes en altura.

#### Tabla N°08: Categoría y sistema estructural de las edificaciones.

| Tabla N° 8<br><b>IRREGULARIDADES ESTRUCTURALES EN ALTURA</b>                                                                                                    | <b>Factor</b> de<br><b>Irregularidad</b><br>L. |
|----------------------------------------------------------------------------------------------------|------------------------------------------------|
| Irregularidad de Rigidez - Piso Blando<br>Existe irregularidad de rigidez cuando, en cualquiera de las<br>direcciones de análisis, en un entrepiso la rigidez lateral es menor<br>que 70% de la rigidez lateral del entrepiso inmediato superior, o es<br>menor que 80% de la rigidez lateral promedio de los tres niveles<br>superiores advacentes.<br>Las rigideces laterales pueden calcularse como la razón entre la<br>fuerza cortante del entrepiso y el correspondiente desplazamiento<br>relativo en el centro de masas, ambos evaluados para la misma<br>condición de carga.                     | 0,75                                           |
| Irregularidades de Resistencia - Piso Débil<br>Existe irregularidad de resistencia cuando, en cualquiera de las<br>direcciones de análisis, la resistencia de un entrepiso frente a fuerzas<br>cortantes es inferior a 80% de la resistencia del entrepiso inmediato<br>superior.                                                                                                    |                                                |
| Irregularidad Extrema de Rigidez (Ver Tabla N° 10)<br>Existe irregularidad extrema de rigidez cuando, en cualquiera de las<br>direcciones de análisis, en un entrepiso la rigidez lateral es menor<br>que 60% de la rigidez lateral del entrepiso inmediato superior, o es<br>menor que 70% de la rigidez lateral promedio de los tres niveles<br>superiores advacentes.<br>Las rigideces laterales pueden calcularse como la razón entre la<br>fuerza cortante del entrepiso y el correspondiente desplazamiento<br>relativo en el centro de masas, ambos evaluados para la misma<br>condición de carga. | 0,50                                           |
| Irregularidad Extrema de Resistencia (Ver Tabla N° 10)<br>Existe irregularidad extrema de resistencia cuando, en cualquiera de<br>las direcciones de análisis, la resistencia de un entrepiso frente a<br>fuerzas cortantes es inferior a 65% de la resistencia del entrepiso<br>inmediato superior.                                                                                                    |                                                |
| Irregularidad de Masa o Peso<br>Se tiene irregularidad de masa (o peso) cuando el peso de un piso,<br>determinado según el artículo 23, es mayor que 1,5 veces el peso de<br>un piso adyacente. Este criterio no se aplica en azoteas ni en sótanos.                                                                                                    | 0,90                                           |
| Irregularidad Geométrica Vertical<br>La configuración es irregular cuando, en cualquiera de las direcciones<br>de análisis, la dimensión en planta de la estructura resistente a cargas<br>laterales es mayor que 1,3 yeces la correspondiente dimensión en un<br>piso adyacente. Este criterio no se aplica en azoteas ni en sótanos.                                                                                                    | 0,90                                           |

Fuente: Norma E.030, (2018).

El parametro  $I_p$  es hallado siendo un valor inferior en comparación de los números propuestos en Tabla N° 9 (anexados en esta norma) para las irregularidades existentes en planta.

A menudo podemos indicar si es regular o irregular de acuerdo a su disposicion estructural, sin embargo para la Irregularidad de Rigidez e Irregularidad Torsional son verificados y comprobados con los resultados del análisis sísmico en función de la siguiente tabla.

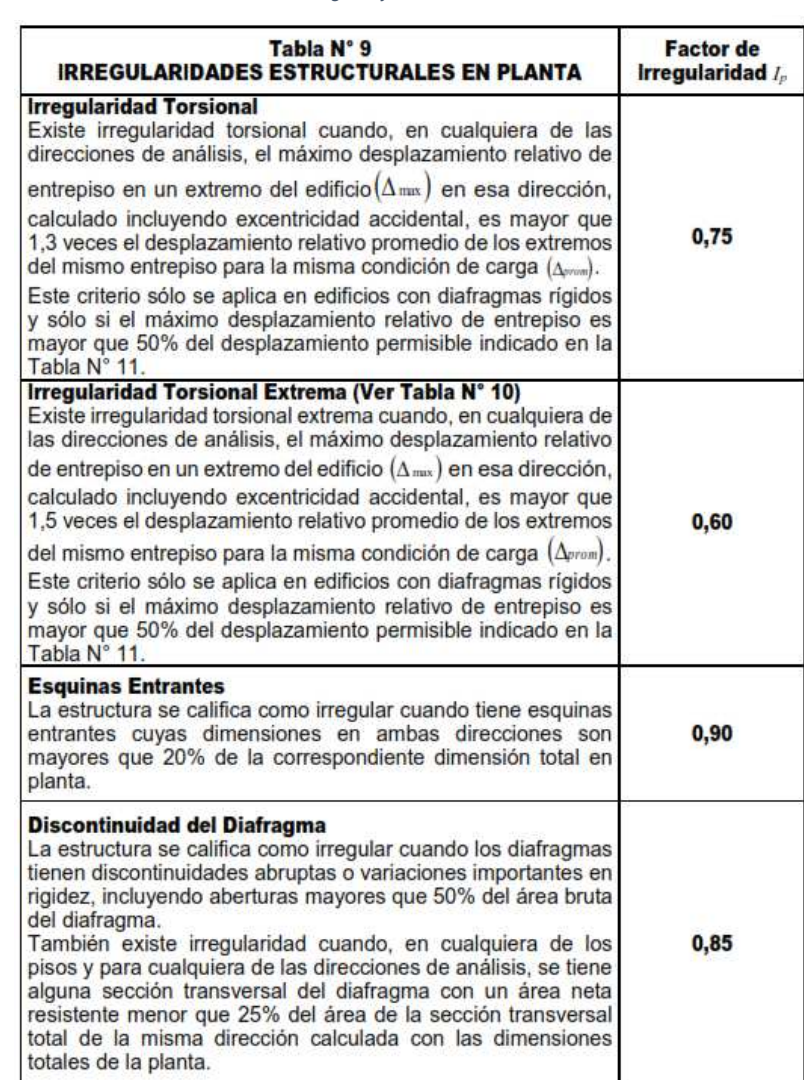

Tabla N°09: Categoría y sistema estructural de las edificaciones.

Fuente: Norma E.030, (2018).

**Paso 9: Restricciones a la Irregularidad (Articulo 18):** Si es que no se superan estas restricciones deberá ser modificada en función de esta Tabla.

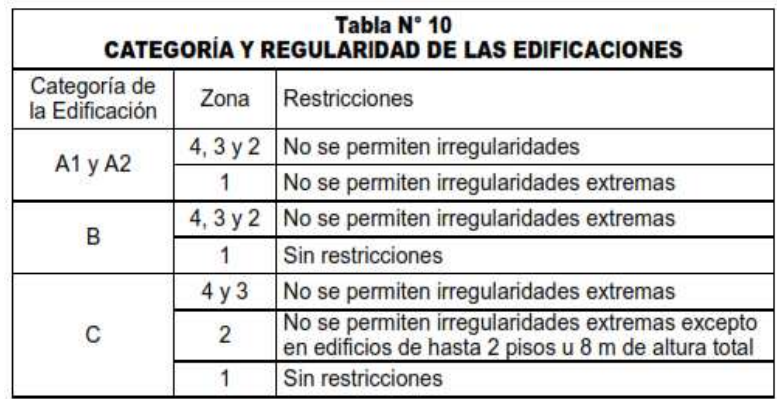

Tabla N°10: Categoría y regularidad de las edificaciones.

Fuente: Norma E.030, (2018).

**Paso 10: Coeficientes de Reducción de la fuerza sísmica** *R* **(Articulo 17):** Se determina:

$$
R = R_0 \cdot I_a \cdot I_p \qquad \qquad \dots \textit{Formula (2.19)}
$$

La **ETAPA 3: Análisis estructural:** Se realiza el cálculo estructural. Deberan ser calculados de manera correcta el peso estructural y un buen análisis.

**Paso 11: Modelos de análisis (Articulo 22):** Con el modelo numerico establecido generar secciones brutas sin asumir la fisuración y el refuerzo estructural.

**Paso 12: Estimación del peso** *P* **(Articulo 23):** Al peso estructural (P) será aumentado una parte de la carga viva reglamentaria que se calcula de la siguiente manera:

- **a)** En edificaciones de las categorías A y B, se usa el 50% de la carga viva.
- **b)** En edificaciones de la categoría C, se usa el 25% de la carga viva.
- **c)** En depósitos, el 80% del peso total que es posible almacenar.
- **d)** En azoteas y techos en general se usa el 25% de la carga viva.
- **e)** En estructuras de tanques, silos y estructuras similares se asume el 100% de la carga que puede contener.

**Paso 13: Procedimiento de análisis sísmico:** Se establecen los métodos de análisis para en esta norma, que son análisis estático y análisis dinámico modal espectral. Ambos artículos anexados en esta norma.

**Análisis estático:** El presente método de análisis lineal es aplicable solamente para los edificios que satisfacen lo estipulado en el numeral 25.1. y define la sucesión de causales:

- **a)** Obtener la fuerza cortante en la base  $\frac{Z.D.C.S}{R}.P$  para cada eje de análisis (numeral 25.2).
- **b)** Para halla el parámetro del valor de C es calculado el período fundamental de vibración del edificio (T) en cada eje.
- **c)** Hallar la distribución en la altura de la fuerza sísmica de cada eje.
- **d)** Destinar los esfuerzos hallados en el centro de gravedad para cada entrepiso. En este paso será considerado la aplicación del momento torsor accidental.
- **e)** Asumir y aplicar fuerzas sísmicas verticales para los elementos en los que sea necesario.

**Análisis dinámico:** Se deberá considerar dentro de las necesidades el desarrollo de un análisis dinámico modal espectral se realizará:

- **a)** Hallar los modos de vibración y sus respectivos períodos naturales y masas participantes mediante análisis dinámico del modelo matemático.
- **b)** Determinar el espectro inelástico de pseudo aceleraciones  $S_g$ =  $Z.U.C.S$  $\frac{B}{B}$  *g* por cada sentido de análisis.
- **c)** Establecer excentricidad accidental.
- **d)** Hallar desplazamientos y fuerzas por cada modo de vibración.
- **e)** Serán escalados los efectos hallados para fuerzas utilizando un cortante mínimo en la primera deriva representado por una cantidad del cortante hallado por el análisis estático. No deben ser escalados los desplazamientos.

**f)** Utilizar esfuerzos sísmicos verticales utilizando un espectro del orden de los 2/3 del espectro más crítico en el sentido horizontal.

La **ETAPA 4: Validación de la edificación:** En función a lo hallado se tendrá que si esta edificación cumple con las exigencias de la presente norma en función de rigidez y resistencia.

**Paso 14: Verificación de la tentativa del análisis:** En base a lo obtenido del análisis se verifican los parametros de irregularidad en concordancia al paso 8. Producto de ellos se revisa si los valores de  $R$ son mantenidos o modificados.

Paso 15: Restricciones a la irregularidad: Examinar las limitaciones para las irregularidades en función a la categoría y zona de la edificación (anexado en esta norma).

De presentarse irregularidades o irregularidades extremas en edificaciones en las que no están permitidas según esa Tabla, se varía el modelo matemático y se vuelve a correr el análisis hasta alcanzar un efecto creible.

**Paso 16: Calculo de desplazamientos laterales:** Los desplazamientos laterales son calculados en función de:

**a)** Se deberá multiplicar por 0.75R o 0.85R si fuera regular o irregular respectivamente.

**Paso 17: Distorsión Admisible (artículo 29):** Comparar si la deriva maxima obtenida producto del análisis deberá ser inferior que lo estipulado en la Tabla N° 11 (anexados en esta norma). De no cumplir se varia el modelo matemático y se repite hasta alcanzar una deriva correcta.

#### Tabla N°11: Limites para la distorsión del entrepiso.

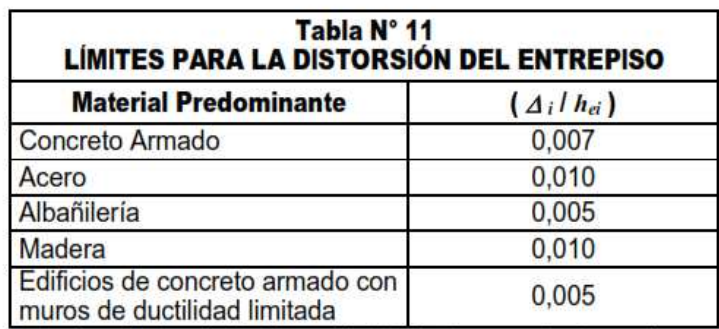

Nota: Los límites de la distorsión (deriva) para estructuras de uso industrial son establecidos por el proyectista, pero en ningún caso exceden el doble de los valores de esta Tabla.

Fuente: Norma E.030, (2018).

**Paso 18: Separación entre edificios (s):** Hallar la separación mínima a edificaciones colindantes como lo indica el artículo 30:

- **a)** En su totalidad las estructuras deberán estar distante de otras para evitar el golpeteo sísmico.
- **b)** En esta distancia deberá ser menor que 2/3 de la adición de los desplazamientos máximos, ni menor que:
	- $s = 0,006$  h = > 0,03 m

wl parámetro h representara la altura medida del terreno natural.

### **2.2.7. OPTIMIZACIÓN DEL DISEÑO ESTRUCTURAL**

El uso del modelo analítico de ISE del profesor Barkan – Savinov, por medio de los elementos finitos, determina que la flexibilidad del conglomerado incide primordialmente en el cálculo de los coeficientes de cálculo de una estructura, los cuales son desplazamiento lateral, esfuerzos axiales máximos, fuerzas cortantes máximas y momentos flectores, los mismos que demuestran un punto de vista de optimización estructural de rigidez y resistencia para estructuras de concreto armado sometido a acciones estáticas y dinámicas (Villareal, 2018).

#### **2.2.8. DISEÑO EN C.A. – E.060:**

El criterio establecido para realizar el diseño de estructuras de concreto armado será el Diseño por Resistencia. Las resistencias de diseño (*ϕRn*) adecuados deben ser otorgadas en los elementos estructurales resistentes, usando los parámetros de carga

(amplificación) y los coeficientes de reducción de resistencia, *ϕ*, especificados en el Capítulo 9 (E.060).

Se deberá verificar que el comportamiento de los elementos estructurales en condiciones de serviciabilidad (deflexiones, agrietamiento, vibraciones, fatiga, etc.) sean confiables a valores que indiquen que el funcionamiento sea lo correcto.

#### **2.2.8.1. Cargas a utilizar**

Las estructuras tendrán que ser concebidos para soportar las cargas estáticas y dinámicas que puedan accionar sobre ella durante su vida útil.

Estas solicitaciones están estipuladas en la E.020 Cargas del RNE, con las reducciones para la sobrecarga que en ella se establecen, y las solicitaciones sísmicas serán las estipuladas en la E.030 Diseño Sismorresistente del RNE.

#### **2.2.8.2. Métodos de análisis**

Los elementos estructurales en su totalidad deberán ser capaces de soportar los efectos máximos generados por las solicitaciones amplificadas, obtenidos a través del análisis estructural, asumiendo un comportamiento lineal y elástico de la estructura.

Dentro de los modelos de cálculo estructural, se puede aplicar el análisis por cargas de gravedad de vigas continuas, losas armadas en una dirección y vigas de pórticos de poca altura, para obtener los siguientes esfuerzos de momentos y esfuerzos cortantes cercanos a la realidad.

Figura13: Coeficientes de la norma E.060 Diseño en Concreto Armado.

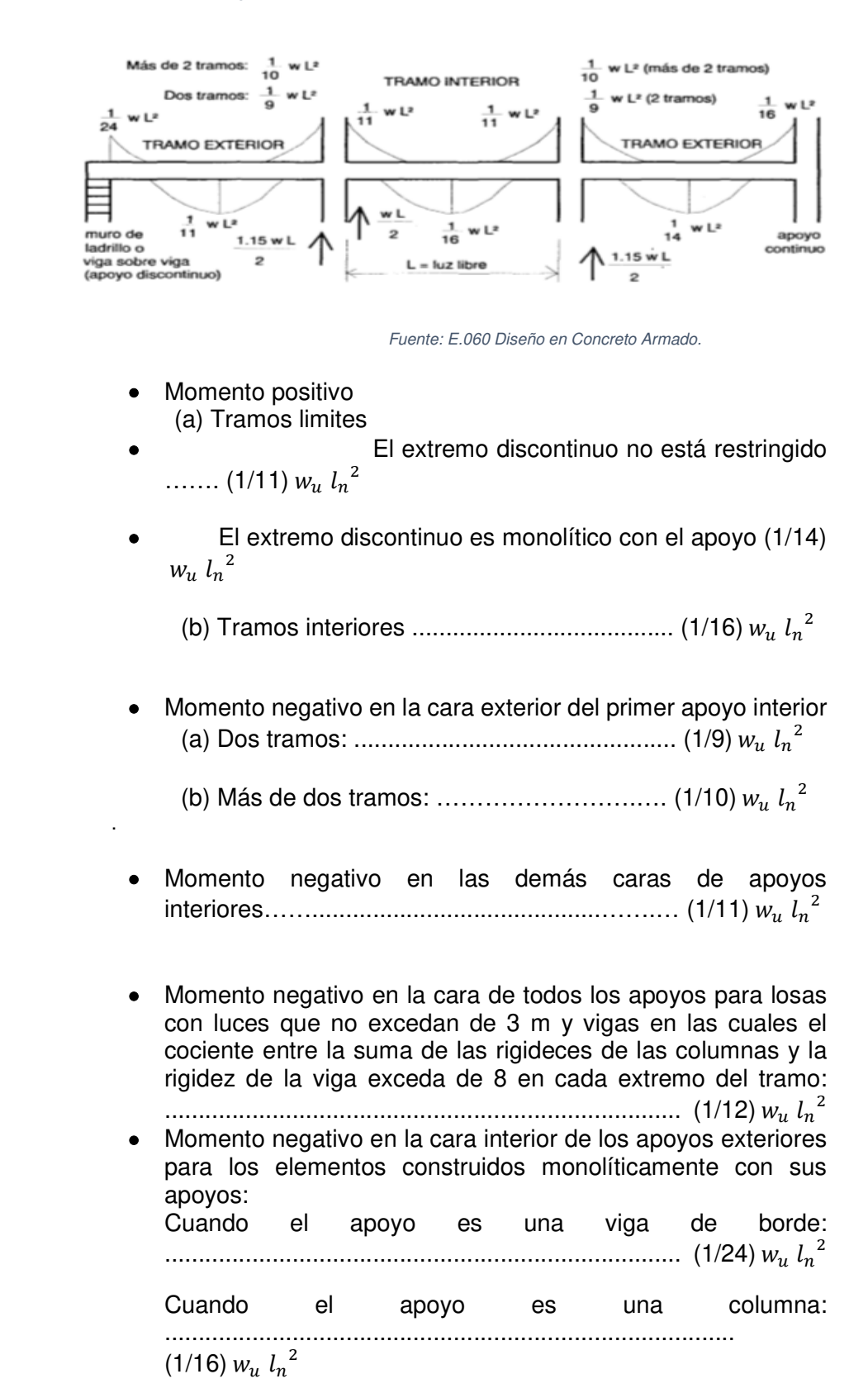

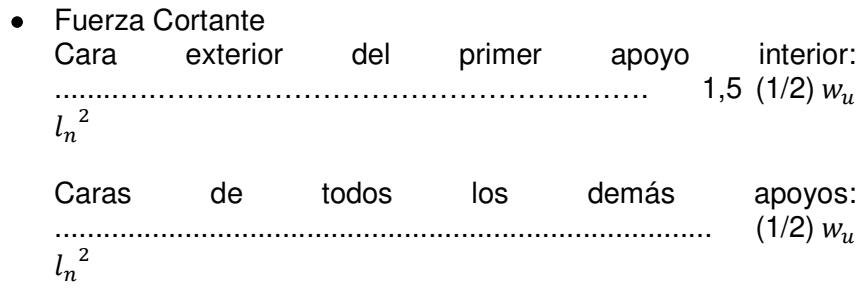

El parámetro "d" representa la luz libre del vano. Para la determinación de los momentos negativos en las caras de los apoyos interiores, se usará el promedio de las luces libres adyacentes.

## **2.2.8.3. MÓDULO DE ELASTICIDAD Y MODULO DE CORTE**

Para concretos de peso unitario *wc* evaluados entre 1450 y 2500 kg/m, el módulo de elasticidad, *Ec*,, se puede asumir:

$$
Ec = (wc)^{1,5} \ 0,043 \sqrt{fc} \quad \text{(en MPa)} \quad \text{...} \quad \text{Formula (2.20)}
$$

Para concretos de peso unitario normal ( $wc \approx 2300$   $Kg_{m3}$ ), *Ec*, puede asumirse como:

$$
Ec = 4700 \sqrt{fc}
$$
 (en MPa) ... Formula (2.21)

Alternativamente:

$$
G = \frac{Ec}{2,3}
$$
 ... Formula (2.22)

Para el módulo de elasticidad del acero de refuerzo no prees forzado puede asumirse como 200 000 MPa.

# **2.2.8.4. CONDICIONES DE SERVICIO Y RESISTENCIA**

En todas las secciones de los elementos estructurales deberá obedecerse mínimamente:

… Fórmula (2.23)

$$
\phi \; Rn \geq Ru
$$

Las siguientes combinaciones de carga mayoradas determinadas pro el método de la resistencia, serán utilizadas para el diseño estructural de los elementos resistentes de una estructura:

- Combo 01: 1.4 CM + 1.7 CV
- Combo 02: 1.25 CM + 1.25 CV + 1 SX
- Combo 03: 1.25 CM + 1.25 CV 1 SX
- Combo 04: 1.25 CM + 1.25 CV + 1 SY
- Combo 05: 1.25 CM + 1.25 CV 1 SY
- Combo 06:  $0.9 \text{ CM} + 1 \text{ SX}$
- Combo 07: 0.9 CM 1 SX
- $\bullet$  Combo 08: 0.9 CM + 1 SY
- Combo 09: 0.9 CM 1 SY

De la cual las incógnitas son: carga muerta (CM), carga viva (CV), cargas de sismo en el eje X (SX) y cargas de sismo en el eje Y (SY). Para observarse los resultados máximos se consultará a la combinación ENVOLVENTE, la cual indica los valores de diseño más crítico.

Esta normal de diseño E.060 en su apartado del **capítulo 21**  propone las **disposiciones especiales para el diseño sísmico**.

# **2.2.8.5. DISPOSICIONES PARA LAS VIGAS DE LAS EDIFICACIONES CON SISTEMAS RESISTENTES A FUERZAS LATERALES DE PÓRTICOS Y DUALES TIPO II.**

**FUERZAS DE DISEÑO:** Será hallado en función de la adición de los cortantes en función a las oposición a la resistencia probable para flexión ((*Mpr* = 1,25 *Mn*) en los extremos halladas con las solicitaciones gravitatorias.

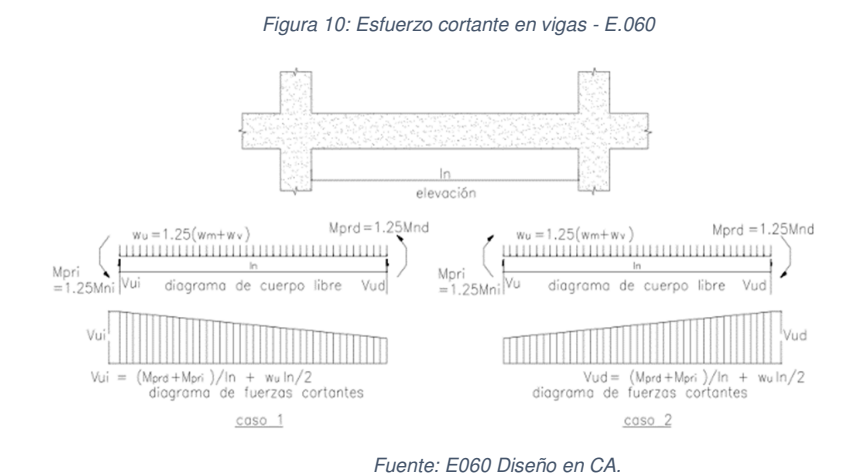

# **2.2.8.6. REQUISITOS PARA COLUMNAS DE LOS EDIFICIOS CON SISTEMAS RESISTENTES A FUERZAS LATERALES DE PÓRTICOS Y DUALES TIPO II.**

**Resistencia a flexión de las columnas:** Deberan satisfacer:

$$
\sum \, Mnc \geq 1,2 \, \sum \, Mnv \qquad ... \text{Fórmula (2.24)}
$$

Donde:

- Σ*Mnc*= adición de los momentos nominales de flexión de las columnas.
- Σ*Mnv*= Adición de los momentos resistentes nominales a flexión de las vigas que llegan al nudo, estudiados en las caras del nudo.

Figura 11: Resistencia a flexión de las columnas en las caras de los nudos - E.060 Diseño en concreto Armado.

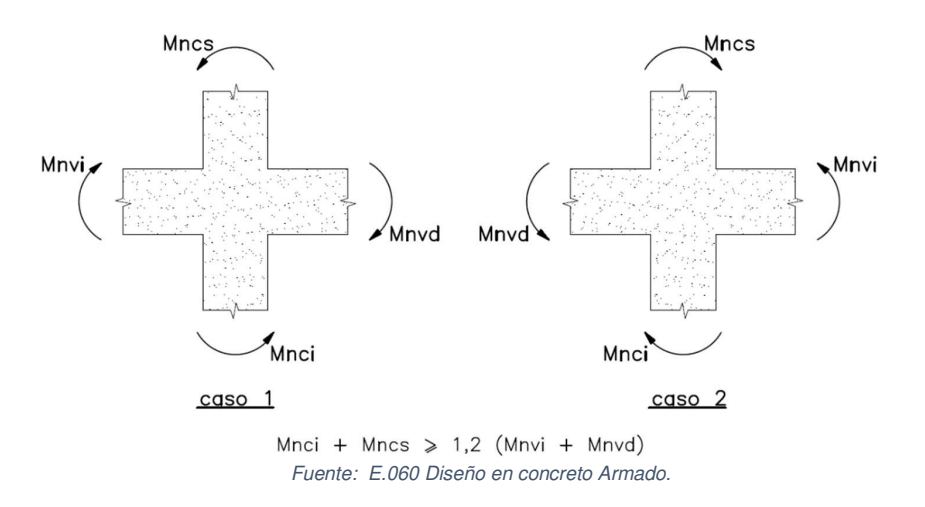

**Requisitos de resistencia al cortante en columnas:** La cortante para diseño, *Vu*, se obtiene asumiendo los máximos esfuerzos presentes en los elementos estructurales usando (*Mpr* = 1,25 *Mn*).

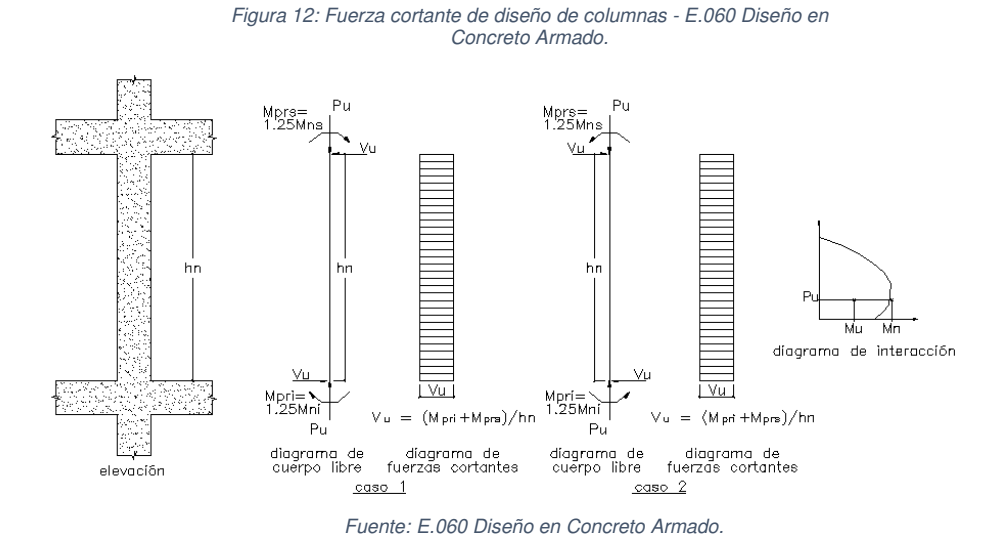

**Cimentaciones:** Los cimientos que se oponen hacia solicitaciones sísmicas o que las distribuyan serán capaces de satisfacer:

• El reforzamiento transversal de columnas y placas que opongan resistencia a los esfuerzos provocadas por las solicitaciones sísmicas que debe distribuirse en la zapata, platea, y tendrá que poseer anclaje a fin de realizar totalmente la longitud de desarrollo (tracción).

 $LP$  $-1P$  $\frac{6}{4}$ 9 П П Reacción lineal del terreno 11111111111111 ,,,,,,,, Fuente: Morales (2006).

Figura 13: Zapatas combinadas – R. Morales (2006).

**Vigas de conexión:** Estas sirven para trabajar como conectores horizontales entre las zapatas y deben a lo largo de la columna, o conectarse dentro de la zapata. Se deberá otorgar refuerzos transversales con una separación que no sea mayor a trescientos milímetros (300 mm.) o 16 veces el diámetro de la varilla (16 db).

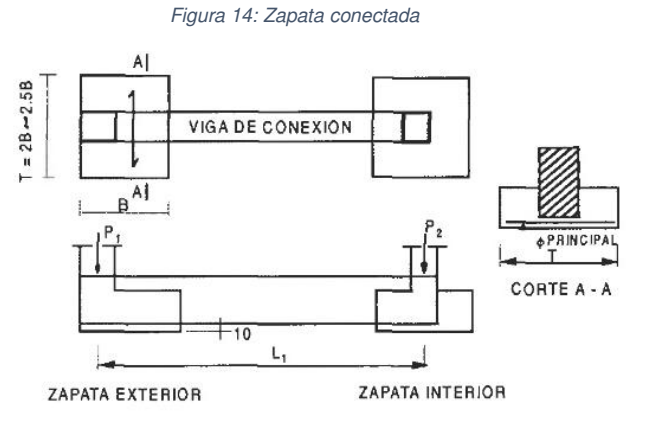

Fuente: Morales (2006).

# **2.2.9. NORMA E.020 CARGAS 2.2.9.1. CARGA MUERTA**

### **MATERIALES**

Sera asumidá la carga real de los componentes de la edificación hallados en función a los pesos unitarios que se estipulan en el Anexo 1, si se usaran pesos unitarios menores deberán justificarse debidamente.

La carga real de los materiales se puede asumir en función de las especificaciones técnicas establecidas en proformas de los vendedores.

#### **DISPOSITIVOS DE SERVICIO Y EQUIPOS**

Serán utilizados la carga de la totalidad de elementos no estructurales dentro de la edificación. La carga del total de equipos para una zona dad será asumida como carga viva.

#### **TABIQUES**

Sera asumido la carga real de todos los tabiques, aplicando las cargas reales en donde dispongan los planos. Si es que se tendría tabiquería móvil, se destina al o estipulado en el Artículo 6 (6.3).

#### **2.2.9.2. CARGA VIVA**

### **CARGA VIVA MÍNIMA DISTRIBUIDA.**

Se empleara mínimamente los valores que se estipulan en la Tabla 1 (Del anexo de la Norma E.020), para las distintas categorías de ocupación o uso, parámetros que incluyen una brecha de condiciones ordinarias de impacto.

• En el caso que el destino para ambiente sea incompatible con lo estipulado en la Tabla 1, el profesional responsable decidirá la solicitación viva demostrándolo frente a los supervisores pertinentes.

• Estas solicitaciones vivas para diseñar estarán estipuladas en los planos del proyecto.

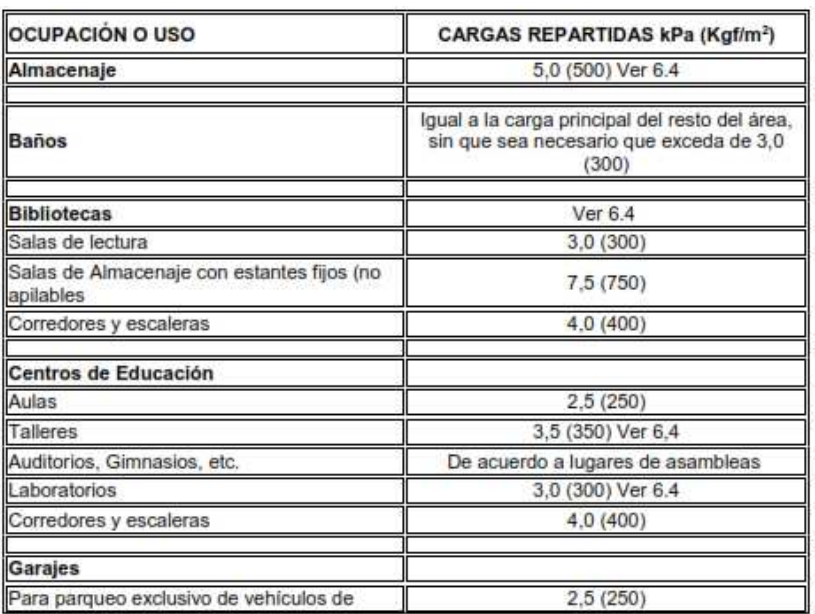

Tabla 2: Cargas Vivas Minimas – E.020 Cargas.

Fuente: E.020 Cargas.

### **CARGA VIVA DEL DIAFRAGMA RIGIDO**

Deberán ser diseñados asumiendo las solicitaciones vivas, sismo, viento y otras descritas en los siguientes párrafos:

Carga Viva. - Estas solicitaciones vivas debe estar en funcion:

- Las coberturas que posean una inclinación del orden de hasta de 3° con respecto al eje de las abscisas igual a 100 kgf/m².
- Las coberturas que posean una inclinación mayor de 3°° con respecto al eje de las abscisas igual a 100 kgf/m² disminuida en 5 kgf/m², para cada grado de pendiente superior de 3°, mínimamente de 59 kgf/m².
- Las coberturas curvas igual a 50 kgf/m².
- Las coberturas con plataformas livianas y similares iguales a 30 kgf/m², exceptuado para coberturas con nieve.
- Para las coberturas que posean jardines, esta solicitación viva estará en el orden de 100 kgf/m².
- Para anuncios publicitarios sobre un diafragma, la concepción asumirá las acciones genere.

### **2.3. DEFINICIONES CONCEPTUALES**

**Análisis estructural:** El Análisis Estructural, es una disciplina cuya función principal es la realización de modelos correctos para una estructura con una dotación objetiva de rigidez, estabilidad, resistencia y estabilidad, entregando esfuerzos internos máximos necesarios para un diseño estructural confiable.

**Análisis estático:** Método de análisis por el cual se suponen esfuerzos en el eje horizontal aplicadas para todos los entrepisos de la edificación.

**Análisis dinámico:** Método de cálculo estructural que supone una combinación modal espectral considerando las acciones de la zona, uso, coeficiente de reducción sísmica, el tipo de suelo, coeficiente de reducción y la aceleración de la gravedad. También se puede aplicar un análisis dinámico denominado tiempo historia.

**Carga muerta:** Representa el peso propio de la estructura, incluido su mismo peso, del tipo permanentes sin distorsión en el tiempo.

**Carga viva:** Solicitaciones que son del tipo permanente en el tiempo, algunos ejemplos son: carga de los individuos, componentes no estructurales movibles soportados por la edificación.

**Cimentación:** Componente de carga encargado de distribuir las cargas estructurales hacia el conglomerado.

**Columna:** Componente estructural vertical encargada del desarrollo de resistencia ante cargas verticales, cortantes y momentos flectores, de gran importancia en el diseño de estructuras de concreto armado.

**Coeficiente de Poisson:** Representa un parámetro del tipo elástico que otorga compresibilidad con respecto a un esfuerzo aplicado.

**Diafragma rígido:** Se define como una cáscara que soporta grandes solicitaciones axiales y flexionantes bajo su propio plano.

**Envolvente:** Aplicado en el análisis estructural representa la máxima combinación de donde se manifiestan los resultados mínimos y máximos para realizar un diseño estructural correcto y en función de las normativas reglamentarias como E.060 y E.020.

**Estribo:** Corresponde al refuerzo transversal dispuesto sobre los refuerzos longitudinales de los componentes estructurales, dotados para resistir solicitaciones cortantes y esfuerzos tortores. Así mismo cumplen la función de confinamiento del núcleo del concreto y evitan el pandeo prematuro de los refuerzos longitudinales.

**Estructura irregular:** Estructura caracterizada por poseer configuraciones discontinuas verticales y horizontales en su eje resistente a solicitaciones laterales.

**Estructura regular:** Estructura caracterizada por no poseer configuraciones discontinuas verticales y horizontales en su eje resistente a solicitaciones laterales.

**Fuerzas internas:** Representan datos necesarios para el diseño estructural y se definen como esfuerzos producidos interiormente para estructuras, como pueden ser esfuerzo axiales, cortantes y momentos flectores.

**Grados de libertad (GL):** Capacidad de desplazamiento o rotación asumido para cierto sistema estructural con fines de diseño.

**Grados de libertad dinámicos (GLD):** Representan a los desplazamientos o rotaciones libres, también se puede definir como la capacidad de deformación en un eje establecido para una estructura de concreto armado.

**Interacción suelo–estructura:** Fenómeno donde se supone que el conglomerado posse un comportamiento lineal elástico y es capaz de aspirar la energía dinámica de un sismo y otorgar esfuerzos internos menores en el sistema de cimentación de una edificación.

**Losa:** Componente estructural con grosor mínimo en relación de su sección transversal utilizado como cobertura o piso superior, frecuentemente situado en el eje de las ordenadas y hasta en dos sentidos en función de las características del soporte presente.

**Modelo estructural:** Es la simbolización matemática de un sistema estructural utilizado para el cálculo de fuerzas internas utilizando las propiedades y características de la resistencia de materiales y los conceptos de elementos finitos En la actualidad existen una cantidad significativa de softwares capaces de realizar esta interpretación y establecer valores de diseño confiables en función de la normatividad vigente, Según la E.030 este modelo deberá ser capaz de incorporar las acciones a las que estará sometida la estructura en su vida útil.

**Modos de vibración:** Representa la forma de moverse de la estructura en función de las características establecidas en la normativa peruana.

**Muro de corte o Placa:** Componente capaz de soportar las solicitaciones combinadas de esfuerzos cortantes, flexiones y fuerzas axiles provocadas por solicitaciones laterales.

**Optimización de diseño:** Representa el transcurso de pasaos en el diseño estructural capaz de la reducción de esfuerzos internos máximos por la aplicación de métodos analíticos de ISE en combinación del uso de softwares.

**Peralte efectivo de la sección (d):** Representa la longitud cuantificada iniciado en el lecho de compresión hasta el centro de gravedad con fines de diseño. (Norma E060, 2009).

**Perfil estratigráfico:** Composición gráfica donde se establecen la cantidad y anchos de estratos presentes en la calicata en función a su profundidad.

**Pórtico resistente a momentos:** Sistema estructural Pórtico donde la resistencia predominante son a causa de las cargas a través de flexión, cortante y fuerza axial.

**Respuesta estructural:** Representa la reacción de la estructura ante fenómenos de solicitaciones estáticas y dinámicas.

**Rigidez estructural:** La definición más clara de este parámetro estructural seria la relación de capacidades que tiene una estructura entre una fuerza "P" cualquiera sobre su desplazamiento.

**Suelo.** Composición de partículas orgánicas y materiales que son capaces absorber cierto porcentaje de la energía generada por la acción sísmica.

**Suelo de fundación:** Es un elemento del conglomerado en donde se asienta la estructura y su función es la de transmisión y disipación de cargas.

**Suelo de fundación (Rigidez):** Representado por la característica mecánica del conglomerado para soportar y disipar las solicitaciones dinámicas en un rango elástico.

**Suelos blandos:** Utilizado para los suelos compuestos por arcillas o denominados suelos cohesivos.

**Suelos granulares:** Conglomerados formados por partículas duras de gran cohesión debido a los procesos que lo originan.

**Suelos cohesivos:** Este conjunto de conglomerados esta destinado para tamaños menores a 0.08 mm.

**Sismo:** Definida por un movimiento dinámico producto de la colisión de las placas y su posterior disipación de energía.

**Viga:** Elemento estructural horizontal resistente a acciones del tipo de flexión y cortante.

**Zapatas:** Según el reglamento de Suelos y Cimentaciones son cimentaciones del tipo superficial generalmente aisladas, pero también puede existir del tipo combinada o conectadas mediante una viga de cimentación, los mismos que poseen dimensiones determinadas según análisis estructural y la carga a soportar.

### **2.4. HIPÓTESIS**

### **2.4.1. HIPÓTESIS GENERAL**

Mediante los modelos de ISE y el modelo normativo peruano se logra determinar y comparar la optimización estructural en el IPPJM, distrito de Llata – Huamalíes – Huánuco - 2021.

### **2.4.2. HIPÓTESIS ESPECÍFICAS**

El modelo dinámico D.D Barkan – O.A Savinov optimiza el diseño estructural variando esfuerzos axiles, fuerzas cortantes y momentos en los elementos estructurales del IPPJM, distrito de Llata – Huamalíes – Huánuco - 2021.

El modelo de ISE según norma rusa 2.02.05-87 optimiza el diseño estructural variando esfuerzas axiles, fuerzas cortantes y momentos en los elementos estructurales del IPPJM, distrito de Llata – Huamalíes – Huánuco - 2021.

Los modelos de ISE según D.D Barkan – O.A Savinov y norma rusa 2.02.05-87 optimizan el diseño estructural en mayores porcentajes que el modelo normativo peruano E.030 Diseño Sismorresistente, al ser aplicado en el IPPJM, distrito de Llata – Huamalíes – Huánuco - 2021.

#### **2.5. VARIABLES**

#### **2.5.1. VARIABLE DEPENDIENTE**

Optimización del diseño estructural.

#### **2.5.2. VARIABLE INDEPENDIENTE**

Modelos de Interacción suelo – estructura.

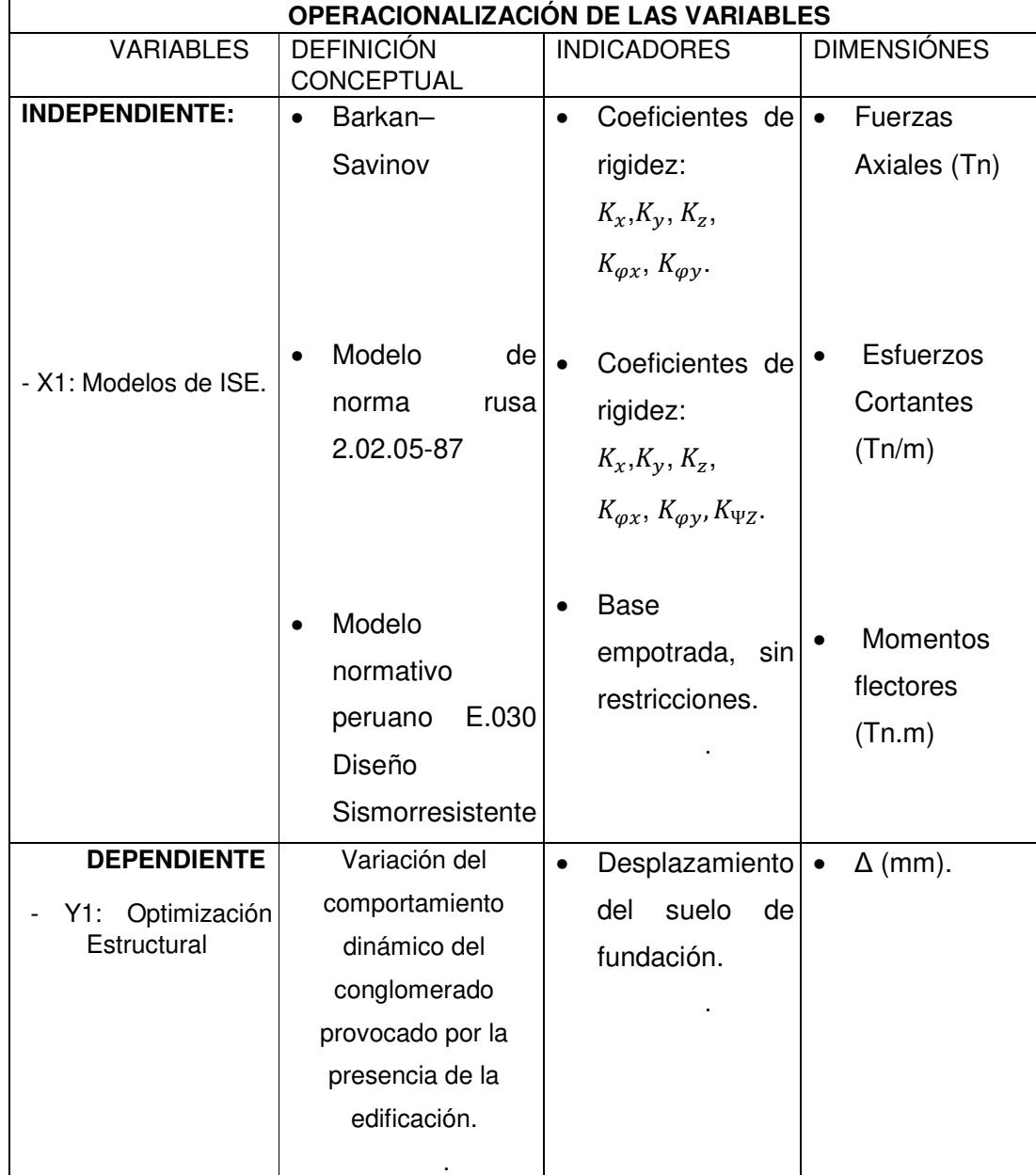

# **2.6. OPERACIONALIZACIÓN DE VARIABLES**

Tabla 3: Operacionalización de Variables – Elaboración propia.

### **CAPITULO III**

# **METODOLOGÍA DE LA INVESTIGACIÓN**

### **3.1. TIPO DE INVESTIGACIÓN**

### **3.1.1. ENFOQUE**

Se determina para el tipo de enfoque de esta investigación es del tipo cuantitativo debido a que:

No es posible evadir la secuencia de procedimientos a seguir, inicialmente se elige una idea de la cual se desprenden los objetivos y preguntas de estudio, luego es necesario establecer un marco teórico, así mismo serán destinadas las hipótesis y variables; hecho ellos se buscará un método para realizar el procesamiento de datos para finalmente establecer las conclusiones y recomendaciones (Elaboración propia).

#### **3.1.2. ALCANCE O NIVEL**

Se determina para el alcance este estudio del tipo **Descriptivo** ya que:

**Descriptivo**, porque, está basada en especificar las consecuencias de la aplicación del fenómeno de interacción suelo estructura mediante los modelos matemáticos establecidos en un modelo numérico basado en la normatividad E.030 y posteriormente evaluar las modificaciones de parámetros estructurales.

Sampieri es claro al afirmar que este tipo de diseño busca especificar las propiedades importantes de personas, grupos, comunidades o cualquier otro fenómeno que sea sometido a análisis Miden y evalúan diversos aspectos, dimensiones o componentes del fenómeno o fenómenos a investigar. (Hernández Sampieri, 2010).
#### **3.1.3. DISEÑO**

Los diseños del tipo no experimental son definidos como la investigación en la cual se realiza sin manipular deliberadamente las variables y en los que solo se observan los fenómenos para después analizarlos, para Sampieri (2003), el diseño no experimental se divide tomando en cuenta el tiempo durante se recolectan los datos, estos son: diseño transversal, donde se recolectan datos en un solo momento, en un tiempo único, su propósito es describir variables y su incidencia de interrelación en un momento dado, y el diseño longitudinal, donde se recolectan datos a través del tiempo en puntos o periodos, para hacer interferencias respecto al cambio, sus determinantes y sus consecuencias.

Por lo tanto, podemos establecer que esta investigación posee un diseño del no experimental, ya que se recolectaran datos para realizar el análisis sísmico según E.030 y para la aplicación de los modelos de interacción suelo estructura (dimensiones, secciones, características de elementos estructurales y estudio de mecánica de suelos de los módulos del Instituto pedagógico publico Juana Moreno) en un tiempo determinado; es decir en el instante del modelamiento estructural en el software ETABS V.20, por lo que no habría manipulación de variables.

## **3.2. POBLACIÓN Y MUESTRA**

**Población:** Para esta investigación, la población estará representada por la Infraestructura Educativa del Instituto Pedagógico Publico Juana Moreno. La cual consta de 12 módulos en total, siendo:

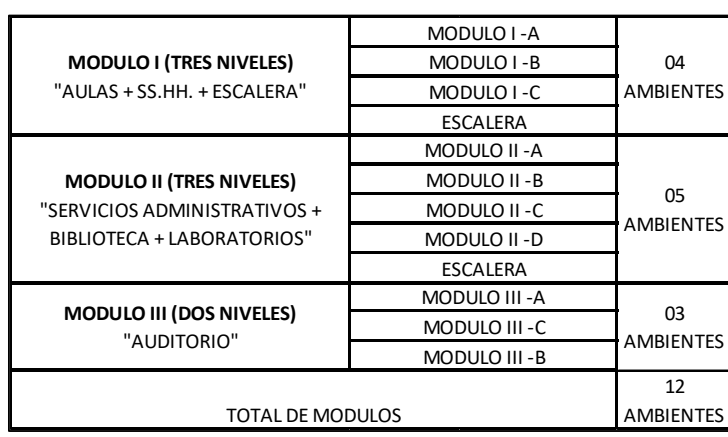

Tabla 4: Tabla de la población en general – Elaboración propia.

**Muestra:** Representado por un subgrupo de la población y, está representada por todos los elementos estructurales en contacto con la cimentación y a su vez con el terreno de fundación, es decir las columnas y muros estructurales (placas). Para hallar la cantidad de dicha muestra, que represente una muestra significativa, se usará el método del Muestreo Aleatorio Simple de todos los ambientes (12 en total) de esta Institución Educativa.

Elección de la Muestra usando Muestreo Aleatorio Simple (MAS):

Muestreo sin reposición.

Número de especímenes para una muestra finita:

$$
n = \frac{N * Z_a^2 p * q}{d^2 * (N-1) + Z_a^2 * p * q}
$$

De acuerdo a distintos criterios de seguridad el parámetro Za se asume para una seguridad del 95%, como se indica a continuación:

Para una seguridad Zα de 95% el parámetro sería 1.96

#### **Fórmula para Hallar las Muestras Finitas**

N= 12 (Total de la población) Za= 1.96 fuese una seguridad del 95%

Fuente: Elaboración propia.

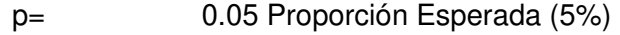

 $Q=$  0.95 = (1-P)

D= 0.30 Precisión (En la Investigación).

$$
n = \frac{12 * 1.96^2 * 0.05 * 0.95}{0.30^2 * (12 - 1) + 1.96^2 * 0.05 * 0.95} = 1.868
$$

**Análisis del resultado para la muestra:** El M.A.S. indica que la muestra más significativa será para: n = 1.868 equivalente a 2 módulos de estudio. Los módulos elegidos fueron el **II-C y II-A.** No fueron elegidos las escaleras debido a que dichos módulos están cementadas sobre plateas de cimentación y no forman parte de esta investigación, así mismo no se eligió el módulo II-D debido a que es muy similar al II-C y se tendrían resultados muy similares.

**Cuantificación de la muestra:** Debido a que la muestra está representada por todos los elementos estructurales del primer nivel; en contacto con la cimentación y a su vez con el terreno de fundación; se tiene una muestra total de 25 elementos estructurales, halladas de la siguiente manera:

**Modulo II-C:** Consta de 19 elementos estructurales en total, de los cuales 05 son columnas circulares (D=0.30 m), 04 columnas rectangulares (C-02), 06 columnas en sección T (C-01) y 04 placas armadas (PL-01 y PL-02).

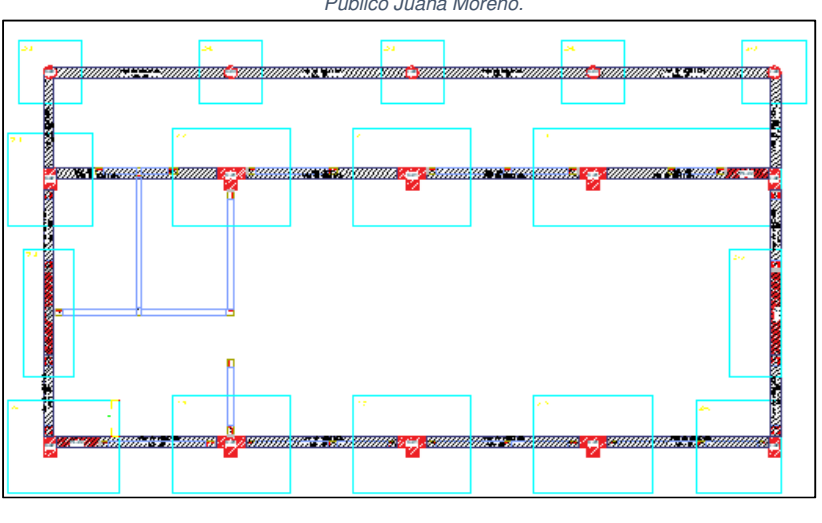

Figura 15: Vista en planta – Modulo II-.C del Instituto Pedagógico Publico Juana Moreno.

Fuente: Expediente Técnico del Instituto Pedagógico Publico Juana Moreno.

**Modulo II-A:** Consta de 06 elementos estructurales en total, de los cuales las 06 son columnas circulares (D=0.60 m).

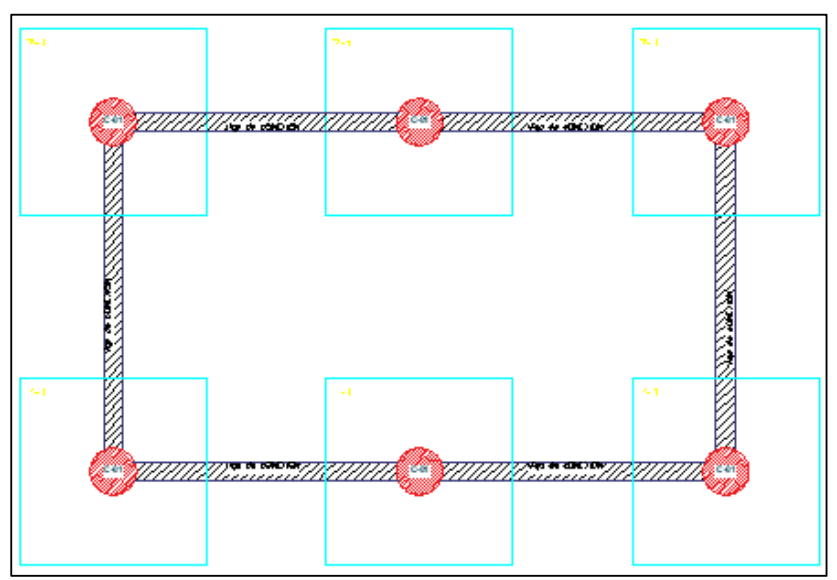

Figura 16: Vista en planta – Modulo II -.A del Instituto Pedagógico Publico Juana Moreno.

Fuente: Expediente Técnico del Instituto Pedagógico Publico Juana Moreno.

# **3.3. TÉCNICAS E INSTRUMENTOS DE RECOLECCIÓN DE DATOS**

#### **3.3.1. PARA LA RECOLECCIÓN DE DATOS**

Los parámetros considerados dentro de este proyecto, fueron: El análisis documental; que consistirá en la recolección de información técnica del Expediente técnico original con el propósito de obtener datos necesarios para el modelamiento y procesamiento de resultados; y la observación experimental, el cual consistirá en inspeccionar los resultados obtenidos en al aplicar el modelo de ISE y el modelo normativo peruano de base rígida

#### **3.3.2. PARA LA PRESENTACIÓN DE DATOS:**

Los instrumentos más usados para la colección de datos fueron:

- Técnicas de observación
- Fichas de registro de datos

# **3.3.3. PARA EL ANÁLISIS E INTERPRETACIÓN DE LOS DATOS.**

Debido a la complejidad en los cálculos estructurales, grandes grados de libertad producidas por el terreno, muchos grados de libertad de la estructura y demás cálculos complejos, se ve con la necesidad de usar un programa de cálculos estructurales a gran escala como es el ETABS V18.

El análisis de estos resultados complejos; se verán contrastados con la normativa vigente de diseño sismorresistente y el modelo de ISE; los cuales son presentados a continuación:

## **3.4. MODULO II-C - PROCESAMIENTO DE DATOS**

# **3.4.1. ANÁLISIS SÍSMICO DINÁMICO ESPECTRAL SEGÚN LA NORMA E.030-2018.**

Para realizar el análisis sísmico dinámico modal espectral, se realizó:

### **Cálculo de excentricidad accidental**

 $e_r = 0.05 \times 17.50 = 0.88 \text{ m}.$ 

 $e_y = 0.05 \, x \, 9.28 = 0.46 \, m.$ 

## **Cálculo de masas a nivel de entrepisos.**

**Piso N° 3:**

$$
M_t = \frac{P}{g} = \frac{49.20}{9.81} = 5.02 \text{ T} \text{n} \text{s}^2/\text{m}.
$$
  

$$
M_r = \frac{M_t (Lx^2 + Ly^2)}{12} = \frac{5.015 \times (17.50^2 + 9.28^2)}{12} = 163.98 \text{ T} \text{n} \text{s}^2 \text{.m}
$$

**Piso N° 2:**

$$
M_t = \frac{P}{g} = \frac{149.47}{9.81} = 15.24
$$
 Tn.s<sup>2</sup>/m.  

$$
M_r = \frac{M_t (Lx^2 + Ly^2)}{12} = \frac{15.24 \times (17.50^2 + 9.28^2)}{12} = 498.31
$$
 Tn.s<sup>2</sup>.m

**Piso N° 1:**

$$
M_t = \frac{P}{g} = \frac{151.32}{9.81} = 15.43
$$
 Tn.s<sup>2</sup>/m.

$$
M_r = \frac{M_t (Lx^2 + Ly^2)}{12} = \frac{15.43 \times (17.50^2 + 9.28^2)}{12} = 504.52
$$
 Tns<sup>2</sup>.m

Figura 17: Asignación de los patrones de carga – Modulo II - C.

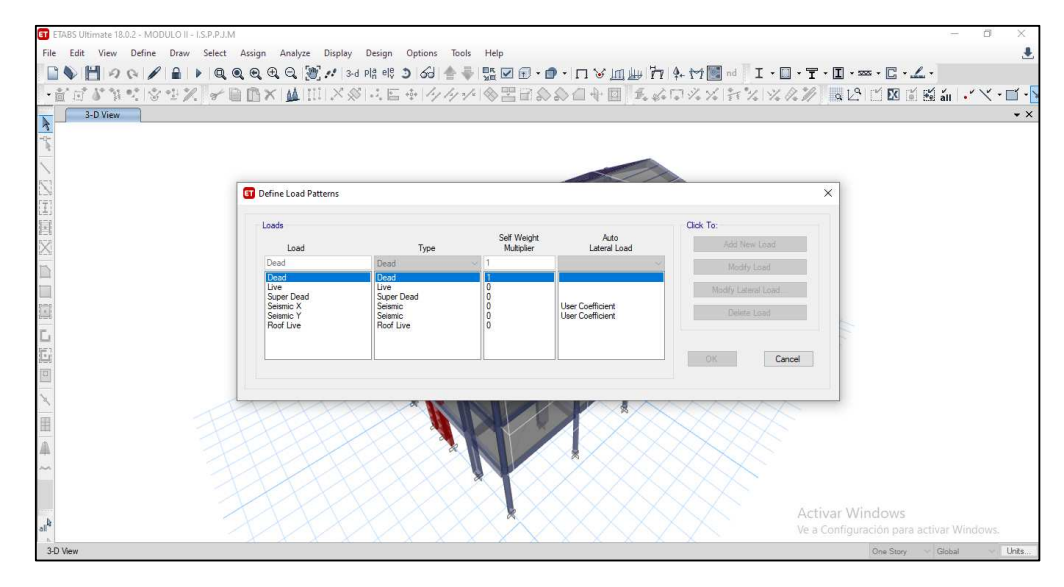

Fuente: Autoría propia.

Figura 18: Definición de los casos de carga – Modulo II - C.

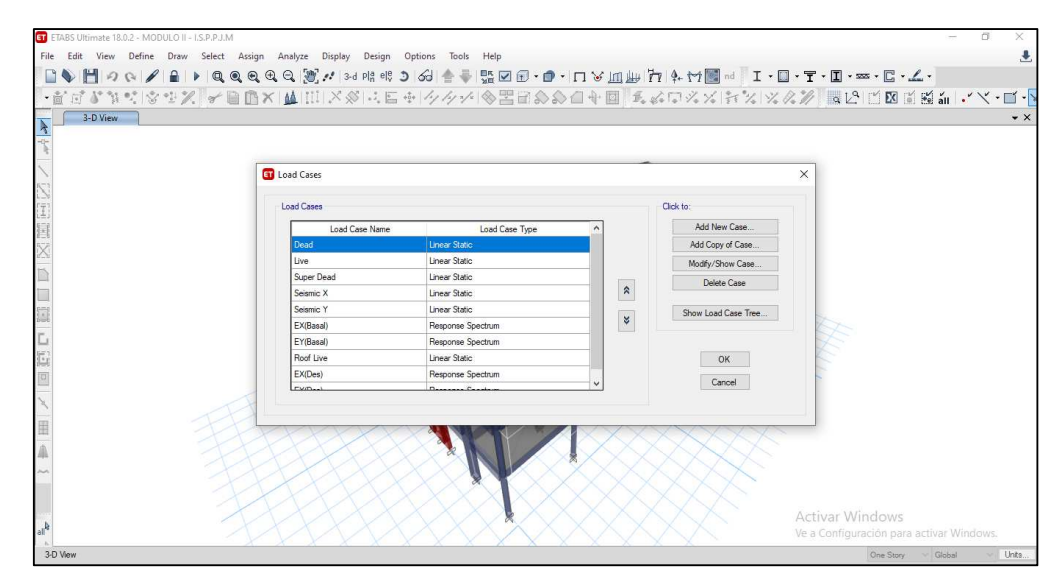

Fuente: Elaboración propia.

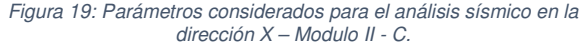

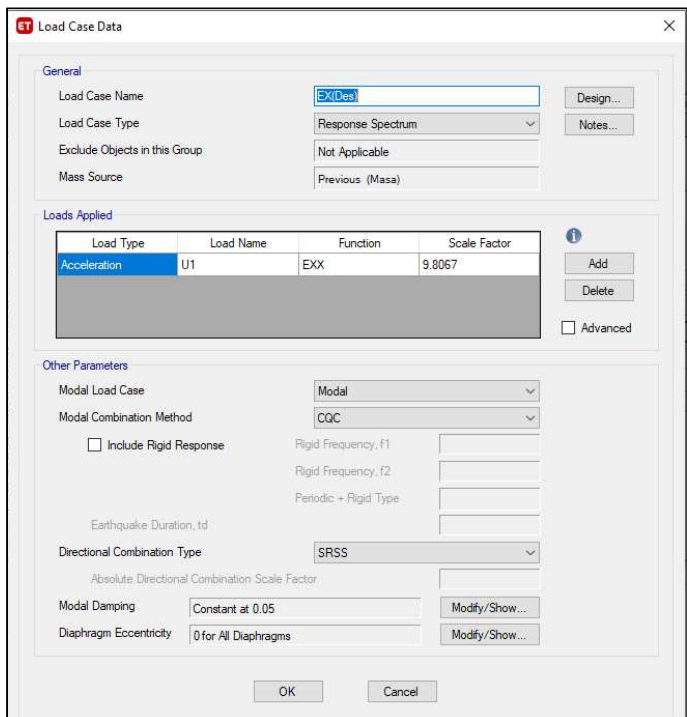

Fuente: Elaboración propia.

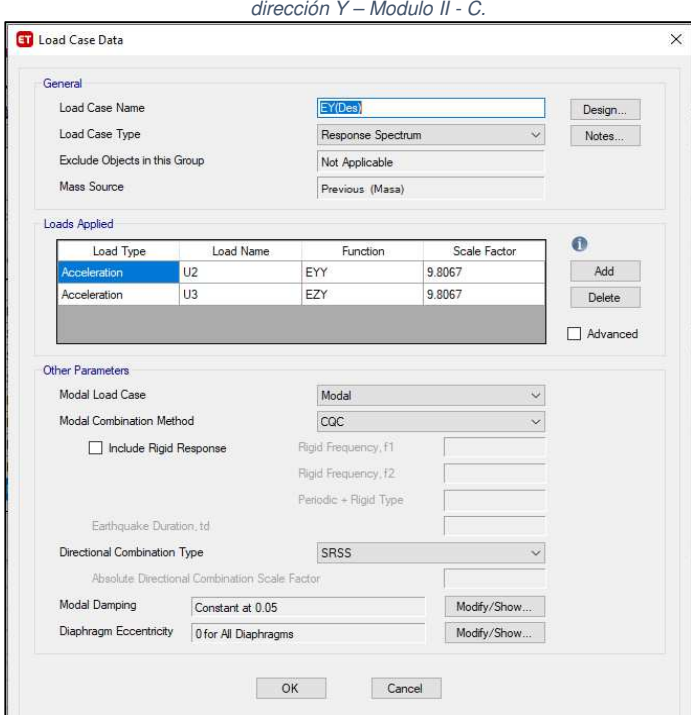

Figura 20: Parámetros considerados para el análisis sísmico en la

Fuente: Elaboración propia.

Figura 21: Definición de las combinaciones de carga según el R.N.E. – E.060 – Modulo II - C.

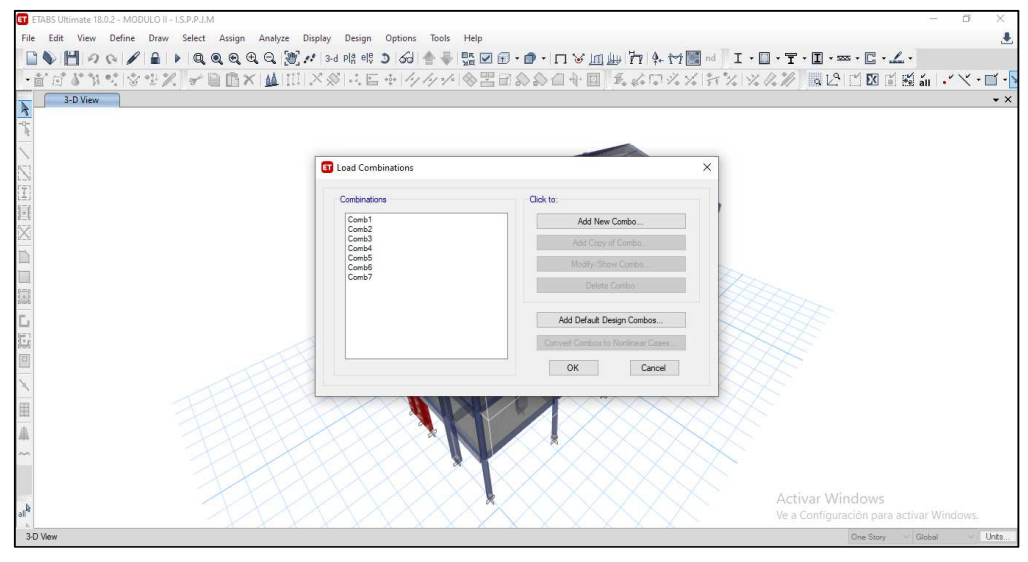

Fuente: Elaboración propia.

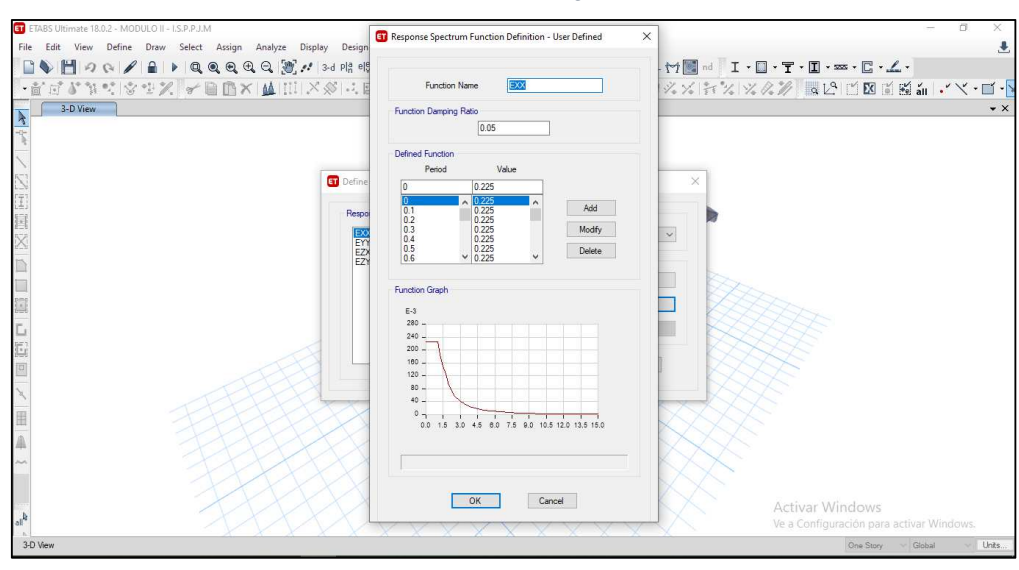

Figura 22: Definición del espectro de diseño para el eje X - Modulo II - C.

Fuente: Elaboración propia.

Figura 23: Definición del espectro de diseño para el eje Y - Modulo  $II$  -  $C.$ 

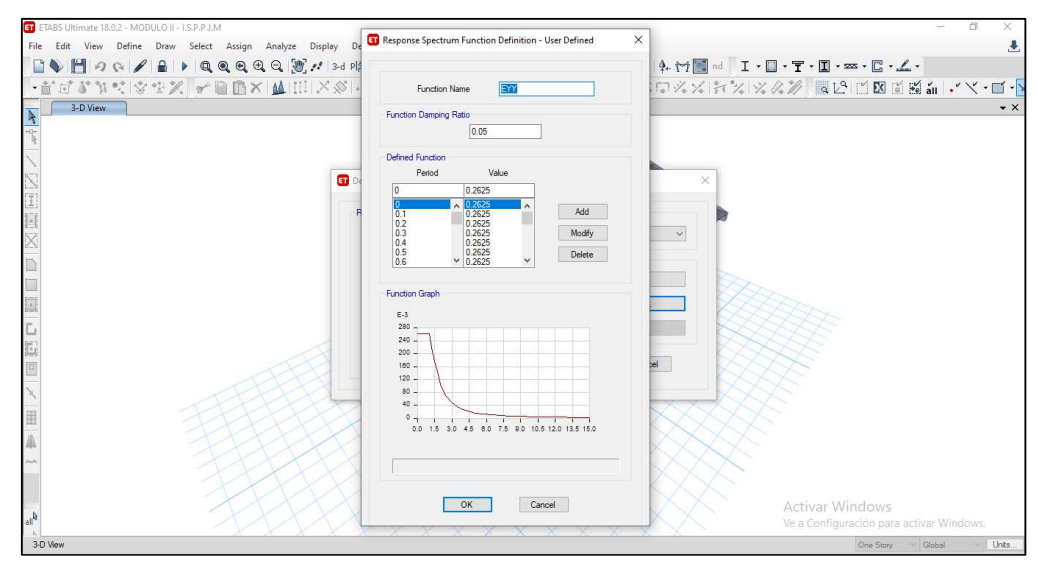

Fuente: Elaboración propia.

# **3.4.1.1. Periodos fundamentales de vibración**

Figura 24: Periodos fundamentales de vibración para los ejes X e Y - Modulo II - C.

| ET ETABS Ultimate 18.0.2 - MODULO II - I.S.P.P.J.M                                    |         |                                                                                                    |                 |                 |                      |                     |                                                  |                               |             |                                          |                    | O.<br>×.     |
|---------------------------------------------------------------------------------------|---------|----------------------------------------------------------------------------------------------------|-----------------|-----------------|----------------------|---------------------|--------------------------------------------------|-------------------------------|-------------|------------------------------------------|--------------------|--------------|
| Edit View Define Draw Select Assign Analyze Display Design Options Tools Help<br>File |         |                                                                                                    |                 |                 |                      |                     |                                                  |                               |             |                                          |                    | 业            |
|                                                                                       |         |                                                                                                    |                 |                 |                      |                     |                                                  |                               |             |                                          |                    |              |
| $-5$                                                                                  |         |                                                                                                    |                 |                 |                      |                     |                                                  |                               |             |                                          |                    |              |
| 3-D View                                                                              |         | <b>11</b> Modal Periods And Frequencies                                                                                   |                 |                 |                      |                     |                                                  |                               |             | $\Box$<br>$\overline{\phantom{a}}$       | $\times$           | $\bullet$ X  |
|                                                                                       |         | File Edit Format-Filter-Sort Select Options                                                                               |                 |                 |                      |                     |                                                  |                               |             |                                          |                    |              |
|                                                                                       |         | Units: As Noted                                                                                                    |                 |                 |                      |                     |                                                  | Modal Periods And Frequencies |             |                                          | $\checkmark$       |              |
|                                                                                       | Filter: |                                                                                                    |                 |                 |                      |                     |                                                  |                               |             |                                          |                    |              |
|                                                                                       |         | Case                                                                                                    | Mode            | Period<br>sec   | Frequency<br>cyclsec | CircFreq<br>rad/sec | Eigenvalue<br>rad <sup>2</sup> /sec <sup>2</sup> |                               |             |                                          |                    |              |
|                                                                                       |         | Modal                                                                                                    | $\Delta$        | 0.329           | 3.044                | 19.1248             | 365.7575                                         |                               |             |                                          |                    |              |
|                                                                                       |         | Modal                                                                                                    | $\overline{c}$  | 0.196           | 5.099                | 32.036              | 1026.3067                                        |                               |             |                                          |                    |              |
|                                                                                       |         | Modal                                                                                                    | 3               | 0.169           | 5.923                | 37,2146             | 1384.9229                                        |                               |             |                                          |                    |              |
|                                                                                       |         | Modal                                                                                                    | $\frac{1}{2}$   | 0.092           | 10.861               | 68.243              | 4657.1065                                        |                               |             |                                          |                    |              |
|                                                                                       |         | Modal                                                                                                    | 5               | 0.071           | 14.123               | 88.7355             | 7873.9944                                        |                               |             |                                          |                    |              |
|                                                                                       |         | Modal                                                                                                    | 6               | 0.054           | 18,417               | 115.7197            | 13391.0445                                       |                               |             |                                          |                    |              |
|                                                                                       |         | Modal                                                                                                    | $\overline{7}$  | 0.051           | 19.518               | 122.6366            | 15039.7398                                       |                               |             |                                          |                    |              |
|                                                                                       |         | Modal                                                                                                    | 8               | 0.048           | 21.04                | 132.1952            | 17475.5634                                       |                               |             |                                          |                    |              |
|                                                                                       |         | Modal                                                                                                    | $\overline{9}$  | 0.042           | 23823                | 149,6865            | 22406.0456                                       |                               |             |                                          |                    |              |
|                                                                                       |         | Modal                                                                                                    | 10 <sup>°</sup> | 0.032           | 30.822               | 193.6631            | 37505.3993                                       |                               |             |                                          |                    |              |
|                                                                                       |         | Modal                                                                                                    | 11              | 0.02            | 50.055               | 314.5032            | 98912.2745                                       |                               |             |                                          |                    |              |
|                                                                                       |         | Modal                                                                                                    | 12              | 0.014           | 72.034               | 452.6011            | 204847.788                                       |                               |             |                                          |                    |              |
|                                                                                       |         |                                                                                                    |                 |                 |                      |                     |                                                  |                               |             |                                          |                    |              |
|                                                                                       |         |                                                                                                    |                 |                 |                      |                     |                                                  |                               |             |                                          |                    |              |
|                                                                                       |         |                                                                                                    |                 |                 |                      |                     |                                                  |                               |             |                                          |                    |              |
|                                                                                       |         |                                                                                                    |                 |                 |                      |                     |                                                  |                               |             |                                          |                    |              |
|                                                                                       | Record: | $\begin{array}{c c c c c} \hline \end{array} \begin{array}{c c c} \hline \end{array} \begin{array}{c} \hline \end{array}$ | $\mathbf{1}$    | $>$ $\gg$ of 12 |                      |                     |                                                  |                               | Add Tables. | Done                                     |                    |              |
|                                                                                       |         |                                                                                                    |                 |                 |                      |                     |                                                  |                               |             |                                          |                    |              |
|                                                                                       |         |                                                                                                    |                 |                 |                      |                     |                                                  |                               |             | Activar Windows                          |                    |              |
|                                                                                       |         |                                                                                                    |                 |                 |                      |                     |                                                  |                               |             | Ve a Configuración para activar Windows. |                    |              |
|                                                                                       |         |                                                                                                    |                 |                 |                      |                     |                                                  |                               |             |                                          |                    |              |
| Ready                                                                                 |         |                                                                                                    |                 |                 |                      |                     |                                                  |                               |             |                                          | One Story v Global | $\vee$ Units |

Fuente: Elaboración propia.

Tabla 5: Modos de vibración

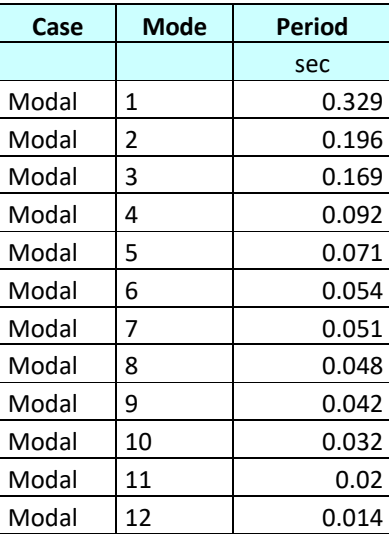

Fuente: Elaboración propia.

Figura 25: Modo de vibración Nº01 alrededor del eje X - Modulo II  $- C$ .

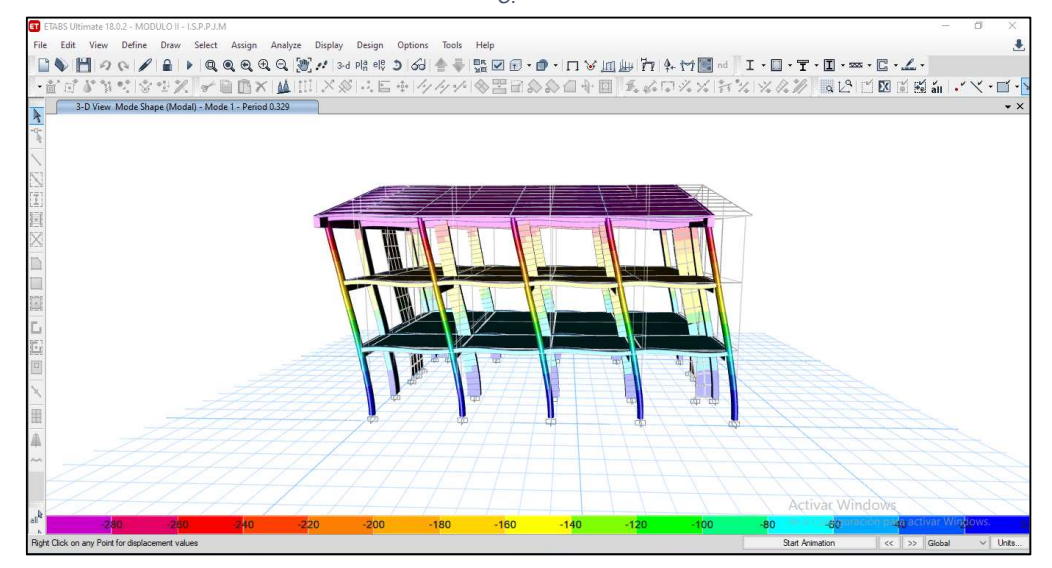

Fuente: Elaboración propia.

Figura 26: Modo de vibración Nº02 alrededor del eje Y - Modulo II - C.

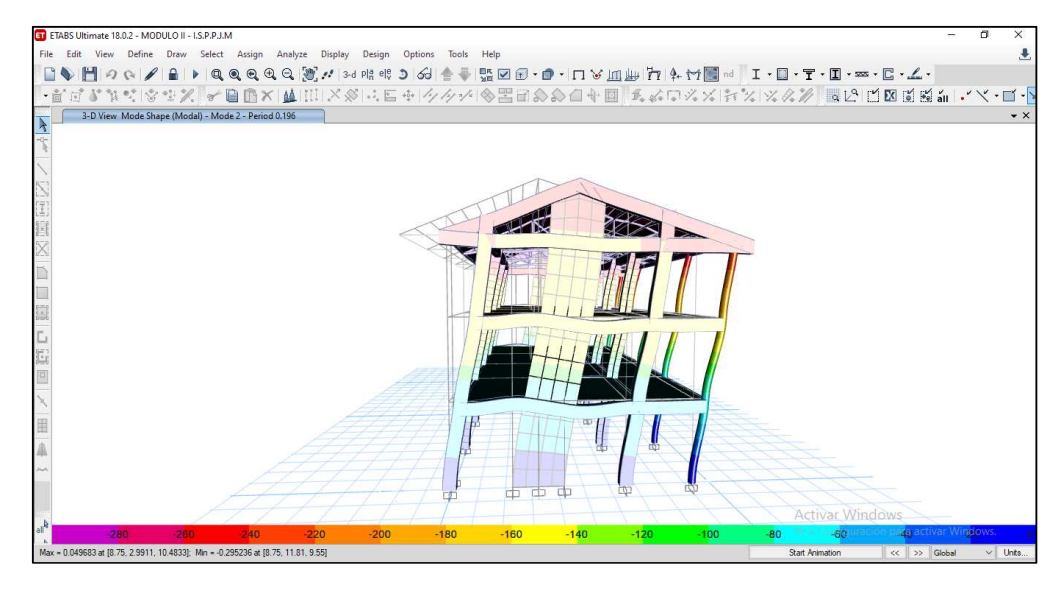

Fuente: Elaboración propia.

# **3.4.1.2. Distorsiones de entrepiso**

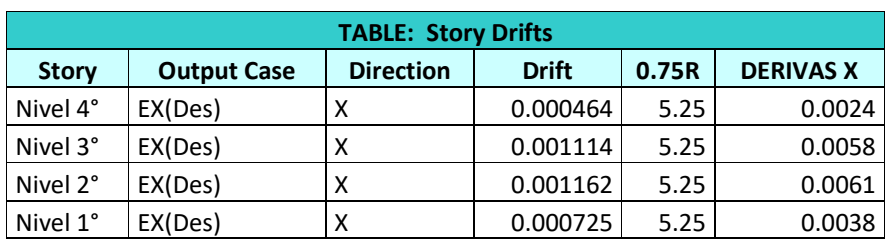

Tabla 6: Distorsiones de entrepiso para el eje X - Modulo II - C.

Fuente: Elaboración propia

Tabla 7: Distorsiones de entrepiso para el eje Y - Modulo II - C.

| <b>TABLE: Story Drifts</b> |                    |                  |              |       |                  |  |  |
|----------------------------|--------------------|------------------|--------------|-------|------------------|--|--|
| <b>Story</b>               | <b>Output Case</b> | <b>Direction</b> | <b>Drift</b> | 0.75R | <b>DERIVAS Y</b> |  |  |
| Nivel 4°                   | EY(Des)            |                  | 0.000158     | 4.5   | 0.0007           |  |  |
| Nivel 3°                   | EY(Des)            |                  | 0.000533     | 4.5   | 0.0024           |  |  |
| Nivel 2°                   | EY(Des)            |                  | 0.000461     | 4.5   | 0.0021           |  |  |
| Nivel 1°                   | EY(Des)            |                  | 0.000332     | 4.5   | 0.0015           |  |  |

Fuente: Elaboración propia

# **3.4.1.3. Esfuerzos máximos en columnas y muros estructurales**

**3.4.1.3.1. Esfuerzos máximos en columnas debido a las combinaciones de carga.** 

Tabla 8: Esfuerzos máximos en columnas - Modulo II - C.

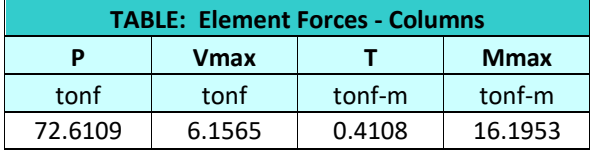

Fuente: Elaboración propia

**3.4.1.3.2. Esfuerzos máximos en muros estructurales a las combinaciones de carga.** 

Tabla 9: Esfuerzos máximos en muros estructurales - Modulo II - C.

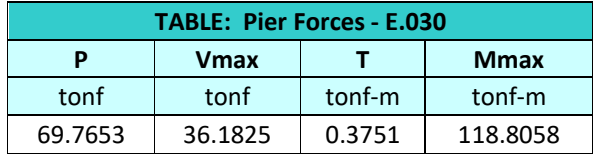

Fuente: Elaboración propia

# **3.4.2. ANÁLISIS SÍSMICO MEDIANTE EL MODELO DINÁMICO D.D. BARKAN – O.A. SAVINOV.**

## **Características del Conglomerado:**

- Tipo de Suelo: Suelo blando  $(S_3)$ , compuesto por Arcillas de mediana plasticidad.

- Coeficiente.  $C_0 = 1.00 \frac{Kg}{cm^3}$ . (Según la tabla N°01 y las características del terreno de fundación).
- Coeficiente.  $\rho_0 = 0.20 \frac{Kg}{cm^2}$ . (Según la tabla N°01 y las características del terreno de fundación).

**3.4.2.1. Cálculo de parámetros de rigidez para zapatas de columna rectangular: Z-1 y Z-6 (a = 2.00 m, b = 2.20 m)** 

De acuerdo a la tabla N°01, se asume  $\mathit{C}_0 =$  1.00  $^{Kg}_{cm^3}$  y luego **calculamos el valor de la presión estática del conglomerado** "ρ**" para la zapata Z-1 y Z-6:**

$$
\rho = \frac{49,197.74 + 149,471.44 + 151,320.43 + 2 \times 2400 \times 2.00 \times 2.20 \times 0.60}{2 \times 200 \times 220}
$$

 $= 4.12~^{Kg}_{cm^2}$ .Usando la fórmula 2.6 Calculamos  $D_0$ :

$$
D_0 = \frac{1 - 0.35}{1 - 0.5 \times 0.35} \left(1.00\right) = 0.79 \, \frac{Kg}{cm^3}.
$$

Calculo de los parámetros  $\,C_{z}\,$ , $C_{x}$ , $C_{\varphi}$  por la fórmula 2.5:

$$
C_{z} = 1.00 \times \left[1 + \frac{2 \times (2.00 + 2.20)}{1 \times 2.00 \times 2.20}\right] \sqrt{\frac{4.12}{0.20}} = 13.20 \frac{Kg}{cm^{3}}
$$
  
\n
$$
= 13,203.56 \text{ Tr}_{m^{3}}.
$$
  
\n
$$
C_{x} = C_{y} = 0.79 \times \left[1 + \frac{2 \times (2.00 + 2.20)}{1 \times 2.00 \times 2.20}\right] \sqrt{\frac{4.12}{0.20}} = 10.43 \frac{Kg}{cm^{3}}
$$
  
\n
$$
= 10,430.81 \text{ Tr}_{m^{3}}.
$$
  
\n
$$
C_{\varphi x} = 1.00 \times \left[1 + \frac{2 \times (2.00 + 3 \times 2.20)}{1 \times 2.00 \times 2.20}\right] \sqrt{\frac{4.12}{0.20}} = 22.28 \frac{Kg}{cm^{3}}
$$

$$
= 22,281.00 \text{ Tn}_{m^3}.
$$

$$
C_{\varphi y} = 1.00 \, x \left[ 1 + \frac{2 \, x \, (2.20 + 3 \, x \, 2.00)}{1 \, x \, 2.20 \, x \, 2.00} \right] \sqrt{\frac{4.12}{0.20}} = 21.46 \, \frac{Kg}{cm^3}
$$
\n
$$
= 21.455.78 \, \frac{Tn}{m^3}.
$$

Finalmente, mediante la ecuación 2.3 con calculados los parámetros de rigidez  $K_z$  ,  $K_x$  ,  $K_\varphi$ :

$$
k_z = 13,203.56 \times 2.00 \times 2.20 = 58,095.66 \text{ Tn/m}.
$$
  
\n
$$
k_x = k_y = 10,430.81 \times 2.00 \times 2.20 = 45,895.56 \text{ Tn/m}.
$$
  
\n
$$
k_{\varphi x} = 22,281.00 \times \frac{2.00 \times 2.20^3}{12} = 39,541.35 \text{ Tn.m}
$$
  
\n
$$
k_{\varphi y} = 21,455.78 \times \frac{2.20 \times 2.00^3}{12} = 31,468.48 \text{ Tn.m}
$$

# **3.4.2.2. Cálculo de parámetros de rigidez para zapatas de placa (PL-02): Z-4 y Z-5 (a = 1.20 m, b = 3.00 m)**

De acuerdo a la tabla N°01, se asume  $\mathit{C_{0}}=0.8^K g/_{cm^3}$  y luego calculamos el valor de la presión estática del conglomerado "ρ" para la zapata Z-4 y Z-5:

$$
\rho = \frac{49,197.74 + 149,471.44 + 151,320.43 + 2 \times 2400 \times 1.20 \times 3.00 \times 0.60}{2 \times 120 \times 300}
$$

$$
= 5.01 \frac{\mathrm{Kg}}{\mathrm{cm}^2}
$$

Usando la fórmula 2.6 Calculamos  $D_0$ :

$$
D_0 = \frac{1 - 0.35}{1 - 0.5 \times 0.35} \left(1.00\right) = 0.79 \frac{Kg}{cm^3}.
$$

Calculo de los parámetros  $\mathcal{C}_{z}$  , $\mathcal{C}_{x}$  , $\mathcal{C}_{\varphi}$  por la fórmula 2.5:

$$
C_Z = 1.00 \times \left[1 + \frac{2 \times (1.20 + 3.00)}{1 \times 1.20 \times 3.00}\right] \sqrt{\frac{5.01}{0.20}} = 16.68 \frac{Kg}{cm^3}
$$
  
= 16,683.33  ${}^{Tn}$ /<sub>m^3</sub>.  

$$
C_x = C_y = 0.79 \times \left[1 + \frac{2 \times (1.20 + 3.00)}{1 \times 1.20 \times 3.00}\right] \sqrt{\frac{5.01}{0.20}} = 13.18 \frac{Kg}{cm^3}
$$
  
= 13,179.83  ${}^{Tn}$ /<sub>m^3</sub>.

$$
C_{\varphi x} = 1.00 \, x \left[ 1 + \frac{2 \, x \, (1.20 + 3 \, x \, 3.00)}{1 \, x \, 1.20 \, x \, 3.00} \right] \sqrt{\frac{5.01}{0.20}} = 33.37 \, Kg /_{cm^3}
$$
\n
$$
= 33,366.65 \, Tn /_{m^3}.
$$
\n
$$
C_{\varphi y} = 1.00 \, x \left[ 1 + \frac{2 \, x \, (3.00 + 3 \, x \, 1.20)}{1 \, x \, 3.00 \, x \, 1.20} \right] \sqrt{\frac{5.01}{0.20}} = 23.36 \, Kg /_{cm^3}
$$
\n
$$
= 23,356.66 \, Tn /_{m^3}.
$$

Finalmente, mediante la ecuación 2.3 con calculados los parámetros de rigidez  $K_z$  ,  $K_x$  ,  $K_\varphi$ :

$$
k_{z} = 126,683.33 \times 1.20 \times 3.00 = 60,059.99 \text{ Tn/m}.
$$
  
\n
$$
k_{x} = k_{y} = 13,179.83 \times 1.20 \times 3.00 = 47,447.39 \text{ Tn/m}.
$$
  
\n
$$
k_{\varphi x} = 33,366.65 \times \frac{1.20 \times 3.00^{3}}{12} = 90,089.96 \text{ Tn.m}
$$
  
\n
$$
k_{\varphi y} = 23,356.66 \times \frac{3.00 \times 1.20^{3}}{12} = 10,090.08 \text{ Tn.m}
$$

**3.4.2.3. Cálculo de parámetros de rigidez para zapatas de columna sección "T": Z-2 (a = 2.80 m, b = 2.30 m)** 

De acuerdo a la tabla N° 01, se asume  $C_0 = 1.00 \frac{Kg}{cm^3}$  y luego calculamos el valor de la presión estática del conglomerado "ρ" para la zapata Z-2:

$$
\rho = \frac{49,197.74 + 149,471.44 + 151,320.43 + 6 \times 2400 \times 2.80 \times 2.30 \times 0.60}{6 \times 280 \times 230}.
$$

$$
= 1.05 \frac{\text{Kg}}{\text{cm}^2}
$$

Usando la fórmula 2.6 Calculamos  $D_0$ :

$$
D_0 = \frac{1 - 0.35}{1 - 0.5 \times 0.35} (1.00) = 0.79 \frac{Kg}{cm^3}.
$$

Calculo de los parámetros  $\mathcal{C}_{z}$  , $\mathcal{C}_{x}$  , $\mathcal{C}_{\varphi}$  por la fórmula 2.5:

$$
C_{z} = 1.00 \times \left[1 + \frac{2 \times (2.80 + 2.30)}{1 \times 2.80 \times 2.30}\right] \sqrt{\frac{1.05}{0.20}} = 5.92 \frac{Kg}{cm^{3}}
$$
  
\n
$$
= 5,920.35 \frac{Tn}{m^{3}}.
$$
  
\n
$$
C_{x} = C_{y} = 0.79 \times \left[1 + \frac{2 \times (2.80 + 2.30)}{1 \times 2.80 \times 2.30}\right] \sqrt{\frac{1.05}{0.20}} = 4.68 \frac{Kg}{cm^{3}}
$$
  
\n
$$
= 4,677.07 \frac{Tn}{m^{3}}.
$$
  
\n
$$
C_{\varphi x} = 1.00 \times \left[1 + \frac{2 \times (2.80 + 3 \times 2.30)}{1 \times 2.80 \times 2.30}\right] \sqrt{\frac{1.05}{0.20}} = 7.90 \frac{Kg}{cm^{3}}
$$
  
\n
$$
= 7,902.33 \frac{Tn}{m^{3}}.
$$
  
\n
$$
C_{\varphi y} = 1.00 \times \left[1 + \frac{2 \times (2.80 + 3 \times 2.30)}{1 \times 2.80 \times 2.30}\right] \sqrt{\frac{1.05}{0.20}} = 9.19 \frac{Kg}{cm^{3}}
$$
  
\n
$$
= 9,193.62 \frac{Tn}{m^{3}}.
$$

Finalmente, mediante la ecuación 2.3 con calculados los parámetros de rigidez  $K_z$  ,  $K_x$  ,  $K_\varphi$ :

$$
k_{z} = 5,920.35 \times 2.80 \times 2.30 = 38,127.05 \text{ Tr/}m.
$$
  
\n
$$
k_{x} = k_{y} = 4,677.07 \times 2.80 \times 2.30 = 30,120.33 \text{ Tr/}m.
$$
  
\n
$$
k_{\varphi x} = 7,902.33 \times \frac{2.80 \times 2.30^{3}}{12} = 22,434.45 \text{ Tr.m}
$$
  
\n
$$
k_{\varphi y} = 9,193.62 \times \frac{2.30 \times 2.80^{3}}{12} = 38,681.85 \text{ Tr.m}
$$

**3.4.2.4. Cálculo de parámetros de rigidez para zapatas de encuentro placa 02 y columna rectangular C-02: Z-7 (a = 2.65 m, b = 2.20 m)** 

De acuerdo a la tabla N° 01, se asume  $C_0 = 1.00 \frac{Kg}{cm^3}$  y luego calculamos el valor de la presión estática del conglomerado "ρ" para la zapata Z-5:

$$
\rho = \frac{49,197.74 + 149,471.44 + 151,320.43 + 2 \times 2400 \times 2.65 \times 2.20 \times 0.60}{1 \times 265 \times 220}
$$

 $= 6.67 \frac{Kg}{cm^2}$ .

Usando la fórmula 2.6 Calculamos  $D_0$ :

$$
D_0 = \frac{1 - 0.35}{1 - 0.5 \times 0.35} (1.00) = 0.79 \frac{Kg}{cm^3}.
$$

Calculo de los parámetros  $\mathcal{C}_{z}$  , $\mathcal{C}_{x}$  , $\mathcal{C}_{\varphi}$  por la fórmula 2.5:

$$
C_{z} = 1.00 \times \left[1 + \frac{2 \times (2.65 + 2.20)}{1 \times 2.65 \times 2.20}\right] \sqrt{\frac{6.67}{0.20}} = 15.38 \frac{Kg}{cm^{3}}
$$
  
\n
$$
= 15,383.35 \frac{Tn}{m^{3}}
$$
  
\n
$$
C_{x} = C_{y} = 0.79 \times \left[1 + \frac{2 \times (2.65 + 2.20)}{1 \times 2.65 \times 2.20}\right] \sqrt{\frac{6.67}{0.20}} = 12.15 \frac{Kg}{cm^{3}}
$$
  
\n
$$
= 12,152.84 \frac{Tn}{m^{3}}
$$
  
\n
$$
C_{\varphi x} = 1.00 \times \left[1 + \frac{2 \times (2.65 + 3 \times 2.20)}{1 \times 2.65 \times 2.20}\right] \sqrt{\frac{6.67}{0.20}} = 24.10 \frac{Kg}{cm^{3}}
$$
  
\n
$$
= 24,100.25 \frac{Tn}{m^{3}}
$$
  
\n
$$
C_{\varphi y} = 1.00 \times \left[1 + \frac{2 \times (2.20 + 3 \times 2.65)}{1 \times 2.65 \times 2.20}\right] \sqrt{\frac{6.67}{0.20}} = 25.88 \frac{Kg}{cm^{3}}
$$
  
\n
$$
= 25,883.25 \frac{Tn}{m^{3}}
$$

Finalmente, mediante la ecuación 2.3 con calculados los parámetros de rigidez  $K_z$  ,  $K_x$  ,  $K_\varphi$ :

$$
k_z = 15,383.35 \, x \, 2.65 \, x \, 2.20 = 89,684.93 \, \text{Tr}_{m}.
$$
\n
$$
k_x = k_y = 12,152.84 \, x \, 2.65 \, x \, 2.20 = 70,851.06 \, \text{Tr}_{m}.
$$

$$
k_{\varphi x} = 24,100.25 \, x \, \frac{2.65 \, x \, 2.20^3}{12} = 56,670.13 \, \text{Th.m}
$$
\n
$$
k_{\varphi y} = 25,883.25 \, x \, \frac{2.20 \, x \, 2.65^3}{12} = 88,307.56 \, \text{Th.m}
$$

# **3.4.2.5. Cálculo de parámetros de rigidez para zapatas de columna rectangular: Z-8 (a = 1.50 m, b = 1.50 m)**

De acuerdo a la tabla N° 01, se asume  $C_0 = 1.00 \frac{Kg}{cm^3}$  y luego calculamos el valor de la presión estática del conglomerado "ρ" para la zapata Z-8:

$$
\rho = \frac{49,197.74 + 149,471.44 + 151,320.43 + 5 \times 2400 \times 1.5 \times 1.5 \times 0.60}{4 \times 150 \times 150}
$$

$$
=4.07 \frac{Kg}{cm^2}
$$

Usando la fórmula 2.6 Calculamos  $D_0$ :

$$
D_0 = \frac{1 - 0.35}{1 - 0.5 \times 0.35} \left(1.00\right) = 0.79 \frac{Kg}{cm^3}.
$$

Calculo de los parámetros  $\mathcal{C}_{z}$  , $\mathcal{C}_{x}$  , $\mathcal{C}_{\varphi}$  por la fórmula 2.5:

$$
C_{z} = 1.00 \times \left[1 + \frac{2 \times (1.50 + 1.50)}{1 \times 1.50 \times 1.50}\right] \sqrt{\frac{4.07}{0.20}} = 16.54 \frac{Kg}{cm^{3}}
$$
  
\n
$$
= 16,540.69 \frac{Tn}{m^{3}}
$$
  
\n
$$
C_{x} = C_{y} = 0.79 \times \left[1 + \frac{2 \times (1.50 + 1.50)}{1 \times 1.50 \times 1.50}\right] \sqrt{\frac{4.07}{0.20}} = 13.07 \frac{Kg}{cm^{3}}
$$
  
\n
$$
= 13,067.15 \frac{Tn}{m^{3}}
$$
  
\n
$$
C_{\varphi x} = C_{\varphi y} = 1.00 \times \left[1 + \frac{2 \times (1.50 + 3 \times 1.50)}{1 \times 1.50 \times 1.50}\right] \sqrt{\frac{4.07}{0.20}} = 28.57 \frac{Kg}{cm^{3}}
$$
  
\n
$$
= 28,570.28 \frac{Tn}{m^{3}}
$$

Finalmente, mediante la ecuación 2.3 con calculados los parámetros de rigidez  $K_z$  ,  $K_x$  ,  $K_\varphi$ :

$$
k_z = 16,540.69 \times 1.50 \times 1.50 = 37,216.55 \text{ Tn/m}.
$$
  
\n
$$
k_x = k_y = 13,067.15 \times 1.50 \times 1.50 = 29,401.09 \text{ Tn/m}.
$$
  
\n
$$
k_{\varphi x} = k_{\varphi y} = 28,570.28 \times \frac{1.50 \times 1.50^3}{12} = 12,053.09 \text{ Tn.m}
$$

Luego para el modelo de Barkan - Savinov, se realizó:

Aplicación el mismo método matemático se prosiguió con el modelo de ISE, en base a los planos estructurales correspondientes se dibujaron las zapatas aisladas para cada elemento estructural.

Figura 27: Disposición de las zapatas aisladas del Módulo II – C.

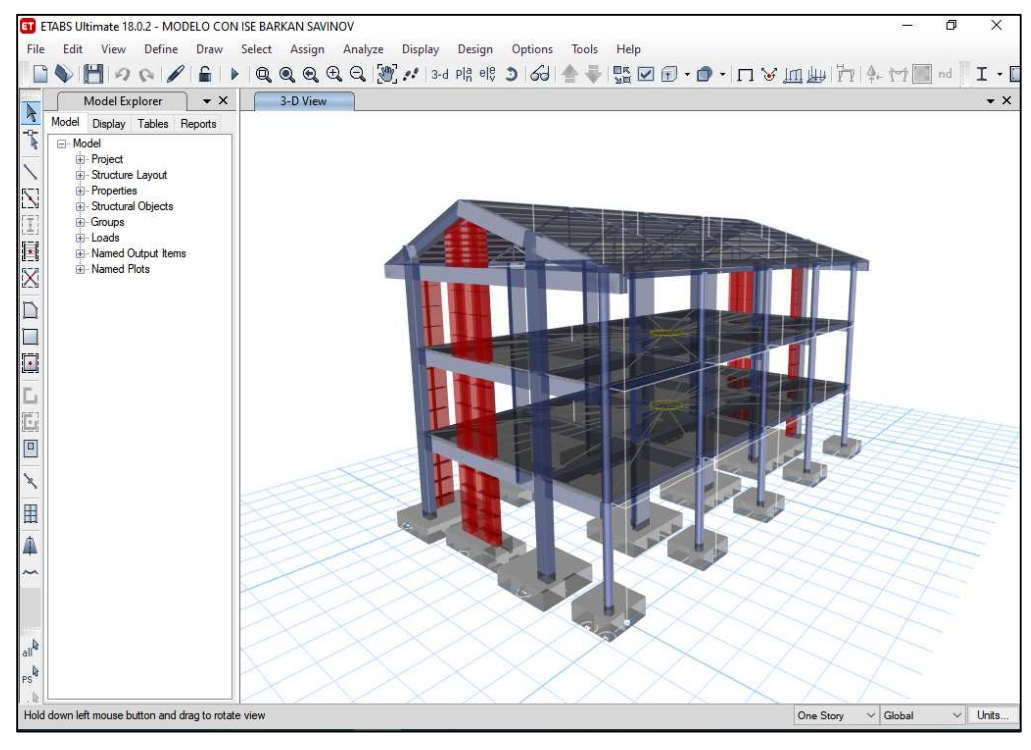

Fuente: Elaboración propia

Para estas zapatas se consideró elementos del tipo Shell, fue asignado un material infinitamente rígido con las siguientes especificaciones:

Figura 28: Propiedades del material para zapatas.

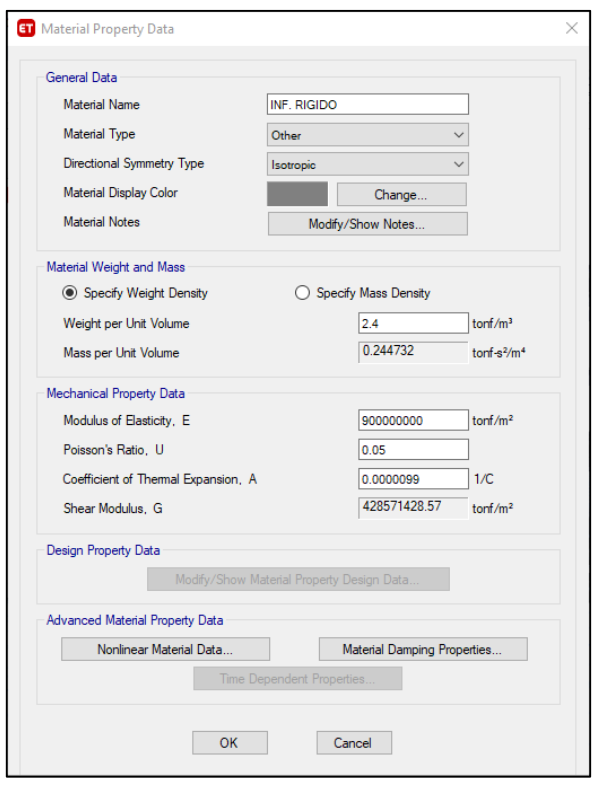

Fuente: Elaboración propia

Posteriormente se asignaron las masas en las cimentaciones y los parámetros de rigidez según las tablas Nª 20 y 21 según se muestran a continuación:

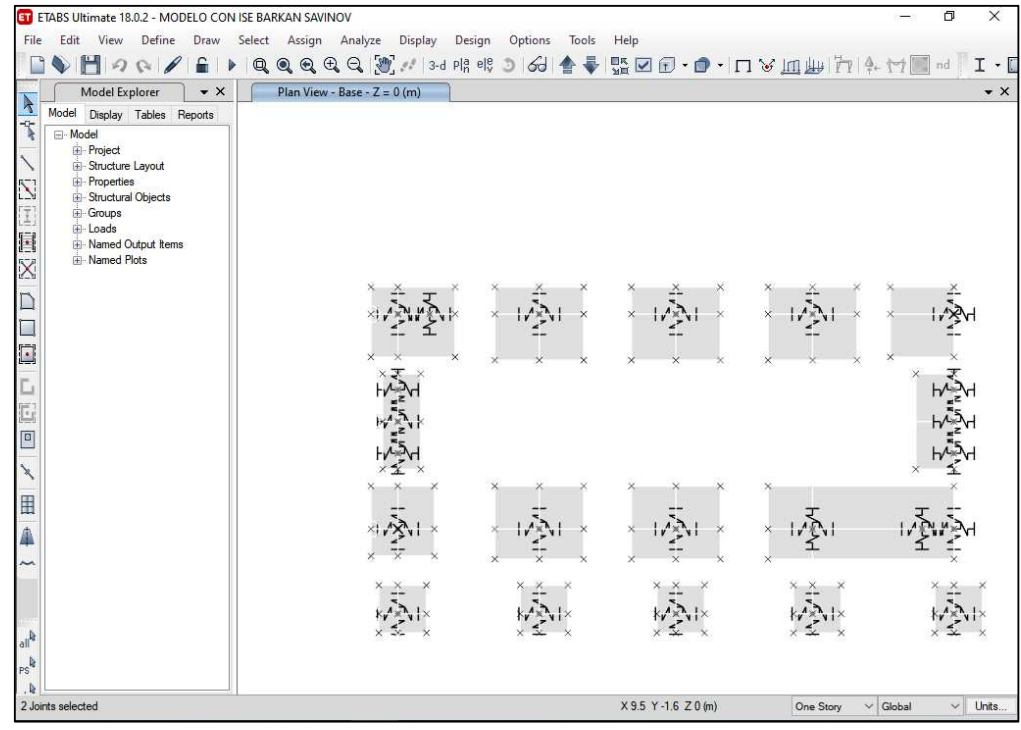

#### Fuente: Elaboración propia

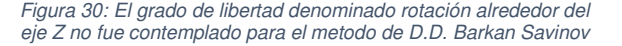

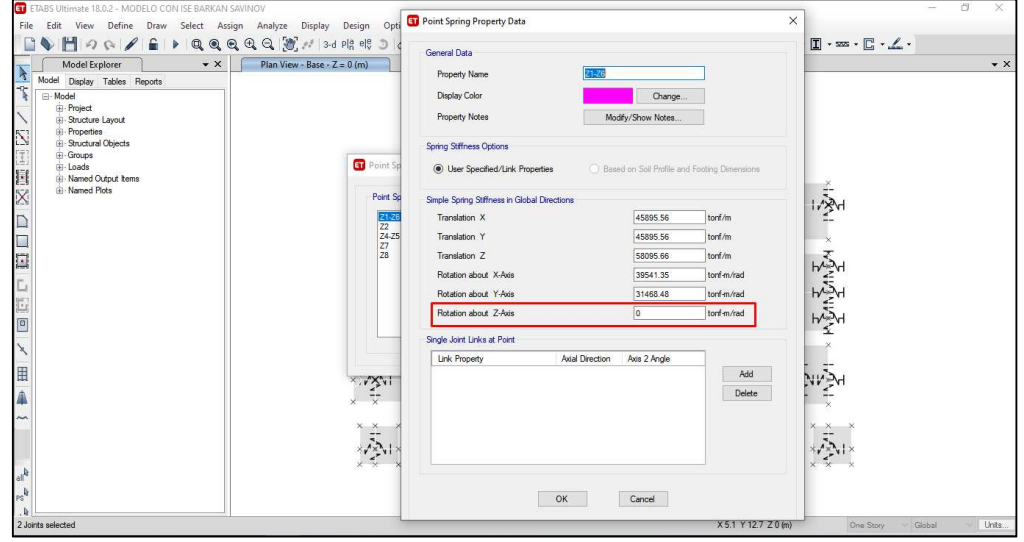

Fuente: Elaboración propia

Posteriormente se seleccionó cada centroide de la zapata y se realizó la restricción de la rotación alrededor del eje Z, debido a que este modelo dinámico de Barkan Savinov no contempla dicho grado de libertad.

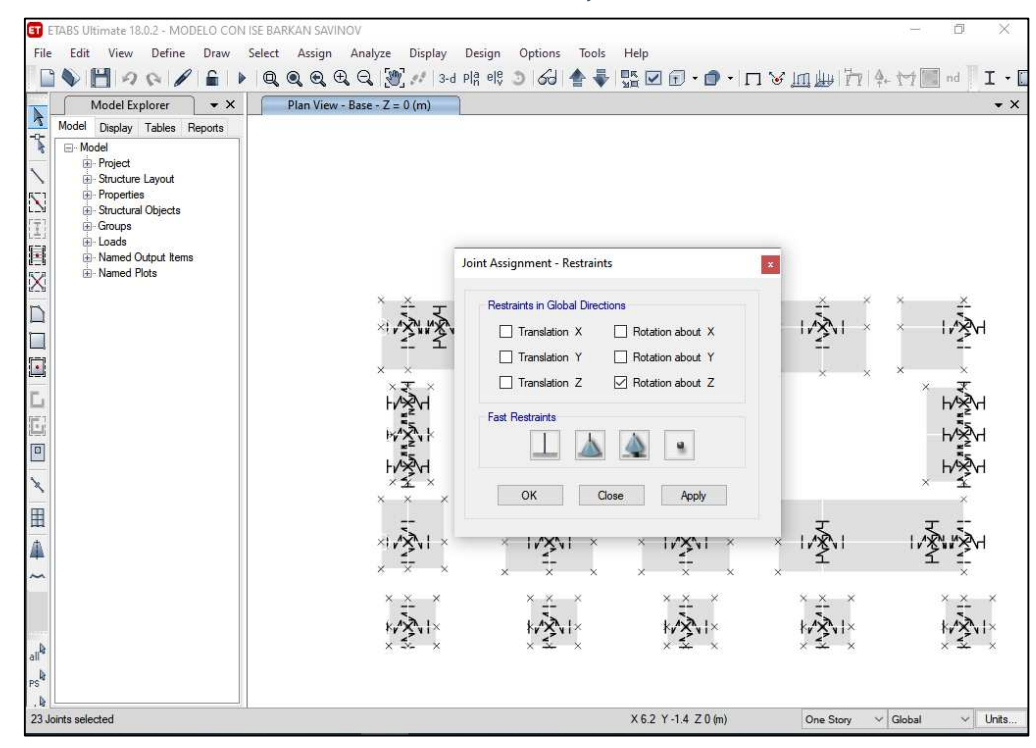

Figura 31: restricción del grado de libertad de rotación alrededor del eje Z.

Fuente: Elaboración propia

## **3.4.2.6. Periodos fundamentales de vibración**

Figura 32: Periodos fundamentales de vibración para los ejes X e Y – Modulo II-C Modelo D.D Barkan Savinov

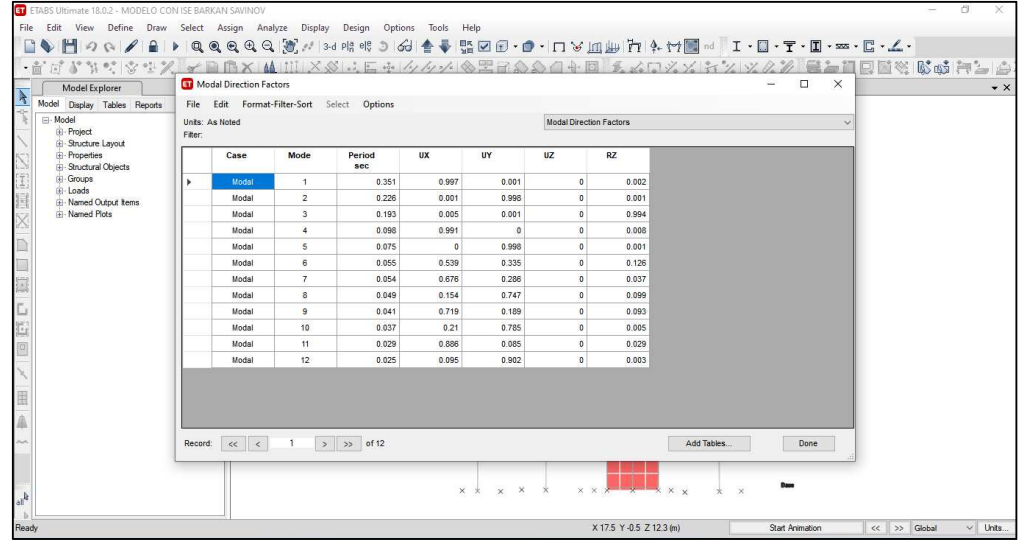

Fuente: Elaboración propia

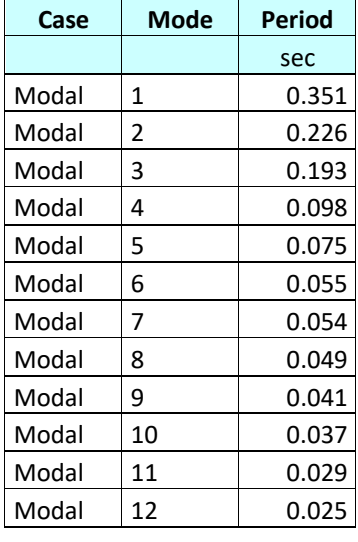

#### Tabla 10: Modos de vibración

Fuente: Elaboración propia

Figura 33: Modo de vibración Nº01 alrededor del eje X - Modulo II – C – Modelo D.D Barkan Savinov

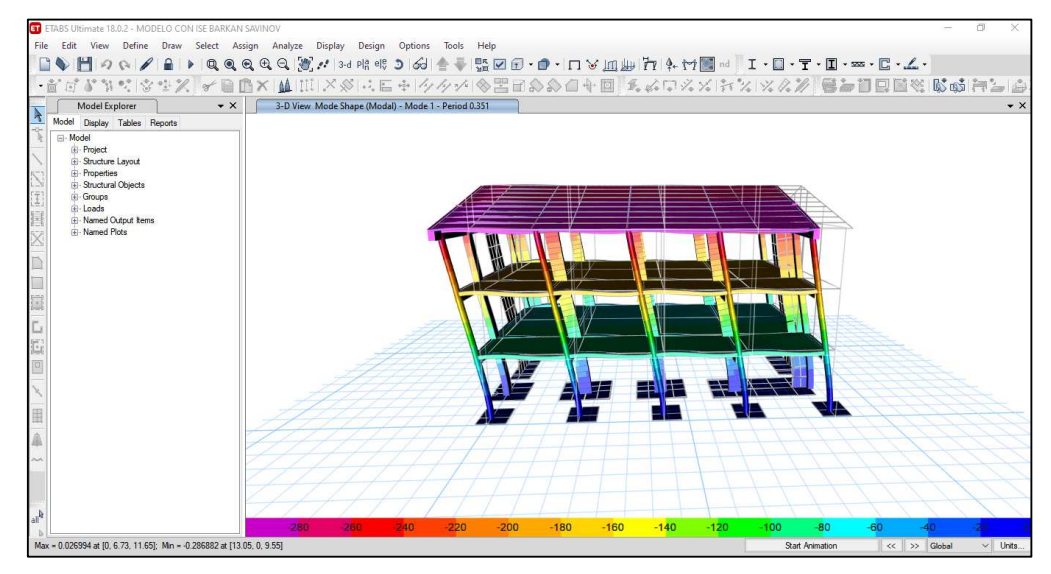

Fuente: Elaboración propia

Figura 34: Modo de vibración Nº01 alrededor del eje Y - Modulo II

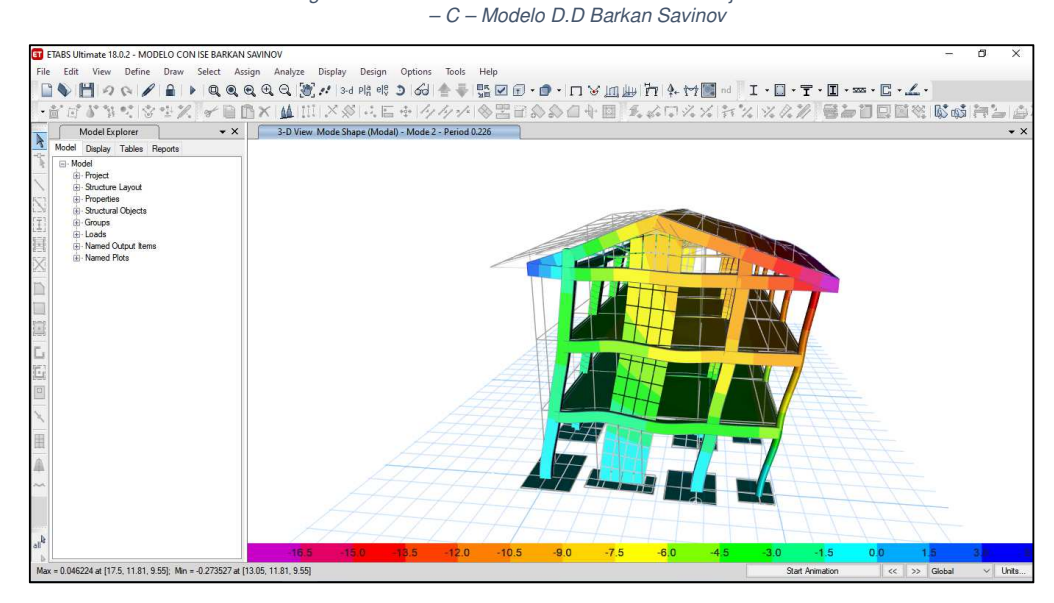

Fuente: Elaboración propia

#### **3.4.2.6.1. Distorsiones de entrepiso**

| <b>TABLE: Story Drifts</b> |                    |                  |              |       |          |  |  |  |
|----------------------------|--------------------|------------------|--------------|-------|----------|--|--|--|
| <b>Story</b>               | <b>Output Case</b> | <b>Direction</b> | <b>Drift</b> | 0.75R | Deriva X |  |  |  |
| Nivel 4°                   | EX(Des)            | χ                | 0.00051      | 5.25  | 0.0027   |  |  |  |
| Nivel 3°                   | EX(Des)            | х                | 0.0012       | 5.25  | 0.0063   |  |  |  |
| Nivel 2°                   | EX(Des)            | х                | 0.001277     | 5.25  | 0.0067   |  |  |  |
| Nivel 1°                   | EX(Des)            | χ                | 0.000949     | 5.25  | 0.0050   |  |  |  |

Tabla 11: Derivas de entrepiso para el eje X - Modulo II – C – Modelo D.D Barkan Savinov

Fuente: Elaboración propia

Tabla 12: Derivas de entrepiso para el eje Y - Modulo II – C – Modelo D.D Barkan Savinov

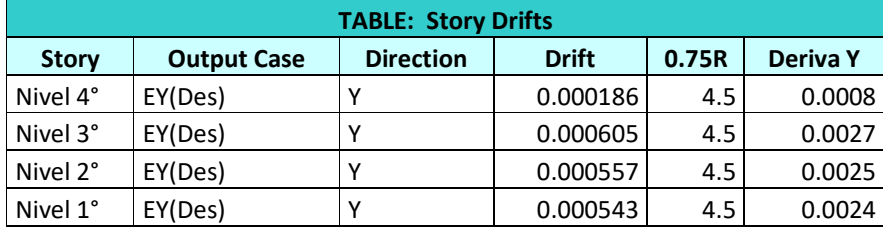

Fuente: Elaboración propia

# **3.4.2.6.2. Esfuerzos máximos en columnas y muros estructurales**

- **3.4.2.6.2.1. Esfuerzos máximos en** 
	- **columnas debido a las**

### **combinaciones de carga**

Tabla 13: Esfuerzos máximos en columnas - Modulo II – C – Modelo D.D Barkan Savinov

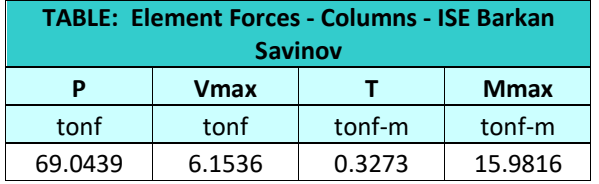

Fuente: Elaboración propia

# **3.4.2.6.2.2. Esfuerzos máximos en muros estructurales debido a las combinaciones de carga**

Tabla 14: Esfuerzos máximos en muros estructurales - Modulo II – C – Modelo D.D Barkan Savinov

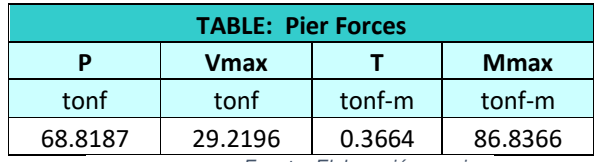

Fuente: Elaboración propia

# **3.4.3. ANÁLISIS SÍSMICO DINÁMICO MEDIANTE EL METODO DE ISE SEGÚN NORMA RUSA SNIP**

**2.02.05-87.** 

### **Características del Conglomerado de Fundación:**

- Conglomerado: Suelo blando  $(S_0)$ , compuesto por arcillas de mediana plasticidad.
- Módulo de elasticidad del suelo:  $E_s = 13.30 \text{ MPa}$
- Coeficiente Empírico del Suelo, según la tabla II:  $b_0 = 1.5$ asumido para arcillas, cascajos, gravas, cantos rodados y arenas según el apéndice A.

**3.4.3.1. Cálculo de parámetros de rigidez para zapatas de columna rectangular: Z-1 y Z-6 (a = 2.00 m, b = 2.20 m)** 

El parámetro de compresión elástica uniforme se calcula por la formula 2.9:

$$
C_{z} = 1.5 \times 1330 \times (1 + \sqrt{\frac{10}{2.00 \times 2.20}}) = 5002.58 \text{ Tn}_{m^{3}}.
$$

Entonces por la formula 2.10 se determinan los parámetros de desplazamiento elástico uniforme, compresión elástica no uniforme y desplazamiento elástico no uniforme:

$$
C_x = C_y = 0.7 \, x \, 5002.58 = 3501.81 \, \text{m/m}^3.
$$
\n
$$
C_{\varphi x} = C_{\varphi y} = 2 \, x \, 5002.58 = 10,005.16 \, \text{m/m}^3.
$$

$$
C_{\Psi z} = 5002.58 \text{ Tn}_{m^3}.
$$

Luego, aplicando la ecuación 2.8 se determinan los parámetros de rigidez:

$$
K_{z} = 5002.58 \times 2.00 \times 2.20 = 22,011.35 \text{ Tr/}
$$
  
\n
$$
K_{x} = K_{y} = 3501.81 \times 2.00 \times 2.20 = 15,407.96 \text{ Tr/}
$$
  
\n
$$
K_{\varphi x} = 10,005.16 \times \frac{2.00 \times 2.20^{3}}{12} = 17,755.83 \text{ Tr/}
$$
  
\n
$$
K_{\varphi y} = 10,005.16 \times \frac{2.20 \times 2.00^{3}}{12} = 14,674.24 \text{ Tr/}
$$
  
\n
$$
K_{\psi z} = C_{\Psi} \times I_{\Psi} = C_{\Psi} (I_{\varphi x} + I_{\varphi y})
$$
  
\n
$$
= 5002.58 \times (\frac{2.00 \times 2.20^{3}}{12} + \frac{2.20 \times 2.00^{3}}{12}) = 16,215.03 \text{ Tr/}
$$

Finalmente, debido a la aparición de la vibración rotacional en el eje vertical, por ello se calcula el momento de inercia de la masa de la zapata que será aplicada en el centroide de dicha zapata.

Para:

a,b :Sección de la zapata en el plano.

c : Espesor y/o altura de la zapata.

$$
M_t = M_x = M_y = M_z = \frac{\gamma \times a \times b \times c}{g} = \frac{2.4 \times 2.00 \times 2.20 \times 0.60}{9.81}
$$

Por lo tanto:  $M_t = M_x = M_y = M_z = 0.65$  T.s<sup>2</sup>. m

$$
M_{\varphi x} = M_t x (\frac{c}{2})^2 + \frac{M_t x (b^2 + c^2)}{12}
$$
  
= 0.65 x  $(\frac{0.60}{2})^2 + \frac{0.65 x (2.20^2 + 0.60^2)}{12} = 0.34 T.s^2.m$   

$$
M_{\varphi y} = M_t x (\frac{c}{2})^2 + \frac{M_t x (a^2 + c^2)}{12}
$$
  
= 0.65 x  $(\frac{0.60}{2})^2 + \frac{0.65 x (2.00^2 + 0.60^2)}{12} = 0.29 T.s^2.m$ 

$$
M_{\Psi_Z} = \frac{M_t x (a^2 + b^2)}{12}
$$
  
=  $\frac{0.65 x (2.00^2 + 2.20^2)}{12} = 0.48 T_s s^2$ .  
3.4.3.2. Cálculo de parámetros de rigidez para  
zapatas de placa (PL-02): Z-4 y Z-5 (a = 1.20

El parámetro de compresión elástica uniforme se calcula por la ecuación 2.9:

$$
C_{z} = 1.5 \times 1330 \times (1 + \sqrt{\frac{10}{1.20 \times 3.00}}) = 5320 \text{ Tn}_{m3}.
$$

**m, b = 3.00 m)** 

Entonces por la ecuación 2.10 se determinan los parámetros de desplazamiento elástico uniforme, compresión elástica no uniforme y desplazamiento elástico no uniforme:

$$
C_x = C_y = 0.7 \times 5320 = 3724 \text{ Tn/}
$$

$$
C_{\varphi x} = C_{\varphi y} = 2 \times 5320 = 10,640 \text{ Tn/}
$$

$$
C_{\Psi} = 5320 \text{ Tn/}
$$

$$
m^3
$$

Luego, aplicando la ecuación 2.8 se determinan los parámetros de rigidez:

$$
K_{z} = 5320 \times 1.20 \times 3.00 = 19,152 \text{ Tr/}
$$
  
\n
$$
K_{x} = K_{y} = 3724 \times 1.20 \times 3.00 = 13,406.40 \text{ Tr/}
$$
  
\n
$$
K_{\varphi x} = 10,640 \times \frac{1.20 \times 3.00^{3}}{12} = 28,728 \text{ Tr/}
$$
  
\n
$$
K_{\varphi y} = 10,640 \times \frac{3.00 \times 1.20^{3}}{12} = 4,596.48 \text{ Tr/}
$$
  
\n
$$
K_{\psi z} = C_{\psi} \times I_{\psi} = C_{\psi} (I_{\varphi x} + I_{\varphi y})
$$
  
\n
$$
= 5320 \times (\frac{1.20 \times 3.00^{3}}{12} + \frac{3.00 \times 1.20^{3}}{12}) = 16,662.24 \text{ Tr/}
$$

Finalmente, debido a la aparición de la vibración rotacional en el eje vertical, por ello se calcula el momento de inercia de la masa de la zapata que será aplicada en el centroide de dicha zapata.

Para:

a,b : Sección de la zapata en el plano.

c : Espesor y/o altura de la zapata.

$$
M_t = M_x = M_y = M_z = \frac{\gamma \times a \times b \times c}{g} = \frac{2.4 \times 1.20 \times 3.00 \times 0.60}{9.81}
$$

Por lo tanto:  $M_t = M_x = M_y = M_z = 0.53$   $Ts^2$ .

$$
M_{\varphi x} = M_t x (\frac{c}{2})^2 + \frac{M_t x (b^2 + c^2)}{12}
$$
  
= 0.53 x  $(\frac{0.60}{2})^2 + \frac{0.53 x (3.00^2 + 0.60^2)}{12} = 0.46 T.s^2$ .  

$$
M_{\varphi y} = M_t x (\frac{c}{2})^2 + \frac{M_t x (a^2 + c^2)}{12}
$$
  
= 0.53 x  $(\frac{0.60}{2})^2 + \frac{0.53 x (1.20^2 + 0.60^2)}{12} = 0.13 T.s^2$ .

$$
M_{\Psi Z} = \frac{M_t \, x \, (a^2 + b^2)}{12}
$$

$$
=\frac{0.53 x (1.20^{2}+3.00^{2})}{12}=0.46 T s^{2}.
$$

# **3.4.3.3. Cálculo de parámetros de rigidez para zapata de columna sección "T": Z-2 (a = 2.80 m, b = 2.30 m)**

El parámetro de compresión elástica uniforme se calcula por la ecuación 2.9:

$$
C_{z} = 1.5 \times 1330 \times (1 + \sqrt{\frac{10}{2.80 \times 2.30}}) = 4480.99 \text{ Tn/m}^{3}
$$

Entonces por la ecuación 2.10 se determinan los parámetros de desplazamiento elástico uniforme, compresión elástica no uniforme y desplazamiento elástico no uniforme:

$$
C_x = C_y = 0.7 \times 4480.99 = 3136.69 \text{ Tn/}
$$
  
\n
$$
C_{\varphi x} = C_{\varphi y} = 2 \times 4480.99 = 8961.98 \text{ Tn/}
$$
  
\n
$$
C_{\Psi} = 4480.99 \text{ Tn/}
$$

Luego, aplicando la ecuación 2.8 se determinan los parámetros de rigidez:

$$
K_{z} = 4480.99 \times 2.80 \times 2.30 = 28,857.58 \text{ Tr/}
$$
  
\n
$$
K_{x} = K_{y} = 3136.69 \times 2.80 \times 2.30 = 20,200.28 \text{ Tr/}
$$
  
\n
$$
K_{\varphi x} = 8961.98 \times \frac{2.80 \times 2.30^{3}}{12} = 25,442.76 \text{ Tr/}
$$
  
\n
$$
K_{\varphi y} = 8961.98 \times \frac{2.30 \times 2.80^{3}}{12} = 37,707.23 \text{ Tr/}
$$
  
\n
$$
K_{\psi z} = C_{\psi} \times I_{\psi} = C_{\psi} (I_{\varphi x} + I_{\varphi y})
$$
  
\n
$$
= 4480.99 \times (\frac{2.80 \times 2.30^{3}}{12} + \frac{2.30 \times 2.80^{3}}{12}) = 31,575 \text{ Tr/}
$$

Finalmente, debido a la aparición de la vibración rotacional en el eje vertical, por ello se calcula el momento de inercia de la masa de la zapata que será aplicada en el centroide de dicha zapata.

Para:

a,b : Sección de la zapata en el plano.

c : Espesor y/o altura de la zapata.

$$
M_t = M_x = M_y = M_z = \frac{\gamma \times a \times b \times c}{g} = \frac{2.4 \times 2.80 \times 2.30 \times 0.60}{9.81}
$$

Por lo tanto:  $M_t = M_x = M_y = M_z = 0.95$  T.s<sup>2</sup>.

$$
M_{\varphi x} = M_t x (\frac{c}{2})^2 + \frac{M_t x (b^2 + c^2)}{12}
$$
  
= 0.95 x  $(\frac{0.60}{2})^2 + \frac{0.95 x (2.30^2 + 0.60^2)}{12} = 0.530 T.s^2$ .  

$$
M_{\varphi y} = M_t x (\frac{c}{2})^2 + \frac{M_t x (a^2 + c^2)}{12}
$$
  
= 0.95 x  $(\frac{0.60}{2})^2 + \frac{0.95 x (2.80^2 + 0.60^2)}{12} = 0.73 T.s^2$ .  

$$
M_{\Psi z} = \frac{M_t x (a^2 + b^2)}{12}
$$
  
=  $\frac{0.95 x (2.80^2 + 2.30^2)}{12} = 1.03 T.s^2$ .

**3.4.3.4. Cálculo de coeficientes de rigidez para zapata de encuentro placa 01 y columna rectangular: z-7 (a = 2.65 m, b = 2.20 m)** 

El parámetro de compresión elástica uniforme se calcula por la ecuación 2.9:

$$
C_{z} = 1.5 \times 1330 \times (1 + \sqrt{\frac{10}{2.65 \times 2.20}}) = 4607.80 \text{ Tn/m}^{3}.
$$

Entonces por la ecuación 2.10 se determinan los parámetros de desplazamiento elástico uniforme, compresión elástica no uniforme y desplazamiento elástico no uniforme:

$$
C_x = C_y = 0.7 \, x \, 4607.80 = 3225.47 \, \text{Tr}_{m^3}.
$$
\n
$$
C_{\varphi x} = C_{\varphi y} = 2 \, x \, 4607.80 = 9215.60 \, \text{Tr}_{m^3}.
$$
\n
$$
C_{\Psi z} = 4607.80 \, \text{Tr}_{m^3}.
$$

Luego, aplicando la ecuación 2.8 se determinan los parámetros de rigidez:

$$
K_z = 3225.47 \, x \, 2.65 \, x \, 2.20 = 26,863.60 \, \text{Tr}_{m}.
$$
\n
$$
K_x = K_y = 3115.48 \, x \, 2.65 \, x \, 2.20 = 18,804.50 \, \text{Tr}_{m}.
$$

$$
K_{\varphi x} = 9215.60 x \frac{2.65 x 2.20^3}{12} = 21,669.90 \text{ Tn}_{m^3}.
$$
  
\n
$$
K_{\varphi y} = 9215.60 x \frac{2.20 x 2.65^3}{12} = 31,441.60 \text{ Tn}_{m^3}.
$$
  
\n
$$
K_{\psi z} = C_{\psi} x I_{\psi} = C_{\psi} (I_{\varphi x} + I_{\varphi y})
$$
  
\n
$$
= 4607.80 x (\frac{2.65 x 2.20^3}{12} + \frac{2.20 x 2.65^3}{12}) = 26,555.70 \text{ Tn}_{m^3}
$$

Finalmente, debido a la aparición de la vibración rotacional en el eje vertical, por ello se calcula el momento de inercia de la masa de la zapata que será aplicada en el centroide de dicha zapata.

Para:

a,b : Secciones de la zapata en el plano.

c : Espesor y/o altura de la zapata.

 $\overline{12}$ 

$$
M_t = M_x = M_y = M_z = \frac{\gamma \times a \times b \times c}{g} = \frac{2.4 \times 2.65 \times 2.20 \times 0.60}{9.81}
$$

Por lo tanto:  $M_t = M_x = M_y = M_z = 0.86$  T.s<sup>2</sup>.

$$
M_{\varphi x} = M_t x (\frac{c}{2})^2 + \frac{M_t x (b^2 + c^2)}{12}
$$
  
= 0.86 x  $(\frac{0.60}{2})^2 + \frac{0.86 x (2.20^2 + 0.60^2)}{12} = 0.45 T.s^2$ .  

$$
M_{\varphi y} = M_t x (\frac{c}{2})^2 + \frac{M_t x (a^2 + c^2)}{12}
$$
  
= 0.86 x  $(\frac{0.60}{2})^2 + \frac{0.86 x (2.65^2 + 0.60^2)}{12} = 0.61 T.s^2$ .  

$$
M_{\Psi z} = \frac{M_t x (a^2 + b^2)}{12}
$$
  
=  $\frac{0.86 x (2.20^2 + 2.65^2)}{12} = 0.85 T.s^2$ .

**3.4.3.5. Cálculo de parámetros de rigidez para zapatas de columna circular: z-8 (a = 1.50 m,**   $b = 1.50$  m)

El parámetro de compresión elástica uniforme se calcula por la ecuación 2.9:

$$
C_{z} = 1.5 \times 1330 \times (1 + \sqrt{\frac{10}{1.50 \times 1.50}}) = 6200.83 \text{ Tn/m3}.
$$

Entonces por la ecuación 2.10 se determinan los parámetros de desplazamiento elástico uniforme, compresión elástica no uniforme y desplazamiento elástico no uniforme:

$$
C_x = C_y = 0.7 \times 6200.83 = 4340.58 \text{ Tn/ m3}.
$$
  
\n
$$
C_{\varphi x} = C_{\varphi y} = 2 \times 6200.83 = 12,401.66 \text{ Tn/ m3}.
$$
  
\n
$$
C_{\Psi z} = 6200.83 \text{ Tn/ m3}.
$$

Luego, aplicando la ecuación 2.8 se determinan los parámetros de rigidez:

$$
K_{z} = 6200.83 \times 1.50 \times 1.50 = 13,951.87 \text{ Tn/m}.
$$
  
\n
$$
K_{x} = K_{y} = 4340.58 \times 1.50 \times 1.50 = 9766.31 \text{ Tn/m}.
$$
  
\n
$$
K_{\varphi x} = K_{\varphi y} = 12,401.66 \times \frac{1.50 \times 1.50^{3}}{12} = 5231.90 \text{ Tn/m}.
$$
  
\n
$$
K_{\psi z} = C_{\psi} \times I_{\psi} = C_{\psi} (I_{\varphi x} + I_{\varphi y})
$$
  
\n
$$
= 6200.83 \times (\frac{1.50 \times 1.50^{3}}{12} + \frac{1.50 \times 1.50^{3}}{12}) = 5231.90 \text{ Tn/m}^3
$$

Finalmente, debido a la aparición de la vibración rotacional en el eje vertical, por ello se calcula el momento de inercia de la masa de la zapata que será aplicada en el centroide de dicha zapata.

Para:

a,b : Secciones de la zapata en el plano.

c : Espesor y/o altura de la zapata.

$$
M_t = M_x = M_y = M_z = \frac{\gamma \times a \times b \times c}{g} = \frac{2.4 \times 1.50 \times 1.50 \times 0.60}{9.81}
$$
Por lo tanto:  $M_t = M_x = M_y = M_z = 0.330$  T.s<sup>2</sup>.  $M_{\varphi x} = M_t x (\frac{c}{2})$  $(\frac{c}{2})^2 + \frac{M_t x (b^2+c^2)}{12}$ **12**  $= 0.330 x \left( \frac{0.60}{2} \right)$  $\frac{(60)}{2}$   $\bigg\{\n\frac{0.330 \, x \, (1.50^2 + 0.60^2)}{12}\n\bigg\}$  $\frac{38 + 6.88}{12} = 0.10 \text{ T} \text{s}^2.$  $M_{\varphi y} = M_t x (\frac{c}{2})$  $(\frac{c}{2})^2 + \frac{M_t x (a^2+c^2)}{12})$ **12**  $=0.330 x \left( \frac{0.60}{2} \right)$  $\frac{(60)}{2}$  2 +  $\frac{0.330 x (1.50^2 + 0.60^2)}{12}$  $\frac{12}{12} = 0.10 \text{ T} \text{s}^2.$  $M_{\Psi z} = \frac{M_t x (a^2 + b^2)}{12}$ **12**  $=\frac{0.330 \times (1.50^{2} + 1.50^{2})}{(1.50^{2} + 1.50^{2})}$  $\frac{38 + 1.36}{12} = 0.12$  T.s<sup>2</sup>.

Para ejecutar el análisis sísmico dinámico de ISE, por el método de Norma rusa SNIP, se realizó:

Utilizando el modelo dinámico elástico sin ISE, se prosiguió con la asignación de masas y parámetros de rigidez en cada centroide de las zapatas; cabe recalcar que para este modelo dinámico se consideró todos los GDL, tal como se muestra:

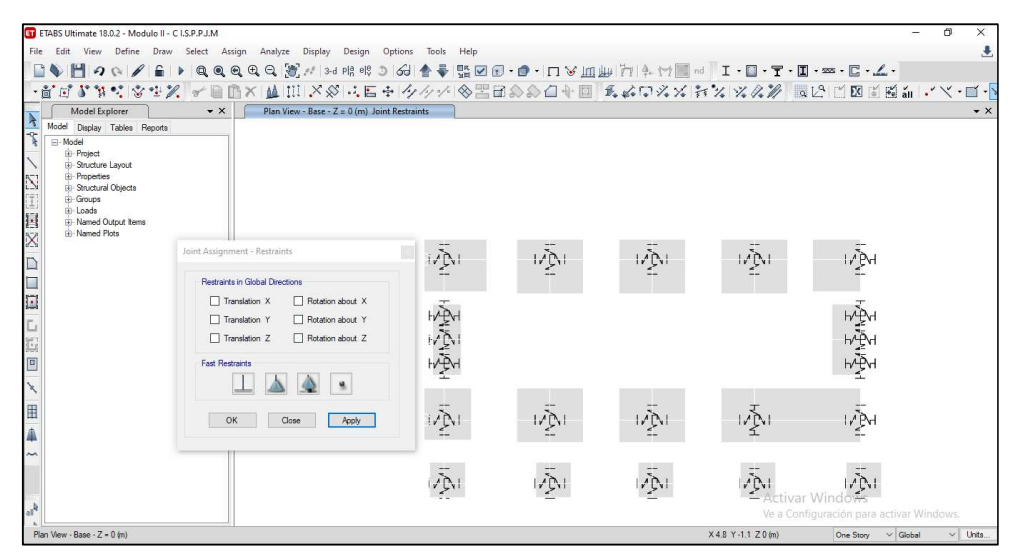

Figura 35: Asignación de todos los grados de libertad para este modelo Norma Rusa SNIP.

Fuente: Elaboración propia

107

| ETABS Ultimate 18.0.2 - Modulo II - C I.S.P.P.J.M.<br><b>ET</b> |                                        |                                            |                                     |     |     |                             |                                          |                    |
|-----------------------------------------------------------------|----------------------------------------|--------------------------------------------|-------------------------------------|-----|-----|-----------------------------|------------------------------------------|--------------------|
| File<br>View<br>Define<br>Edit                                  | Draw Select Assign                     | Display<br>Design<br>Analyze               | Options<br>Tools<br>Help            |     |     |                             |                                          | Ł                  |
|                                                                 |                                        |                                            |                                     |     |     |                             |                                          |                    |
|                                                                 |                                        |                                            |                                     |     |     |                             |                                          |                    |
| Model Explorer<br>Model Display Tables Reports                  | $\bullet$ X                            | Plan View - Base - Z = 0 (m) Joint Springs |                                     |     |     |                             |                                          | $\bullet$ $\times$ |
| ٦<br>- Model                                                    |                                        |                                            |                                     |     |     |                             |                                          |                    |
| <b>E</b> Project<br>Fi- Structure Lavout<br>E Properties        | Joint Assignment - Springs             |                                            | $\mathbf{x}$                        |     |     |                             |                                          |                    |
| (ii) Structural Objects<br><b>E</b> Groups                      | Springs                                |                                            |                                     |     |     |                             |                                          |                    |
| iii - Loads<br>H<br>iii - Named Output Items                    | None<br>Z1-Z6                          |                                            |                                     |     |     |                             |                                          |                    |
| (ii) Named Plots<br>X                                           | $\frac{Z2}{Z4}$ -Z5<br>$\frac{Z7}{Z8}$ |                                            |                                     |     |     |                             |                                          |                    |
|                                                                 |                                        |                                            | $\langle \vec{P}_{\lambda} \rangle$ | IAN | IĄ. | 澳川                          | $ \vec{r} \neq 0$                        |                    |
|                                                                 |                                        |                                            |                                     |     |     |                             |                                          |                    |
| ⊡                                                               |                                        |                                            |                                     |     |     |                             |                                          |                    |
|                                                                 |                                        |                                            | 瘿瘿瘿                                 |     |     |                             | 優好                                       |                    |
|                                                                 |                                        |                                            |                                     |     |     |                             |                                          |                    |
| 回                                                               |                                        |                                            |                                     |     |     |                             |                                          |                    |
|                                                                 |                                        |                                            |                                     |     |     |                             |                                          |                    |
| $\mathbb{H}$                                                    |                                        |                                            |                                     |     |     |                             |                                          |                    |
|                                                                 |                                        |                                            | $\frac{1}{2}$                       | 顺   | IĄ. | 枣                           | $\sqrt{2}$                               |                    |
| $\tilde{}$                                                      |                                        | Modify/Show Definitions.                   |                                     |     |     |                             |                                          |                    |
|                                                                 | OK                                     | Apply<br>Close                             |                                     |     |     |                             | ÃA.                                      |                    |
|                                                                 |                                        |                                            | 办                                   |     |     | $\mathcal{P}_{\mathcal{N}}$ | - Activar Windows                        |                    |
| ď                                                               |                                        |                                            |                                     |     |     |                             | Ve a Configuración para activar Windows. |                    |
| Plan View - Base - Z = 0 (m)                                    |                                        |                                            |                                     |     |     | X7 Y12 Z0 (m)               | $\vee$ Global<br>One Story               | $\vee$ Units       |

Figura 36: Asignación de masas y coeficientes de rigidez en los centroides de las zapatas.

Fuente: Elaboración propia

## **3.4.3.5.1. Periodos fundamentales de vibración**

Figura 37: Periodos fundamentales de vibración para los ejes X e Y – Modulo II-C Modelo Norma Rusa SNIP.

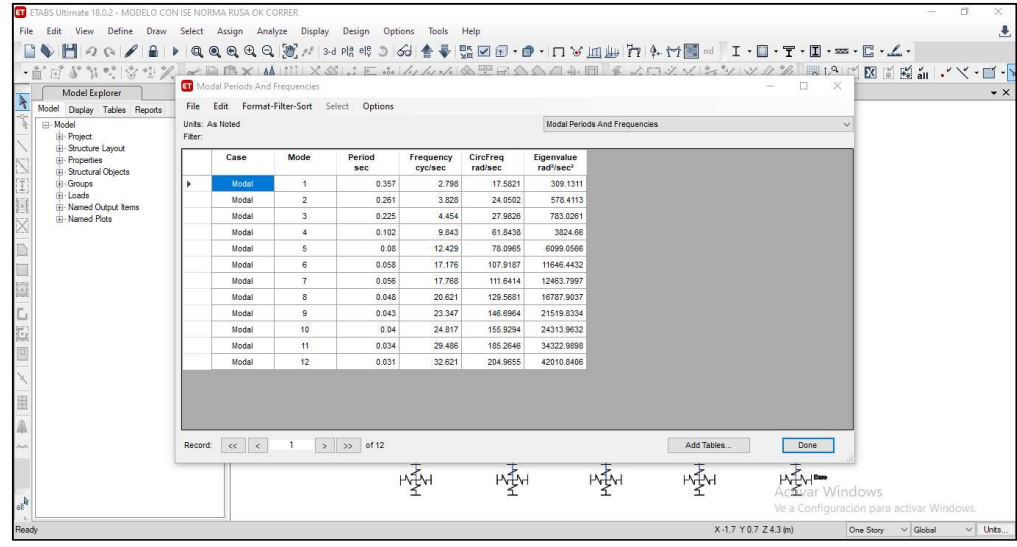

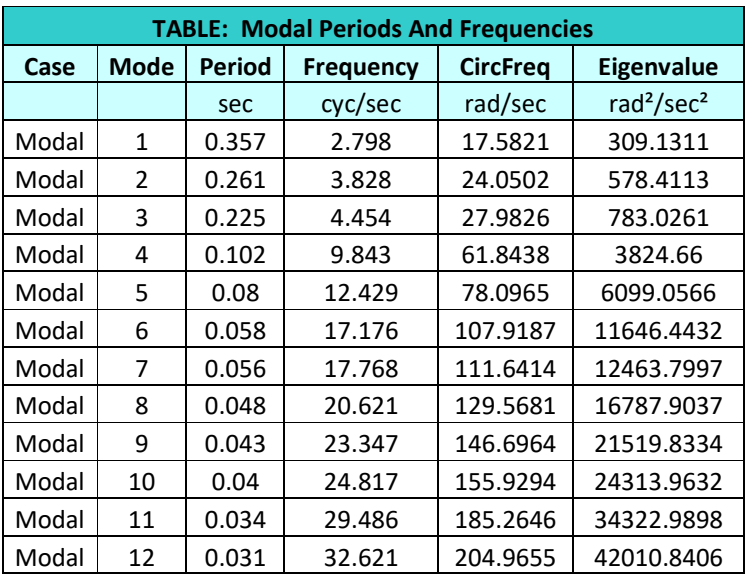

#### Tabla 15: Modos de vibración

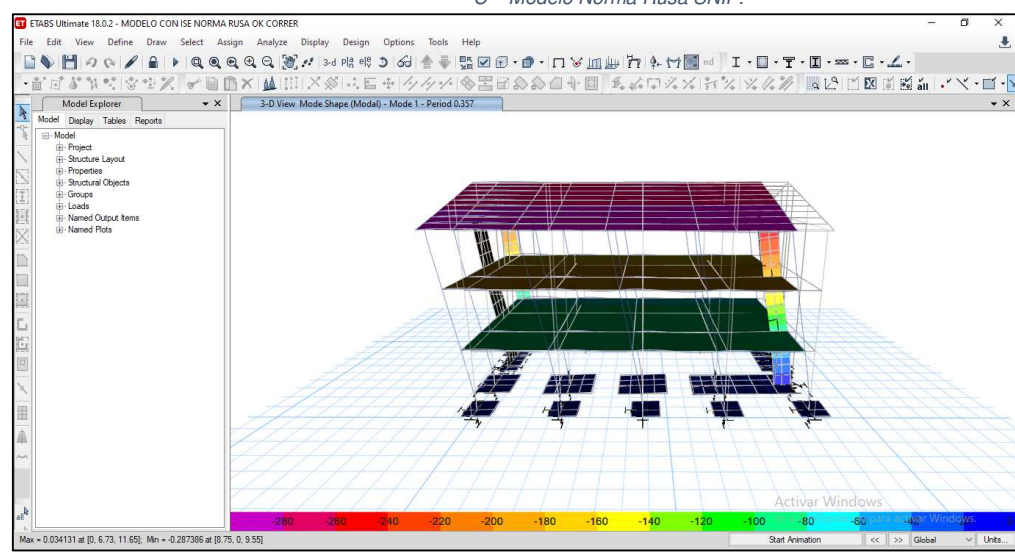

#### Figura 38: Modo de vibración Nº01 alrededor del eje X - Modulo II – C – Modelo Norma Rusa SNIP.

Fuente: Elaboración propia

Figura 39: Modo de vibración Nº01 alrededor del eje Y - Modulo II – C – Modelo Norma Rusa SNIP.

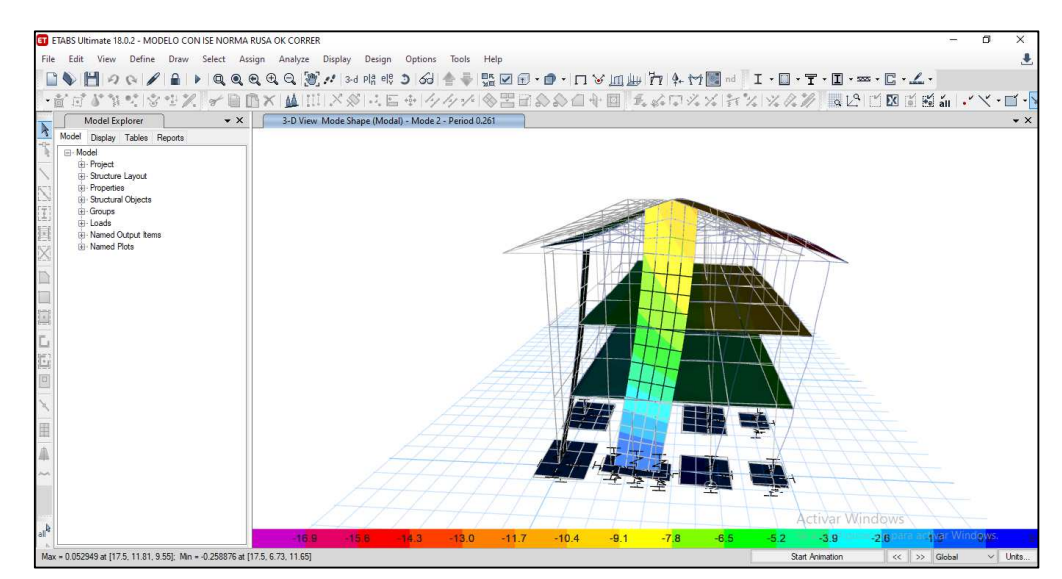

Fuente: Elaboración propia

### **3.4.3.5.2. Distorsiones de entrepiso**

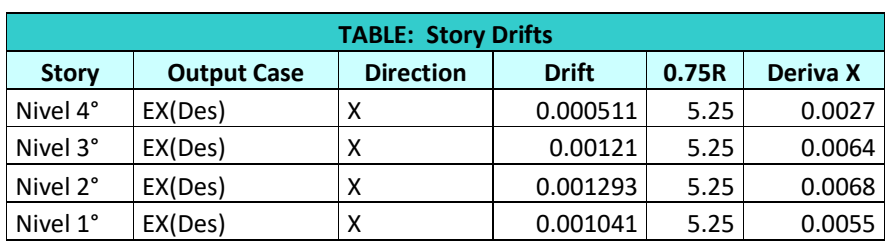

Tabla 16: Derivas de entrepiso para el eje  $X$  - Modulo II –  $C$  – Modelo Norma Rusa SNIP.

Fuente: Elaboración propia

Tabla 17: Derivas de entrepiso para el eje Y - Modulo II – C – Modelo Norma Rusa SNIP.

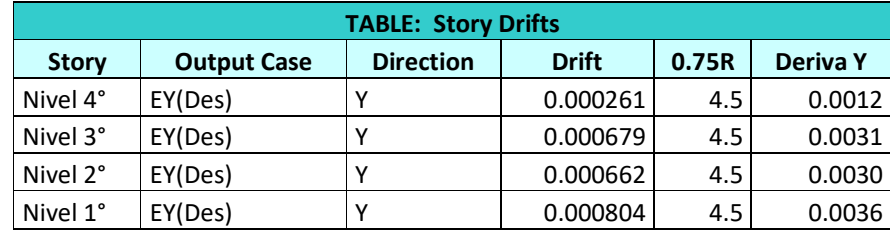

Fuente: Elaboración propia

# **3.4.3.5.3. Esfuerzos máximos en columnas y muros estructurales**

**3.4.3.5.3.1. Esfuerzos máximos en columnas debido a las combinaciones de carga** 

Tabla 18: Esfuerzos máximos en columnas - Modulo II – C – Modelo Norma Rusa SNIP.

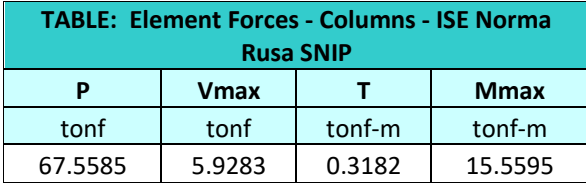

Fuente: Elaboración propia

**3.4.3.5.3.2. Esfuerzos máximos en** 

**muros estructurales debido** 

Tabla 19: Esfuerzos máximos en muros estructurales - Modulo II – C – Modelo Norma Rusa SNIP.

# **a las combinaciones de carga**

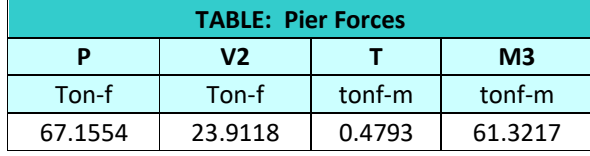

Fuente: Elaboración propia

Tabla 20: Coeficientes de rigidez para el módulo II – C para los modelos de D.D. Barkan Savinov y Norma Rusa SNIP.

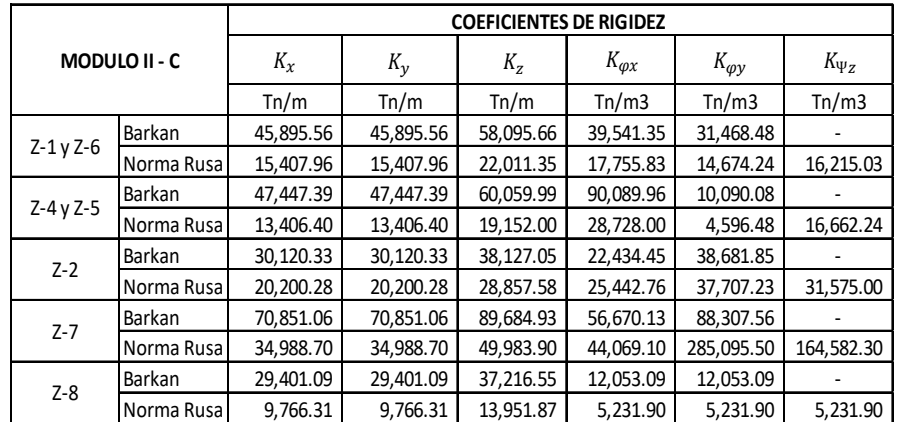

Fuente: Elaboración propia

Tabla 21: Masas de zapatas para el módulo II – C correspondiente a los modelos de Barkan Savinov y Norma Rusa SNIP.

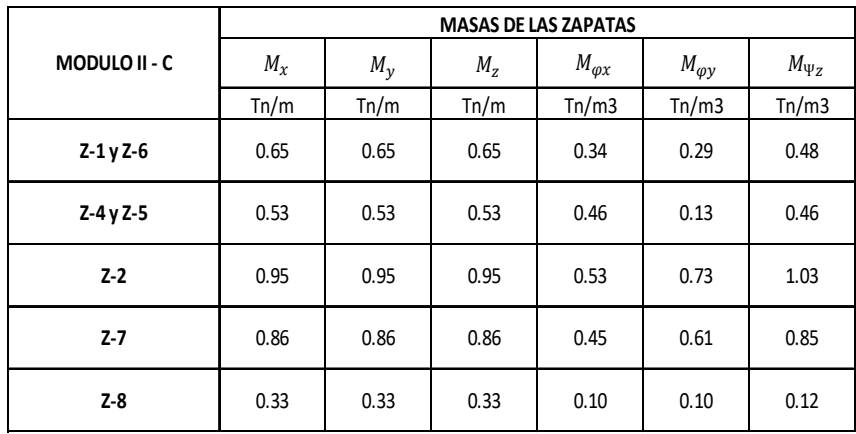

- **3.5. MODULO II A PROCESAMIENTO DE DATOS.** 
	- **3.5.1. ANÁLISIS SÍSMICO DINÁMICO ESPECTRAL SEGÚN LA NORMA E.030-2018** 
		- **3.5.1.1. ANÁLISIS SÍSMICO DINÁMICO ESPECTRAL SEGÚN NORMA E.030-2018:**

**Cálculo de excentricidad accidental** 

$$
e_x = 0.05 \, x \, 8.50 = 0.425 \, m.
$$

 $e_v = 0.05 \times 5.10 = 0.255 \text{ m}.$ 

**Cálculo de masas a nivel de entrepisos.** 

**Piso N° 3:**

$$
M_t = \frac{P}{g} = \frac{59.37}{9.81} = 6.05
$$
 Tn.s<sup>2</sup>/m.

$$
M_r = \frac{M_t (Lx^2 + Ly^2)}{12} = \frac{6.05 x (8.50^2 + 5.10^2)}{12} = 49.54
$$
 Tn.s<sup>2</sup>.m

**Piso N° 2:**

$$
M_t = \frac{P}{g} = \frac{74.24}{9.81} = 7.56
$$
 Tn.s<sup>2</sup>/m.

$$
M_r = \frac{M_t (Lx^2 + Ly^2)}{12} = \frac{7.56 x (8.50^2 + 5.10^2)}{12} = 61.90
$$
 Tn.s<sup>2</sup>.m

**Piso N° 1:**

$$
M_t = \frac{P}{g} = \frac{68.88}{9.81} = 7.02 \text{ T} \text{m} \cdot \text{s}^2/\text{m}.
$$
  

$$
M_r = \frac{M_t (Lx^2 + Ly^2)}{12} = \frac{7.02 \times (8.50^2 + 5.10^2)}{12} = 57.48 \text{ T} \text{m} \cdot \text{s}^2 \cdot \text{m}
$$

Para realizar el análisis sísmico dinámico se prosigue con las estipulaciones de la Norma E.030, las cuales:

Figura 40: Definición de los patrones de carga – Modulo II - A.

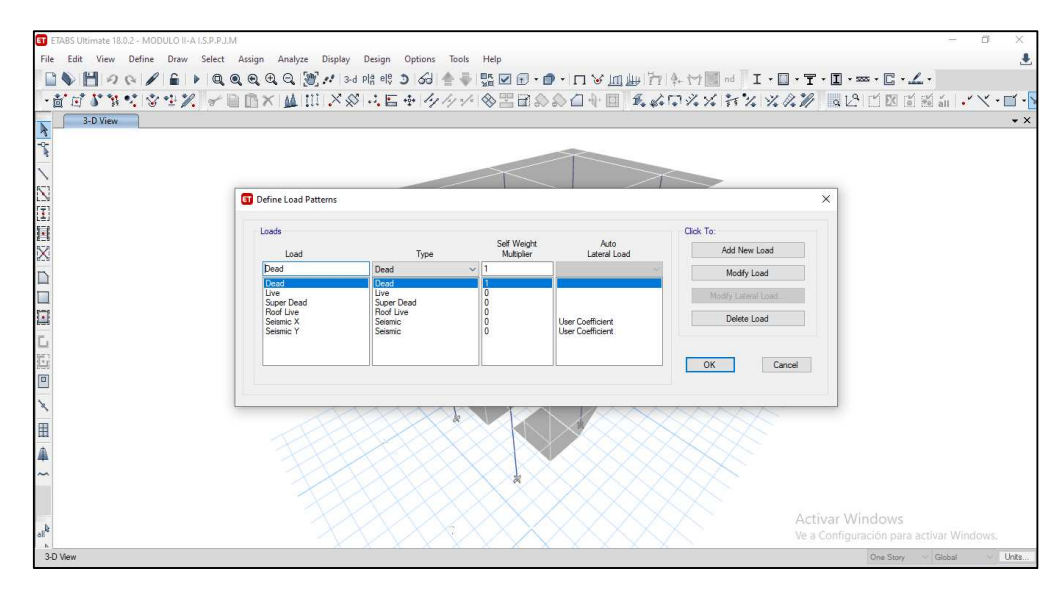

Fuente: Elaboración propia

Figura 41: Definición de los casos de carga – Modulo II - C.

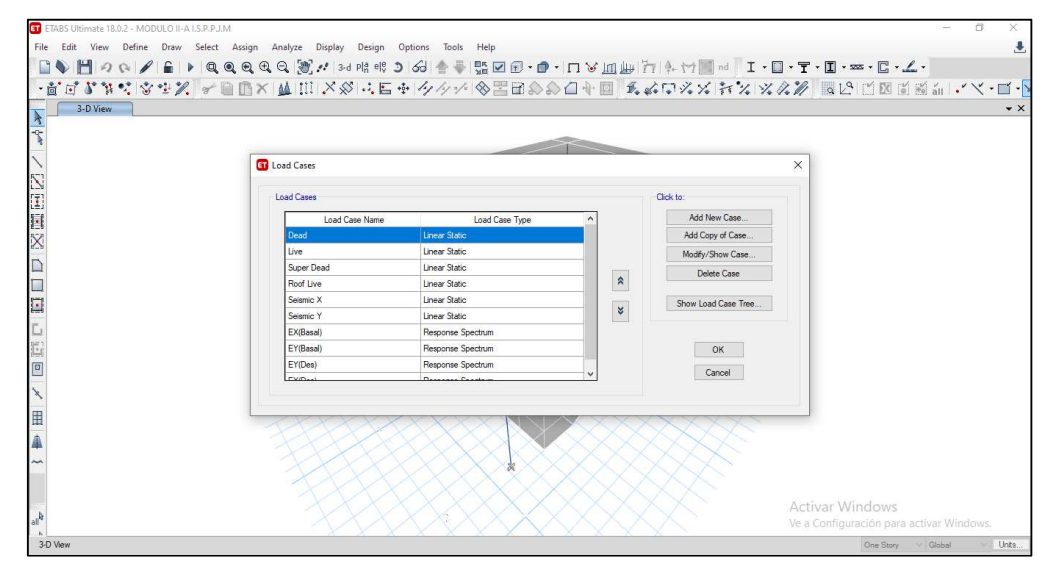

Fuente: Elaboración propia

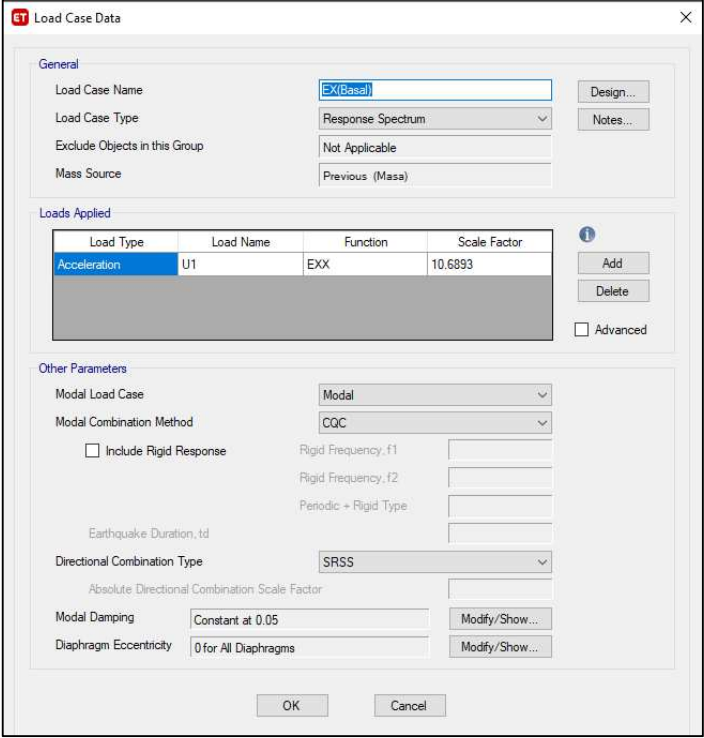

Figura 42: Parámetros considerados para el análisis sísmico en la dirección X – Modulo II - A.

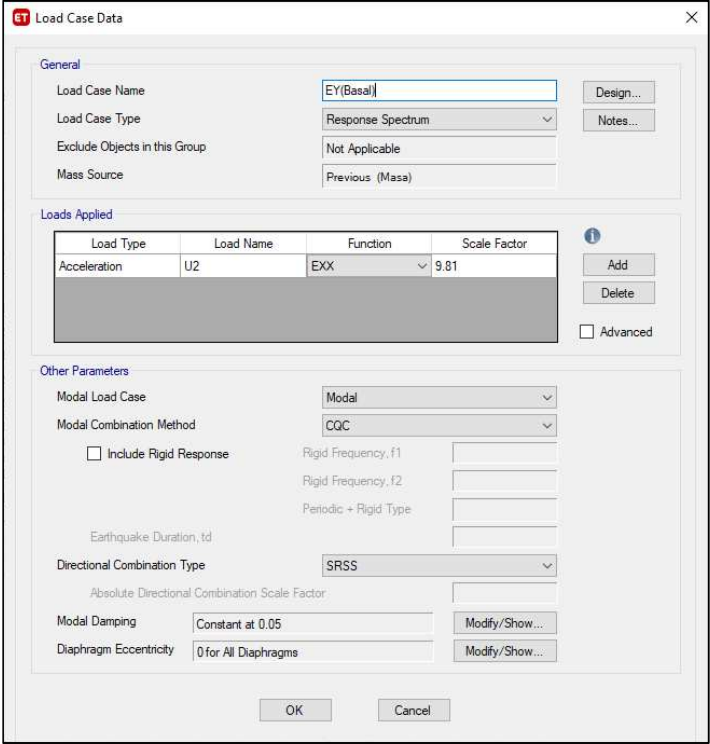

Figura 43: Parámetros considerados para el análisis sísmico en la dirección Y – Modulo II - A.

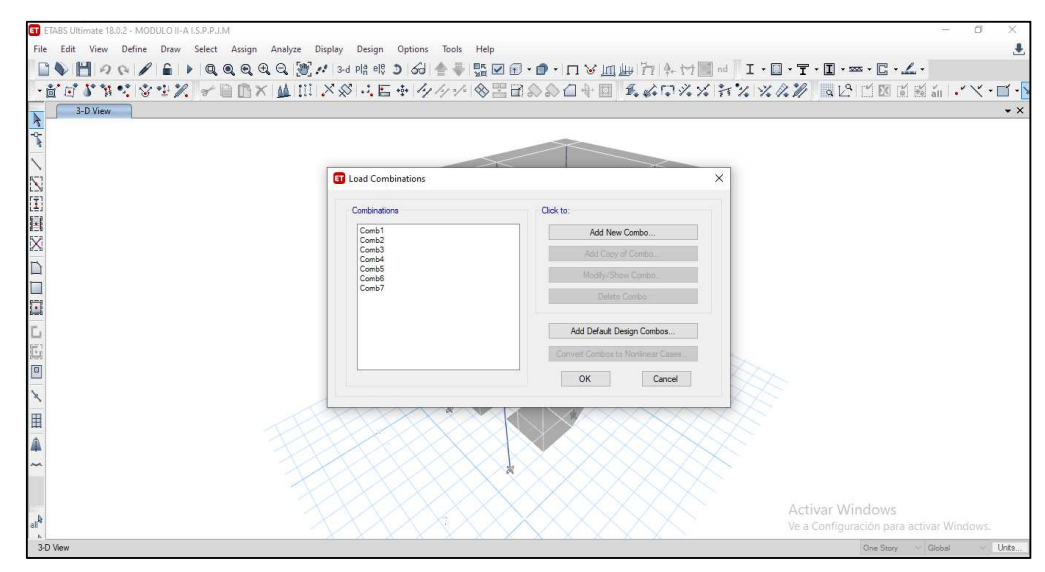

Figura 44: Definición de las combinaciones de carga según el R.N.E. – E.060 – Modulo II - C.

Fuente: Elaboración propia

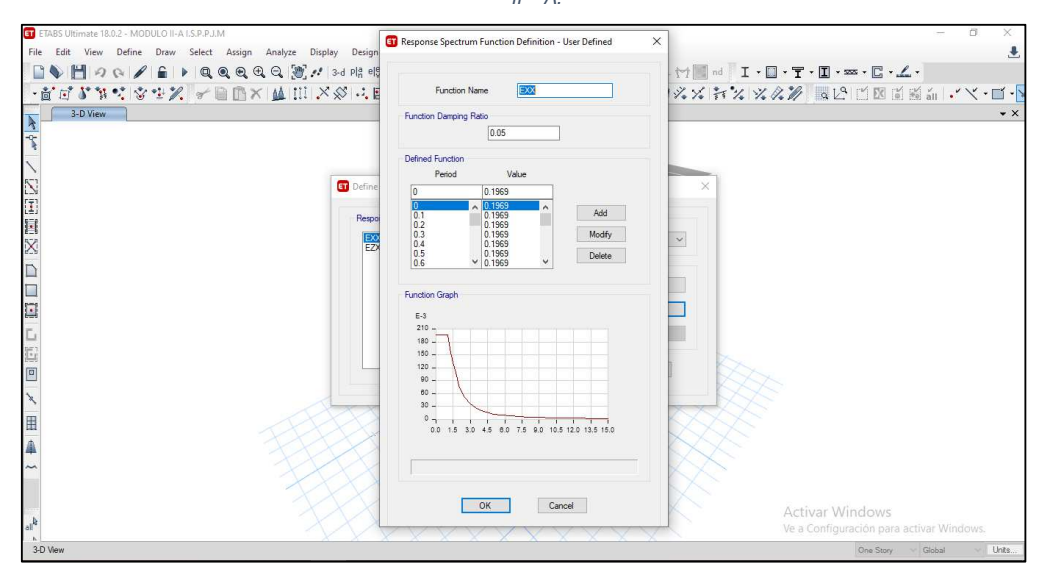

Figura 45: Definición del espectro de diseño para el eje X - Modulo  $II - A$ .

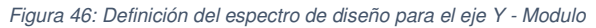

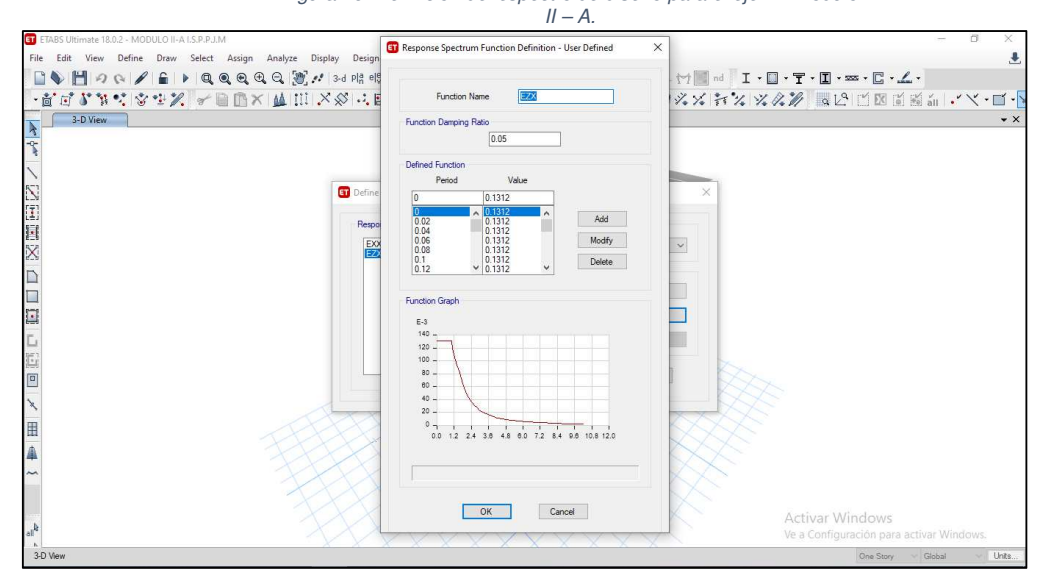

# **3.5.1.1.1. Periodos fundamentales de vibración**

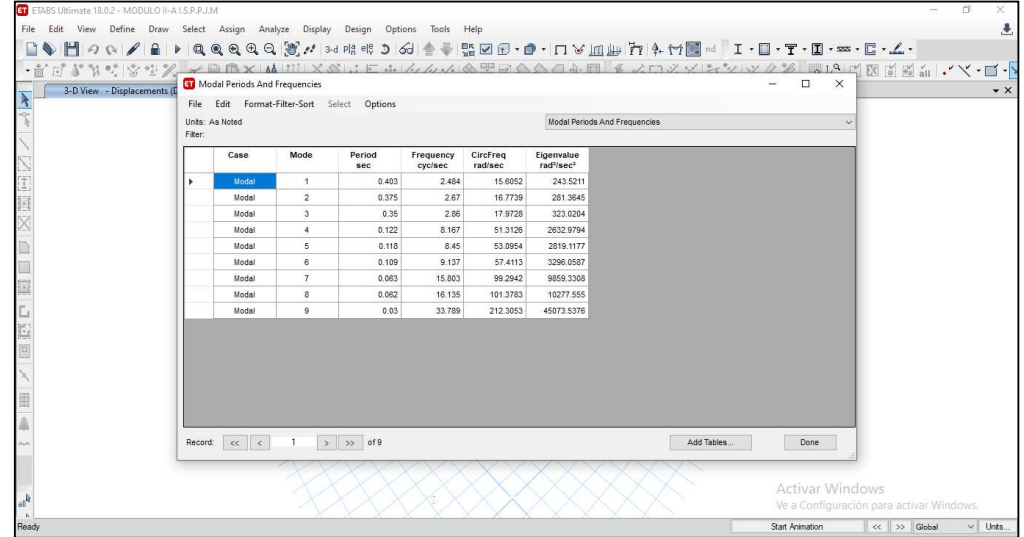

Figura 47: Periodos fundamentales de vibración para los ejes X e Y - Modulo II - A.

Fuente: Elaboración propia

Tabla 22: Modos de vibración

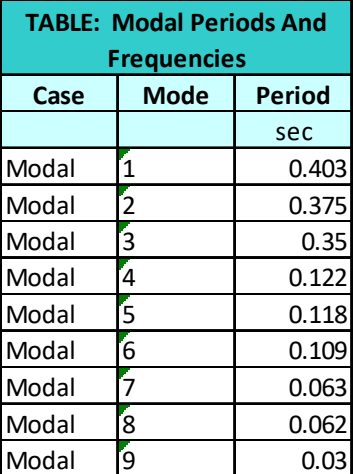

Figura 48: Modo de vibración Nº01 alrededor del eje X - Modulo II - A.

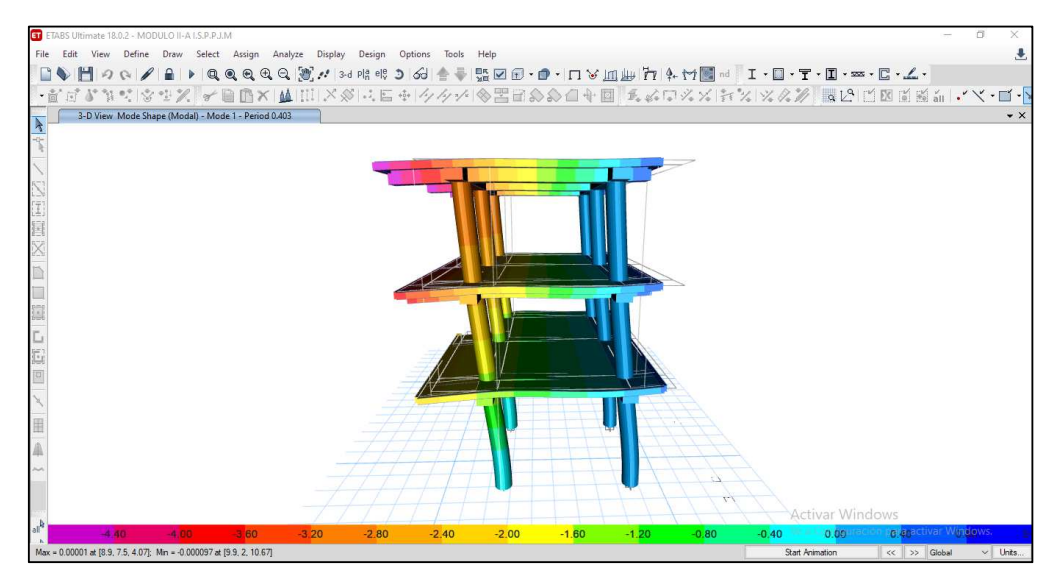

Fuente: Elaboración propia

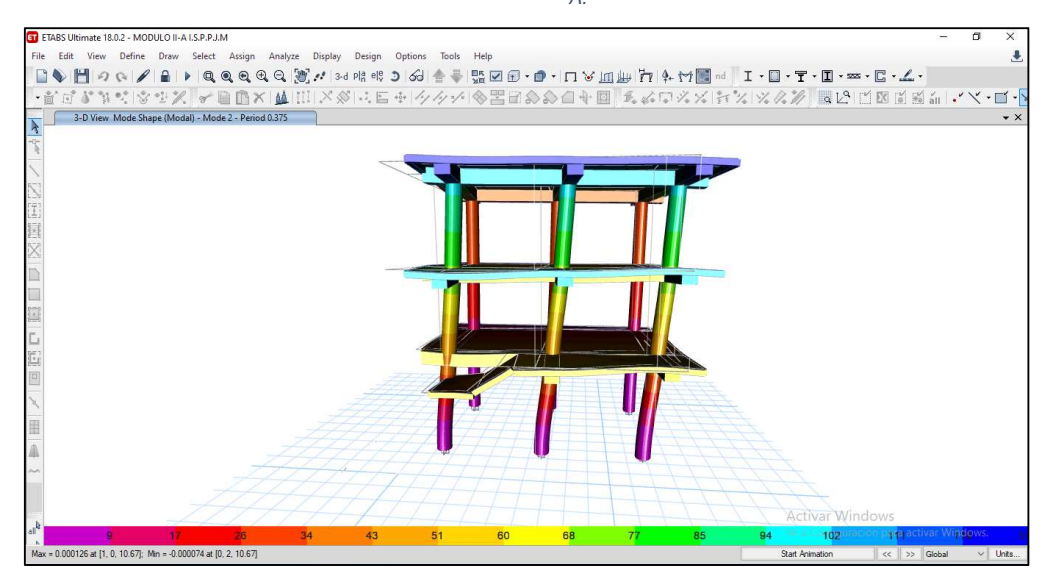

Figura 49: Modo de vibración Nº01 alrededor del eje Y - Modulo II  $-A$ .

Fuente: Elaboración propia

### **3.5.1.1.2. Distorsiones de entrepiso**

Tabla 23: Derivas de entrepiso para el eje X - Modulo II - A.

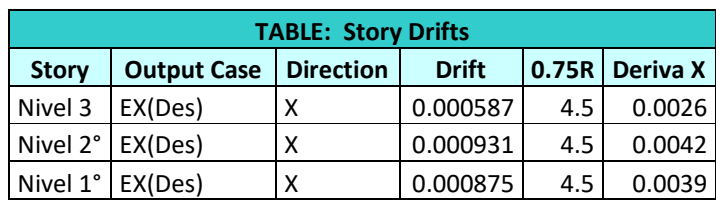

Fuente: Elaboración propia

Tabla 24: Derivas de entrepiso para el eje X - Modulo II - A.

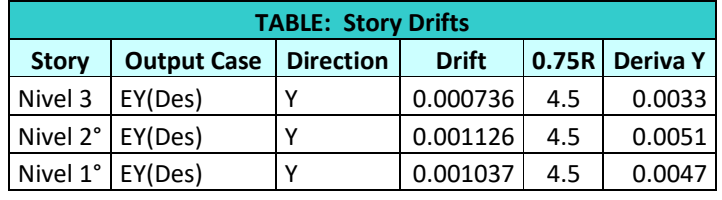

Fuente: Elaboración propia

### **3.5.1.1.3. Esfuerzos máximos en columnas**

**3.5.1.1.3.1. Esfuerzos máximos en columnas debido a las combinaciones de carga** 

Tabla 25: Esfuerzos máximos en columnas - Modulo II - A.

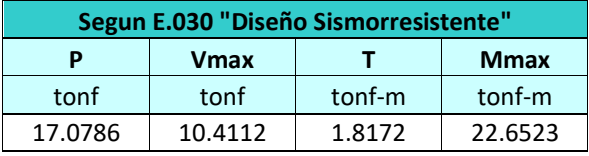

Fuente: Elaboración propia

# **3.5.2. ANÁLISIS SÍSMICO DINÁMICO MEDIANTE EL MODELO DINÁMICO D.D. BARKAN – O.A. SAVINOV.**

### **Características del Conglomerado:**

- Tipo de Suelo: Suelo blando  $(S_3)$ , compuesto por Arcilla Inorgánica con presencia de Arenas y Gravas.
- Coeficiente.  $C_0 = 0.80 \frac{Kg}{cm^3}$ . (Según tabla N° 01 y las características del terreno de fundación).
- Coeficiente.  $\rho_0 = 0.20 \frac{Kg}{cm^2}$  (Según tabla N°01 y las características del terreno de fundación).

# **3.5.2.1. Cálculo de parámetros de rigidez para zapatas de columna rectangular: Z-1 (a = 2.40 m, b = 2.40 m)**

De acuerdo a la tabla N° 01, se asume  $\mathit{C_{0}}=0.8^K g/_{cm^3}$  y luego calculamos el valor de la presión estática del conglomerado "ρ" para la zapata Z-1:

$$
\rho = \frac{59,370 + 74,240 + 68,880}{6 \times 240 \times 240} = 0.59 \frac{\text{Kg}}{\text{cm}^2}.
$$

Usando la fórmula 2.7 Calculamos  $D_0$ :

$$
D_0 = \frac{1 - 0.35}{1 - 0.5 \times 0.35} (0.8) = 0.63 \frac{Kg}{cm^3}.
$$

Calculo de los parámetros  $C_z$ ,  $C_x$ ,  $C_\varphi$  por la ecuación 2.6:

$$
C_{z} = 0.8 \times \left[1 + \frac{2 \times (2.4 + 2.4)}{1 \times 2.4 \times 2.4}\right] \sqrt{\frac{0.59}{0.20}} = 3.66 \, Kg_{7}^{2}
$$
\n
$$
= 3,664.12 \, Tn_{7}^{2}
$$
\n
$$
C_{x} = C_{y} = 0.63 \times \left[1 + \frac{2 \times (2.4 + 2.4)}{1 \times 2.4 \times 2.4}\right] \sqrt{\frac{0.59}{0.20}} = 2.89 \, Kg_{7}^{2}
$$
\n
$$
= 2,885.50 \, Tn_{7}^{3}
$$
\n
$$
C_{\varphi x} = C_{\varphi y} = 0.8 \times \left[1 + \frac{2 \times (2.4 + 3 \times 2.4)}{1 \times 2.4 \times 2.4}\right] \sqrt{\frac{0.48}{0.2}} = 5.95 \, Kg_{7}^{2}
$$
\n
$$
= 5,954.20 \, Tn_{7}^{3}
$$

Finalmente, mediante la ecuación 2.4 con calculados los parámetros de rigidez  $K_z$  ,  $K_x$  ,  $K_\varphi$ :

$$
k_z = 3,664.12 \times 2.40 \times 2.40 = 21,105.33 \text{ Tn/m}.
$$
  
\n
$$
k_x = k_y = 2,885.50 \times 2.40 \times 2.40 = 16,620.48 \text{ Tn/m}.
$$
  
\n
$$
k_\varphi = 5,954.20 \times \frac{2.4 \times 2.40^3}{12} = 16,462.17 \text{ Tn.m}
$$

Por el modelo de Barkan Savinov, se realizó:

Usando el mismo metodo matemático se prosiguió con el modelo de ISE, en base a los planos estructurales correspondientes se dibujaron las zapatas aisladas para cada elemento estructural.

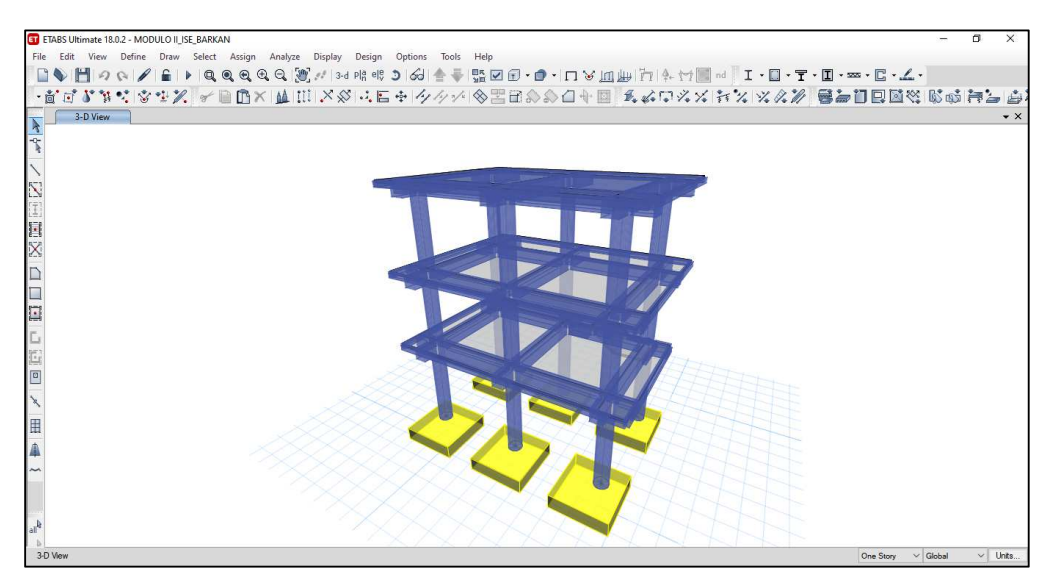

Figura 50: Disposición de las zapatas aisladas del Módulo II – A.

Fuente: Elaboración propia

Para estas zapatas se consideró elementos del tipo Shell, fue asignado un material infinitamente rígido con las siguientes especificaciones:

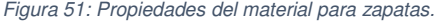

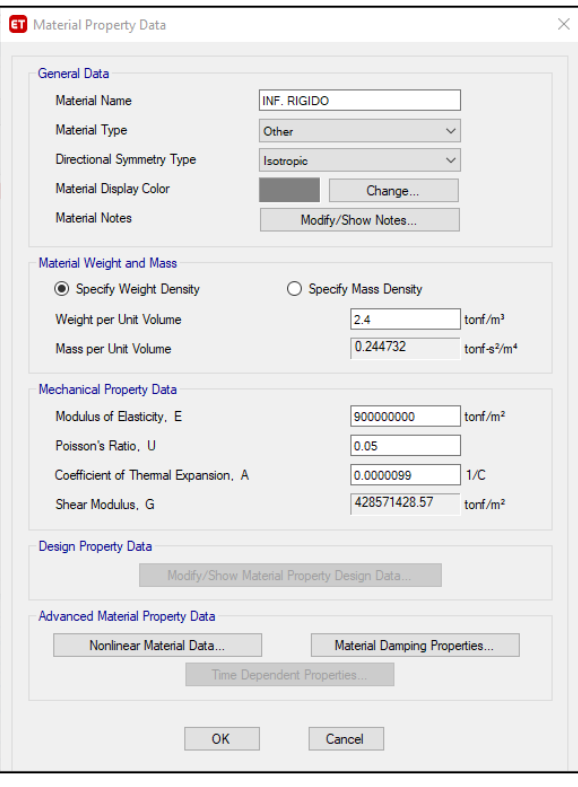

Posteriormente se asignaron las masas en las zapatas y los parámetros de rigidez como se muestran a continuación:

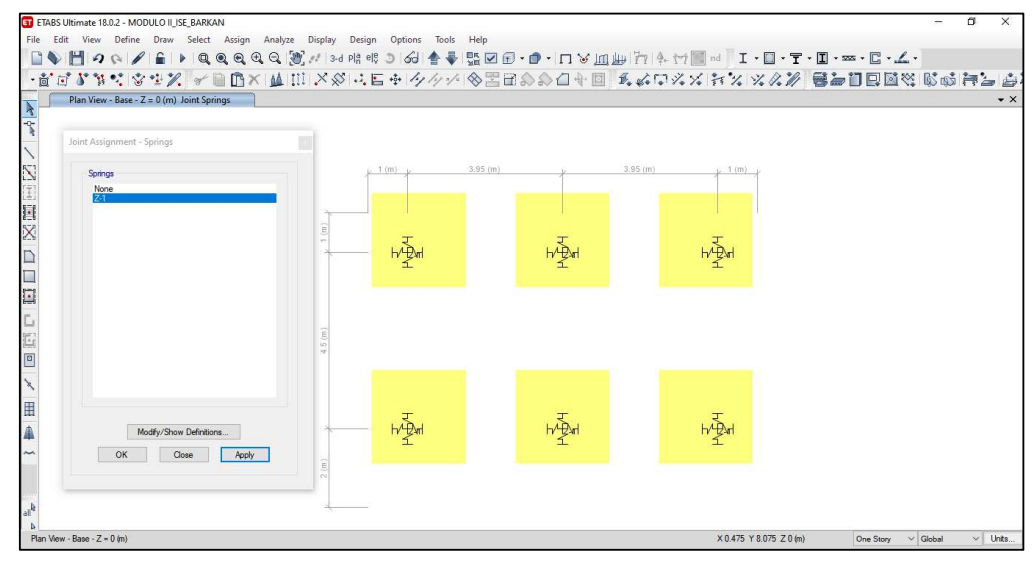

Figura 52: Asignación de masas y coeficientes de rigidez en los centroides de las zapatas.

Figura 53: El grado de libertad denominado rotación alrededor del eje Z no fue contemplado para el modelo de D.D. Barkan Savinov

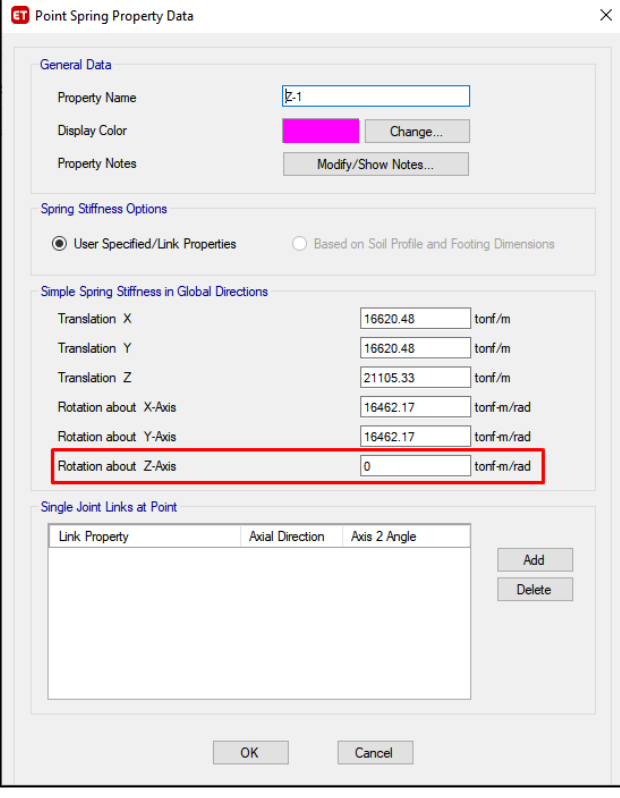

Fuente: Elaboración propia

Posteriormente se seleccionó cada centroide de la zapata y se realizó la restricción de la rotación alrededor del eje Z, debido a que este modelo dinámico de Barkan Savinov no contempla dicho grado de libertad.

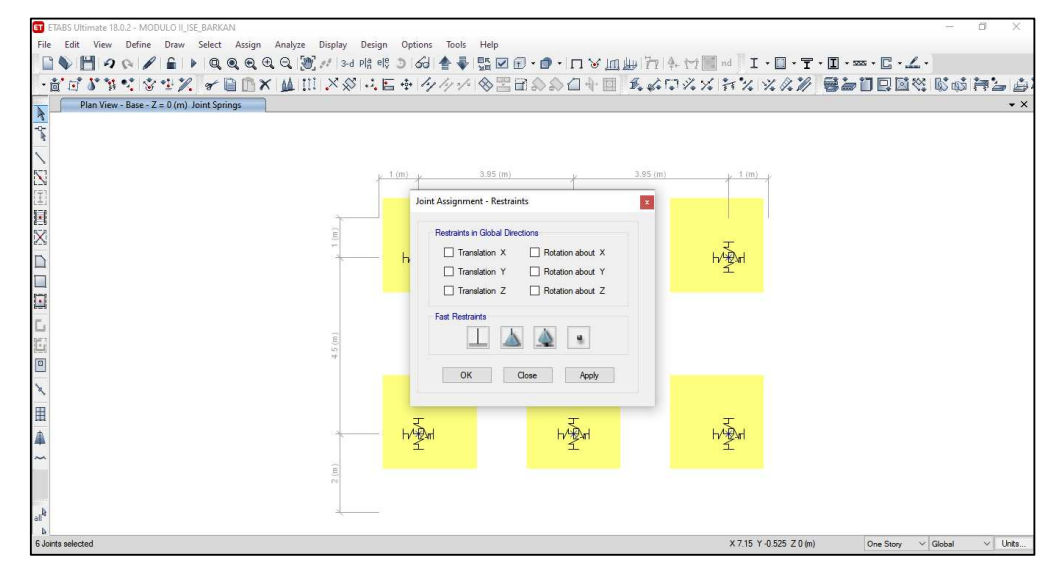

Figura 54: Restricción del grado de libertad de rotación alrededor del eje Z.

### **3.5.2.2. Periodos fundamentales de vibración**

Figura 55: Periodos fundamentales de vibración para los ejes X e Y – Modulo II-A Modelo D.D Barkan Savinov

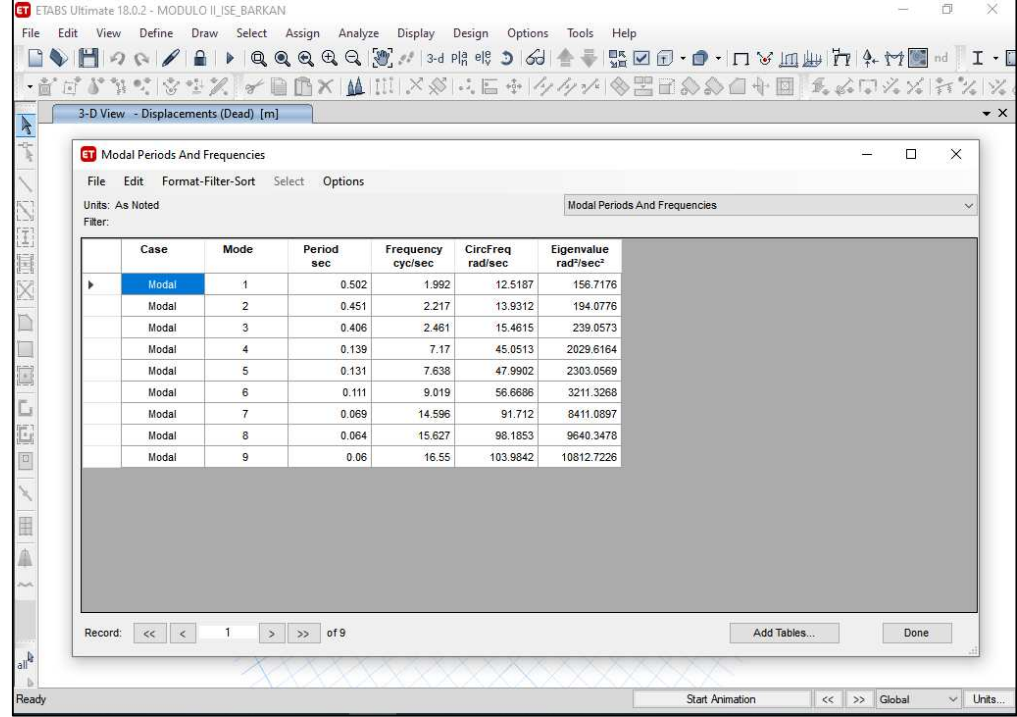

Tabla 26: Modos de vibración

| <b>TABLE: Modal Periods And Frequencies</b> |             |        |  |  |  |  |
|---------------------------------------------|-------------|--------|--|--|--|--|
| Case                                        | <b>Mode</b> | Period |  |  |  |  |
| Modal                                       | 1           | 0.502  |  |  |  |  |
| Modal                                       | 2           | 0.451  |  |  |  |  |
| Modal                                       | 3           | 0.406  |  |  |  |  |
| Modal                                       | 4           | 0.139  |  |  |  |  |
| Modal                                       | .<br>5      | 0.131  |  |  |  |  |
| Modal                                       | 6           | 0.111  |  |  |  |  |
| Modal                                       | 7           | 0.069  |  |  |  |  |
| Modal                                       | 8           | 0.064  |  |  |  |  |
| Modal                                       | q           | 0.06   |  |  |  |  |

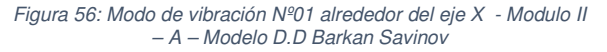

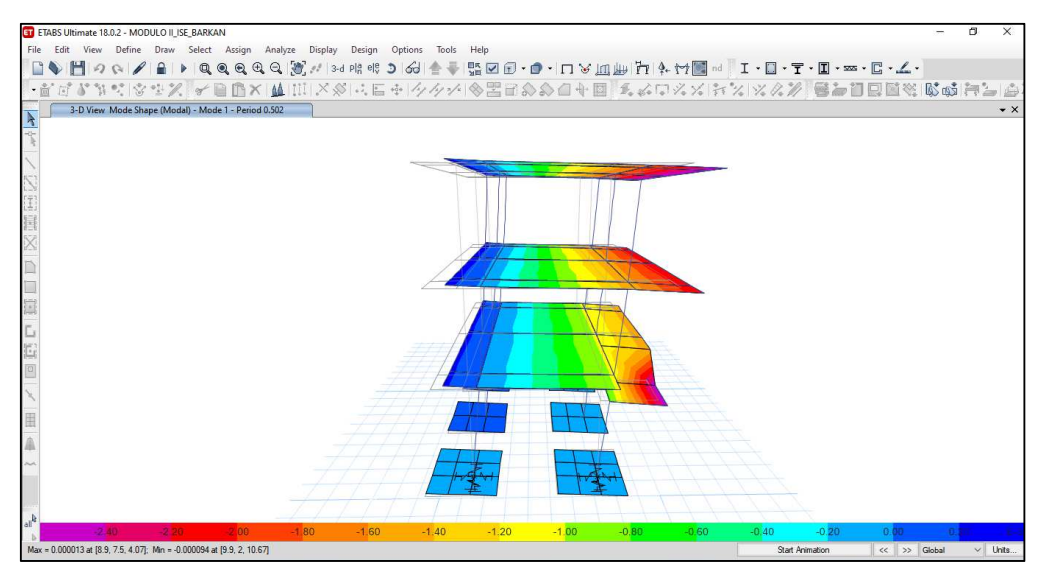

Fuente: Elaboración propia

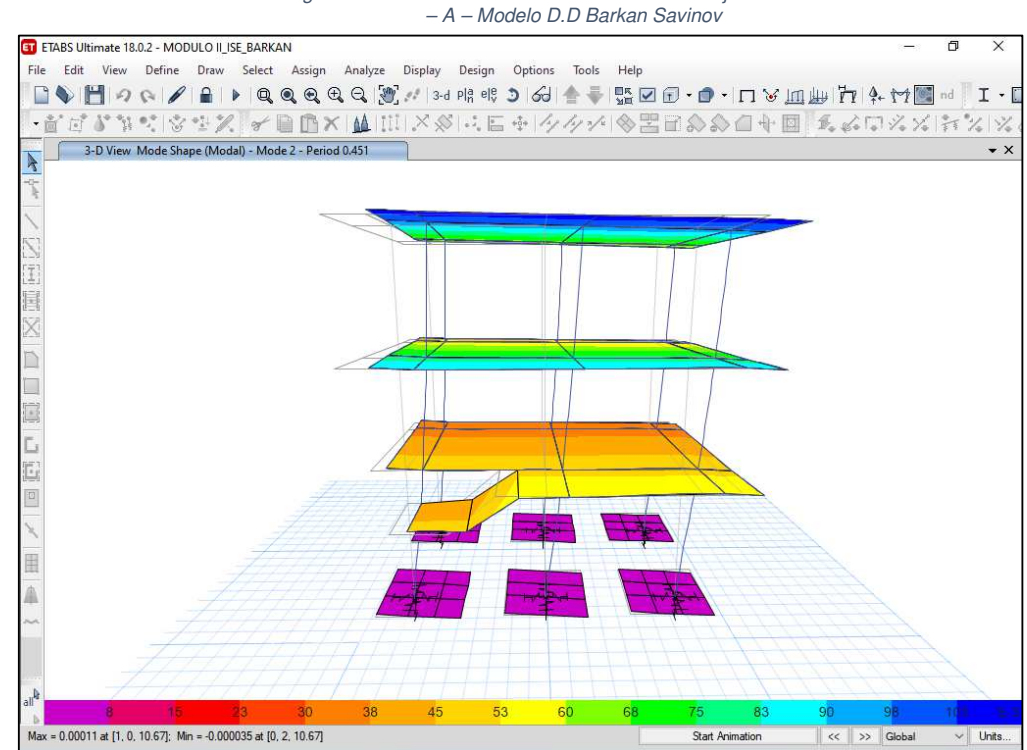

Figura 57: Modo de vibración Nº01 alrededor del eje Y - Modulo II

### **3.5.2.2.1. Distorsiones de entrepiso**

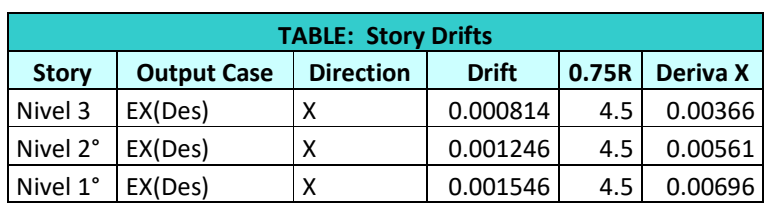

Tabla 27: Derivas de entrepiso para el eje X - Modulo II – A – Modelo D.D Barkan Savinov

Fuente: Elaboración propia

Tabla 28: Derivas de entrepiso para el eje X - Modulo II – A – Modelo D.D Barkan Savinov

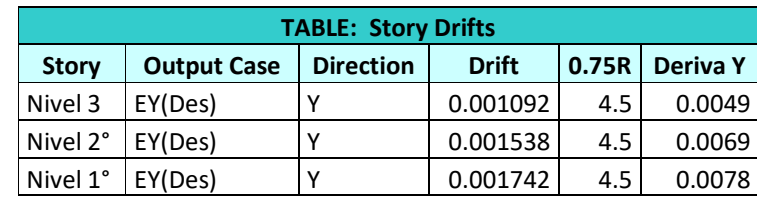

### **3.5.2.2.2. Esfuerzos máximos en columnas**

**3.5.2.2.2.1. Esfuerzos máximos en columnas debido a las combinaciones de carga** 

Tabla 29: Esfuerzos máximos en columnas - Modulo II – C – Modelo D.D Barkan Savinov

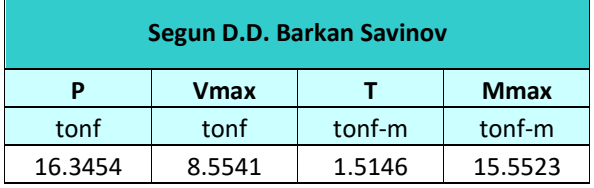

Fuente: Elaboración propia

# **3.5.3. ANÁLISIS SÍSMICO DINÁMICO MEDIANTE EL MODELO DE INTERACCIÓN SUELO ESTRUCTURA SEGÚN NORMA RUSA SNIP 2.02.05-87.**

### **Propiedades del Conglomerado:**

- Características del Suelo: Suelo blando  $(S_3)$ , compuesto por Arcilla Inorgánica con presencia de Arenas y Gravas.
- Módulo de elasticidad del suelo:  $E_s = 13.30 \text{ MPa}$
- Coeficiente Empírico del Suelo:  $b_0 = 1.5$  asumido para arcillas, cascajos, gravas, cantos rodados y arenas, según el apéndice A.

**3.5.3.1. Cálculo de parámetros de rigidez para zapatas de columna rectangular: z-1 (a = 2.40 m, b = 2.40 m)** 

El parámetro de compresión elástica uniforme se calcula por la ecuación 2.9:

$$
C_{z} = 1.5 \times 1330 \times (1 + \sqrt{\frac{10}{2.40 \times 2.40}}) = 4623.64 \text{ Tn}_{m^{3}}.
$$

Entonces por la ecuación 2.10 se determinan los parámetros de desplazamiento elástico uniforme, compresión elástica no uniforme y desplazamiento elástico no uniforme:

$$
C_x = C_y = 0.7 \times 4623.64 = 3236.55 \text{ Tn}_{m^3}.
$$
  
\n
$$
C_{\varphi x} = C_{\varphi y} = 2 \times 4623.64 = 9247.28 \text{ Tn}_{m^3}.
$$
  
\n
$$
C_{\Psi z} = 4623.64 \text{ Tn}_{m^3}.
$$

Luego, aplicando la ecuación 2.8 se determinan los parámetros de rigidez:

$$
K_{z} = 4623.64 \times 2.40 \times 2.40 = 26,632.17 \text{ Tr/}
$$
  
\n
$$
K_{x} = K_{y} = 3236.55 \times 2.40 \times 2.40 = 18,642.53 \text{ Tr/}
$$
  
\n
$$
K_{\varphi x} = 9247.28 \times \frac{2.40 \times 2.40^{3}}{12} = 25,566.88 \text{ Tr/}
$$
  
\n
$$
K_{\varphi y} = 9247.28 \times \frac{2.40 \times 2.40^{3}}{12} = 25,566.88 \text{ Tr/}
$$
  
\n
$$
K_{\psi z} = C_{\Psi} \times I_{\Psi} = C_{\Psi} (I_{\varphi x} + I_{\varphi y})
$$
  
\n
$$
= 4623.64 \times (\frac{2.40 \times 2.40^{3}}{12} + \frac{2.40 \times 2.40^{3}}{12}) = 25,566.88 \text{ Tr/}
$$

Finalmente, debido a la aparición de la vibración rotacional en el eje vertical, por ello se calcula el momento de inercia de la masa de la zapata que será aplicada en el centroide de dicha zapata.

Para:

a,b : Secciones de la zapata en el plano.

c : Espesor y/o altura de la zapata.

$$
M_t = M_x = M_y = M_z = \frac{\gamma \times a \times b \times c}{g} = \frac{2.4 \times 2.40 \times 2.40 \times 0.60}{9.81}
$$

Por lo tanto:  $M_t = M_x = M_y = M_z = 0.85$  T.s<sup>2</sup>. m

$$
M_{\varphi x} = M_t x (\frac{c}{2})^2 + \frac{M_t x (b^2 + c^2)}{12}
$$
  
=  $0.85 x (\frac{0.60}{2})^2 + \frac{0.85 x (2.40^2 + 0.60^2)}{12} = 0.51 T.s^2.m$ 

$$
M_{\varphi y} = M_t x (\frac{c}{2})^2 + \frac{M_t x (a^2 + c^2)}{12}
$$
  
= 0.85 x  $(\frac{0.60}{2})^2 + \frac{0.85 x (2.40^2 + 0.60^2)}{12} = 0.51 T.s^2.m$   

$$
M_{\Psi z} = \frac{M_t x (a^2 + b^2)}{12}
$$
  
=  $\frac{0.85 x (2.40^2 + 2.40^2)}{12} = 0.816 T.s^2.$ 

Para ejecutar el análisis sísmico dinámico de ISE, por el método de Norma rusa SNIP, se realizó:

Utilizando el modelo lineal matemático correspondiente al análisis dinámico espectral sin ISE, se prosiguió con la asignación de masas y coeficientes de rigidez en cada centroide de las zapatas; cabe recalcar que para este modelo dinámico se consideró los desplazamientos y rotaciones posibles (GDL), como se evidencia:

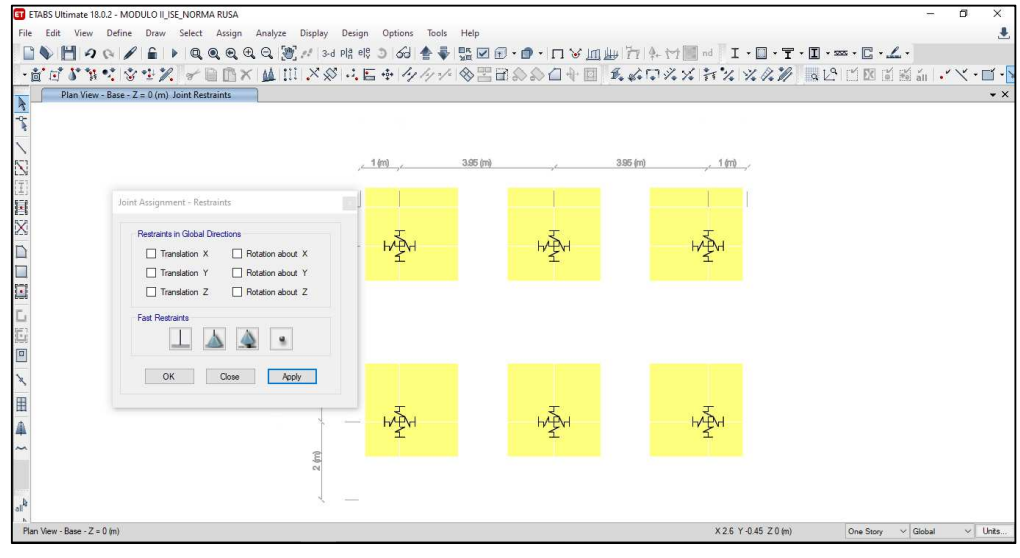

#### Figura 58: No se asignaron grados de libertad en los centroides de las zapatas para este modelo de Norma Rusa SNIP.

Fuente: Elaboración propia

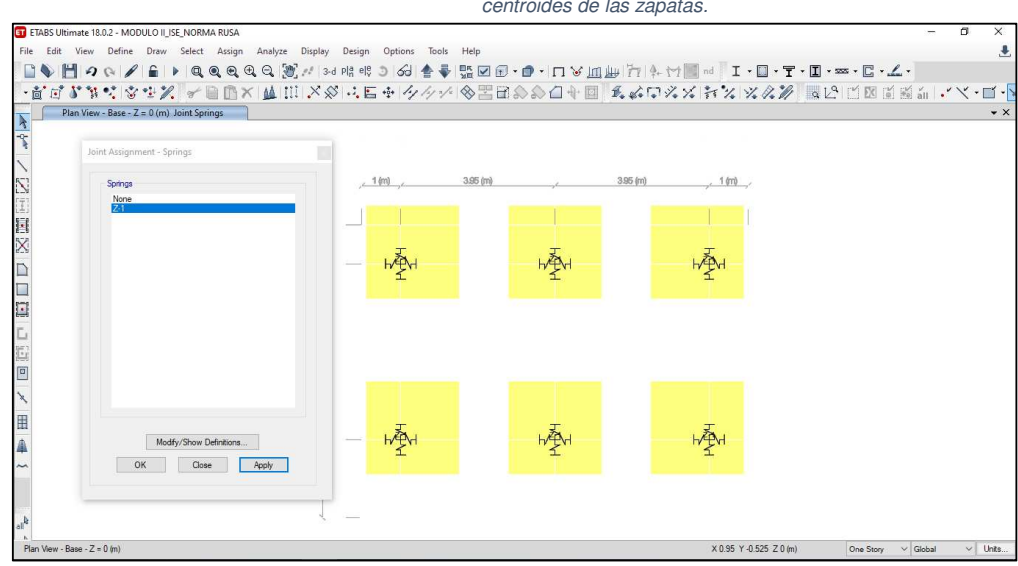

Figura 59: Asignación de masas y coeficientes de rigidez en los centroides de las zapatas.

Fuente: Elaboración propia

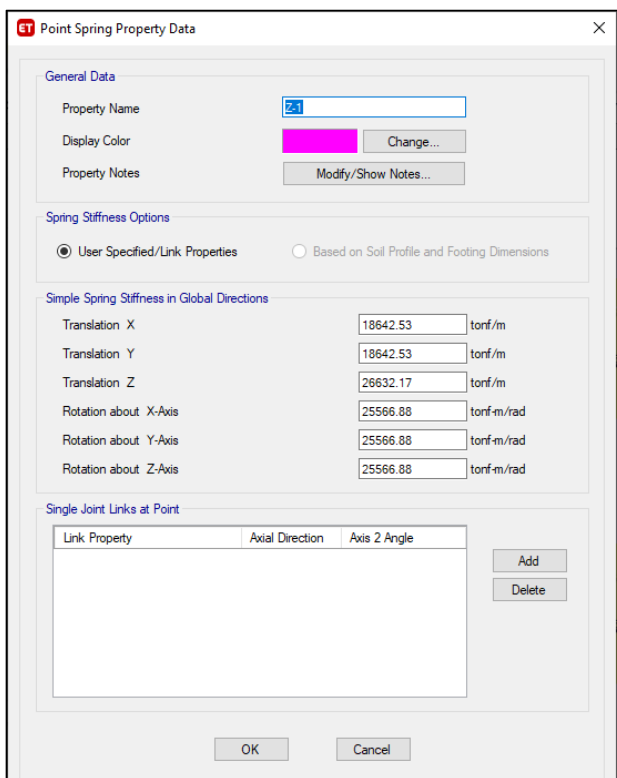

#### Figura 60: Fueron asignados las masas con todos los grados de libertad para el modelo de Norma Rusa SNIP

Fuente: Elaboración propia

### **3.5.3.1.1. Periodos fundamentales de vibración**

Figura 61: Periodos fundamentales de vibración para los ejes X e Y – Modulo II-A Modelo Norma Rusa SNIP

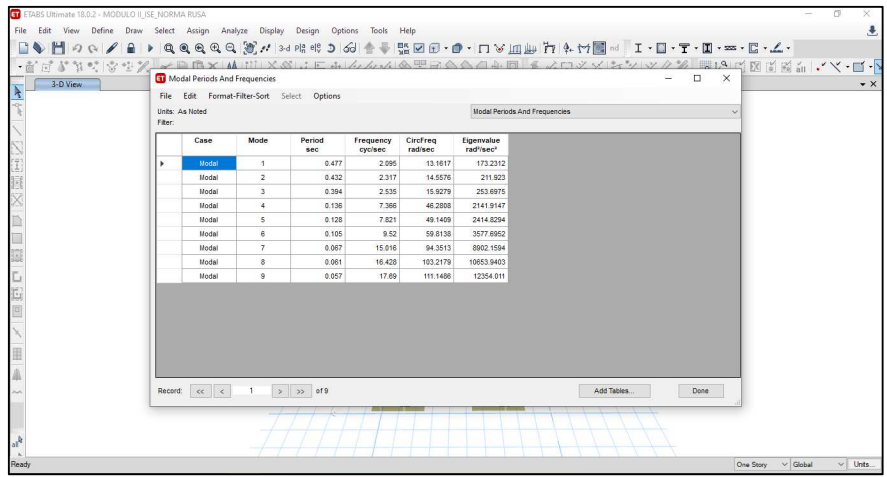

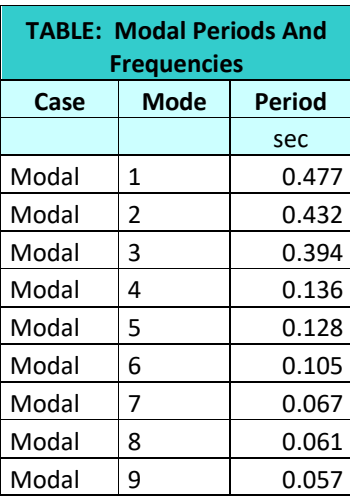

Tabla 30: Modos de vibración

Fuente: Elaboración propia

Figura 62: Modo de vibración Nº01 alrededor del eje X - Modulo II – A – Modelo Norma Rusa SNIP

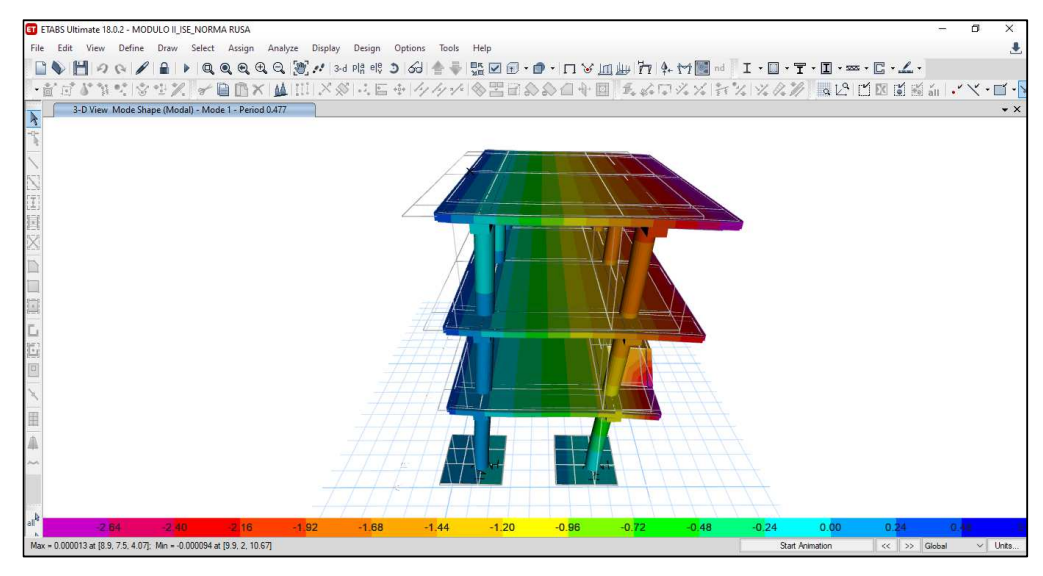

Fuente: Elaboración propia

Figura 63: Modo de vibración Nº01 alrededor del eje Y - Modulo II – A – Modelo Norma Rusa SNIP

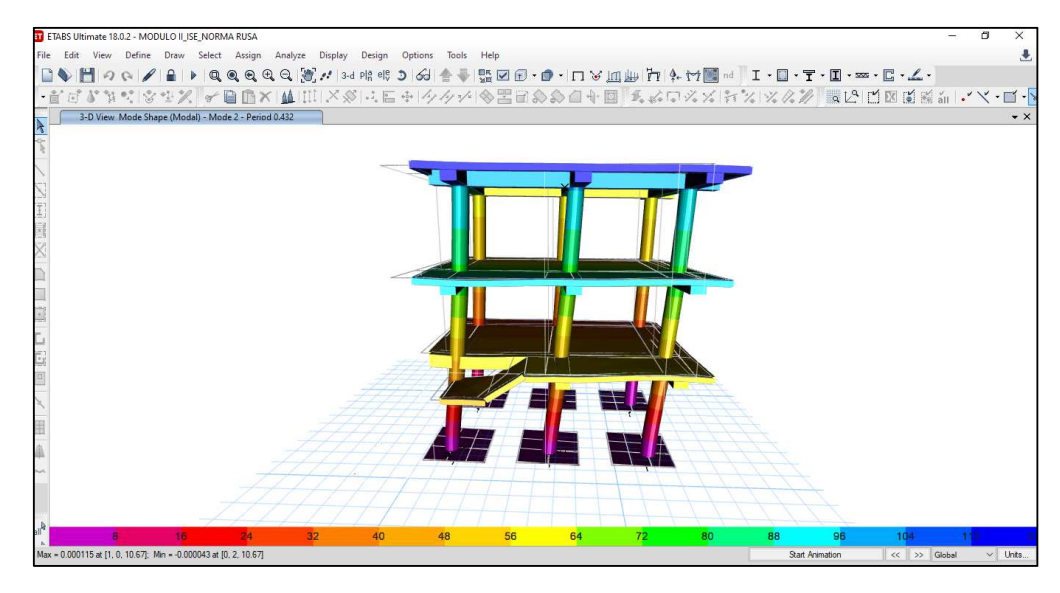

Fuente: Elaboración propia

### **3.5.3.1.2. Distorsiones de entrepiso**

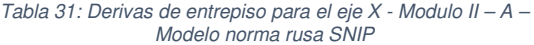

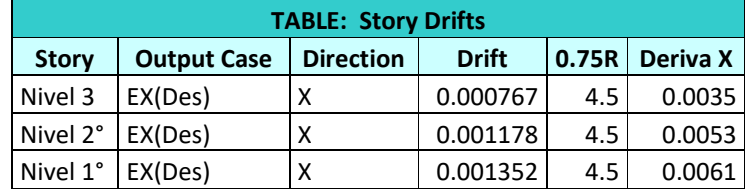

Fuente: Elaboración propia

Tabla 32: Derivas de entrepiso para el eje Y - Modulo II – A – Modelo norma rusa SNIP

| <b>TABLE: Story Drifts</b> |                    |                  |              |       |                 |  |  |  |  |
|----------------------------|--------------------|------------------|--------------|-------|-----------------|--|--|--|--|
| <b>Story</b>               | <b>Output Case</b> | <b>Direction</b> | <b>Drift</b> | 0.75R | <b>Deriva Y</b> |  |  |  |  |
| Nivel 3                    | EY(Des)            | v                | 0.001014     | 4.5   | 0.0046          |  |  |  |  |
| Nivel 2°                   | EY(Des)            | ۷                | 0.001441     | 4.5   | 0.0065          |  |  |  |  |
| Nivel 1°                   | EY(Des)            | Y                | 0.001533     | 4.5   | 0.0069          |  |  |  |  |

Fuente: Elaboración propia

### **3.5.3.1.3. Esfuerzos máximos en columnas**

### **3.5.3.1.3. Esfuerzos máximos en columnas**

**3.5.3.1.3.1. Esfuerzos máximos en columnas debido a las combinaciones de carga** 

#### Tabla 33: Esfuerzos máximos en columnas - Modulo II – C – Modelo Norma rusa SNIP

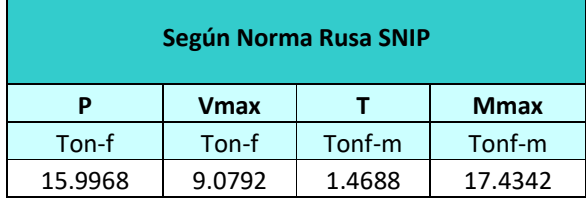

## **CAPITULO IV**

## **RESULTADOS**

#### **4. PROCESAMIENTO DE DATOS**

## **4.1. PROCESAMIENTO DE DATOS MODULO II – C.**

### **4.1.1. ANÁLISIS E INTERPRETACIÓN DE DATOS**

Para la tabla N°34 se muestran los 12 primeros modos de vibrar de la estructura (modulo II- C) tanto para la E.030, el método de Barkan Savinov y el método de Norma rusa SNIP. La figura N°66 evidencia la amplificación de los periodos de vibrar del sistema estructural, evidenciándose mayor amplificación por el modelo de la norma rusa SNIP.

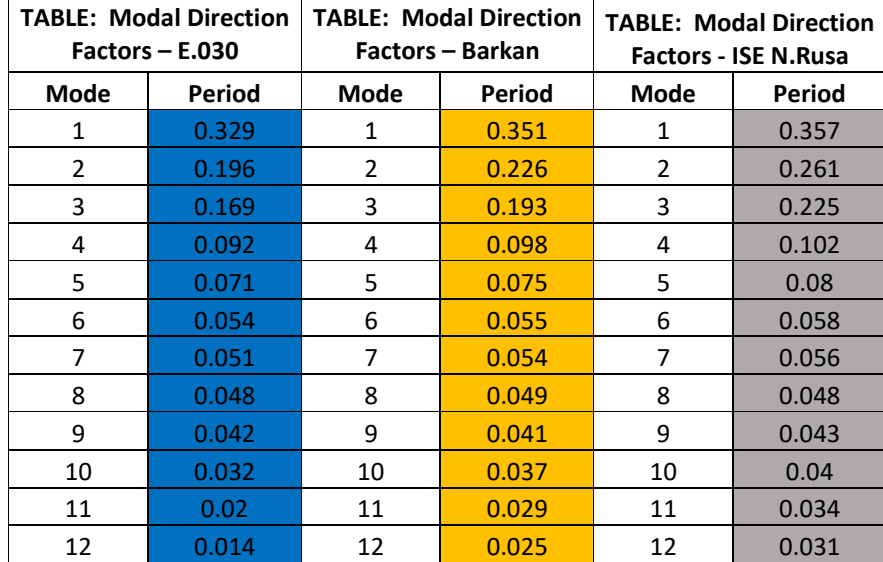

Tabla 34: Comparativa de modos de vibración, según E.030, Barkan y Norma rusa SNIP

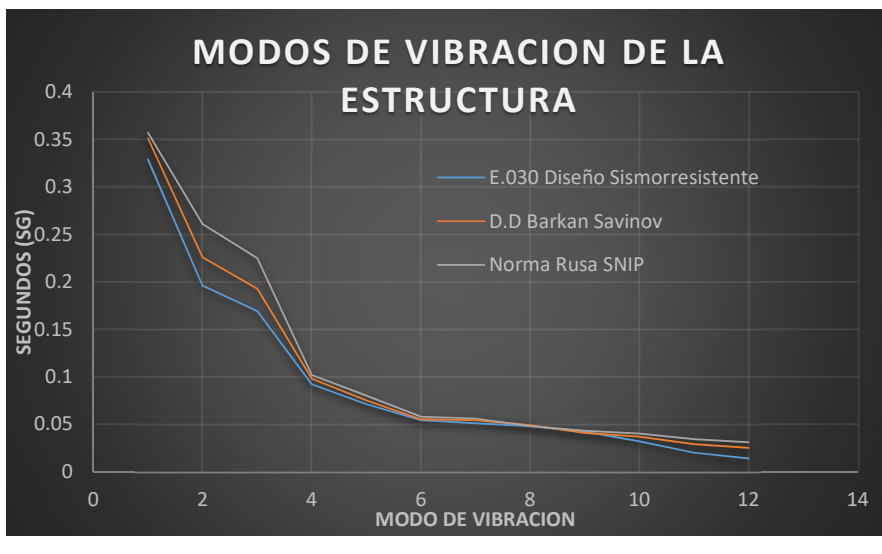

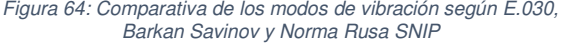

En la figura Nº67 se muestran las distorsiones de entrepiso para el eje X encontrándose la amplificación de dichas derivas mediante los métodos dinámicos Barkan savinov y Norma rusa SNIP en comparación con la E.030. Asimismo, dichas derivas amplificadas no superan las distorsiones mínimas (0.007) establecidas en la E.060.

> Figura 65: Comparativa de las derivas de entrepiso del eje X según E.030, Barkan Savinov y Norma Rusa SNIP

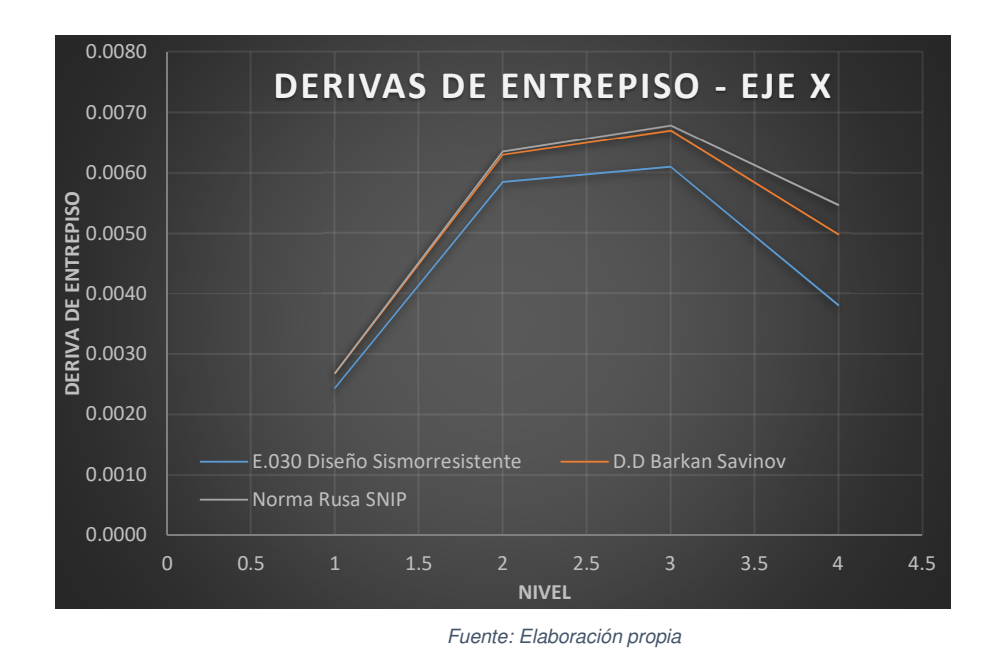

En la figura Nº68 se muestran las derivas de entrepiso para el eje Y encontrándose la amplificación de dichas derivas mediante los métodos dinámicos Barkan savinov y Norma rusa SNIP en comparación con la E.030.

Asimismo, dichas derivas amplificadas no superan las distorsiones mínimas (0.007) establecidas en la E.060.

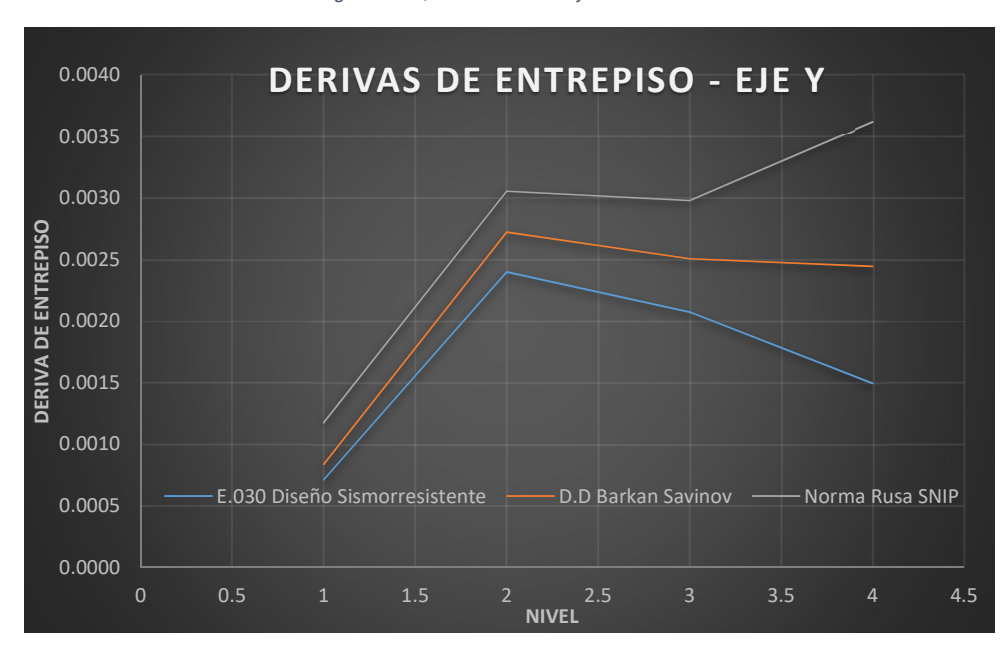

Figura 66: Comparativa de las derivas de entrepiso del eje Y según E.030, Barkan Savinov y Norma Rusa SNIP

En la figura 69 son detallados los resultados de las fuerzas axiales máximos en columnas evaluadas según la E.030, Barkan Savinov y Norma Rusa SNIP.

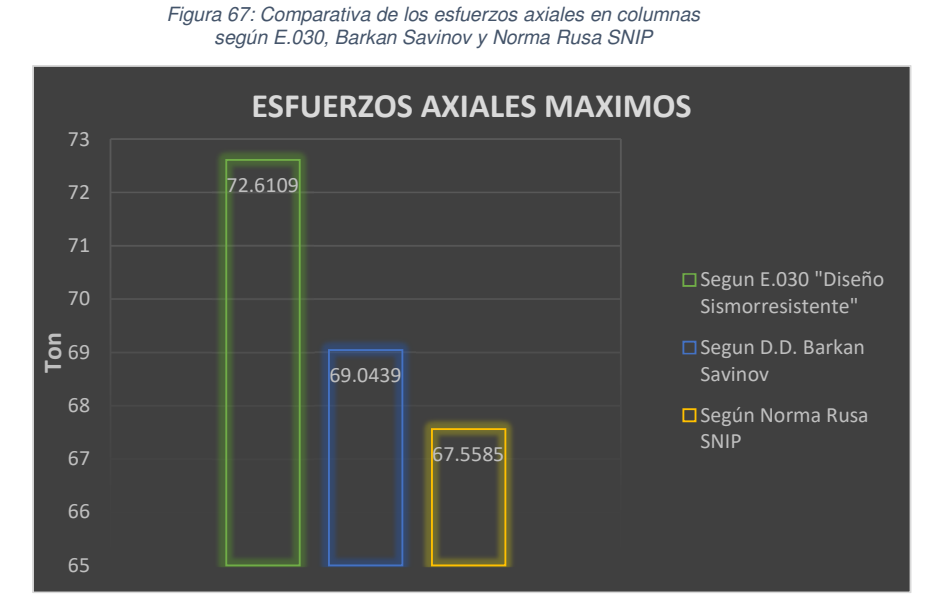

Fuente: Elaboración propia

En la figura 70 se muestra los resultados de los esfuerzos cortantes máximos en columnas evaluadas según la E.030, Barkan Savinov y Norma Rusa SNIP. Nótese la disminución de dichos esfuerzos cortantes considerando los modelos de ISE evidenciando más optimización estructural para el modelo de Norma rusa SNIP.

> Figura 68: Comparativa de los esfuerzos cortantes en columnas según E.030, Barkan Savinov y Norma Rusa SNIP
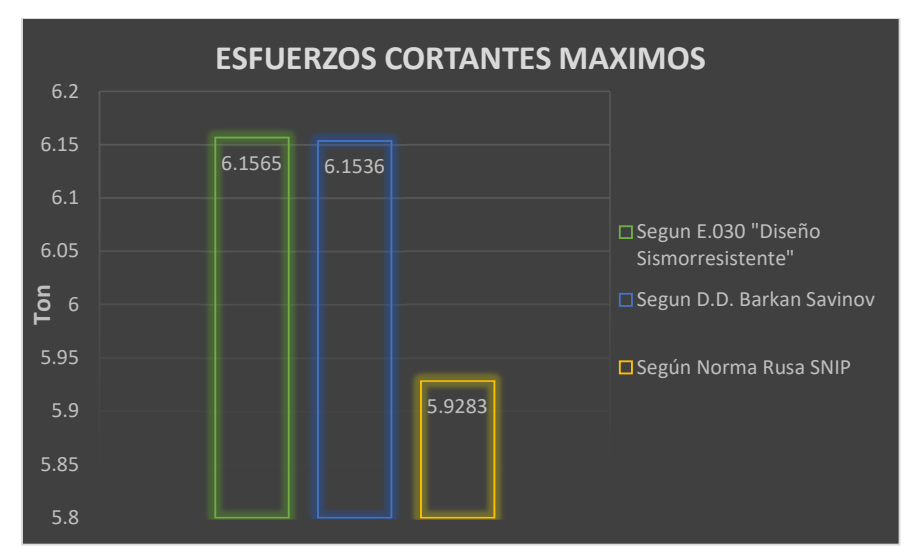

Fuente: Elaboración propia

En la figura 71 son mostrados los resultados de los esfuerzos torsores máximos en columnas evaluadas según la E.030, Barkan Savinov y Norma Rusa SNIP. Nótese la disminución de dichos esfuerzos considerando los de ISE.

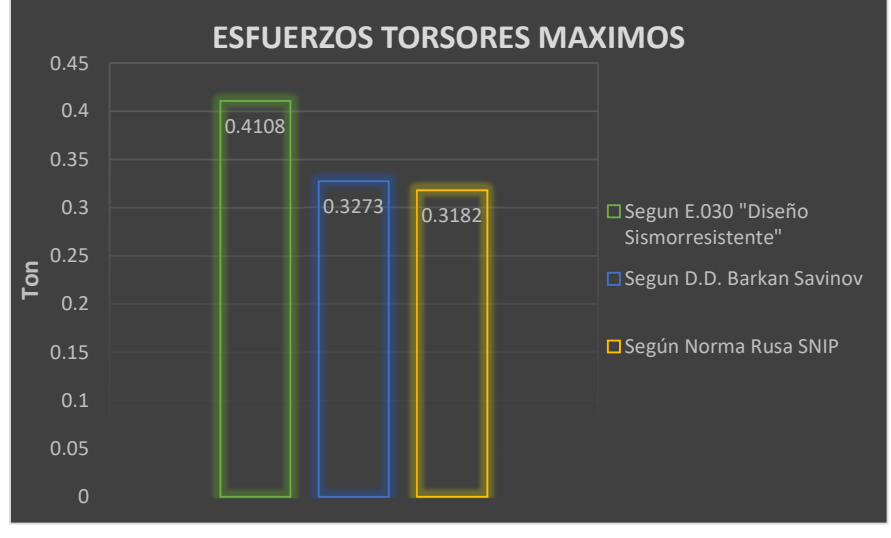

Figura 69: Comparativa de los esfuerzos torsores en columnas según E.030, Barkan Savinov y Norma Rusa SNIP

Fuente: Elaboración propia

En la figura 72 se muestra los resultados de los momentos flectores máximos en columnas evaluadas según la E.030, Barkan Savinov y Norma Rusa SNIP. Nótese la disminución de dichos esfuerzos considerando los modelos de ISE, evidenciándose mayor optimización por el modelo de Norma rusa SNIP.

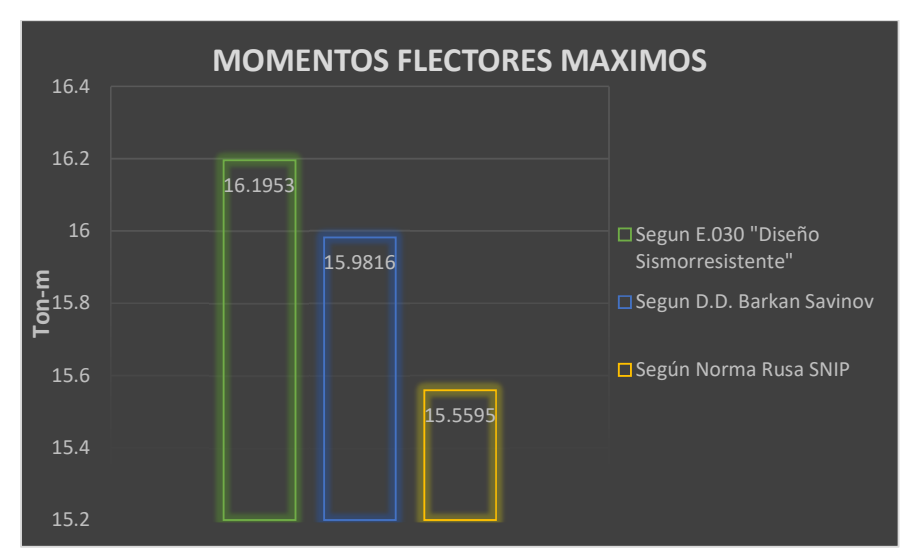

Figura 70: Comparativa de los momentos flectores en columnas según E.030, Barkan Savinov y Norma Rusa SNIP

En la figura 73 se muestra los resultados de las fuerzas axiales máximos en muros estructurales según la E.030, Barkan Savinov y Norma Rusa SNIP. Nótese la disminución de dichos esfuerzos considerando los modelos de ISE evidenciándose mayor optimización por metodo de Norma rusa SNIP.

Fuente: Elaboración propia

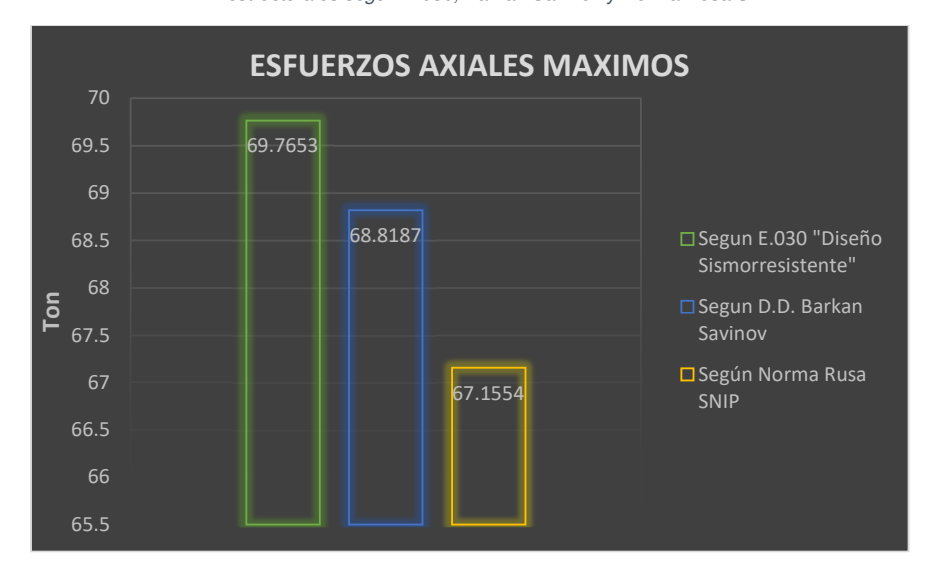

Figura 71: Comparativa de los esfuerzos axiales en muros estructurales según E.030, Barkan Savinov y Norma Rusa SNIP

En la figura 74 son mostrados los resultados de las fuerzas cortantes máximos en muros estructurales según la E.030, Barkan Savinov y Norma Rusa SNIP. Nótese la disminución de dichos esfuerzos considerando los modelos de ISE evidenciándose mayor optimización para el modelo de Norma rusa SNIP.

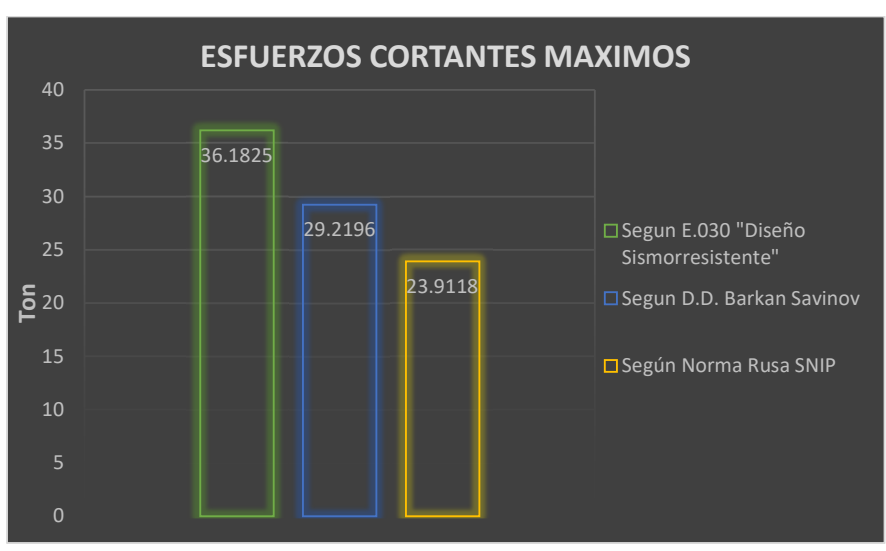

Figura 72: Comparativa de los esfuerzos cortantes en muros estructurales según E.030, Barkan Savinov y Norma Rusa SNIP

Fuente: Elaboración propia

Fuente: Elaboración propia

En la figura 75 son mostrados los resultados de las fuerzas cortantes máximos en muros estructurales. Nótese la ligera disminución entre la E.030 y el modelo Barkan Savinov pero el incremento por el modelo de la Norma rusa SNIP.

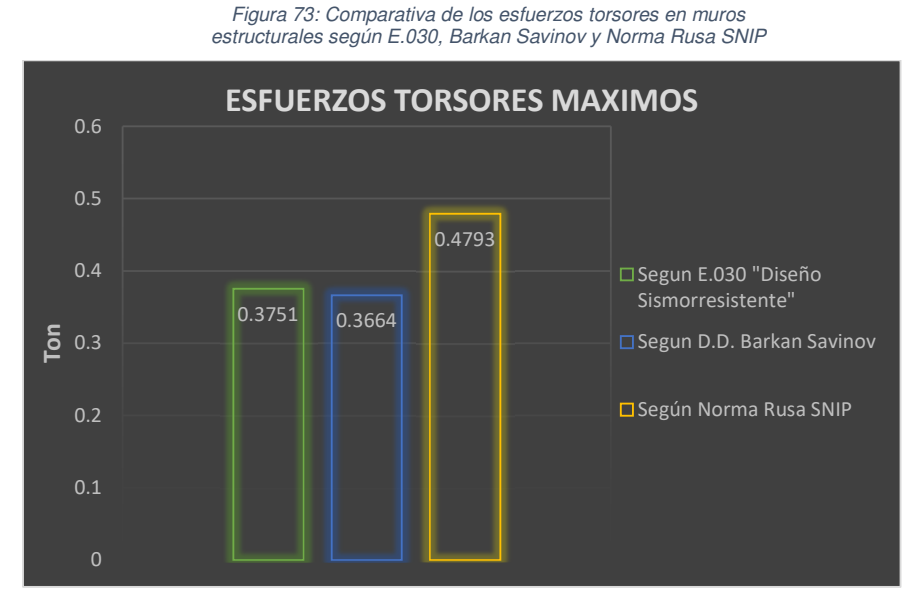

Fuente: Elaboración propia

En el grafico 76 son evidenciados los resultados de los momentos flectores máximos en muros estructurales evaluadas según la E.030, Barkan Savinov y Norma Rusa SNIP. Nótese la disminución de dichos esfuerzos considerando los métodos de ISE, obteniéndose mayor optimización por el modelo de Norma rusa SNIP.

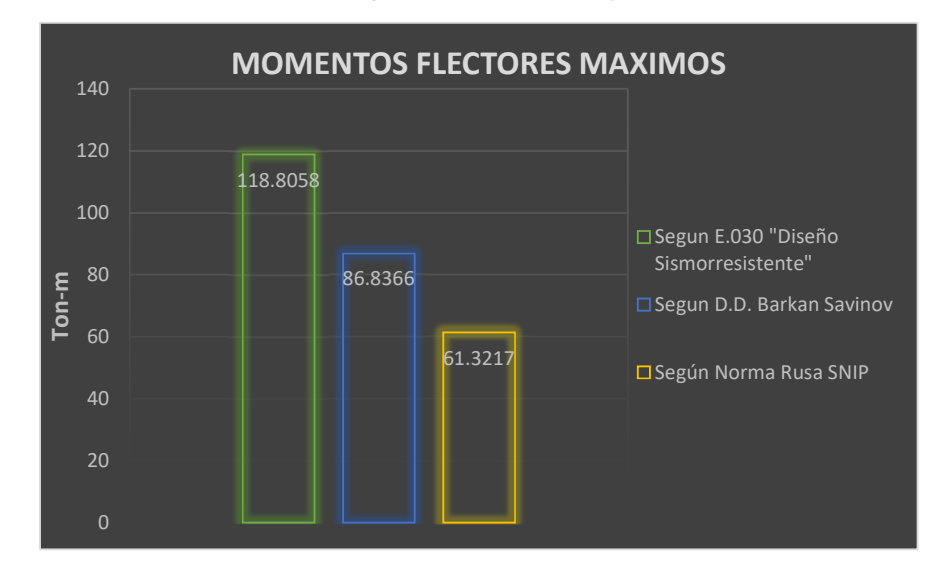

Figura 74: Comparativa de los momentos flectores en muros estructurales según E.030, Barkan Savinov y Norma Rusa SNIP

Fuente: Elaboración propia

# **4.2. PROCESAMIENTO DE DATOS MODULO II-A 4.2.1. ANÁLISIS E INTERPRETACIÓN DE DATOS**

La figura N° 77 evidencia la amplificación de los periodos de vibrar de la edificación, evidenciándose mayores modos de vibrar por el modelo de Barkan savinov.

> Figura 75: Comparativa de los modos de vibración según E.030, Barkan Savinov y Norma Rusa SNIP

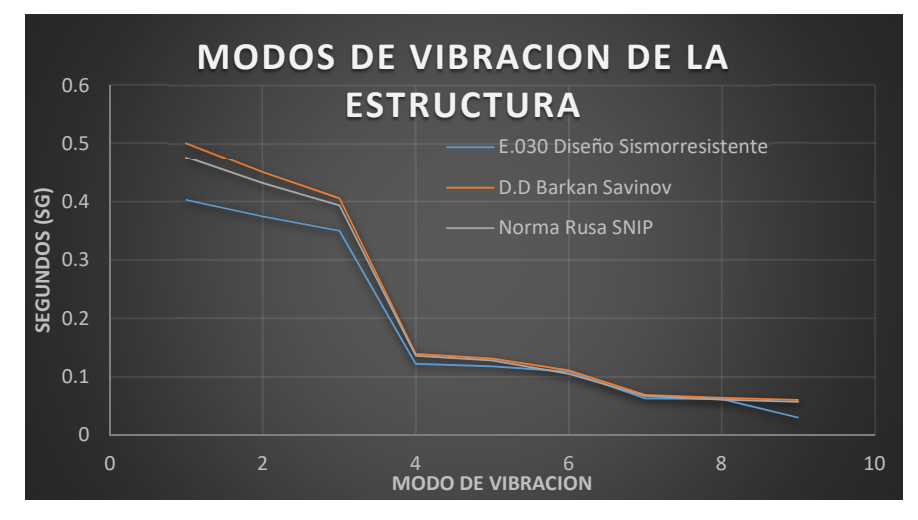

Fuente: Elaboración propia

En la figura Nº78 se muestran las distorsiones de entrepiso para el eje X encontrándose la amplificación de dichas derivas mediante los métodos dinámicos Barkan savinov y Norma rusa SNIP en comparación con la E.030. Asimismo, dichas derivas amplificadas alcanzan mas no superan las distorsiones mínimas (0.007) establecidas en la E.060. Encontrándose una vez más que los valores de derivas encontrados por la E.030 es solo referencial ya que al examinar la flexibilidad del conglomerado se amplifican los desplazamientos y por ende se evidencia la necesidad de reforzar o rigidizar este eje para cumplir con las exigencias de nuestras normativas.

> Figura 76: Comparativa de las derivas de entrepiso del eje X según E.030, Barkan Savinov y Norma Rusa SNIP

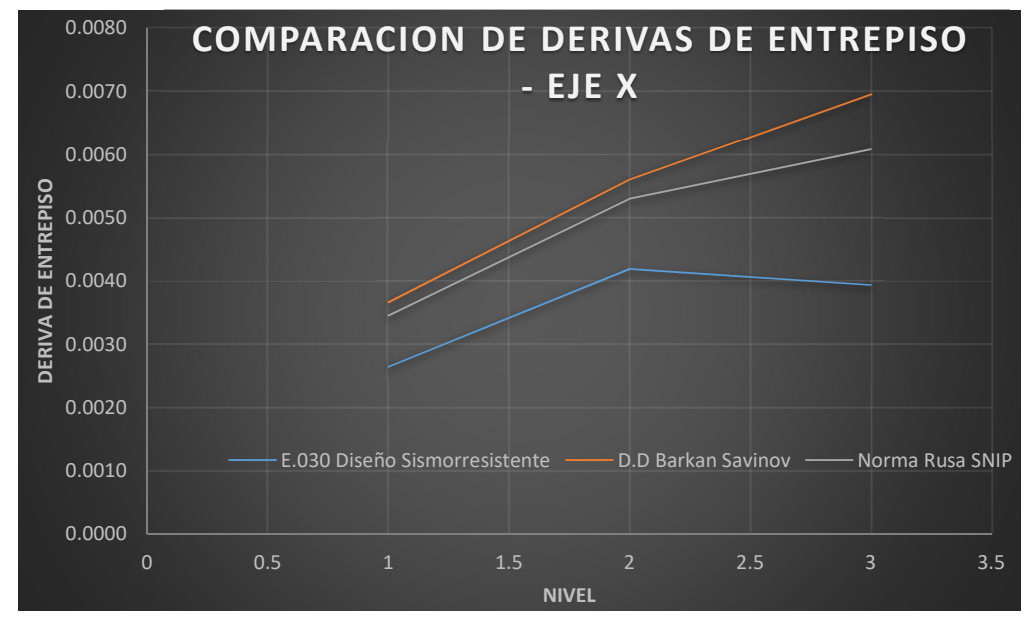

Fuente: Elaboración propia

En el grafico Nº79 se muestran las distorsiones de entrepiso para el eje Y encontrándose la amplificación de dichas derivas usando los métodos dinámicos Barkan savinov y Norma rusa SNIP en comparación con la E.030. Nuevamente, dichas derivas amplificadas en el tercer nivel superan las distorsiones mínimas (0.007) establecidas en la E.060. Encontrándose otra vez que los valores de derivas encontrados por la E.030 es solo referencial ya que al asumir la flexibilidad del conglomerado se amplifican los desplazamientos y por ende se evidencia la necesidad de reforzar o rigidizar este eje para cumplir con las exigencias de nuestras normativas.

> Figura 77: Comparativa de las derivas de entrepiso del eje Y según E.030, Barkan Savinov y Norma Rusa SNIP

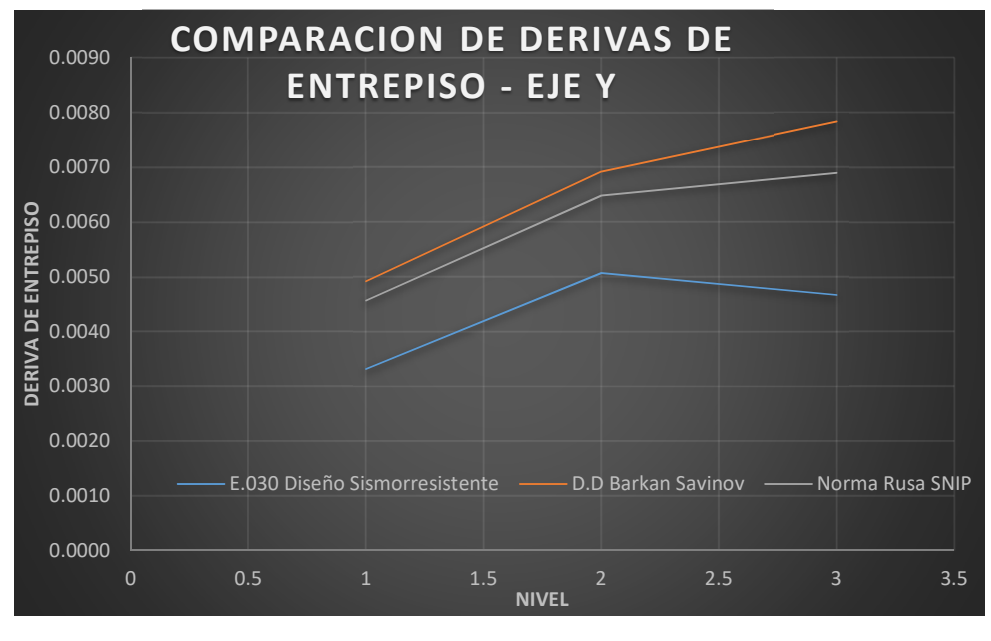

Fuente: Elaboración propia

En el grafico 80 son mostrados los efectos de las esfuerzos axiales máximos en columnas evaluadas según la E.030, D.D. Barkan Savinov y Norma Rusa SNIP. Nótese la disminución de dichos esfuerzos considerando los modelos de ISE.

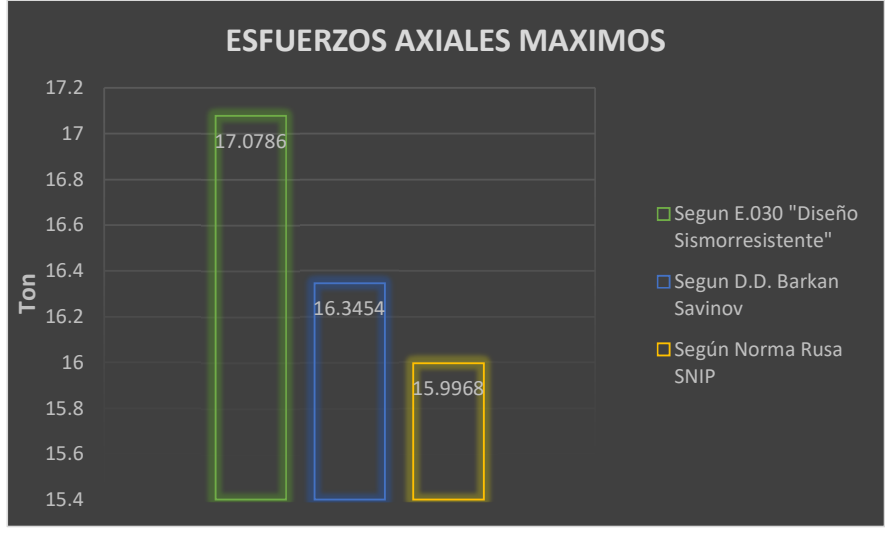

Figura 78: Comparativa de los esfuerzos axiales en columnas según E.030, Barkan Savinov y Norma Rusa SNIP

En el grafico 81 son mostrados los efectos de las fuerzas cortantes máximas en columnas evaluadas según la E.030, D.D. Barkan Savinov y Norma Rusa SNIP. Nótese la disminución de dichos esfuerzos cortantes considerando los modelos de ISE según el metodo de D.D. Barkan savinov.

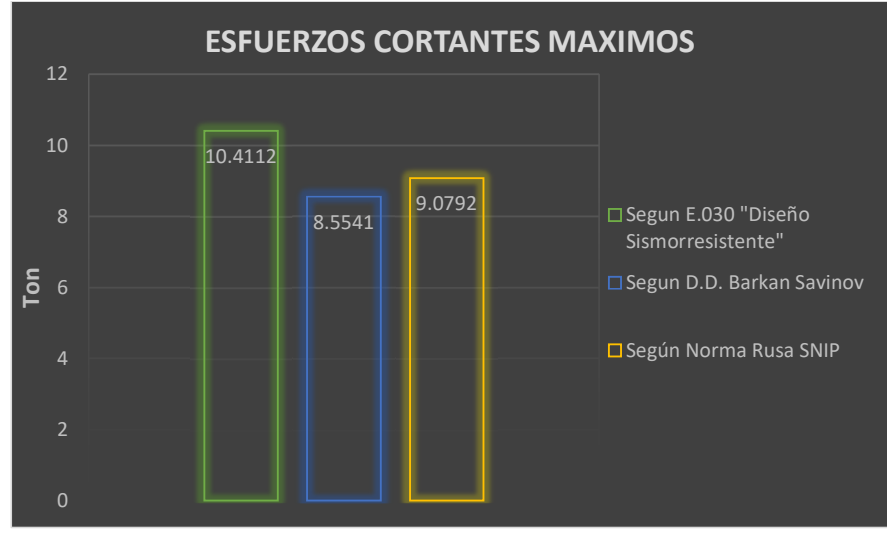

Figura 79: Comparativa de los esfuerzos cortantes en columnas según E.030, Barkan Savinov y Norma Rusa SNIP

Fuente: Elaboración propia

En el grafico 82 son mostrados para los resultados de los esfuerzos torsores máximos en columnas evaluadas según la E.030, D.D. Barkan Savinov y Norma Rusa SNIP. Nótese la disminución de dichos esfuerzos considerando los modelos de ISE.

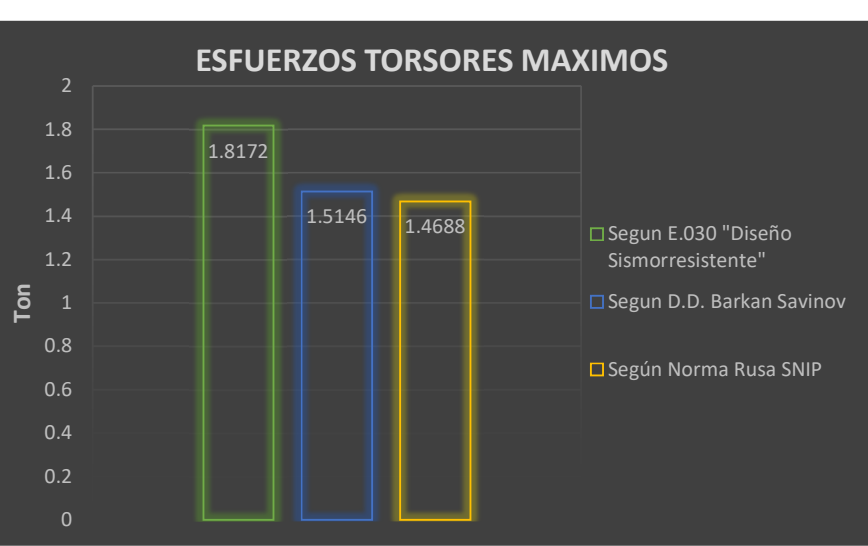

Figura 80: Comparativa de los esfuerzos torsores en columnas según E.030, Barkan Savinov y Norma Rusa SNIP

Fuente: Elaboración propia

En el grafico 83 son mostrados los resultados de los momentos flectores máximos en columnas evaluadas según la E.030, Barkan Savinov y Norma Rusa SNIP. Nótese la disminución de dichos esfuerzos considerando los modelos de ISE, evidenciándose mayor optimización por el método de Barkan savinov.

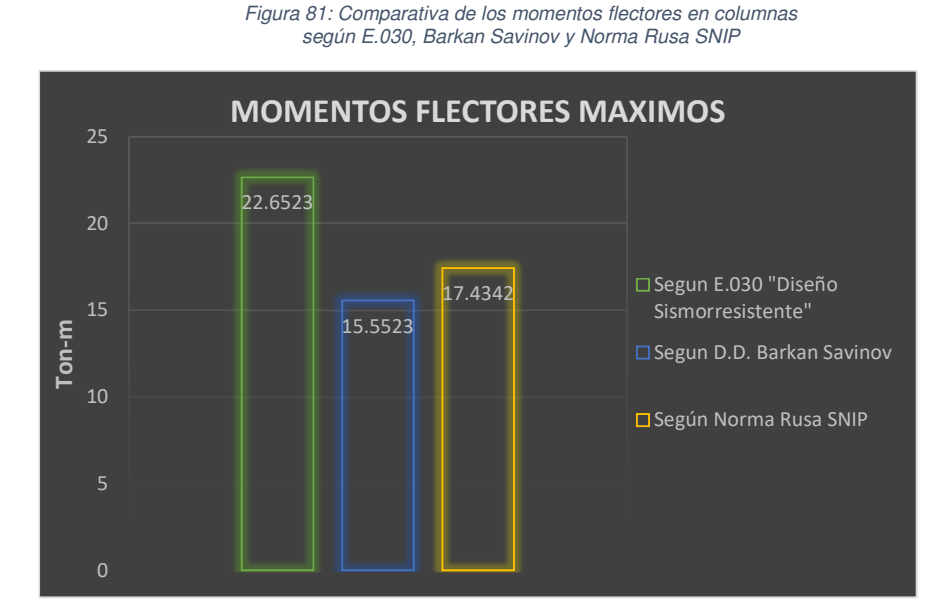

Fuente: Elaboración propia

# **4.3. MODULO – II-C. INCREMENTO DE LOS PRIMEROS MODOS DE VIBRACIÓN Y DERIVAS DE ENTREPISO, Y DISMINUCION PARCIAL DE ESFUERZOS INTERNOS.**

Periodo de vibración. La tabla N° 35 evidencia el incremento del primer modo de vibración hasta un 6.687% para el método de Barkan Savinov y 8.511% para el método de Norma rusa SNIP.

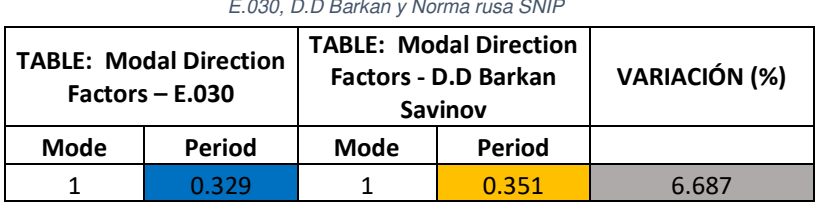

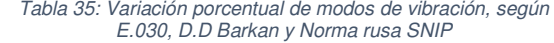

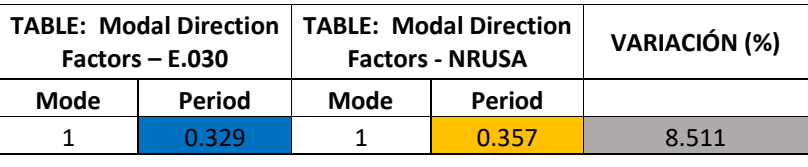

Derivas de entrepiso. Las tablas N° 36 y 37 evidencia el incremento de las derivas de entrepiso hasta un 30.8966% y 43.5862% para el eje X, y mediante la tabla N° 38 y 39 evidencia el incremento de las derivas de entrepiso hasta un 63.5542% y 142.1687% para el eje Y, sin exceder la distorsión mínima establecida por la E.030 (0.007) para los métodos de Barkan Savinov y norma rusa SNIP respectivamente.

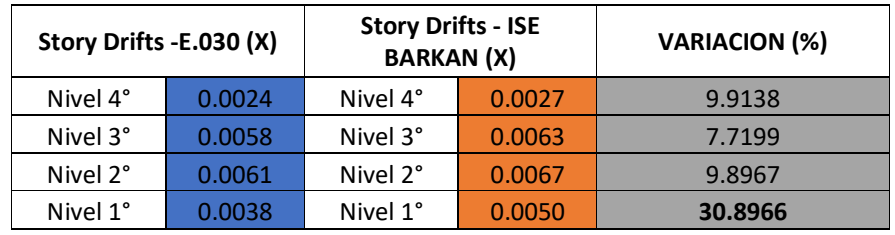

Tabla 36: Variación porcentual de derivas de entrepiso, según E.030, D.D Barkan y Norma rusa SNIP

Fuente: Elaboración propia

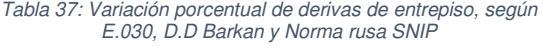

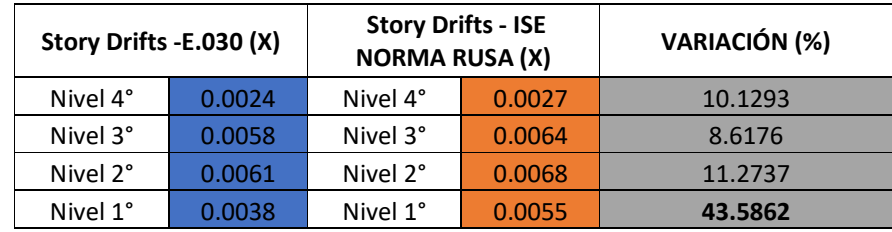

Fuente: Elaboración propia

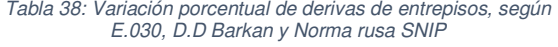

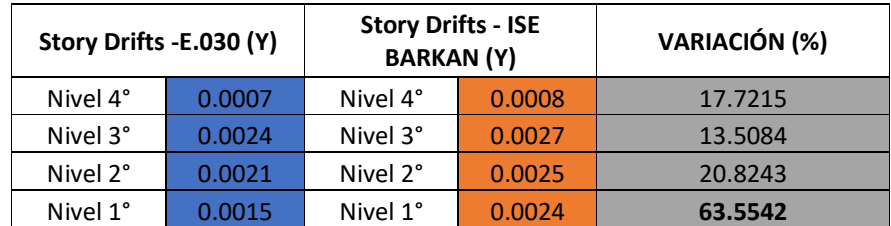

Fuente: Elaboración propia

| E.030, D.D Barkan y Norma rusa SNIP |        |                                                    |        |                      |  |  |  |
|-------------------------------------|--------|----------------------------------------------------|--------|----------------------|--|--|--|
| Story Drifts -E.030 (Y)             |        | <b>Story Drifts - ISE</b><br><b>NORMA RUSA (Y)</b> |        | <b>VARIACIÓN (%)</b> |  |  |  |
| Nivel 4°                            | 0.0007 | Nivel 4°                                           | 0.0012 | 65.1899              |  |  |  |
| Nivel 3°                            | 0.0024 | Nivel 3°                                           | 0.0031 | 27.3921              |  |  |  |
| Nivel 2°                            | 0.0021 | Nivel 2°                                           | 0.0030 | 43.6009              |  |  |  |
| Nivel 1°                            | 0.0015 | Nivel 1°                                           | 0.0036 | 142.1687             |  |  |  |

Tabla 39: Variación porcentual de derivas de entrepisos, según

Esfuerzos en columnas. Las tablas N° 40, 41, 42 y 43 evidencian la disminución porcentual de fuerzas internas del orden de: fuerzas axiales, esfuerzos torsores, esfuerzos cortantes y momentos flectores de las columnas más solicitadas del primer nivel para los modelos de Barkan Savinov y norma rusa SNIP respectivamente.

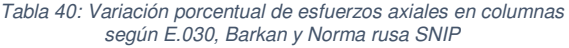

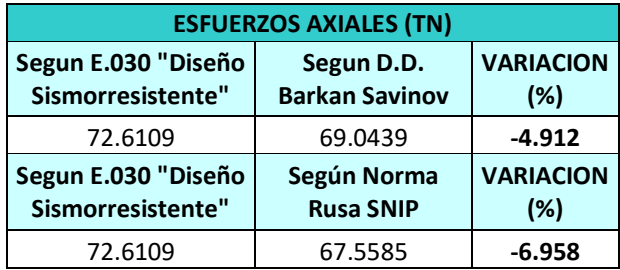

Fuente: Elaboración propia

Tabla 41: Variación porcentual de esfuerzos cortantes en columnas según E.030, D.D Barkan y Norma rusa SNIP

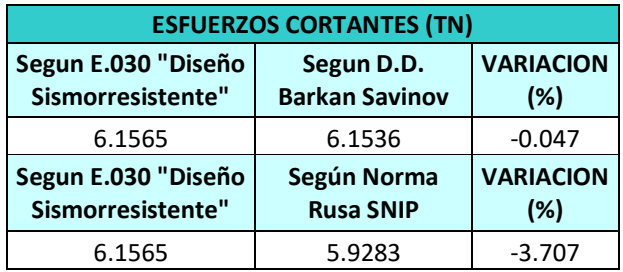

Fuente: Elaboración propia

Tabla 42: Variación porcentual de esfuerzos torsores en columnas según E.030, D.D Barkan y Norma rusa SNIP

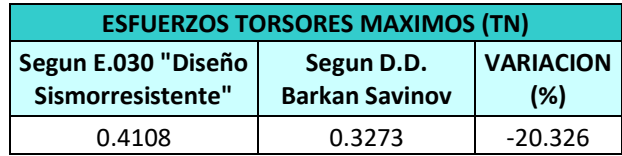

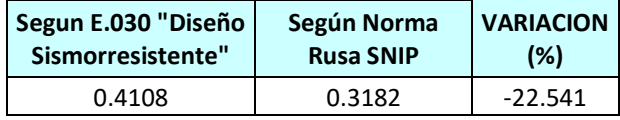

Tabla 43: Variación porcentual de momentos flectores en columnas según E.030, D.D Barkan y Norma rusa SNIP

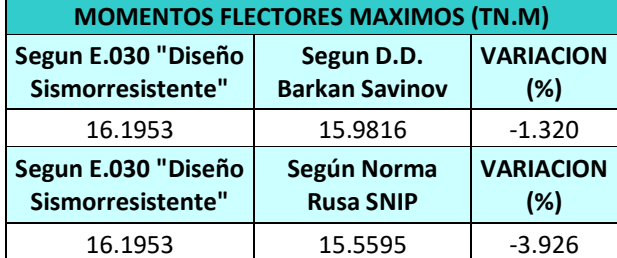

Fuente: Elaboración propia

Esfuerzos en muros estructurales. Las tablas N° 44, 45, 46 y 47 evidencian la disminución porcentual de fuerzas internas del orden de: fuerzas axiales, esfuerzos torsores, esfuerzos cortantes y momentos flectores de las columnas más solicitadas del primer nivel para los modelos de Barkan Savinov y norma rusa SNIP respectivamente.

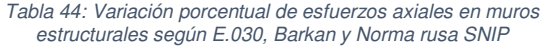

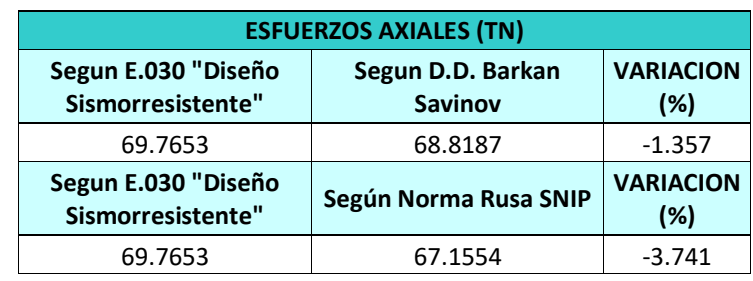

Fuente: Elaboración propia

Tabla 45: Variación porcentual de esfuerzos cortantes en muros estructurales según E.030, D.D Barkan y Norma rusa SNIP

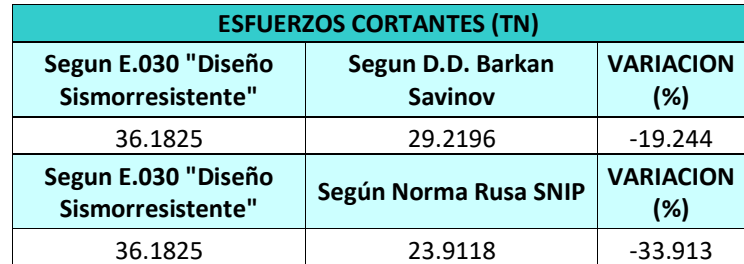

Fuente: Elaboración propia

Tabla 46: Variación porcentual de esfuerzos torsores en muros estructurales según E.030, D.D Barkan y Norma rusa SNIP

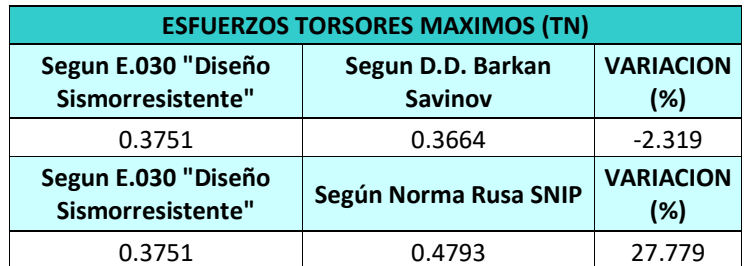

Fuente: Elaboración propia

Tabla 47: Variación porcentual de momentos flectores en columnas según E.030, D.D Barkan y Norma rusa SNIP

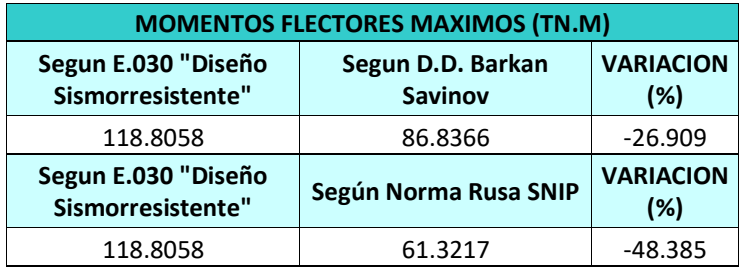

Fuente: Elaboración propia

# **4.4. MODULO – II-A. INCREMENTO DE LOS PRIMEROS MODOS DE VIBRACIÓN Y DERIVAS DE ENTREPISO, Y DISMINUCION PARCIAL DE ESFUERZOS INTERNOS.**

Periodo de vibración. La tabla N° 48 evidencia el incremento del primer modo de vibración hasta un 24.566% para el método de Barkan Savinov y 18.362% para el método de Norma rusa SNIP.

> Tabla 48: Variación porcentual de modos de vibración, según E.030, D.D Barkan y Norma rusa SNIP

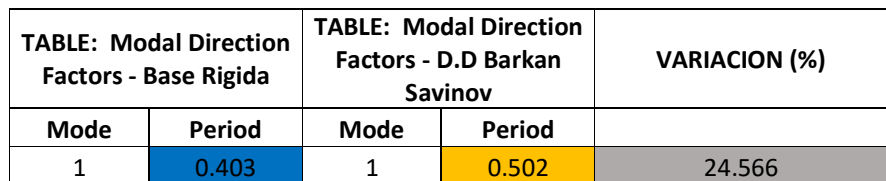

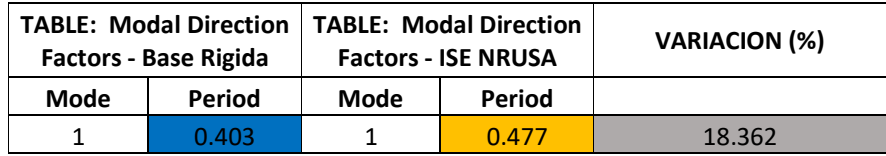

Fuente: Elaboración propia

Derivas de entrepiso. La tabla N° 49 y 50evidencia el incremento de las derivas de entrepiso hasta un 76.6857% y 54.5143% para el eje X, y mediante la tabla N° 51 y 52 evidencia el incremento de las derivas de entrepiso hasta un 67.9850% y 47.830% para el eje Y, sin exceder la distorsión mínima establecida por la E.030 (0.007) para los modelo de Barkan Savinov y norma rusa SNIP respectivamente

Tabla 49: Variación porcentual de derivas de entrepisos, según E.030, D.D Barkan y Norma rusa SNIP

| Story Drifts -E.030 (X) |        | <b>Story Drifts - ISE</b><br><b>BARKAN</b> (X) |        | <b>VARIACION (%)</b> |
|-------------------------|--------|------------------------------------------------|--------|----------------------|
| Nivel 3°                | 0.0026 | Nivel 3°                                       | 0.0037 | 38.6712              |
| Nivel 2°                | 0.0042 | Nivel 2°                                       | 0.0056 | 33.8346              |
| Nivel 1°                | 0.0039 | Nivel 1°                                       | 0.0070 | 76.6857              |

Fuente: Elaboración propia

Tabla 50: Variación porcentual de derivas de entrepisos, según E.030, D.D Barkan y Norma rusa SNIP

| Story Drifts -E.030 (X) |        | <b>Story Drifts - ISE</b><br><b>NORMA RUSA (X)</b> |        | <b>VARIACION (%)</b> |
|-------------------------|--------|----------------------------------------------------|--------|----------------------|
| Nivel 3°                | 0.0026 | Nivel 3°                                           | 0.0035 | 30.6644              |
| Nivel 2°                | 0.0042 | Nivel 2°                                           | 0.0053 | 26.5306              |
| Nivel 1°                | 0.0039 | Nivel 1°                                           | 0.0061 | 54.5143              |

Fuente: Elaboración propia

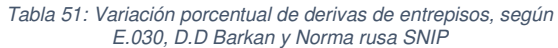

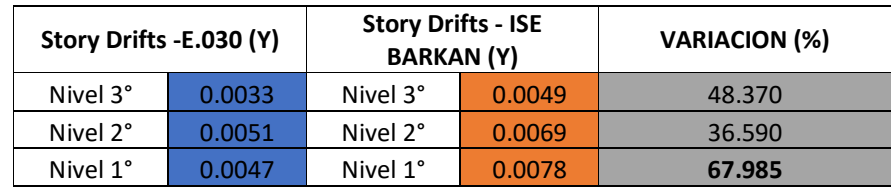

Fuente: Elaboración propia

Tabla 52: Variación porcentual de derivas de entrepisos, según E.030, D.D Barkan y Norma rusa SNIP

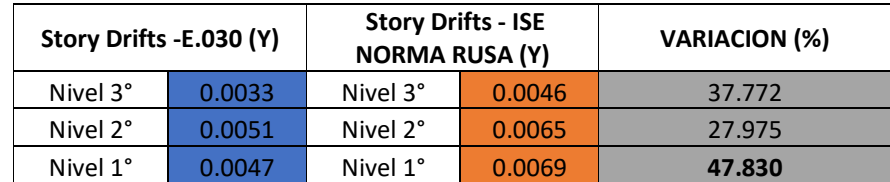

Fuente: Elaboración propia

Esfuerzos en columnas. Las tablas N° 53, 54, 55 Y 56… evidencian la disminución porcentual de fuerzas internas del orden de las: fuerzas axiales, esfuerzos torsores, esfuerzos cortantes y momentos flectores de las columnas más solicitadas del primer nivel

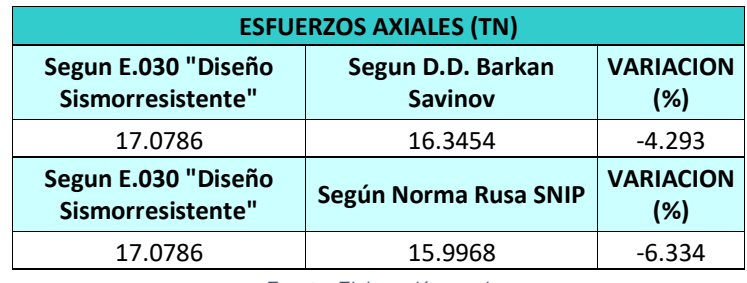

Tabla 53: Variación porcentual de esfuerzos axiales en columnas según E.030, D.D Barkan y Norma rusa SNIP

Fuente: Elaboración propia

Tabla 54: Variación porcentual de esfuerzos cortantes en columnas según E.030, D.D Barkan y Norma rusa SNIP

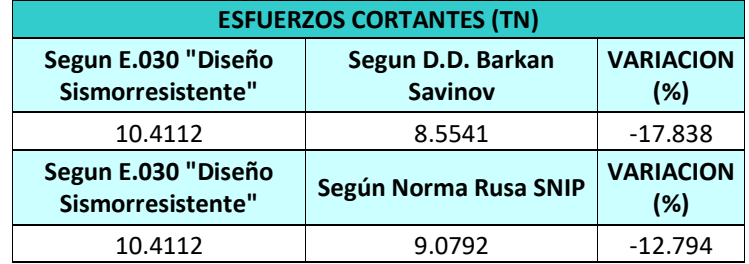

Fuente: Elaboración propia

Tabla 55: Variación porcentual de esfuerzos torsores en columnas según E.030, D.D Barkan y Norma rusa SNIP

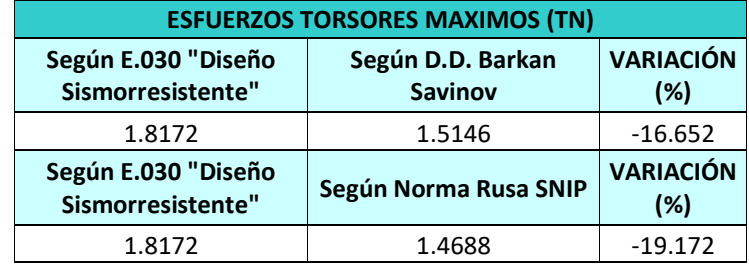

Fuente: Elaboración propia

Tabla 56: Variación porcentual de momentos flectores en columnas según E.030, D.D Barkan y Norma rusa SNIP

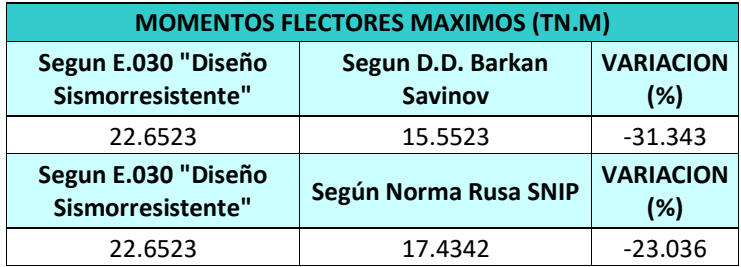

Fuente: Elaboración propia

## **CAPITULO V**

## **DISCUSIÓN DE RESULTADOS**

Para la discusión de resultados es necesario referenciar a Marín (2019); quién concluye que la aplicación del modelo de ISE de los profesores Barkan - Savinov influye en los parámetros de cálculo estructural lo que se traduce en la disminución porcentual de esfuerzos internos a nivel de resistencia y rigidez para los componentes estructurales. Por tanto, se corrobora la optimización estructural aumentando periodos de vibración y disminuyendo esfuerzos internos en secciones de concreto reforzado.

Considerando a los componentes dentro de la población, y realizando las observaciones mediante las tablas adjuntas, se evidencia la disminución total – parcial (salvo el esfuerzo torsor en el módulo II-C que se vio aumentado por la ISE con el modelo de Norma rusa SNIP según la tabla Nº 46) se comprueba la hipótesis general  $H_0$  planteada ya que mediante los modelos de ISE y el método normativo peruano se logró determinar y comparar la optimización estructural en el instituto pedagógico publico Juana Moreno.

Asimismo, las hipótesis especificas  $H_1$ : El método dinámico Barkan savinov optimiza los esfuerzos de diseño estructural variando fuerzas axiales, fuerzas cortantes y momentos flectores en los elementos estructurales del IPPJM, distrito de Llata – Huamalíes – Huánuco – 2021, y H<sub>2</sub>: El modelo dinámico según norma rusa 2.02.05-87 optimiza el cálculo del diseño estructural variando fuerzas axiales, fuerzas cortantes y momentos flectores en los elementos estructurales del IPPJM, distrito de Llata – Huamalíes – Huánuco – 2021 quedan demostradas por las tablas N° 40, 41, 42, 43, 44, 45, 46, 47, 53, 54, 55 y 56.

## **CONCLUSIONES**

El modelo normativo peruano utiliza el método del péndulo invertido para el análisis sísmico de edificaciones lo que comúnmente se le conoce como base empotrada, es decir se omite las características amortiguadoras del suelo de fundación y por ende los esfuerzos máximos de diseño son referenciales; lo cual genera sobre dimensionamiento y mayores costos de las estructuras de nuestro entorno.

Aplicando el modelo dinámico de Barkan savinov y norma rusa SNIP muestra que la flexibilidad del conglomerado genera el incremento de los modos de vibración desde un 6.687% hasta un 24.566%, así mismo incrementa las derivas de entrepiso lo que representa mayores desplazamientos relativos y a su vez disminuyen las fuerzas axiales hasta un 6.958%, los esfuerzos cortantes hasta un 33.913%, los esfuerzos torsores hasta un 22.541% y los momentos flexionantes hasta un 28.385% estableciendo valores porcentuales de optimización estructural a nivel de dotar de secciones rigidaz, resistentes y con buen comportamiento histerético.

Todos estos valores que representan la optimización estructural para este instituto pedagógico publico Juana Moreno fue trabajada usando un amortiguamiento del 5% y en un rango netamente lineal elástico, debido a que esa fue la filosofía de diseño de esta institución educativa.

## **RECOMENDACIONES**

Nuestra normativa vigente indica textualmente, en su numeral 27.2.6 que, la concepción estructural será asumiendo el empotramiento perfecto de la base, pero si el profesional responsable lo determina se podrá utilizar los parámetros de ISE. Entonces mediante esta investigación más las de los antecedentes se puede desmentir tal afirmación y recomendar la adaptación obligatoria de este fenómeno de ISE en por lo menos todas las estructuras proyectadas en zonas sísmicas 3 y 4 y que tengan un uso del tipo importante y esencial.

El campo de la ISE es muy amplio, los futuros trabajos de investigación relacionada con este tema podrían estudiar el efecto de ISE en plateas o losas de cimentación asentadas sobre suelos blandos en zonas sísmicas como la de esta institución educativa superior. Cabe recalcar que esta institución contempla tal tipo de cimentación, por lo que cualquier interesado podría investigar el efecto en ella.

Asimismo, prosiguiendo con la aplicación de la ISE, se podría aplicar en cualquier tipo de estructura, pero considerando efectos no lineales como, por ejemplo, la no linealidad geométrica o física de dicha estructura. Para la no linealidad geométrica se podría considerar los efectos de segundo orden o efectos P-Delta y para la no linealidad física se podría considerar los diagramas no lineales de fuerza – desplazamiento del concreto confinado y no confinado, así como la del acero estructural.

## **REFERENCIAS BIBLIOGRÁFICAS**

Alfaro, G. y Copello, R. (2017). Comparativo de Analisis Estructural considerando Interaccion Suelo – estructura (ISE) VS. Empotrado, para un edificio de oficinas de 5 pisos, en la ciudad de Lima, con Sistema dual, segun la propuesta de Norma E030-2014. Universidad Peruana de Ciencias Aplicadas. Lima, Perú.

Borda, J. y Rodriguez, J. (2012). Analisis de los efectos de interaccion sismica Suelo-Estructura en una edificacion de hormigon armado ubicada en Cochabamba – Bolivia, V Congreso Internacional de Ingenieria Estructural Sismica y Puentes.

Carrasco, K. (2019). Análisis comparativo entre el diseño estructural con el modelo sísmico normativo y los modelos dinámicos de interacción suelo- estructura para un edificio con pórticos y placas cimentado sobre zapatas aisladas. Lima - Perú.

Hernandes R, Fernandez C. (2014), Baptista M. Metodologia de la Investigacion – Sexta Edicion.

Isidoro C, (2016). Interaccion Dinamica Suelo – Estructura, Universidad Nacional Autonoma de Mexico UNAM.

Jurado, C. (2012). Problemas de interaccion suelo estructura en cimenatciones y muros de contencion, Influencia d los fenomenos de despegue y deslizamiento.

Meza P. (2018). Optimización del diseño estructural de un edificio multifamiliar en suelos blandos, con el modelo de interacción suelo – estructura, en Lurín – Lima.

NIST GCR 12 – 917 -21. Soil – Structure Interaccion for Building Structures.

Paulay, T., and Priestley, M.J.N. (1992). Seismic Design of Reinforced Concrete and Masonry Buildings, John Wiley & Sons, Inc.

Pique del Pozo J. y Scaletti H. (1990 - 1991) Analisis Sísmico de Edificios - Libro 9 - Colección del Ingeniero Civil.

Quiroz L. (2011). Analisis y Diseño de edificaciones con el software comercial ETABS.

Reglamento Nacional de Edificaciones (2018). Norma E.030 Diseño Sismorresistente.

Reglamento Nacional de Edificaciones (2009). Norma E.060 Diseño en Concreto Armado.

Salinas R. (2013). Analisis de efectos de Torsion – Ingenieria Antisismica – Universidad Nacional de Ingenieria – Facultad de Ingeniera Civil.

Villarreal, G. (2009). Interacción sísmica suelo estructura en edificaciones con zapatas aisladas Lima - Perú.

Villarreal, G. (2009). Interacción sísmica suelo estructura en edificaciones en edificaciones con plateas de cimentación Lima - Perú.

# **ANEXOS**

## **MATRIZ DE CONSISTENCIA**

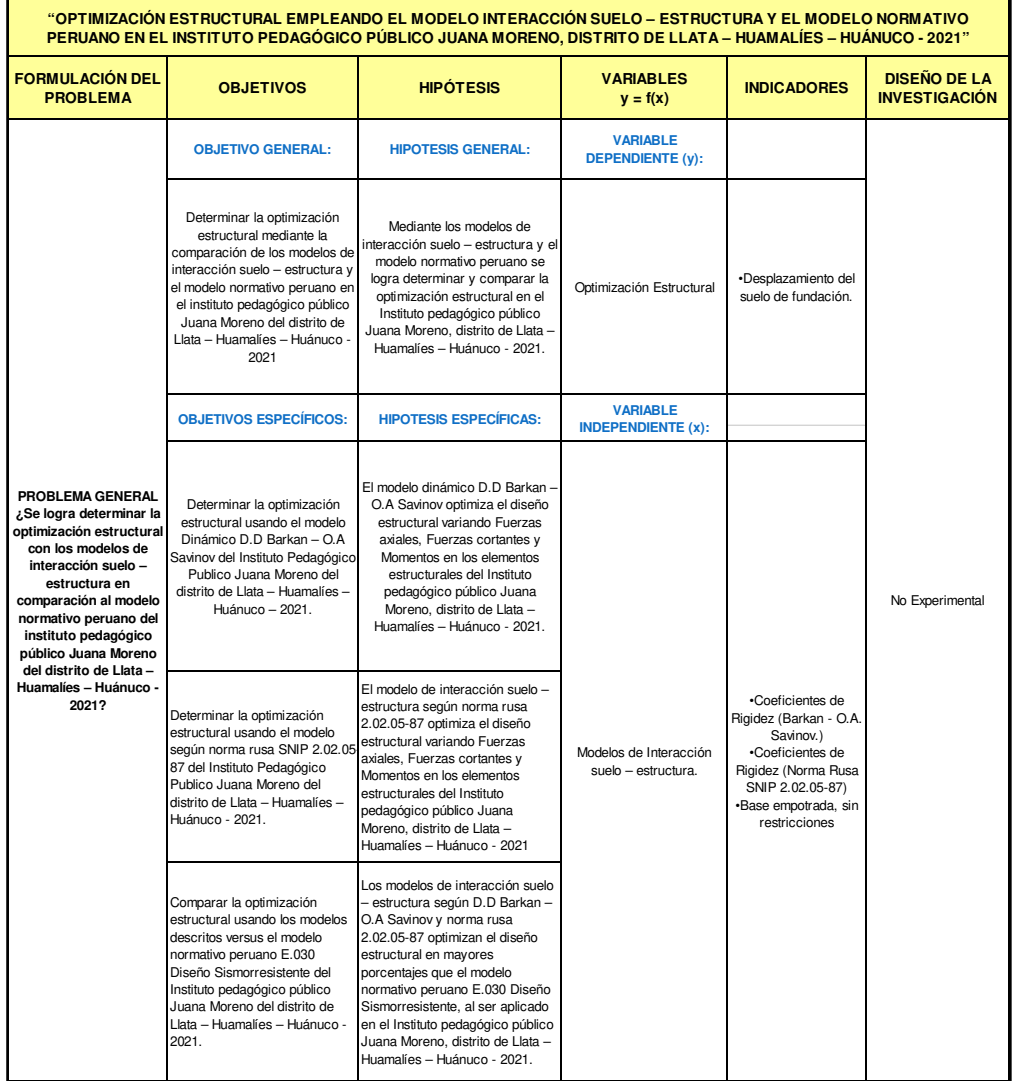

## **RESOLUCION DE DESIGNACION DE DOCENTE ASESOR**

## **UNIVERSIDAD DE HUÁNUCO Facultad de Ingeniería**

#### RESOLUCIÓN Nº 393-2020-D-FI-UDH

Huánuco, 03 de agosto de 2020

Visto, el Oficio Nº 303-2020-C-PAIC-FI-UDH presentado por el Coordinador del Programa Académico de Ingeniería Civil y el Expediente Nº 1474, del Bach. Marco Augusto, ROJAS MIRAVAL, quién solicita cambio de Asesor de Tesis.

#### **CONSIDERANDO:**

Que, de acuerdo a la Nueva Ley Universitaria 30220, Capítulo V, Art 45º inc. 45.2, es procedente su atención, y;

Que, según el Expediente Nº 1474, presentado por el (la) Bach. Marco Augusto, ROJAS MIRAVAL, quién solicita cambio de Asesor de Tesis, para desarrollar su trabajo de investigación, y;

Que, con Resolución Nº 1384-2019-D-FI-UDH, de fecha 26 de noviembre de 2019, en la cual se designa como Asesor de Tesis del Bach. Marco Augusto, ROJAS MIRAVAL a la Mg. Ericka Selene García Echevarría; y por motivos que el Bachiller viene desarrollando un nuevo Trabajo de Investigación, solicita su cambio, y;

Que, según lo dispuesto en el Capítulo II, Art. 31 del Reglamento General de Grados y Títulos de la Universidad de Huánuco vigente, es procedente atender lo solicitado, y;

Estando a las atribuciones conferidas al Decano de la Facultad de Ingeniería y con cargo a dar cuenta en el próximo Consejo de Facultad.

#### **SE RESUELVE:**

Artículo Primero. - DEJAR SIN EFECTO, la Resolución Nº 1384-2019-D-FI-UDH, de fecha 26 de noviembre de 2019.

Artículo Segundo - DESIGNAR, como nuevo Asesor de Tesis del Bach. Marco<br>Augusto, ROJAS MIRAVAL al Mg. William Paolo Taboada Trujillo, Docente del Programa Académico de Ingeniería Civil, Facultad de Ingeniería.

Regístrese, comuníquese, archivese

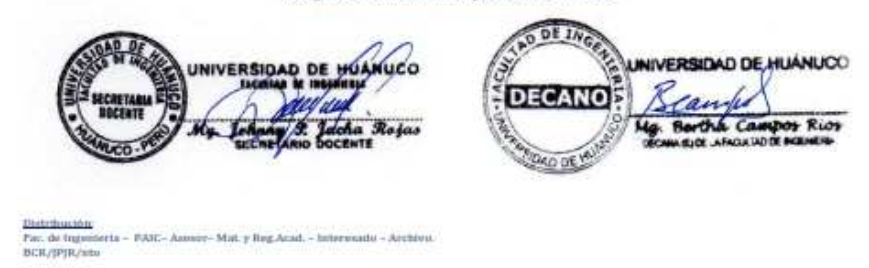

#### **RESOLUCION DE APROBACION DEL PROYECTO DE TESIS**

## UNIVERSIDAD DE HUÁNUCO **Facultad de Ingeniería**

#### RESOLUCIÓN Nª 1095-2021-D-FI-UDH

Huánuco, 09 de Setiembre de 2021

Visto, el Oficio Nº 694-2021-C-PAIC-FI-UDH, mediante el cual el Coordinador Acadèmico de Ingeniería Civil, remite el dictamen de los jurados revisores, del Trabajo de Investigación (Tesis) titulado: "OPTIMIZACIÓN ESTRUCTURAL EMPLEANDO EL MODELO INTERACCIÓN SUELO - ESTRUCTURA Y EL MODELO NORMATIVO PERUANO EN EL INSTITUTO PEDAGÓGICO PÚBLICO JUANA MORENO, DISTRITO DE LLATA - HUAMALÍES - HUÁNUCO -2021" presentado por el (la) Bach. Marco Augusto, ROJAS MIRAVAL.

#### **CONSIDERANDO:**

Que, según mediante Resolución Nº 006-2001-R-AU-UDH, de fecha 24 de julio de 2001, se crea la Facultad de Ingeniería, y;

Que, mediante Resolución de Consejo Directivo Nº 076-2019-SUNEDU/CD, de fecha 05 de junio de 2019, otorga la Licencia a la Universidad de Huánuco para ofrecer el servicio educativo superior universitario, y:

Que, mediante Resolución Nº 393-2020-D-FI-UDH, de fecha 03 de agosto de 2020, perteneciente al Bach. Marco Augusto, ROJAS MIRAVAL se le designó como ASESOR(A) de Tesis al Mg. William Paolo Taboada Trujillo, docente adscrito al Programa Académico de Ingenieria Civil de la Facultad de Ingenieria, y;

Que, según Oficio N° 694-2021-C-PAIC-FI-UDH, del Coordinador Académico quien<br>informa que los JURADOS REVISORES del Trabajo de Investigación (Tesis) intitulado:<br>"OPTIMIZACIÓN ESTRUCTURAL EMPLEANDO EL MODELO INTERACCIÓN SUEL PÚBLICO JUANA MORENO, DISTRITO DE LLATA - HUAMALIES - HUÁNUCO - 2021" presentado por el (la) Bach. Marco Augusto, ROJAS MIRAVAL, integrado por los siguientes docentes: Mg. Johnny Prudencio Jacha Rojas (Presidente), Mg. Martin César Valdivieso Echevarría (Secretario) y Ing. Hamilton Denniss Abar García (Vocal), quienes declaran APTO para ser ejecutado el Trabajo de Investigación (Tesis), y:

Estando a las atribuciones conferidas al Decano de la Facultad de Ingeniería y con cargo a dar cuenta en el próximo Consejo de Facultad. **SE RESUELVE:** 

Artículo Primero. - APROBAR, el Trabajo de Investigación (Tesis) y su ejecución intitulado: "OPTIMIZACIÓN ESTRUCTURAL EMPLEANDO EL MODELO INTERACCIÓN SUELO -ESTRUCTURA Y EL MODELO NORMATIVO PERUANO EN EL INSTITUTO PEDAGÓGICO PÚBLICO JUANA MORENO, DISTRITO DE LLATA - HUAMALÍES - HUÁNUCO - 2021" presentado por el (la) Bach. Marco Augusto, ROJAS MIRAVAL para optar el Título Profesional de Ingeniero(a) Civil, del Programa Académico de Ingenieria Civil de la Universidad de Huánuco.

Artículo Segundo. - El Trabajo de Investigación (Tesis) deberá ejecutarse hasta un plazo máximo de 1 año de su Aprobación. En caso de incumplimiento podrá solicitar por única vez la ampliación del mismo (6 meses).

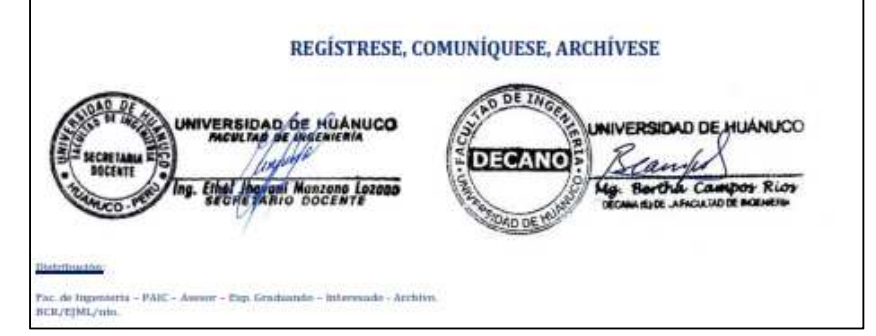

## **RESOLUCION DE DESIGNACION DE JURADOS REVISORES**

### **PARA EL INFORME FINAL DE TESIS**

## UNIVERSIDAD DE HUÁNUCO **Facultad de Ingeniería**

#### RESOLUCIÓN Nº 782-2022-D-FI-UDH

Huánuco, 12 de abril de 2022

Visto, el Of. Nº 446-2022-C-PAIC-FI-UDH y el Exp. Nº 342062-0000002531 presentado por el Coordinador del Programa Académico de Ingeniería Civil, quien informa que el presentado por el Coordinador del Programa Academico de Ingenieria Civil, quien informa que el<br>(la) Bach. **Marco Augusto ROJAS MIRAVAL**, solicita Revisión del informe final del Trabajo de<br>Investigación (Tesis) intitulada: INTERACCIÓN SUELO - ESTRUCTURA Y EL MODELO NORMATIVO PERUANO EN EL INSTITUTO PEDAGÓGICO PÚBLICO JUANA MORENO, DISTRITO DE LLATA - HUAMALÍES -**HUÁNUCO - 2021".** 

#### **CONSIDERANDO:**

Que, de acuerdo al Art. Nº 38 y 39 del Reglamento General de Grados y Titulos de la Universidad de Huánuco, es necesaria la revisión del Trabajo de Investigación (Tesis) por la Comisión de Grados y Titulos del Programa Académico de Ingeniería Civil, Facultad de Ingeniería, de la Universidad de Huânuco; y,

Que, para tal efecto es necesario nombrar al jurado Revisor y/o evaluador, compuesta por tres miembros docentes de la Especialidad, y:

Estando a las atribuciones conferidas al Decano de la Facultad de Ingeniería y con cargo a dar cuenta en el próximo Consejo de Facultad.

#### **SE RESUELVE:**

Artículo Primero. - NOMBRAR, al Jurado Revisor que evaluarà el informe final del Trabajo de Investigación (Tesis) intitulada: "OPTIMIZACIÓN ESTRUCTURAL EMPLEANDO EL MODELO INTERACCIÓN SUELO - ESTRUCTURA Y EL MODELO NORMATIVO PERUANO EN EL INSTITUTO PEDAGÓGICO PÚBLICO JUANA MORENO, DISTRITO DE LLATA - HUAMALÍES -HUÁNUCO - 2021", presentado por el (la) Bach. Marco Augusto ROJAS MIRAVAL, del Programa Académico de Ingeniería Civil, Facultad de Ingeniería, conformado por los siguientes docentes:

- > Mg. Johnny Prudencio Jacha Rojas SECRETARIO
- Mg. Martín César Valdivieso Echevarría
- Mg. Hamilton Denniss Abal García
	-

**PRESIDENTE** 

VOCAL.

Artículo Segundo. - Los miembros del Jurado Revisor tienen un plazo de siete (07) días hábiles como máximo, para emitir el informe y opinión acerca del Informe Final del Trabajo de Investigación (Tesis).

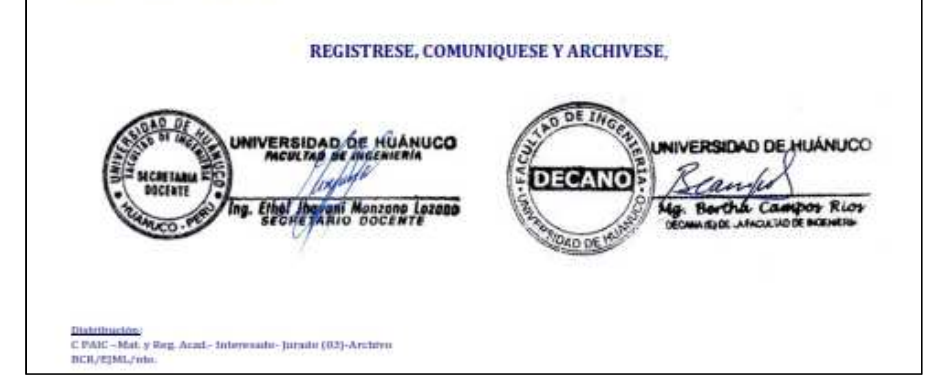

## **PANEL FOTOGRAFICO**

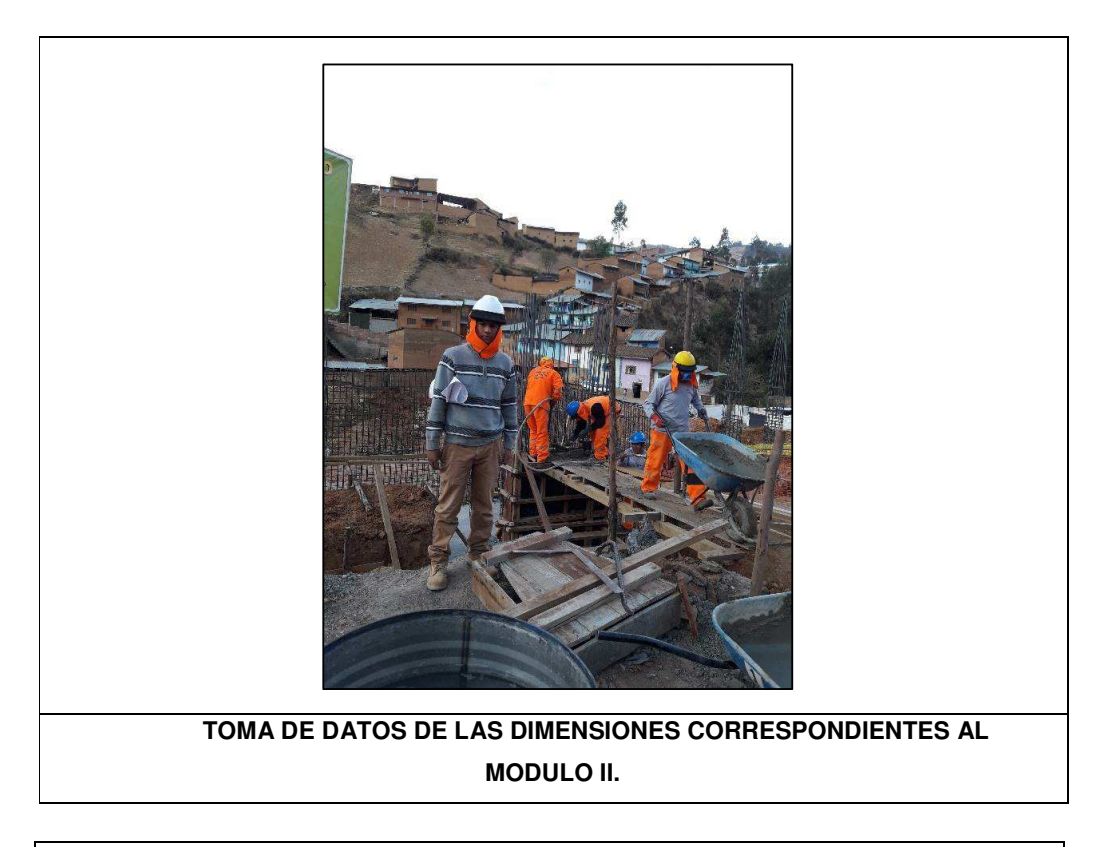

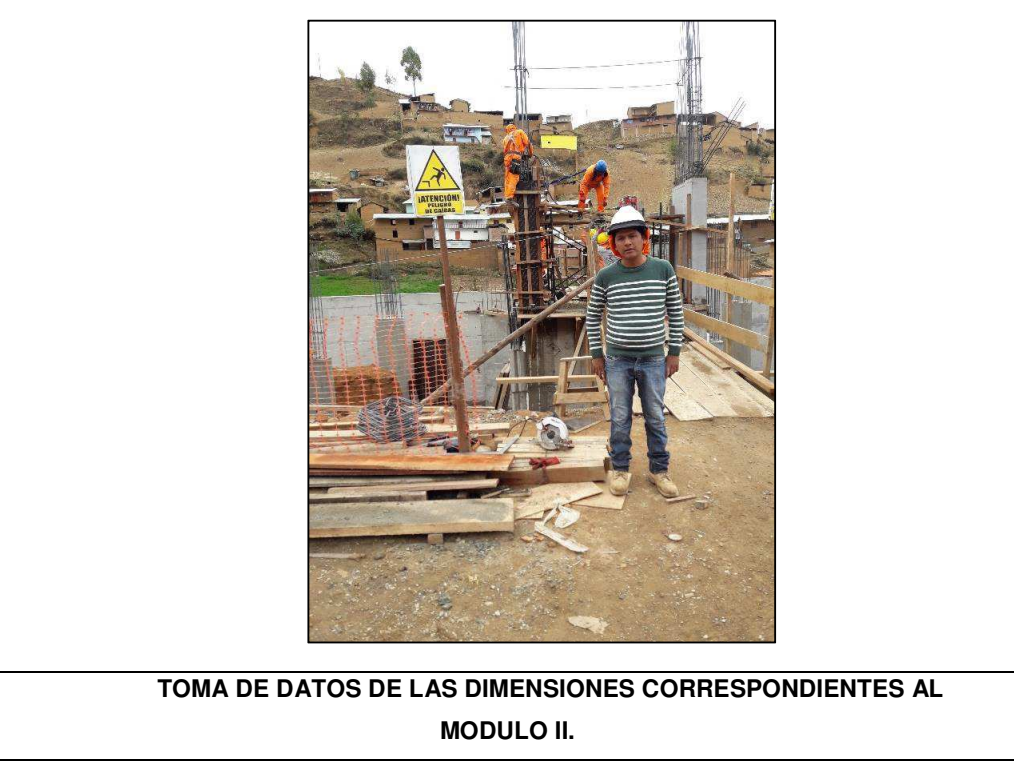

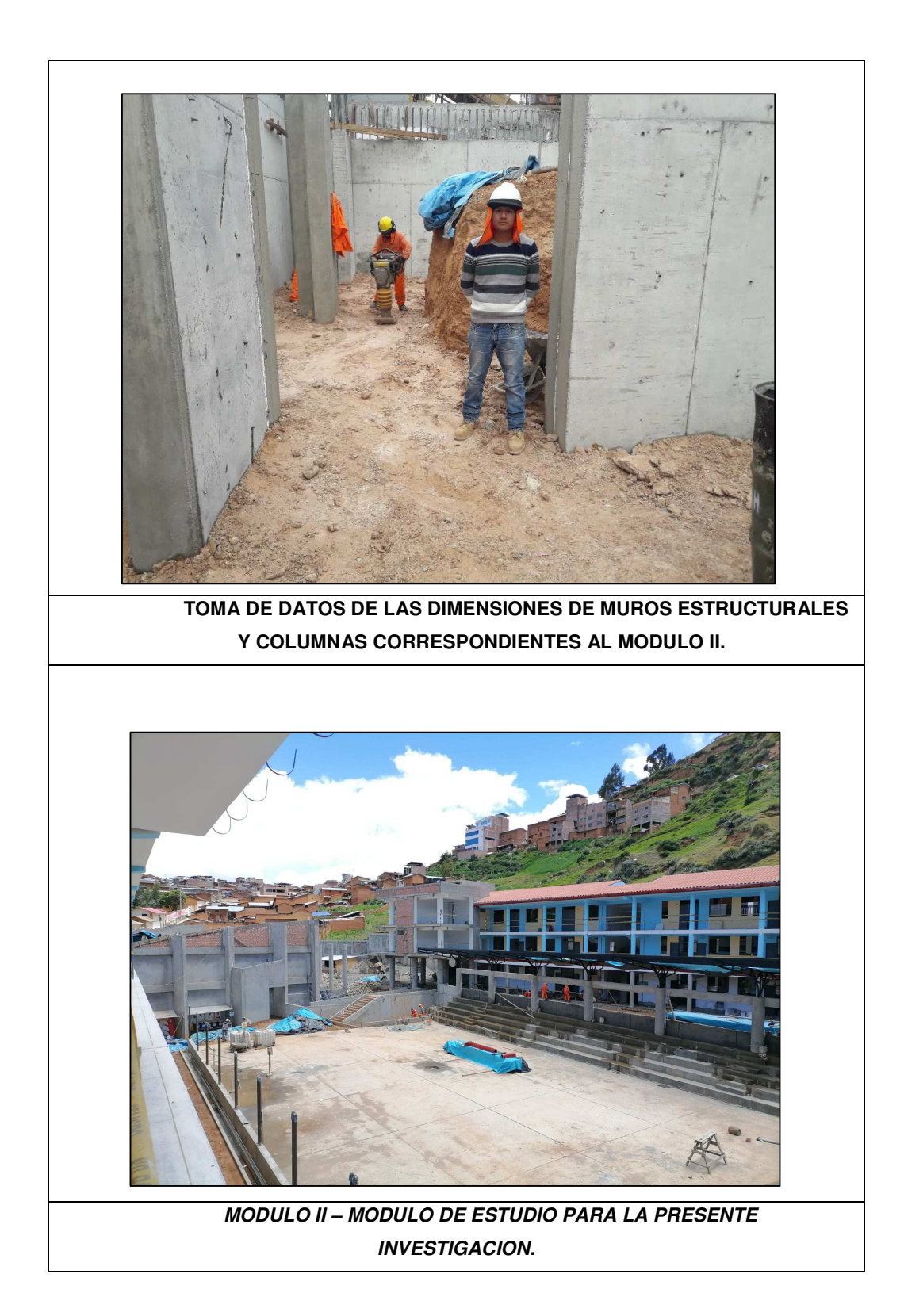

## **APÉNDICE A**

## Coeficiente asumido para el modelo dinámico norma rusa SNIP

| $C_z = b_0 E \left( 1 + \sqrt{\frac{A_{10}}{A}} \right)$                                                                                                    | (2.17) |
|----------------------------------------------------------------------------------------------------|--------|
| Donde:                                                                                                    |        |
| $b_0$ - coefficient (m <sup>-1</sup> ) asumido para suelos arenosos igual a 1; para arena arcillosas 1,2;<br>para arcillas, cascajos, gravas, cantos rodados, arenas densas igual a 1,5;<br>$E$ - módulo de deformación del suelo en la base de la cimentación, kPa (T/m <sup>2</sup> ),<br>determinadas por las tablas 3 y 4 del anexo de la investigación [144] o en forma<br>experimental;<br>$A_{10} = 10m^2$ |        |